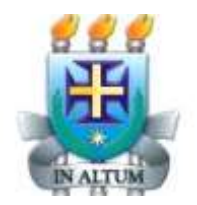

**UNIVERSIDADE ESTADUAL DE SANTA CRUZ**

## **JOSELITO DA SILVA BISPO**

## **ESTUDO DE SÓLIDOS GEOMÉTRICOS E SUAS MÉTRICAS UTILIZANDO O** *SOFTWARE CABRI 3D*

**ILHÉUS-BAHIA**

**2014**

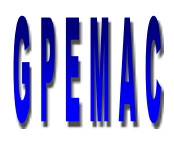

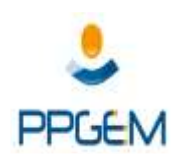

### **JOSELITO DA SILVA BISPO**

# **ESTUDO DE SÓLIDOS GEOMÉTRICOS E SUAS MÉTRICAS UTILIZANDO O** *SOFTWARE CABRI 3D*

Dissertação apresentada ao Programa de Pós-Graduação em Educação Matemática da Pró - Reitoria de Pesquisa e Pós - Graduação da Universidade Estadual de Santa Cruz - **UESC**, como pré-requisito parcial para obtenção do Título de Mestre em Educação Matemática. Linha de pesquisa: ensino e aprendizagem da Matemática em ambiente computacional.

**Área de Concentração**: Educação Matemática

**Orientador**: Prof. Dr. Afonso Henriques.

**ILHÉUS – BAHIA**

**2014**

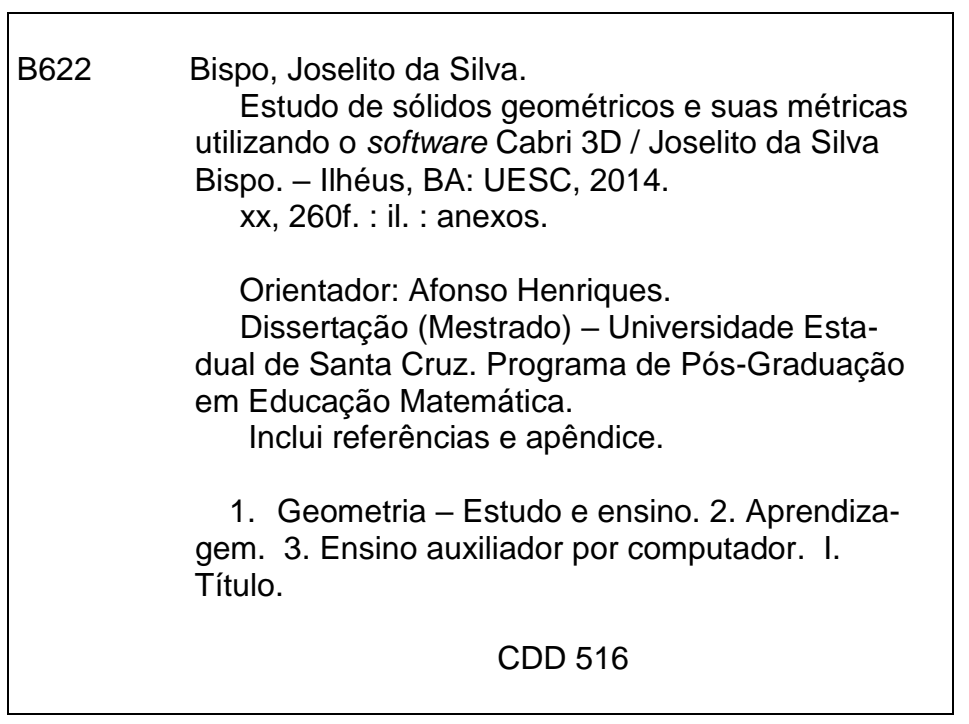

 $\mathbf{r}$ 

## **JOSELITO DA SILVA BISPO**

# **ESTUDO DE SÓLIDOS GEOMÉTRICOS E SUAS MÉTRICAS UTILIZANDO O** *SOFTWARE CABRI 3D*

Dissertação apresentada ao Curso de Mestrado Acadêmico em Educação Matemática da Universidade Estadual de Santa Cruz – **UESC**, para a obtenção do Grau de Mestre em Educação Matemática, aprovada em 14 de agosto de 2014, pela Banca Examinadora constituída pelos Professores doutores:

## BANCA EXAMINADORA

Prof. Dr. Afonso Henriques - UESC

\_\_\_\_\_\_\_\_\_\_\_\_\_\_\_\_\_\_\_\_\_\_\_\_\_\_\_\_\_\_\_\_\_\_\_\_\_\_\_\_\_\_\_\_\_\_\_

Orientador

Prof.ª. Drª Jaqueline Araújo Civardi – UFG Examinadora convidada

\_\_\_\_\_\_\_\_\_\_\_\_\_\_\_\_\_\_\_\_\_\_\_\_\_\_\_\_\_\_\_\_\_\_\_\_\_\_\_\_\_\_\_\_\_\_\_

Prof. Dr. Eduardo Silva Palmeira - UESC Examinador convidado

\_\_\_\_\_\_\_\_\_\_\_\_\_\_\_\_\_\_\_\_\_\_\_\_\_\_\_\_\_\_\_\_\_\_\_\_\_\_\_\_\_\_\_\_\_\_\_\_\_\_

## **ILHÉUS**

**2014**

## **DEDICATÓRIA**

Dedico este trabalho à minha filha Alice de Carvalho Bispo por suporta minha ausência, todo o meu amor.

Aos meus pais: José Bispo e Eunice da Silva Bispo, por me darem a vida e por me ensinarem como trilhar toda a minha caminhada com honestidade, confiante em Deus e por estarem sempre presentes, me apoiando em todos os momentos.

Aos meus irmãos: Luís Augusto da Silva Bispo e Josenica da Silva Bispo pelos seus incentivos e pela confiança que sempre depositaram no decorrer de minha vida.

#### **AGRADECIMENTOS**

A Deus, acima de tudo, por estar sempre presente em minha vida, oportunizando a realização de mais um sonho e protegendo a mim e minha Família.

A todos os meus familiares (avôs e avós em memória, tios(ias) primos(as)) pelo incentivos e confiança.

A todos os professores do Programa de Pós-Graduação em Educação Matemática (PPGEM) da Universidade Estadual de Santa Cruz (UESC), que contribuíram nas minhas reflexões enquanto professor de Matemática e na minha formação acadêmica.

Ao professor Dr. Afonso Henriques, meu orientador, que tanto contribuiu, através de orientações/sugestões, para a realização desta pesquisa, meu muito OBRIGADO.

A Prof.ª. Drª Jaqueline de Araújo Civardi – UFG e Prof. Dr. Eduardo Silva Palmeira – UESC, pelas grandes contribuições dada no momento da minha Qualificação, contribuições esta que me ajudaram para a finalização desta dissertação.

A professora de Matemática do IFBaiano – Campus Teixeira de Freitas, Patrícia Correia, por ter oportunizado a realização desta pesquisa em suas aulas.

Aos alunos do 3º ANO do CTAI, que contribuíram significativamente para esta pesquisa.

Aos amigos: Adnair Moura de Almeida, Adriana Melo Santos e Ronaldo de Paula Bastos Filho, pela presteza e dedicação ao ajudar-me na correção deste texto.

Aos colegas de trabalho do IFBaiano – Campus Teixeira de Freitas, pelos incentivos e apoio.

A todos os colegas do Curso de Mestrado Acadêmico em Educação Matemática da UESC pelo apoio, incentivo e amizade. Em especial, aos meus amigos da primeira turma, a qual fiz parte (os ingressos em 2012) pela dedicação e companheirismo.

A todos os meus amigos, que nomes não citarei, pois, correrei o risco de esquecer algum. Em especial aos amigos conquistados em Senhor do Bonfim, pela força e estímulo mesmo estando longe.

A FAPESB, pelo apoio financeiro.

Meu Muito Obrigado!!! O Autor

#### **O INÍCIO DA MINHA CAMINHADA**

Sou, Joselito da Silva Bispo, filho de José Bispo (Zelito) e Eunice da Silva Bispo (Nice), nasci no município de Coração de Maria, situado na Mesorregião do Centro Norte Baiano, a 105 Km da capital Salvador.

A minha caminha estudantil foi toda na rede pública de ensino do Estado da Bahia, onde cursei o Ensino Fundamental I no Colégio Estadual D. Pedro II, o Ensino Fundamental II na Escola Paroquial Colômba Daltro e o Ensino Médio nos colégios, Municipal Manuel Novais e Centro Educacional Presidente Tancredo Neves, onde cursei os técnicos em Administração e Contabilidade respectivamente.

Comecei a trabalhar com doze anos em um pequeno comércio de venda de carnes de propriedade do meu pai, para que pudesse ajudar minha família. Ao concluir o Ensino Médio (1996), comecei a lecionar Matemática no Ensino Fundamental II, no Colégio Estadual Maria José de Lima Silveira (1997), localizada no distrito do Retiro pertencente ao município de Coração de Maria, como professor contratado. Lá permaneci por quatro anos.

No primeiro semestre de 2001 ingressei na Universidade Estadual da Bahia (UNEB) – Campus VII – Senhor do Bonfim, para fazer o curso de Licenciatura em Ciências com Habilitação em Matemática, concluindo no primeiro semestre de 2006, ocasião na qual apresentei o TCC (Trabalho de Conclusão de Curso) intitulado A utilização do *software Cónicas* como ferramenta para os estudos das Cônicas, onde iniciou o meu interesse pelo uso dos recursos computacionais na Educação Matemática o qual dei prosseguimento no curso de Especialização em Matemática e Estatística na Universidade Federal de Lavra (UFLA) em 2008.

No decorrer da graduação, lecionei Matemática em algumas escolas públicas e privadas, como também em cursos pré-vestibulares na micro região de Senhor do Bonfim, a exemplo, o Centro Educacional de Ponto Novo (Ponto Novo - BA), o Colégio Municipal Prof.ª Alice Pereira Maia (Filadélfia - BA), o Colégio Estadual Cecentino Pereira Maia (Filadélfia - BA), o Colégio Estadual Roberto Santo (Campo Formoso - BA), Educandário N. Senhora do Santíssimo Sacramentos (Senhor do Bonfim - BA) e nos cursos pré-vestibulares, Universidade para todos e Expansão Pré-vestibular, localizados na cidade de Senhor do Bonfim - BA.

Ao término do Curso de Especialização, tive a oportunidade de trabalhar na UNEB - Campus VII – Senhor do Bonfim, como professor visitante, onde ministrei as disciplinas, Estatística I e II nos Cursos de Licenciatura em Matemática e Bacharelado em Ciências Contábeis.

Concomitantemente a estas experiências profissionais, no ano de 2007 ingressei na Rede Estadual de Educação do Estado da Bahia, como professor concursado de Matemática do Colégio Estadual Artur Oliveira da Silva no município de Antônio Gonçalves, onde permaneci por três bons anos.

Movido pela necessidade de melhores condições de trabalho e pela perspectiva de expandir os conhecimentos através de um curso de Mestrado, prestei concurso público para o Instituto Federal Baiano – Campus de Guanambi em 2009. Como não havia vagas suficientes, fui convidado a trabalhar no Campus de Teixeira de Freitas deste mesmo Instituto em maio de 2010, onde estou lotado até o presente momento.

Em 2012 me candidatei na primeira seleção do Programa de Pós-Graduação em Educação Matemática (nível de Mestrado Acadêmico) oferecido pela Universidade Estadual de Santa Cruz (UESC) e fui aprovado, começando uma nova fase em minha vida, realizando assim um dos meus sonhos. No entanto, cursar o Mestrado não foi tão fácil, além disso, tive que realizar uma jornada de viagens de 800 Km em média por semana (de Teixeira de Freitas à Ilhéus).

Mesmo diante de algumas dificuldades vivenciadas no decorrer desta trajetória, foi muito gratificante participar do programa, pois, através das aulas tivemos a oportunidade de conhecer, dialogar e discutir diferentes teorias, metodologias de ensino ligadas ao campo de pesquisa da Educação Matemática e como elas passamos a refletir e buscar novos caminhos metodológicos que visam contribuir na melhoria da nossa prática pedagógica, a fim de proporcionarmos um ensino de Matemática que seja significativo para os nossos alunos. Hoje posso dizer que cresci e estou crescendo intelectualmente, pois, as aprendizagens foram muitas, permitindo-me estar mais apto a discutir e tentar encontrar soluções para os problemas vivenciados em sala de aula.

## **EPÍGRAFE**

Um bom ensino da Matemática forma melhores hábitos de pensamento e habilita o indivíduo a usar melhor a sua inteligência.

Irene de Albuquerque

## **ESTUDO DE SÓLIDOS GEOMÉTRICOS E SUAS MÉTRICAS UTILIZANDO O** *SOFTWARE CABRI 3D*

#### **RESUMO**

<span id="page-9-0"></span>Esta dissertação trata da pesquisa que realizamos sobre o ensino e aprendizagem da Geometria Espacial no 3º ANO do Ensino Médio, do Curso Técnico em Agropecuária do Instituto Federal de Educação, Ciência e Tecnologia Baiano, Campus de Teixeira de Freitas, com objetivo de compreendermos melhor os objetos de estudos propostos para o ensino desta disciplina e as dificuldades encontradas pelos alunos na aprendizagem destes objetos, dando ênfase nas construções de Sólidos Geométricos em perspectiva tridimensional e na determinação de suas métricas, utilizando o ambiente papel/lápis. Estudamos até onde um ambiente computacional de geometria dinâmica, como o *CABRI 3D*, pode auxiliar estes alunos na redução de suas dificuldades, evidenciando as interações possíveis entre os registros de representação de objetos geométricos, a partir da análise de duas situações problemas. Apoiando-nos na Teoria de Instrumentação de integração de ferramentas tecnológicas no ensino, partimos da hipótese de que o *CABRI 3D* enquanto *software* de Geometria Dinâmica pode trazer contribuições significativas no ensino e aprendizagem da Geometria Espacial no Ensino Médio*.* No entanto, para que estas contribuições ocorram é necessária, além dos conhecimentos das ferramentas pertinentes deste *software*, a aprendizagem de técnicas instrumentais específicas. Esta aprendizagem deve ocorrer durante o encontro do *CABRI 3D* com a Geometria Espacial no processo ensino/aprendizagem na instituição em questão. Além disso, o trabalho tem embasamentos na Teoria Antropológica do Didático e na Noção de Registros de representações Semióticas. Utilizamos a Análise Institucional e Sequência Didática como Metodologia de Pesquisa, concluindo está com duas experimentações: um no ambiente papel/lápis e a outra no ambiente computacional *CABRI 3D*. Os resultados encontrados mostram que a aprendizagem da Geometria Espacial, em especial das construções geométricas dos sólidos e suas métricas, pelos alunos envolvidos, pode ser mais atraente e significativa, se os dois ambientes de aprendizagem forem efetivamente explorados nas suas práticas efetivas, considerando, se possível, situações problemas do cotidiano dos alunos.

**Palavras Chave:** Ensino/Aprendizagem. Ambiente Computacional *CABRI 3D*. Geometria Espacial. Ensino Médio.

## **A STUDY OF GEOMETRIC SOLIDS AND THEIR METRIC USING**  *CABRI 3D SOFTWARE*

#### **ABSTRACT**

<span id="page-10-0"></span>This dissertation deals with the research we carried out on Spatial Geometry teaching and learning in Year 13 of IF Baiano Federal Institute of Education, Science and Technology's Agricultural and Animal Technical Course, Teixeira de Freitas Campus, with the intent of understanding the objects of study proposed by that discipline teaching and the difficulties faced by students when learning those objects. It was emphasised the construction of Geometrical Solids in their three-dimensional perspective and their metrical determination, using paper/pencil environment. We investigated how far a computational environment of dynamical geometry such as *CABRI 3D* can help decreasing those students difficulties, highlighting the possible interactions among registration of geometrical objects representation, from the analysis of two situations. Based on Instrumentation Theory of integration of technological tools in teaching, we had as our starting point the hypothesis that *CABRI 3D*, being a *software* of Dynamical Geometry, can significantly contribute to Spatial Geometry learning in High School. However, it is necessary to have specific instrument techniques in order to contribute to teaching-learning process, apart knowing how to use the above-mentioned *software*. This learning must happen during *CABRI 3D* lessons with Spatial Geometry in teaching/learning process in the institution early mentioned. Moreover, this study is based on Didactic Anthropological Theory and Notion of Registration of Semiotic representations. We used the Institutional Analysis and Didactic Sequence as Research Methodology, and we concluded it with two experimentations: the first, the paper/pencil environment; the latter, *CABRI 3D* computational environment. The results showed that Spatial Geometry learning, especially geometrical construction of solids and its metrics, can be more attractive and significant to the students involved if those two environments are effectively explored in their practical effectiveness, considering, when possible, students' everyday situations.

**Keywords:** Teaching/Learning. Computational Environment. *CABRI 3D*. Spatial Geometry. High School.

#### **LISTA DE FIGURAS**

<span id="page-11-0"></span>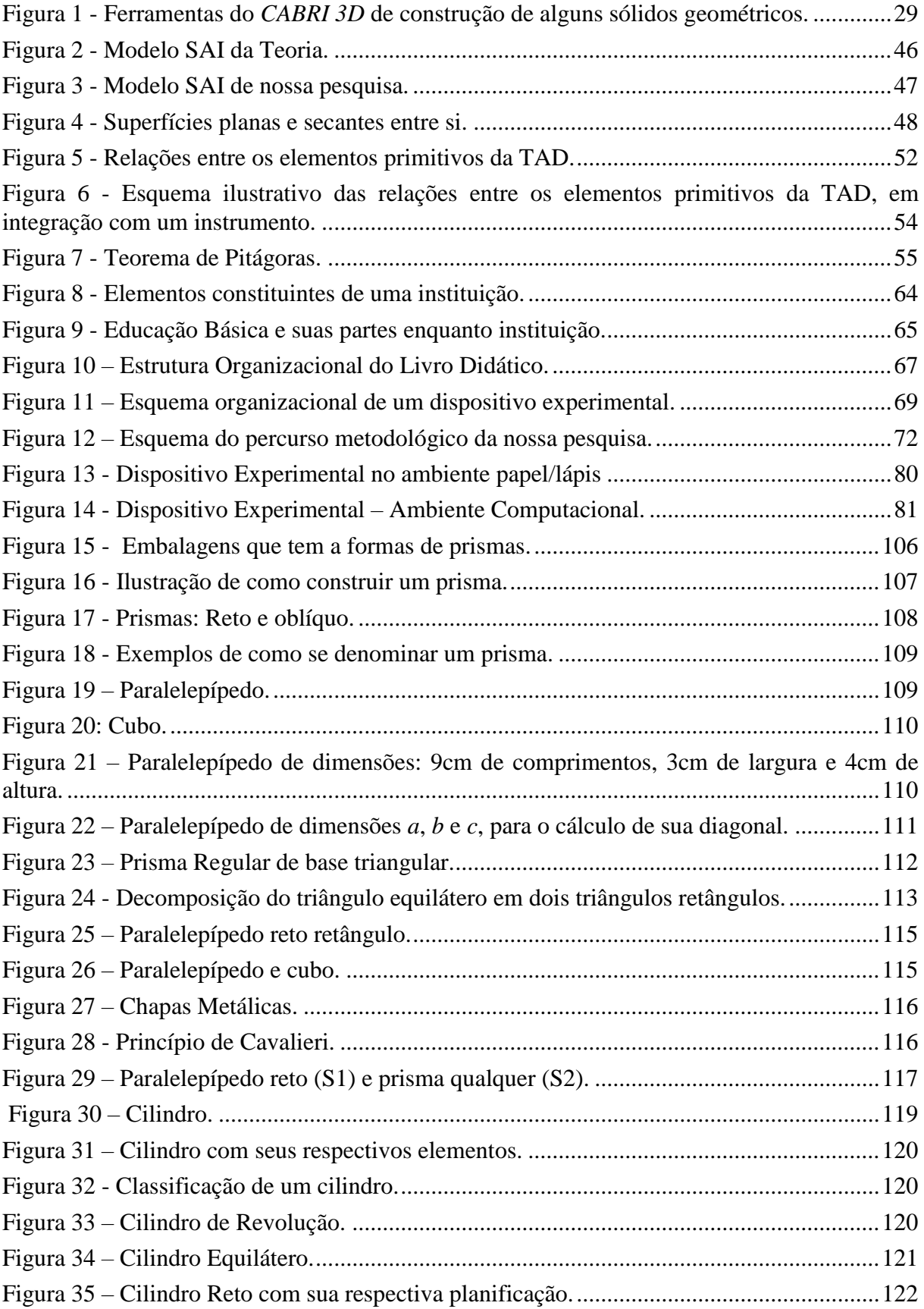

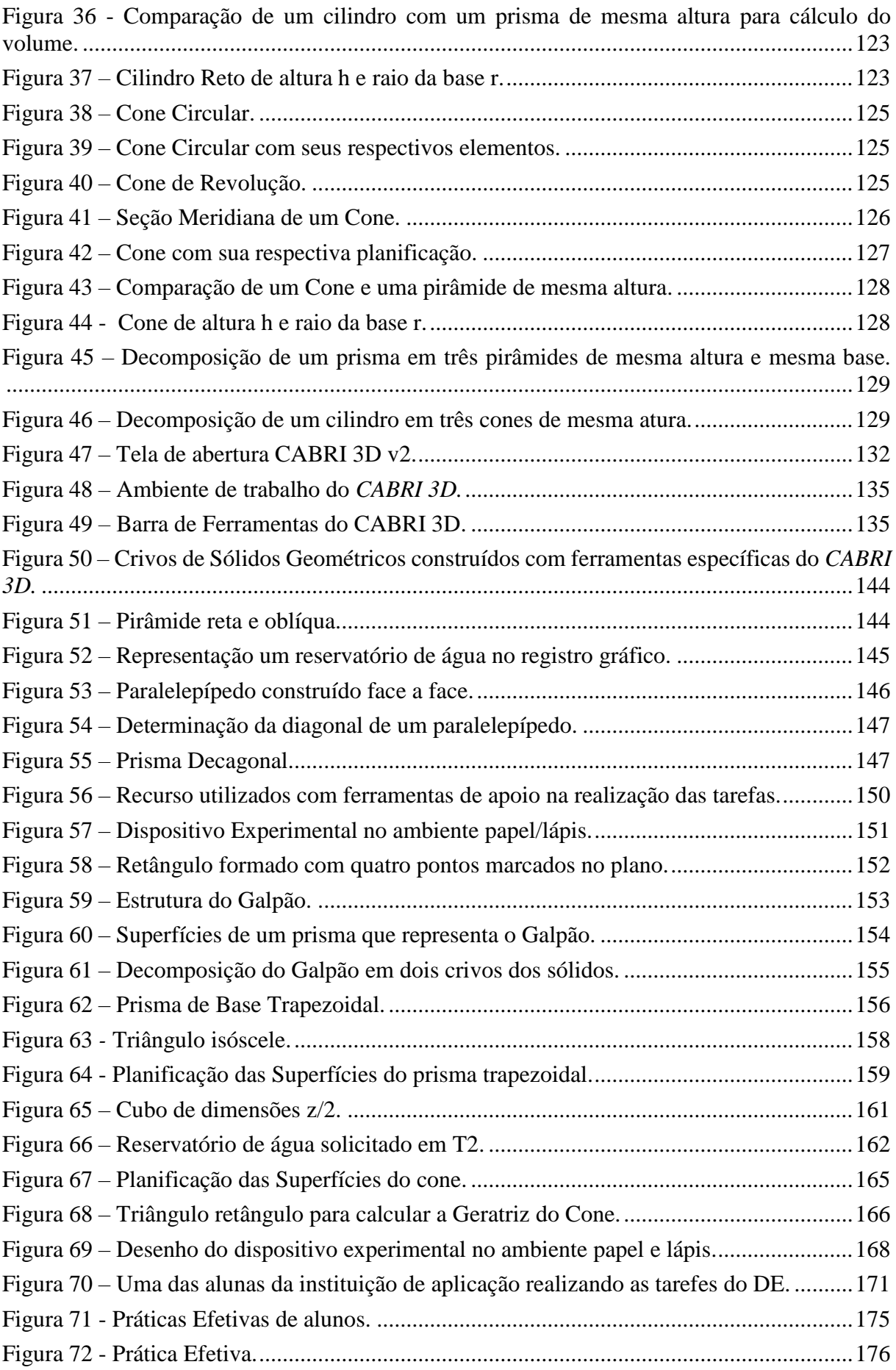

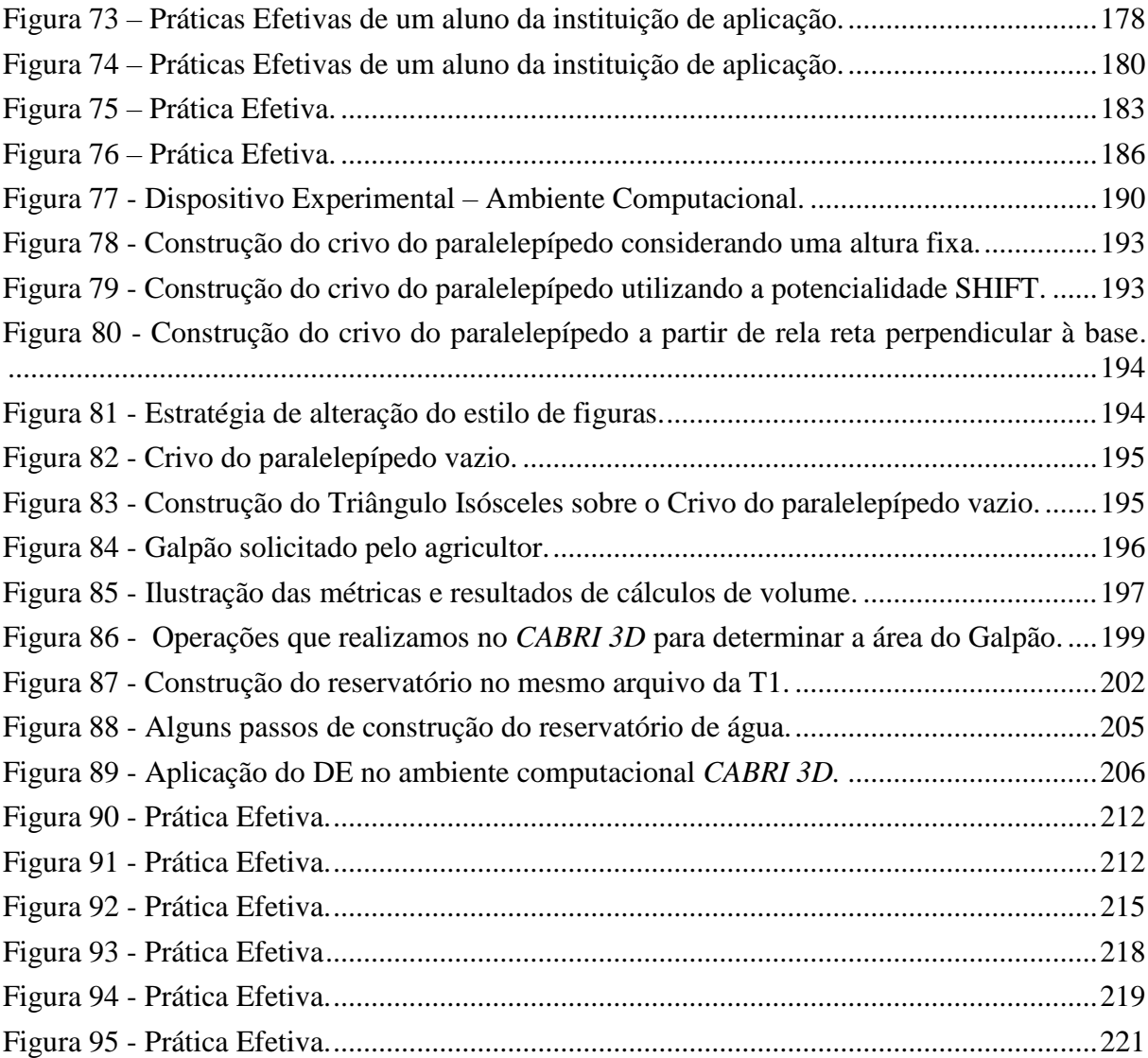

## **LISTA DE QUADROS**

<span id="page-14-0"></span>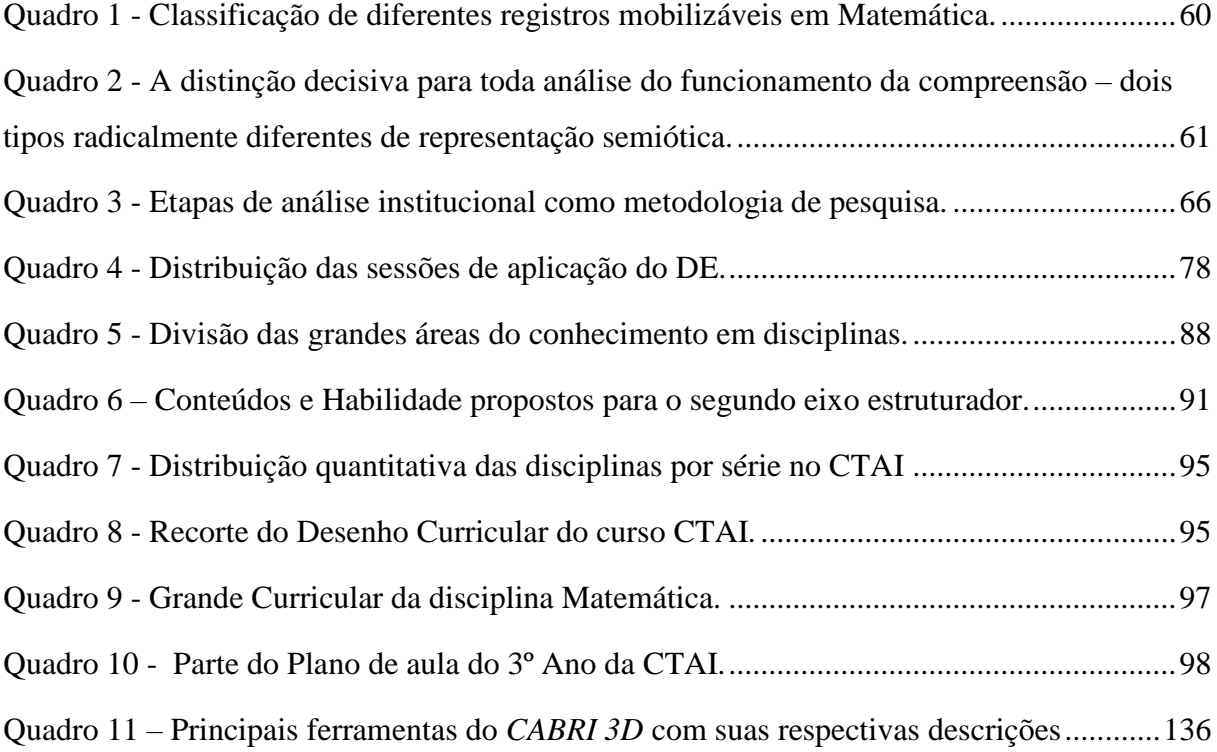

#### **LISTA DE TABELAS**

<span id="page-15-0"></span>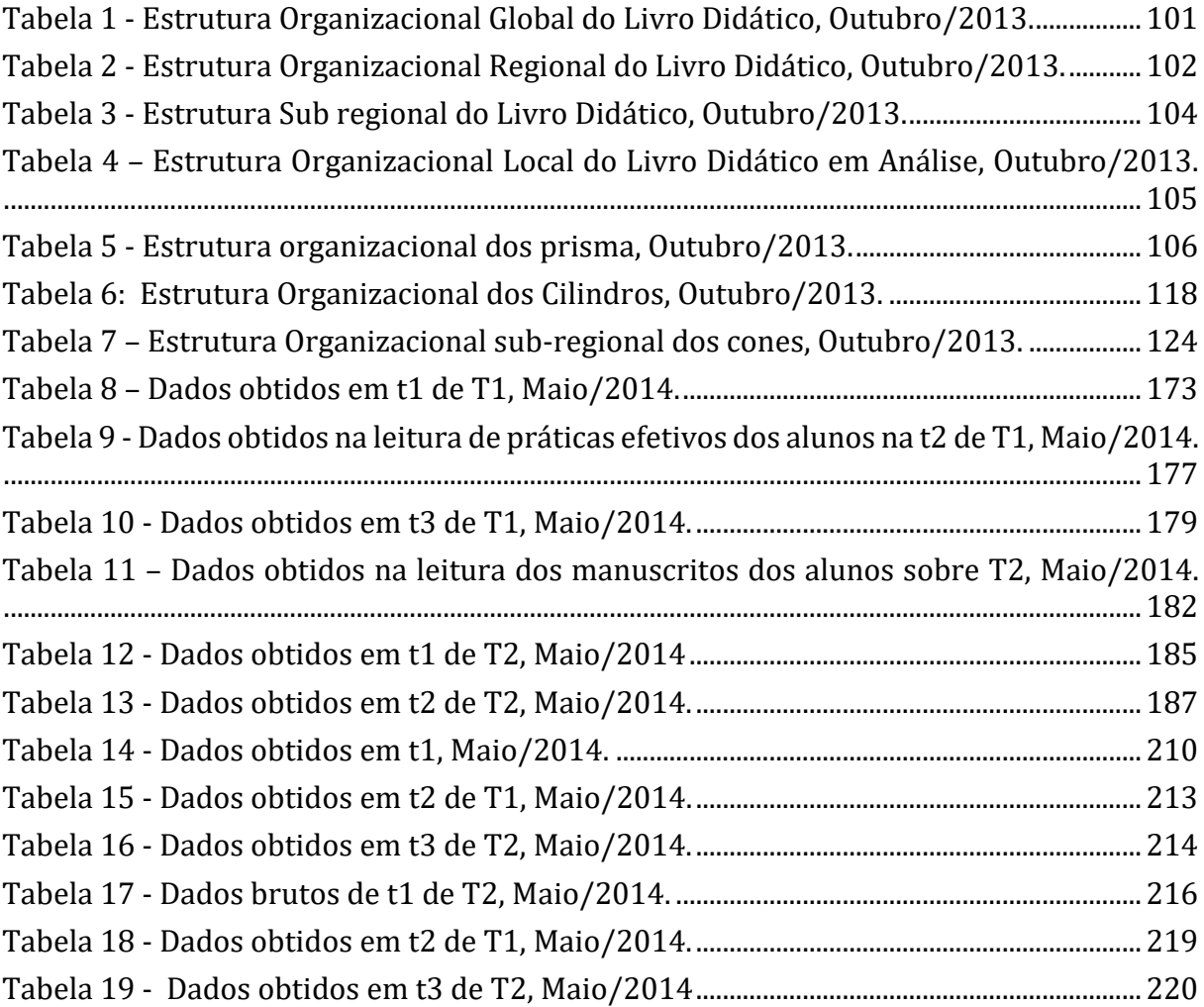

## **LISTA DE ABREVIATURAS E SIGLAS**

<span id="page-16-0"></span>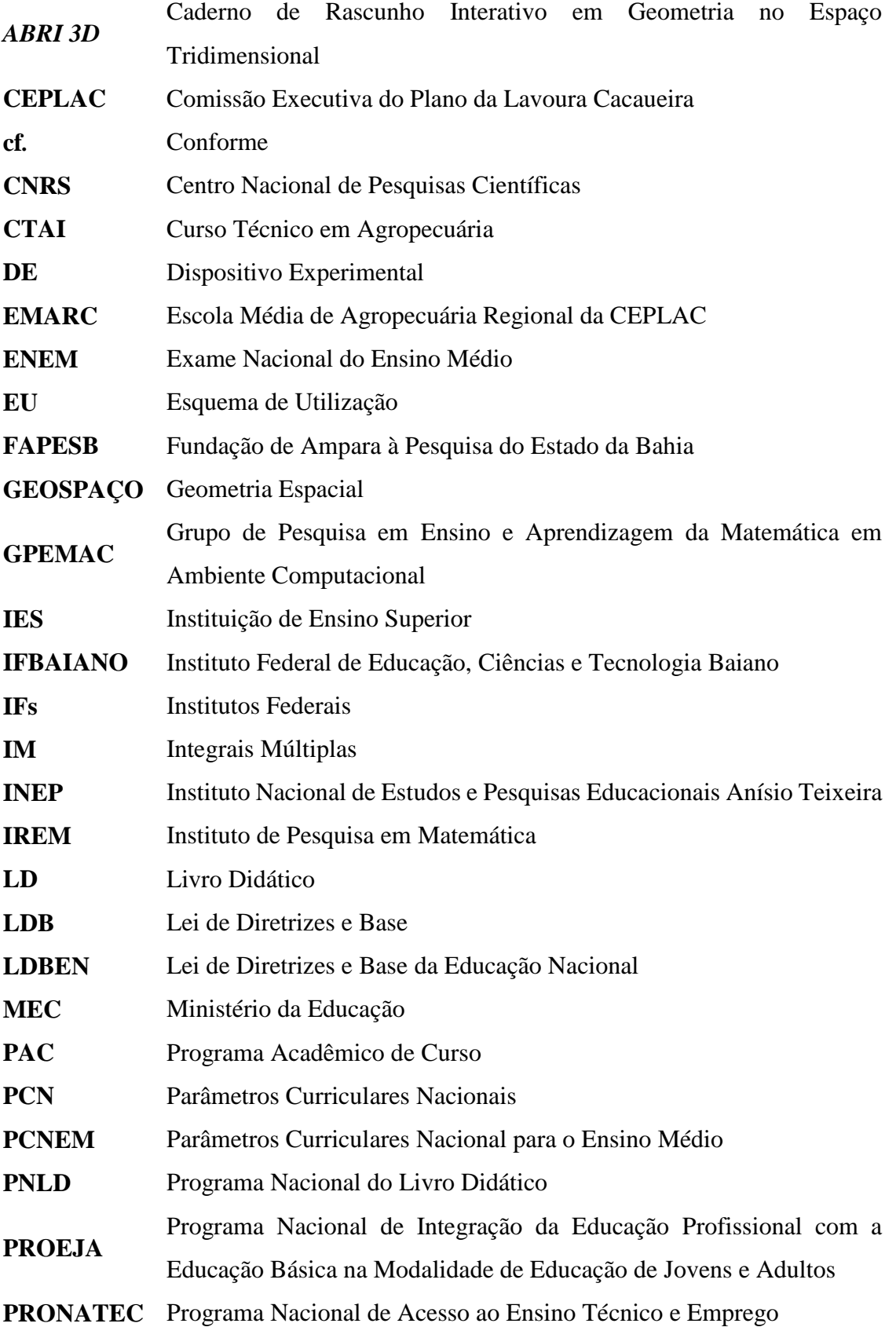

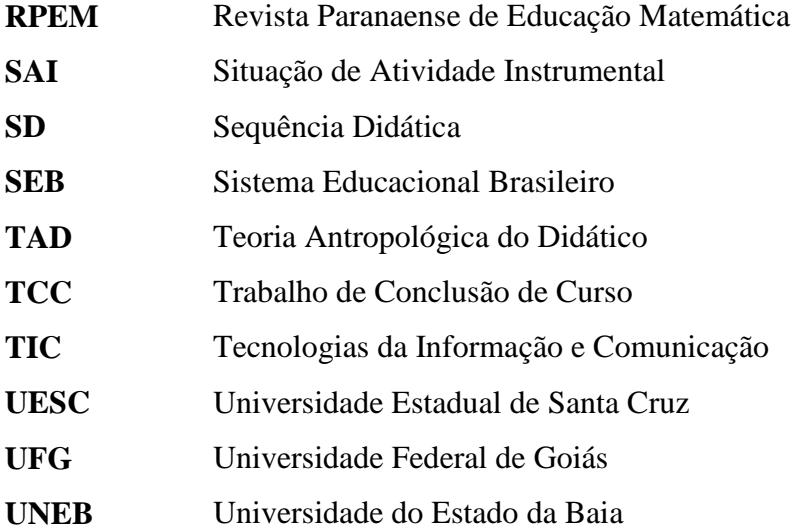

## <span id="page-18-0"></span>**SUMÁRIO**

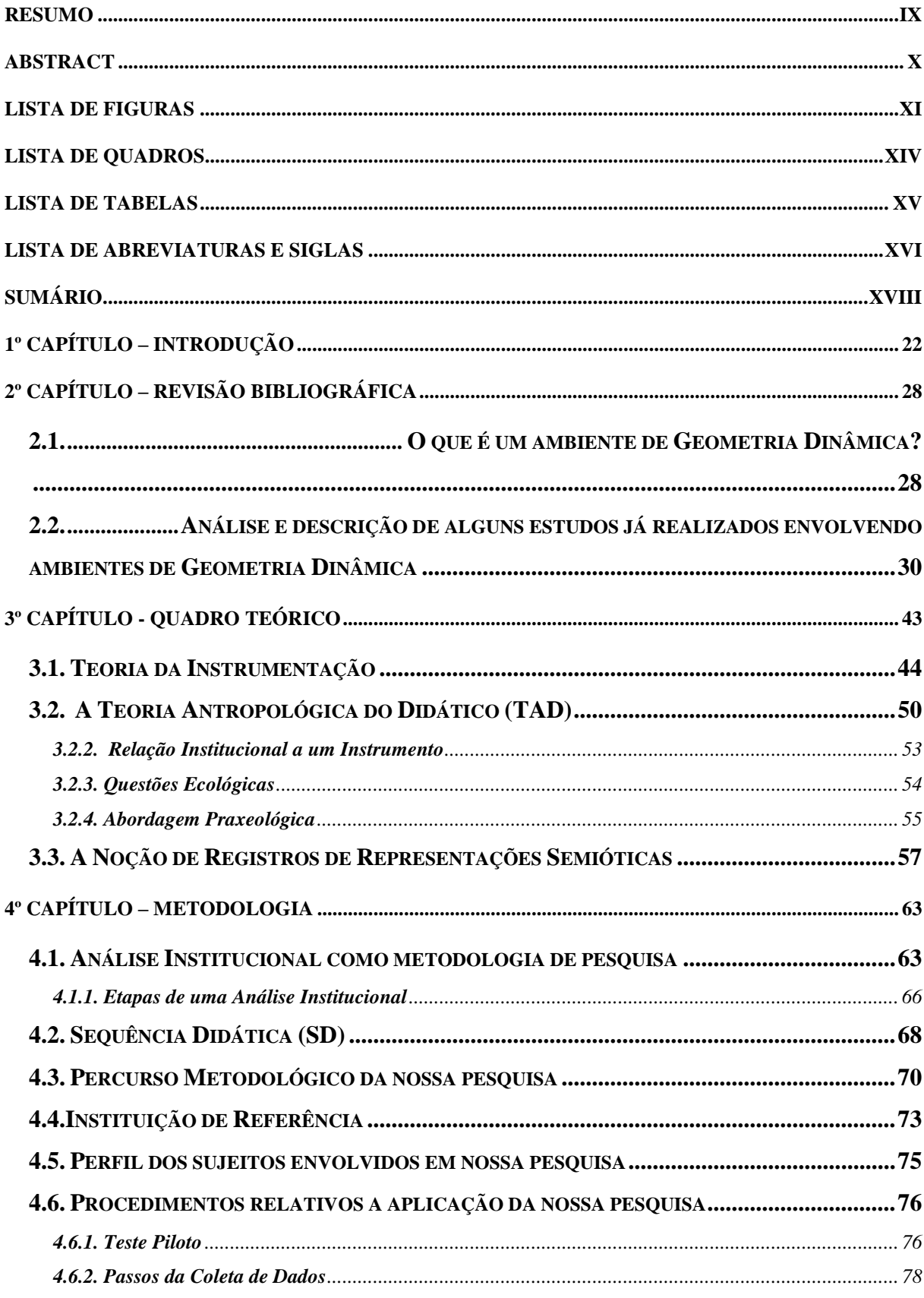

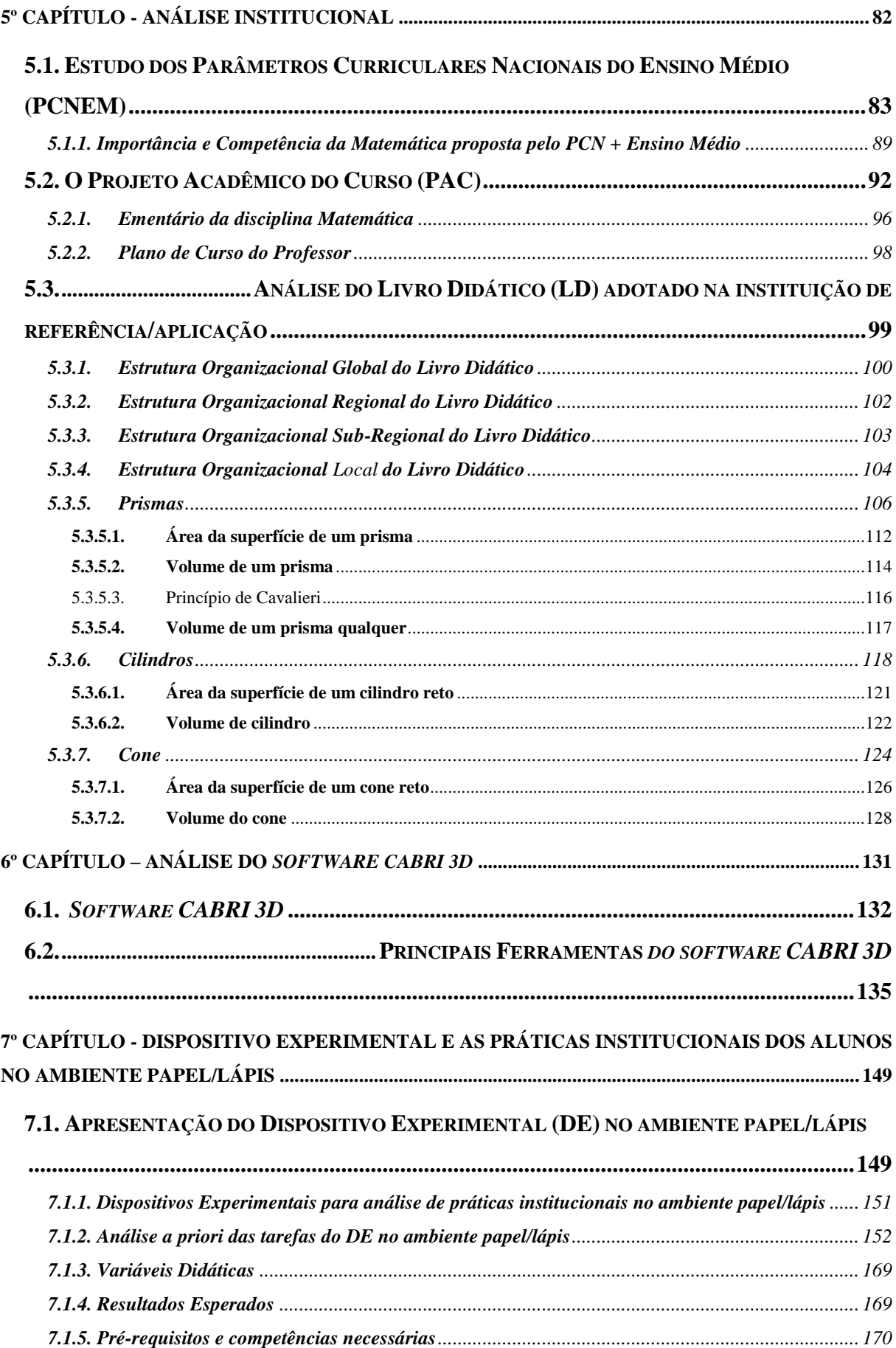

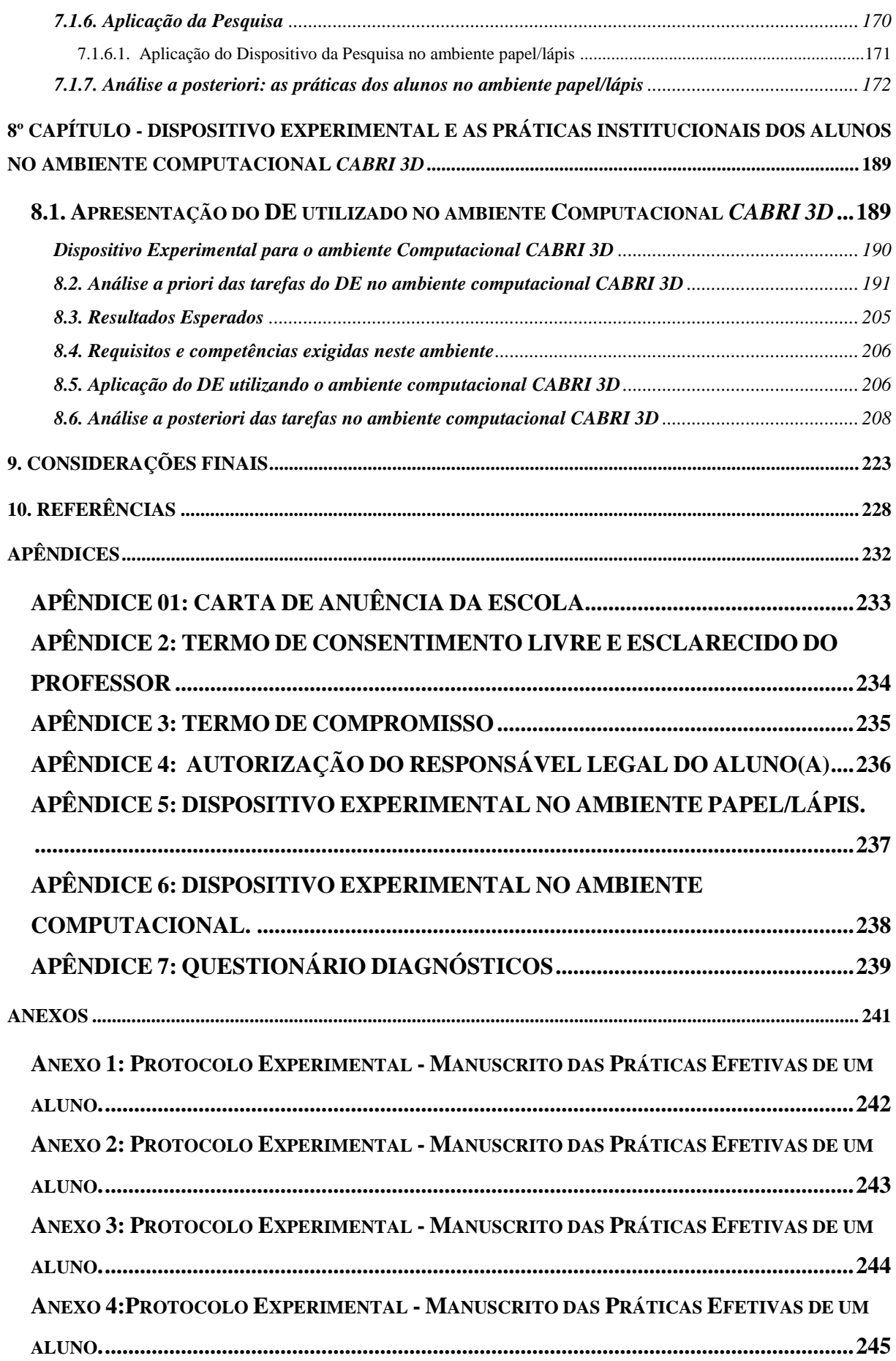

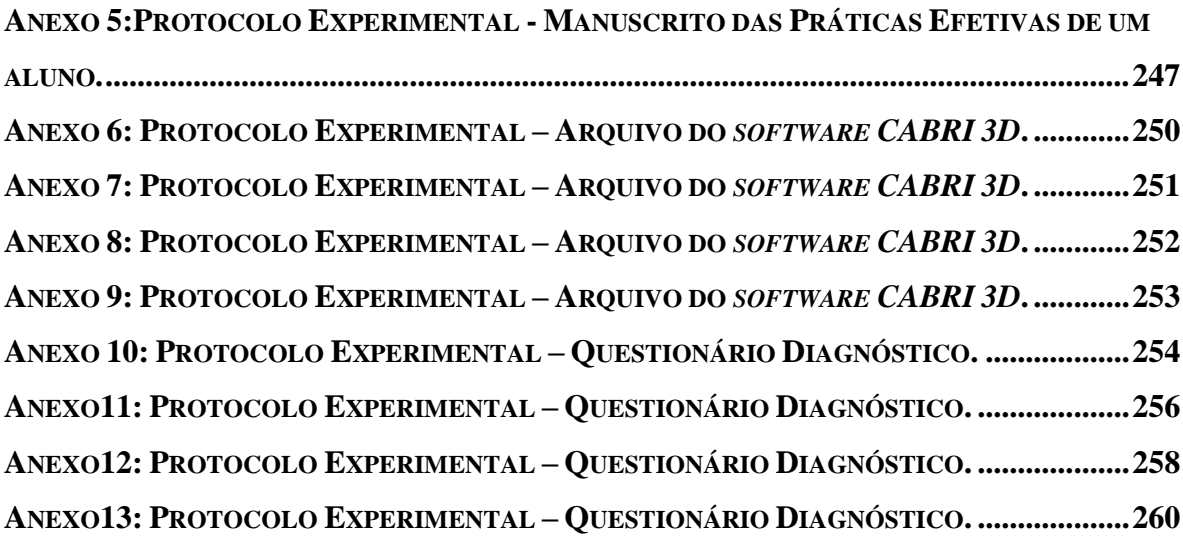

### <span id="page-22-0"></span>**1º CAPÍTULO – INTRODUÇÃO**

A Geometria Espacial (**GEOSPAÇO**) é um dos objetos matemáticos que permeiam a vida estudantil do indivíduo, desde o seu primeiro contato com a escola, nas séries iniciais, no primeiro segmento da Educação Básica até as instituições de ensino mais avançadas. Além disso, é sabido que, desde as séries iniciais, os alunos já vêm se relacionando com esse objeto, a partir da manipulação de objetos ostensivos como, cubinhos, caixinhas, carrinhos, bolinhas, entre outros, construídos com materiais emborrachados ou de madeiras, entre outros. No entanto, apenas a partir do Ensino Médio é que a **GEOSPAÇO** se constitui com um conteúdo programático da disciplina Matemática, apresentando uma estrutura organizacional, repleta de conceitos e fundamentos axiomáticos que permitem compreender melhor os objetos ostensivos inerentes a estes objetos que, inicialmente, são manipulados de forma intuitiva nas séries anteriores. Compreender melhor os elementos propostos na referida estrutura e estudar as práticas institucionais desenvolvidas pelos alunos em torno destes objetos, em especial a interpretação de situações problemas que envolvem as construções de sólidos correspondentes e o cálculo de suas métricas, é uma das nossas preocupações.

Essa preocupação é motivada pelas reflexões sobre nossas práticas pedagógicas no Ensino da Matemática nas Instituições públicas e privadas da Educação Básica, onde constatamos a grande dificuldade apresentada pelos alunos no estudo da Geometria Espacial, em particular, na construção dos "**Sólidos Geométricos**" e na determinação de suas métricas utilizando o ambiente papel/lápis. Um ambiente PAPEL/LÁPIS "é um espaço usual de estudo constituído por ferramentas como: papel, lápis, caneta, borracha, etc. O quadro, o piloto ou giz também se enquadram nesse ambiente" (Definição

disponível em [https://sites.google.com/site/gpemac/.](https://sites.google.com/site/gpemac/) Acessado em 23 de outubro de 2013).

> [Ao longo deste trabalho, ao falamos de construção de sólidos estaremos nos referindo da representação das partes de superfícies (faces) que delimitam este sólido no registro gráfico. Pois, em geral, no processo ensino/aprendizagem nos limitamos a esboçar as referidas faces a partir de suas arestas]<sup>1</sup>.

> [Com isso afirmamos que não se planifica sólidos, e sim as superfícies que as delimitam. Planificar sólido é conceitualmente uma concepção errônea].

> [Construir um sólido propriamente dito, é mobilizar ou "manipular" o conjunto de pontos do espaço tridimensional delimitado pelas referidas superfície, o que é possível utilizando materiais concretos ou recicláveis].

> [Um **sólido** é um espaço tridimensional delimitado por superfícies lisas que se interceptam em um número finito de arestas. Estas, por sua vez, podem se interceptar em um número finito de vértices].

Em geral, os objetos que delimitam os sólidos envolvidos são partes de superfícies, sejam elas planas ou não, denominadas faces e suas interseções como arestas retas ou curvas. As arestas retas também são curvas de curvatura nula. Estes objetos não são evocados na maioria dos livros didáticos do Ensino Médio. Com efeito, as dificuldades dos alunos que nos referimos mais acima, estão relacionadas à falta de habilidades e competências dos mesmos na interpretação de situações problemas do cotidiano e na construção de objetos tridimensionais no espaço bidimensional, em perspectiva, nos quais as superfícies/faces e arestas exercem papeis importantes. Esta ausência motivou a situação-problema que nos propomos resolver mais adiante, no âmbito de **Sequência Didática**, e requer a interpretação, o tratamento em perspectiva, bem como a mobilização de noções de superfícies e de sólidos, sem que sejam evocadas explicitamente, utilizando o ambiente papel/lápis e o ambiente computacional de Geometria Dinâmica *CABRI 3D*. A referida situação foi proposta aos alunos de uma instituição do Ensino Médio que mencionaremos posteriormente. Diante disto, surgiu o seguinte questionamento:

Como os alunos do Ensino Médio fazem os desenhos de **Sólidos Geométricos** que lhe são propostos utilizando o ambiente papel/lápis? Por hipótese, a tarefa de construir um sólido, enquanto objeto geométrico tridimensional, assim como da determinação das respectivas métricas, utilizando-se, apenas, o ambiente papel/lápis, nem sempre foi uma tarefa fácil, para a maioria dos alunos desta instituição de ensino. No

<u>.</u>

<sup>1</sup> Doravante, utilizaremos esta formatação sempre que definirmos um conceito com a nossa própria descrição.

entanto, esta tarefa pode ser potencializada de forma a minimizar a sua complexidade, utilizando-se um ambiente computacional de aprendizagem.

> Um ambiente COMPUTACIONAL é o espaço virtual de estudo constituído de ferramentas como: o computador, o *software*, a *internet*, a calculadora, etc. As relações que emergem no tratamento *da* Matemática em ambos ambientes [papel/lápis e computacional] são de suma importância para o GPEMAC (Grupo de Pesquisa em Ensino e Aprendizagem da Matemática em Ambiente Computacional). (Definição disponível em [https://sites.google.com/site/gpemac/.](https://sites.google.com/site/gpemac/) Acessado em 23 de outubro de 2013).

Essa utilização passa, porém, pelo estudo do ambiente computacional requerido, tanto por um Professor que pretende envolver a tecnologia na sua prática pedagógica, quanto pelo Pesquisar. No nosso caso particular, enquanto pesquisador, encontramos indícios de ferramentas do *software CABRI 3D* relativamente ao estudo da **GEOSPAÇO**. Contudo, nos colocamos, efetivamente, os seguintes questionamentos:

Que recursos ou ferramentas tecnológicas o ambiente computacional (*software*) *CABRI 3D* disponibiliza para a aprendizagem da **GEOSPAÇO**? Sabemos que este último (**GEOSPAÇO**) é um elemento reconhecido institucionalmente como objeto de estudo no Ensino Médio. Com esse reconhecimento, nos questionamos sobre as organizações matemáticas e didáticas propostas nesta instituição para o ensino e aprendizagem de **GEOSPAÇO**, ou seja, qual é a organização proposta para **GEOSPAÇO** no Ensino Médio como instituição? Como introduzir, de maneira eficaz, o *software CABRI 3D* no processo ensino/aprendizagem de **GEOSPAÇO** nesta instituição e com que modalidade didática? A partir destas inquietações, visando pesquisar os **SÓLIDOS GEOMÉTRICOS E SUAS MÉTRICAS na GEOSPAÇO,** como objeto matemático de nosso interesse, firmamos o objetivo geral da nossa pesquisa, a saber:

**Estudar os Sólidos Geométricos da GEOSPAÇO e a determinação de suas métricas a partir de uma situação-problema utilizando os ambientes de aprendizagens papel/lápis e computacional** *CABRI 3D*.

Com este objetivo geral, surgiram os seguintes objetivos específicos:

**Realizar uma analisar institucional em torno do estudo de Sólidos Geométricos como ênfase nas suas construções, descrições e determinação de suas métricas;**

**Destacar as potencialidades das ferramentas do** *software CABRI 3D* **relativamente ao ensino e aprendizagem da GEOSPAÇO com ênfase no estudo de Sólidos Geométricos e suas métricas;**

**Identificar e analisar as práticas institucionais de alunos do Ensino Médio em** 

Com base nestes objetivos partimos da seguinte hipótese para a implementação da nossa pesquisa:

**O** *CABRI 3D* **enquanto** *software* **de Geometria Dinâmica pode trazer contribuições significativas no ensino e aprendizagem da GEOSPAÇO no Ensino Médio, em particular nos Cursos Técnicos em Agropecuárias Integrados (CTAI)***.* **No entanto, para que essas contribuições ocorram é necessária, além dos conhecimentos das ferramentas pertinentes deste** *software***, a aprendizagem de técnicas instrumentais específicas. Esta aprendizagem deve ocorrer durante o encontro do** *CABRI 3D* **com a GEOSPAÇO no processo ensino/aprendizagem na instituição em questão.**

Com base nesta hipótese e considerando os objetivos que apresentamos anteriormente, respondemos as seguintes questões ao longo da nossa pesquisa:

**1. Quais são as organizações matemáticas e didáticas propostas para o estudo de GEOSPAÇO no Ensino Médio?**

**2. Quais são as contribuições que o ambiente computacional** *CABRI 3D* **traz no estudo de Sólidos Geométricos e suas métricas no Ensino Médio, em particular no CTAI?**

**3. A GEOSPAÇO e o** *CABRI* **3D se encontram no estudo da GEOSPAÇO no Ensino Médio / CTAI? Se sim, o que tem sido desenvolvido nesse encontro? No caso negativo, que modalidades didáticas podem favorecer este encontro visando a aprendizagem significativa dos alunos de forma dinâmica?**

**4. Quais são as práticas institucionais dos alunos do Ensino Médio em torno da GEOSPAÇO utilizando os ambientes papel/lápis e o** *software CABRI 3D***?**

Para referendar a nossa pesquisa e buscarmos respostas a esses questionamentos citados acima e visando alcançar os nossos objetivos, encontramos elementos de análise na **Teoria da Instrumentação** desenvolvidas por Rabardel (1995), que consiste, essencialmente, na aprendizagem da utilização das ferramentas tecnológicas no processo de ensino e aprendizagem de objetos do saber; na teoria **Antropológica do Didático** (**TAD**), proposta por Chevallard (1996), que tem por finalidade situar as práticas matemáticas dentro do conjunto de atividades humanas e das instituições sociais, bem como na **Noção de Registros de Representação Semiótica**, desenvolvida pelo filósofo e psicólogo Raymond Duval (2003), o qual propõe uma abordagem cognitiva que procura

entender as dificuldades dos alunos na compreensão da Matemática e destacar a natureza dessas dificuldades através dos diversos registros de representação semiótica.

Adotamos **Análise Institucional** e a **Sequência Didática** (**SD**), como metodologia para o desenvolvimento da nossa pesquisa, por acreditarmos que esta metodologia permite ao pesquisador conhecer melhor os objetos de estudo propostos na instituição onde pretende realizar a sua pesquisa, bem como ratificar ou não a sua hipótese através da confrontação entre a análise a *priori* e a *posteriori* das atividades propostas.

Com base no que expomos acima, organizamos o nosso trabalho em oito capítulos, conforme descrevemos a seguir:

Na introdução, apresentamos algumas considerações acerca da **GEOSPAÇO**, relativamente aos objetos manipulados de maneira intuitiva nas séries iniciais até chegar ao Ensino Médio, como conteúdo programático repleto de propriedades axiomáticas. Em seguida, colocamos a origem e motivação que nos levou a realizar esta pesquisa, evidenciando a relevância de nossa investigação como caminho didático para resolver situações problemas do cotidiano acerca da **GEOSPAÇO** utilizando o *software CABRI 3D.* Apresentamos, também, nossos objetivos, hipótese e questões que nortearam este trabalho. Esta parte do nosso trabalho constitui o primeiro capítulo.

No segundo capítulo, apresentamos uma Revisão Bibliográfica que realizamos em torno do ensino e/ou aprendizagem da **GEOSPAÇO** mediado por um instrumento tecnológico como o *software CABRI 3D,* destacando os títulos das investigações, objetivos, o quadro teórico, o percurso metodológico adotado e alguns resultados encontrados em cada pesquisa que tivemos acesso.

No terceiro capítulo, apresentamos o quadro teórico de base que nos forneceu elementos de análises de nossos estudos, composto pelas teorias: da **Instrumentação** de Rabardel (1995), **Antropológica do Didático** (**TAD**), proposta por Chevallard (1999) e a **Noção de Registros de Representação Semiótica**, desenvolvida por Duval (2003). Tais teorias se articulam durante o desenvolvimento desta pesquisa, auxiliando-nos a refletir sobre as práticas institucionais de um aluno em torno do estudo da **GEOSPAÇO** utilizando o *software CABRI 3D*, como instrumento facilitador intermediário no ensino/aprendizagem deste objeto matemáticos, evidenciando seus possíveis registros de representação semióticas.

 No quarto capítulo, apresentamos a metodologia que utilizamos no desenvolvimento da nossa pesquisa a qual consiste em **Análise Institucional** e **Sequência Didática** (**SD**). Para isso, trazemos inicialmente, ao alcance do leitor, os elementos teóricos desta metodologia, para, em seguida, apresentarmos o nosso percurso de investigação com base nesta metodologia revelando, por conseguinte, a nossa instituição de referência/aplicação, as características dos indivíduos envolvidos na investigação e o detalhamento da coleta de dados.

No quinto capítulo, realizamos a Análise Institucional propriamente dita em torno dos elementos que nos interessou na instituição de referência/aplicação, a saber: Parâmetros Curriculares Nacionais do Ensino Médio (**PCNEM**), o Projeto Acadêmico do Curso (**PAC**) do **CTAI** e o Livro Didático (**LD**), visando observar e analisar as práticas institucionais dos alunos do 3º ANO do **CTAI**, acerca do ensino e a aprendizagem da **GEOSPAÇO**, com ênfase no estudo de **Sólidos Geométricos** e suas métricas nos ambientes papel*/*lápis e computacional *CABRI 3D*.

No sexto capítulo, apresentamos a análise do *Software CABRI 3D* que realizamos*,*  pontuando suas potencialidades dinâmicas relativamente às construções e visualização dos **Sólidos Geométricos** considerados nesta pesquisa, como também a determinação de suas respectivas métricas.

No sétimo capítulo, apresentamos o Dispositivo Experimental (**DE**) para análise das práticas efetivas dos alunos do 3º ANO **CTAI**, no ambiente papel/lápis, elaborado com base na nossa análise institucional, realizada no quinto capítulo e de acordo com os momentos de uma **Sequência Didática** apresentados no quarto capítulo. O leitor encontrará, portanto, neste capítulo, além do **DE**, as análises a *priori*, aplicação do **DE** e as análises a *posteriori* das tarefas propostas no **DE** neste ambiente de aprendizagem.

No oitavo capítulo, apresentamos o dispositivo experimental (**DE**) para análise de práticas efetivas dos alunos do 3º ANO **CTAI**, no ambiente computacional *CABRI 3D,* elaborado com base na nossa análise institucional seguindo os passos de uma **Sequência Didática**. Logo, encontraremos neste capítulo, além do **DE**, as análises a *priori*, aplicação do **DE** e as análises a *posteriori* das tarefas propostas em nosso **DE** no ambiente computacional *CABRI 3D*.

Por último, apresentamos as nossas Considerações Finais, onde expomos as nossas reflexões/ conclusões acerca da pesquisa.

### <span id="page-28-0"></span>**2º CAPÍTULO – REVISÃO BIBLIOGRÁFICA**

Como sublinhamos anteriormente na organização do nosso trabalho, este capítulo é dedicado à apresentação da Revisão Bibliográfica que realizamos em torno do ensino e/ou aprendizagem da **GEOSPAÇO** mediado por um instrumento tecnológico como o *software CABRI 3D,* destacando os títulos das investigações, os objetivos, o quadro teórico, o percurso metodológico adotado e alguns resultados encontrados em cada pesquisa que tivemos acesso. Relatamos, também, sobre o termo "ambiente de Geometria Dinâmica" e sua importância para o ensino/aprendizagem da Geometria, bem como na investigação em Educação Matemática, uma vez que encontramos, nesta revisão, pesquisadores que empregam este termo nas suas investigações.

A nossa revisão envolve a busca de pesquisas publicadas em revistas, em periódicos, como também em Bancos de Dissertações e Teses concluídas/defendidas em torno do ensino e a aprendizagem da **GEOSPAÇO** utilizando o *CABRI 3D,* como ferramenta mediadora. É interessante sublinharmos que, ao longo da leitura dos trabalhos que tivemos acesso nesta busca, nos deparamos constantemente com o termo "**ambiente de Geometria Dinâmica"**, que levou-nos ao seguinte questionamento:

#### <span id="page-28-1"></span>**2.1. O que é um ambiente de Geometria Dinâmica?**

Para Maria Alice Gravina (2001):

Os ambientes de Geometria Dinâmica são ferramentas informáticas que oferecem régua e compasso virtuais, permitindo a construção de objetos geométricos, a partir das propriedades que os definem. São micromundos que concretizam um domínio teórico, no caso a geometria euclidiana, pela construção de seus objetos e de representações que podem ser manipulados diretamente na tela do computador (GRAVINA, 2001, p. 82).

Como base na definição apresentada por Gravina (2001), passamos a entender que um **ambiente de Geometria Dinâmica** é um ambiente computacional ou *software*, proposto por seu idealizador com a finalidade de tratamento da Geometria, tanto Plana, Espacial assim como Analítica de forma dinâmica a partir da manipulação direta de objetos de base construídos pelo sujeito neste ambiente. Esta definição também nos levou a acreditar que as ferramentas disponíveis em um *software* de **Geometria Dinâmica**, podem dinamizar o ensino e/ou aprendizagem de alguns objetos matemáticos envolvidos em atividades bem planejadas. Tais atividades requerem de um mediador (professor) que tenha pleno domínio das ferramentas do ambiente computacional em questão.

Para ratificarmos a ideia de Gravina (2001), acerca dessas ferramentas informática, buscamos no *software CABRI 3D*, algumas delas, que consideramos indispensáveis na construção e visualização dos **Sólidos Geométricos** envolvidos em nossos estudos [prisma; cone e cilindro], e que destacamos na **Figura 1**, que ilustra uma captura de uma interface do *software CABRI 3D* cujas análises correspondentes serão apresentadas mais adiante.

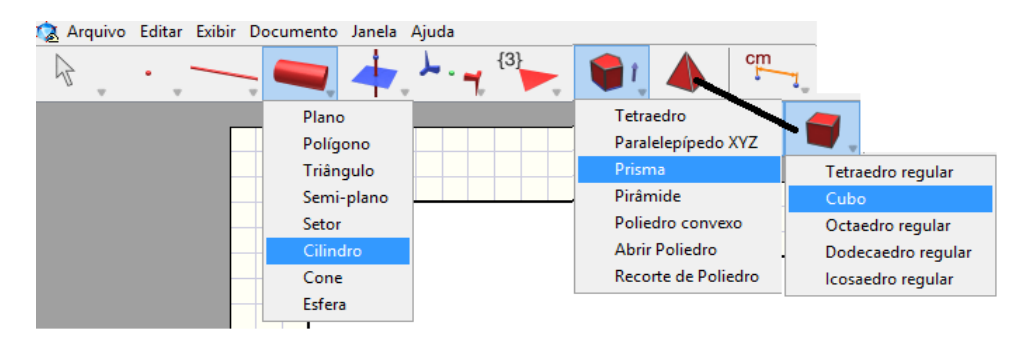

<span id="page-29-0"></span>**Figura 1** - Ferramentas do *CABRI 3D* de construção de alguns sólidos geométricos. **Fonte**: Dados da Pesquisa (2014).

Além da definição apresentada por Gravina, encontramos também em Salazar, (2009, p. 39), a seguinte apresentação: "Os ambientes de Geometria Dinâmica integram conteúdos de matemática e recursos computacionais e permitem manipulação direta das figuras mantendo suas propriedades".

Com base nestas definições podemos dizer que um "**ambiente de Geometria Dinâmica**" facilita o processo de construção das figuras geométricas e mobilização das

propriedades correspondentes contribuindo, por conseguinte, na formulação dos conceitos matemáticos mais abstratos de difícil acesso por um aluno com a simples utilização de técnicas do ambiente papel*/*lápis, dinamizando, assim, o ensino e/ou aprendizagem dos conteúdos matemáticos.

Gravina (2001), ainda aponta a importância do uso de **"ambientes de Geometria Dinâmica"** não somente no processo de ensino e/ou aprendizagem, como também na investigação Matemática. Nesta perspectiva a autora diz o seguinte:

> Os ambientes de Geometria Dinâmica também incentivam o espírito de investigação Matemática: sua interface interativa, aberta à exploração e à experimentação, disponibiliza os experimentos de pensamento. Manipulando diretamente os objetos na tela do computador, e com realimentação imediata, os alunos questionam o resultado de suas ações/operações, conjecturam e testam a validade das conjeturas inicialmente através dos recursos de natureza empírica - medidas, oráculos<sup>2</sup>, sobreposição de objetos geométricos. Num segundo momento, coloca-se à eles o problema de explicar as regularidades que 'saltam aos olhos' nos "desenhos em movimento, ou seja, de engajarem na construção de demonstração". (GRAVINA, 2001, p. 89-90).

Partindo da importância que um **"ambiente de Geometria Dinâmica"** tem no meio de estudos geométricos e de pesquisas em Educação Matemática, destacaremos a seguir algumas pesquisas que foram desenvolvidas no âmbito dessa temática, pois tem relação direta com o nosso trabalho.

## <span id="page-30-0"></span>**2.2. Análise e descrição de alguns estudos já realizados envolvendo ambientes de Geometria Dinâmica**

Nesta descrição consideramos as pesquisas realizadas por: Almeida, Salazar e Vita (2008); Salazar (2009); Almeida (2010); Almeida e Salazar (2011); Carvalho (2011); Marin (2013) que tivemos acesso e trataram de estudos relativos a utilização de recurso computacionais, em particular, o *CABRI 3D* no ensino ou aprendizagem da Geometria Espacial.

No artigo de Almeida, Salazar e Vita (2008), intitulado: **Visualização em Geometria Espacial: uma abordagem usando** *CABRI* **3D**, as autoras, inicialmente, apresentam estudos realizados por outros pesquisadores no campo da Educação Matemática que apontam as dificuldades relacionadas à aprendizagem da Geometria

1

<sup>2</sup> O oráculo estimula mais a intuição e o lado mágico da pessoa. (HEYSS, 2014)

Espacial por alunos do Ensino Médio. Tais dificuldades estão relacionadas à visualização dos objetos inerentes a este campo do conhecimento quando sublinham que:

> [...] pesquisas em Educação Matemática como as de Parzysz (1991; 2001), Rommevaux (1999), Chaachoua (1997), Cavalca (1997) e Montenegro (2004) apontam que a existência de dificuldades na aprendizagem de Geometria Espacial está relacionada com a visualização, compreensão e apropriação de conceitos inerentes geométricos (ALMEIDA; SALAZAR; VITA, 2008, p. 2).

Diante disso, as autoras revelam que, "[...] essas dificuldades podem ser encontradas nas respostas dos alunos às questões relativas à Geometria Espacial propostas pelo Exame Nacional do Ensino Médio (ENEM), (INEP, 2006), que sinalizam a necessidade de mudanças na forma de ensinar".

Esta afirmação ratifica nossas constatações enquanto professor de Matemática da Educação Básica, pois nossos alunos apresentam muitas dificuldades e resistência na aprendizagem dos objetos da Geometria Espacial, tanto das Posições Relativas quanto dos **Sólidos Geométricos**, isto ocorre, talvez, por falta de metodologias alternativas no ensino destes objetos.

Tais dificuldades são mais evidentes no tratamento dos respectivos conhecimentos com técnicas do ambiente papel/lápis. Para tentar sanar estas dificuldades, as autoras apontam o ambiente computacional como uma alternativa que pode ampliar o domínio de interpretação na visualização dos desenhos dos **Sólidos Geométricos** na tela do computador em três dimensões (3D).

Almeida, Salazar e Vita (2008) delinearam como objetivo de pesquisa: analisar uma atividade realizada por estudantes de segundo Ano de Ensino Médio de uma escola particular no Estado de São Paulo, observado suas ações e seus possíveis esquemas de utilização quando realiza uma atividade que envolve noções de Transformações Geométricas no Espaço utilizando o *software CABRI 3D*. Logo, percebemos uma diferença deste estudo com o nosso trabalho, que é centrado no estudo de **Sólidos Geométricos** e suas métricas utilizando o *software CABRI 3D*. Esta diferença pode ser importante no âmbito de pesquisas em Educação Matemática, bem como no ensino e aprendizagem de **GEOSPAÇO** por trazermos diferentes contribuições. Para embasamento teórico, as autoras se apropriaram de conceitos provenientes da Abordagem

Instrumental de Rabardel (1995), empregando os aspectos de **Engenharia Didática**<sup>3</sup> de Artigue (1996) como metodologia de pesquisa.

Para alcançar os objetivos almejados, as autoras dividiram a pesquisa em duas fases com seis encontros de aproximadamente uma hora e meia cada. A primeira fase foi constituída por dois encontros, que tinha por objetivo familiarizar os alunos com o *software CABRI 3D*, enquanto na segunda fase foi desenvolvida uma sequência de atividades, visando ajudá-los na construção de objetos geométricos tridimensionais.

Por ser uma pesquisa em andamento, na data de publicação do artigo que analisamos, em suas considerações, as pesquisadoras evidenciavam que são necessários outros estudos que possam aprofundar melhor a articulação entre atividades em torno das Transformações Geométricas no espaço com a interação do ambiente computacional *CABRI 3D* a fim de verificar possíveis conjeturas de propriedades destes objetos matemáticos. No entanto, espera-se que esta pesquisa possa contribuir no processo de ensino e aprendizagem da Geometria Espacial, principalmente no que se refere aos problemas de visualização.

No que se refere às teses, nos deparamos com a pesquisa de Salazar (2009), intitulada **Gênese Instrumental<sup>4</sup> na interação com o** *CABRI* **3D: um estudo de transformações geométricas no Espaço**, cujo objetivo foi: observar como os estudantes do Segundo Ano do Ensino Médio apropriam–se das Transformações Geométricas no espaço, quando integram com o ambiente da Geometria Dinâmica *CABRI* 3D, bem como ressaltar o raciocínio que eles mobilizam quando desenvolvem atividades que abrangem esse conteúdo.

Inicialmente, Salazar (2009) destaca que as dificuldades no ensino e aprendizagem da Geometria Espacial no Ensino Médio estão associadas às representações no plano de objetos tridimensionais, ou seja, a falta de habilidade de esboçar, os Sólidos Geométricos em perspectiva tridimensional no espaço bidimensional, como também na compreensão e apropriação dos conceitos inerentes a esses sólidos. Dificuldades que nos

<u>.</u>

<sup>3</sup>Algumas características da **Engenharia Didáctica** como Metodologia de Investigação: A Engenharia Didática, vista como metodologia de investigação, caracteriza-se por esquemas experimentais baseados em realizações didáticas na sala de aula, isto é, na concepção, na realização, na observação e na análise de sequência de ensino; A metodologia de engenharia didática caracteriza-se ainda, relativamente a outros tipos de investigação baseados nas experimentações na sala de aula, pelo registro no qual se situa e pelos modos de validação que lhe estão associados (ARTIGUE, 1996, 196-197).

<sup>4</sup>Gênese Instrumental – Processo de elaboração do instrumento pelo sujeito (BITTAR, 2011, p. 162).

levam a concluir que seja um dos fatores principais que limita os alunos deste segmento de ensino a compreenderem tal objeto matemática utilizando somente o ambiente de aprendizagem papel/lápis.

Para alcançar os objetivos almejados naquele estudo, a autora coloca-se a disposição para responder a seguinte questão de pesquisa: "de que maneira, os estudantes apropriam-se das ferramentas e/ou recursos do *CABRI 3D* na aprendizagem das transformações geométricas no espaço?" (SALAZAR, 2009, p. 60).

Para responder esta e outras questões colocadas no âmbito dessa tese, a autora toma como referencial teórico a Abordagem Instrumental de Rabardel (1995), por acreditar que esta teoria "permite analisar as ações dos estudantes quando resolvem uma situação-problema" (SALAZAR, 2009, p. 60), ou seja, como os alunos interagem com o ambiente computacional *CABRI* 3D e quais os conteúdos mobilizam no desenvolvimento da sequência de atividades. A autora mergulha também a sua pesquisa na noção de Registro de Representações Semiótica de Duval (1995) que se permitiu verificar as diferentes representações dos desenhos. Este e outros fatores nos levaram a ter interesse por estas teorias.

No que se refere ao percurso metodológico, a autora se apoiou nos pressupostos da **Engenharia Didática** de Artigue (1988), que possui quatro fases descritas pela autora, que reproduzimos aqui: **1ª fase:** análise preliminares, nas quais são apresentadas algumas pesquisas de referência, quadro teórico e o objeto matemático da sua investigação; **2ª fase:** análise a *priori* das situações didáticas que contemplam a delimitação das variáveis didáticas; **3ª fase:** experimentação, ou seja, realização da pesquisa; **4ª fase:** análise a *posteriori* ou validação da hipótese levantada.

Em suas considerações finais, a pesquisadora conclui que o *CABRI 3D* era um artefato para os alunos, pois os mesmos não tinham trabalhado como nenhum "**ambiente de Geometria Dinâmica**", mas isso não foi uma barreira, devido à facilidade apresentada pelos alunos na interação com o *software*. Seus estudos também evidenciaram que o instrumento (*CABRI 3D*) pode oferecer diferentes maneiras de organizar suas ações (ações dos alunos), como também as atividades realizadas facilitaram o desenvolvimento de distinguir estratégias no uso do *software,* estabelecendo relações entre este e os conhecimentos matemáticos inerentes. No entanto, para que estas atividades sejam bem sucedidas é necessário levar em conta o impacto dos ambientes computacionais no ensino e fazer uma análise detalhada das limitações e vantagens de uma Sequência Didática.

Outra investigação que nos chamou atenção foi o estudo realizado por Almeida (2010), para obtenção do título de Mestre em Ensino de Matemática, intitulado: **Sólidos Arquimedianos e** *CABRI 3D***:** Um Estudo de Truncaturas Baseadas no Renascimento, cujo objetivo foi: revisitar o objeto matemático Sólido Arquimedianos<sup>5</sup> por meio de suas construções no ambiente de Geometria Dinâmica *CABRI 3D*. Percebemos uma relação deste trabalho com a nossa pesquisa por envolver estudo de sólidos da **GEOSPAÇO**. Inicialmente, Almeida (2010) evidencia sua motivação por este tema: primeiro por ter formação na área de tecnologia; segundo por ser professora de Matemática, que lhe proporcionou a participar de um curso de Especialização em Educação Matemática antes de ingressar no Mestrado, possibilitando-lhe desenvolver um trabalho em Geometria Espacial utilizando o ambiente computacional da Geometria Dinâmica *CABRI 3D*.

Ao fazer referência a este *software,* Almeida (2010, p. 19) o considera como: "[...] uma ferramenta potencial de ajuda ao raciocínio, principalmente pela possibilidade de corrigir e aperfeiçoar continuamente as construções geométricas ao longo das simulações propostas", deixando claro que o ambiente computacional, em particular o *software* de Geometria Dinâmica *CABRI 3D*, favorece a representação dos objetos em três dimensões, nas quais estes objetos podem ser manipulados com maior facilidade, permitindo a exploração e elaborações de conceitos, suposições acerca dos mesmos. Todas essas observações colocadas pela autora nos fez pensar sobre o importante papel que um **ambiente de Geometria Dinâmica** exerce no ensino e/ou aprendizagem da Geometria.

Outro ponto destacado pela autora, que consideramos importante, é referente as dificuldades apresentadas pelos alunos na aprendizagem dos objetos da **GEOSPAÇO** envolvidos na sua pesquisa, por conta da limitação dos alunos na visualização destes objetos quando utilizam o ambiente papel/lápis. Neste âmbito, a autora escreve:

> As dificuldades apresentadas pelos alunos na visualização de sólidos geométricos e a desmotivação que muitos apresentam nas aulas de Geometria Espacial que levaram Kaleff e Rei (1994) a procurar meios que facilitassem o ensino de propriedades geométricas dos sólidos e tornassem esse ensino mais atrativo e motivador (ALMEIDA, 2010, p. 30).

Para tentar alcançar os referidos meios que possam facilitar o ensino da Geometria Espacial, Almeida (2010) destaca, então, os trabalhos desenvolvidos por Kaleff e Rei (1994), considerando, por exemplo, os materiais concretos, nos quais suas construções

1

<sup>5</sup> Um **Sólido Arquimediano** é um poliedro convexo cujas faces são polígonos regulares de mais de um tipo e cujos vértices são todos congruentes, isto é, existe o mesmo arranjo (número e ordem) de polígonos em torno de cada vértice (CUNDY; ROLLETT, 1961).

oportunizassem os alunos a observar e utilizar algumas relações espaciais através da manipulação destes materiais, que são um fator motivador, estimulando a criatividade dos alunos.

Além destes materiais, Almeida (2010, p. 46) considera também "a utilização do ambiente computacional, como um meio facilitador, na medida em que favorece não apenas a representação e visualização de objetos tridimensionais como também possibilita o estudo de suas propriedades por meio de suas construções".

Entendemos que a autora quando apresenta a utilização do ambiente computacional, como exemplo, o *software CABRI 3D*, voltados para o ensino e aprendizagem de objetos matemáticos, assume um papel complementar em relação à construção dos **Sólidos Geométricos** no ambiente papel/lápis, pois este *software* traz potencialidades acessíveis no tratamento e compreensão dos objetos da **GEOSPAÇO**.

Neste estudo, Almeida (2010) tomou como quadro teórico constituído pela Noção de Transposição Didática<sup>6</sup>, pela Ecologia de Saberes como vertente da Teoria Antropológica do Didático (TAD) desenvolvida por Yves Chevallard (1991) e pela Noção de Registros de Representação Semióticas de Raymond Duval (2002). Na TAD, Chevallard (1991) *apud* Almeida (2010, p. 61) "apresenta a transposição didática como um fenômeno inerente a qualquer processo de ensino", ou seja: as teorias de Chevallard são importantes por nos aproximar do objeto do saber em estudo. Já a Noção de Registro de Representação Semiótica, de Duval (2002), é importante por:

> [...] considerar os diversos tipos de representações utilizados em Matemática, e dessa forma nos é útil para identificar e analisar quais os registros mobilizados para a construção dos sólidos geométricos, bem como evidenciar os tratamentos e convenção efetuados (ALMEIDA, p. 62).

As leituras acerca deste dissertação nos auxiliaram para ratificar a escolha do nosso quadro teórico, devido sua discussão acerca do processo de ensino e aprendizagem de um determinado objeto do saber (em especial um objeto matemático) e seus diversos registros de representações, como maneira de facilitar a compreensão e abstração de seus conceitos e propriedades.

<u>.</u>

<sup>6</sup>A **Transposição Didática**, na perspectiva da Didática da Matemática francesa, é entendida como transposição de saberes. Abrange o saber matemático em sua origem, qualquer que seja esse saber, até o saber ensinado pelo professor e permite analisar as transformações pelas quais o saber passa a fim de tornarse passível de ser ensinado (BELTRÃO, 2012, p. 132).
Para alcançar o objetivo almejado, a autora utilizou-se como caminho metodológico um Estudo Bibliográfico, a qual colaborou na compreensão da:

> [...] utilização de ambiente computacional de Geometria Dinâmica, especialmente o *CABRI 3D*, que simula um ambiente em três dimensões, o qual pode contribuir para que os conteúdos da Geometria Espacial sejam recordados e revisitados com um dinamismo inexistentes no ambiente lápis/papel (ALMEIDA, 2010, p. 176).

Vale destacar outro ponto colocado pela autora como sendo relevante de sua pesquisa, que foi a confirmação que o ambiente computacional utilizado, ratifica como um *habitat* para o ensino dos Sólidos Arquimedianos, nos nossos estudos como os **Sólidos Geométricos** [prisma, pirâmides, cilindros e cone], na medida em que permite a construção e visualização destes, reconhecendo todas as propriedades e saberes desses objetos matemáticos enquanto objeto de ensino.

Por fim, a autora ratifica a importância de seus estudos na medida em que os mesmos contribuíram para reflexões acerca da utilização dos meios informativos em âmbito escolar para resgatar conteúdos que não mais são ensinados nas escolas.

No artigo publicado por Almeida e Salazar (2011) intitulado **Geometria Dinâmica: um caminho para o estudo de Geometria Espacial**, por se tratar sobre a utilização dos recursos da Geometria Dinâmica como ferramentas que facilitam o ensino e aprendizagem da Geometria Espacial, as autoras enfatizam que:

> [...] pesquisas em Educação Matemática mostram que o ensino de conteúdos matemáticos, em especial, os relacionados à Geometria, tanto Plana quanto Espacial não tem oferecido subsídios suficientes aos estudantes para que superem suas dificuldades para fazer conjeturas (ALMEIDA; SALAZAR, 2011, p. 2).

Após constatar as dificuldades apresentadas pelos alunos na aprendizagem de Matemática, as autoras, especificam as dificuldades da aprendizagem dos conteúdos ligados à Geometria e apontam o ambiente de Geometria Dinâmica *CABRI 3D* como uma alternativa para o ensino e aprendizagem desta área da Matemática, pois este ambiente se bem utilizado permite construir, manipular e explorar os objetos espaciais, além de vislumbrar e verificar suas propriedades. Logo, ratificamos a relevância de nossos estudos, uma vez que apesar de vários estudos realizados acerca da **GEOSPAÇO**, percebemos que as dificuldades apresentadas pelos alunos, principalmente do Ensino Médio ainda permanecem arraigadas no processo de ensino/aprendizagem deste objeto matemático que está presente constantemente em suas vidas cotidianas.

Neste artigo, Almeida e Salazar (2011) destacam como objetivo: analisar uma atividade realizada por um estudante de segundo ano de Ensino Médio de uma escola particular no Estado de São Paulo, observando as suas ações e seus possíveis esquemas de utilização na realização desta atividade que envolve noções de Transformações Geométricas no Espaço utilizando *CABRI 3D*. Para alcançar tal objeto, as autoras se embasaram na Abordagem Instrumental, de Rabardel (1995) e utilizaram aspectos de Engenharia Didática de Artigue (1996) como metodologia de pesquisa.

As autoras concluem que as estratégias mobilizadas pelos alunos ao usar o *CABRI 3D*, e os conhecimentos geométricos fizeram pensar que a "Gênese Instrumental estava acontecendo, porque as ações do estudante indicavam que estava instrumentado com as ferramentas que utilizou para sua construção". (ALMEIDA; SALAZAR, 2011, p. 8). Além disso, as ações do aluno mostravam que a noções de transformações geométricas no espaço foram introduzidas de maneira intuitiva, como também os mesmos estabeleceram relações entre as ferramentas do recurso computacional *CABRI* 3D e seus conhecimentos de geometria plana, pois suas ações evidenciaram a mobilização de esquemas pré-estabelecidos e/ou a criação de novos esquemas de utilização.

Partindo do fato da mobilização de esquemas de utilização, as autoras afirmam a ocorrência do processo de Gênese Instrumental na interação com essas ferramentas e/ou recursos do *CABRI 3D* e com as noções de Geometria envolvidas na atividade desenvolvida pelo estudante. As autoras defendem que em geral não podemos afirmar que existe uma única sequência de ações para se desenvolver uma atividade ou tarefa. Contudo, para que os estudantes utilizem e/ou criem novos esquemas de utilização ou similares aos que o professor prevê, a *priori*, cabe a ele fazer as escolhas adequadas e orientar o desenvolvimento do trabalho, de acordo com o conteúdo escolhido.

Logo, este estudo nos coloca a refletir de que maneira as ferramentas de um **ambiente de Geometria Dinâmica** podem contribuir na apropriação dos conceitos de objetos matemático. Percebemos que esta não é uma tarefa simples, exige do mediador (Professor/Pesquisador) mobilizar esquemas de utilização que sejam eficazes para alcançar os objetivos desejados, ficando evidente que poderão surgir outros esquemas de utilização por parte dos alunos que o mediador, talvez, não prevê nas suas análises a *priori*  das atividades propostas.

Já na dissertação de mestrado de Carvalho (2011), intitulada **Ensino e Aprendizagem de conteúdos de Geometria Espacial em um ambiente Dinâmico e** 

**Interativo**, percebemos que o pesquisador, além do *software CABRI 3D* utiliza a *Lousa* Digital como ferramenta na resolução de problemas da Geometria Espacial envolvendo especificamente **prismas** como **Sólidos Geométricos**, trabalhando em uma turma de nono ano do Ensino Fundamental II. Ratificamos o nosso interesse com este trabalho, pois, por revelar uma semelhança com a nossa proposta em termos no objeto matemático (prisma), um dos objetos de nosso interesse e do ambiente computacional (*CABRI 3D*). Contudo, nos localizamos em instituições de aplicações distintas: ele, numa micro instituição do Ensino Fundamental II (o 9º ano) e, nós, numa micro instituição do Ensino Médio (o 3º Ano do **CTAI**).

Em sua pesquisa, Carvalho (2011) tem como objetivos: "compreender as ações pedagógicas e técnicas mobilizadas pelo professor durante a resolução de problemas de Geometria Espacial em um **ambiente Dinâmico** e interativo e às respostas que os alunos dão aos problemas nestas situações" (CARVALHO, 2011, p. 46). Partindo desse objetivo geral, o autor expõe seus objetivos específicos que reproduzimos abaixo:

> Identificar como o professor organiza suas ações pedagógicas e técnicas de resolução de problemas de geometria espacial valendo-se do uso do *software CABRI 3D*, da *lousa* digital e do **Método de Polya**<sup>7</sup> para resolução de problemas; Identificar como os alunos estruturaram suas respostas durante as soluções dos problemas geométricos, a partir do uso do *software CABRI 3D* tendo com suporte a lousa digital e de tal organização pedagógica e técnica; Descrever as dificuldades encontradas pelos alunos do nono ano do Ensino Fundamental no estudo dos prismas, utilizando o *software CABRI 3D* e a *lousa* digital; Verificar em que aspecto a utilização do *software CABRI 3D* através da *lousa* digital favorece o trabalho de manipulação e visualização de um prisma (CARVALHO, 2011, p. 46-47).

Estes objetivos nos fizeram refletir sobre maneiras como um ambiente de **Geometria Dinâmica** pode contribuir na resolução de problemas da **GEOSPAÇO**. Com efeito, elaboramos uma situação-problema em torno da praxeologia da **GEOSPAÇO** que possa permitir o estudo de prática efetivas de alunos utilizando as técnicas do ambiente papel/lápis e computacional (do *software CABRI 3D*), como faremos mais adiante no nosso Dispositivo Experimental (**DE**).

1

<sup>7</sup>Método descrito por Polya em 1978, na obra A arte de resolver problemas: "[...] pioneira no sentido de apresentar uma proposta metodológica sobre algumas etapas para resolução de problemas matemáticos". As etapas são descritas pelo próprio autor, sendo disposta na seguinte ordem, em primeiro lugar a **Compreensão do Problema**, em segundo lugar, o **Estabelecimento de um Plano** de ação para solucionar o problema, a terceira etapa é constituída pela **Execução do Plano** elaborado, e a quarta e última etapa, consiste no **Retrospecto** dos passos propostos para a resolução do problema apresentado (CARVALHO, 2011, p. 50).

Carvalho (2011) utilizou como fonte teórica a heurística apresentada por Polya (2006) aplicada na resolução de problemas e, em Vygotsky e seus colaboradores, buscando referências para discutir os processos de mediação ocorridos durante a resolução de problemas.

No tocante aos caminhos percorridos por Carvalho para alcançar os objetivos almejados, o autor optou por uma Pesquisa Qualitativa, por perceber que "[...] as relações e concepções no processo de ensinar e aprender matemática, vão além dos processos de quantificar e mensurar dados" (CARVALHO, 2011, p. 65).

Partido desse pressuposto o autor evidencia sua opção pelo enfoque qualitativo por considerar que em ambientes de pesquisas, os sujeitos e a busca de respostas para determinados problemas acerca de um objeto do saber, possui como objetivo principal a discrição de fenômenos diante de um contexto específico e único, os quais podem ser associados com a nossa investigação, pois consideramos o estudo dos **Sólidos Geométricos** (prisma, cilindro e cone) e suas métricas, como objeto de investigação, destacando as potencialidades do ambiente computacional *CABRI* 3D como ferramenta auxiliar no processo de ensino/aprendizagem.

Nas considerações finais, Carvalho (2011) destaca algumas dificuldades para integrar diferentes mídias na prática pedagógica na sala de aula, já que utilizou em sua pesquisa o *software CABRI* 3D e a *Lousa* Digital, que considera como ferramentas ricas para a investigação Matemática, porém, aponta a necessidade de outros estudos acerca destas ferramentas visando a integração das TIC no espaço escolar, o que pode significar mudanças no método de ensinar e aprender matemática. Para finalizar, o autor deixa claro que seus estudos trazem:

> [...] contribuições iniciais e futuras para a formação inicial do professor de matemática para o uso de *softwares* dinâmicos através da *Lousa* Digital, além de propiciar reflexões sobre a prática docente dentro do ambiente escolar, frente a utilização dessas novas tecnologias. Contudo, um dos fatores que proporcionaram limitação em nosso estudo está relacionado a eixos de análise, abordando os aspectos técnicos e pedagógicos (CARVALHO, 2011, p. 114).

Portanto, este estudo também nos fez refletir sobre a importância que nossa investigação tem no âmbito da Educação Matemática, uma vez que, com os avanços na utilização dos recursos tecnológicos como ferramenta auxiliar para o processo de ensino/aprendizagem de conteúdos matemáticos, podemos contribuir para que novas propostas metodológicas possam ser inseridas no contexto escolar a fim de auxiliar os professores de Matemática da Educação Básica no ensino da **GEOSPAÇO**.

Para finalizarmos a nossa Revisão Bibliográfica, consideramos o trabalho de mestrado profissionalizante de Marin (2013), intitulado: **O** *software CABRI* **3D como ferramenta de auxílio ao ensino e visualização de seções planas no cubo para alunos do Ensino Médio**. O nosso interesse por este trabalho parte pelo seu título, por envolver os termos *CABRI 3D*, cubo e Ensino Médio, que são elementos de interesse na nossa pesquisa.

Além disso, Marin (2013) se interessa também com análise comparativa das práticas dos sujeitos envolvidos na pesquisa, uma vez que a sua pesquisa foi realizada nos dois ambientes (papel/lápis computacional) que definimos anteriormente, que são os ambientes de trabalho na nossa pesquisa, nesta mesma instituição (Ensino Médio).

Nesta dissertação, Marin (2013) objetiva: investigar as contribuições do *software CABRI* 3D como ferramenta auxiliadora na visualização de seções planas no cubo, com alunos de uma escola particular de Santa Maria – RS. Partindo deste objetivo geral o autor destaca os seus objetivos específicos, que são: "investigar as dificuldades de visualização de seções planas no cubo por alunos do Ensino Médio; avaliar o uso do *software CABRI* 3D como auxílio na visualização de seções planas no cubo" (MARIN, 2013, p. 22-23). Tais objetivos nos fizeram também refletir sobre a nossa investigação dando-nos diretrizes na tomada das nossas decisões quanto a esta parte do nosso trabalho.

No tocante ao quadro teórico para embasamento de sua investigação, o autor não apresenta nenhuma teoria específica para análise dos dados encontrados. No entanto, apresenta uma Revisão de Literatura (assim denominado pelo Marin (2013)) de alguns trabalhos, como os de Fontes e Fontes (2010), Ferreira (2005), Borba (2010) entre outros, que discutem entre outras problemáticas de pesquisas, as limitações relativas ao processo ensino/aprendizagem da Geometria e o uso de recursos tecnológicos como ferramenta auxiliar na desmistificação do ensino e a aprendizagem da Geometria que é um objeto matemático não atingível para a maioria dos alunos da Educação Básica.

Dentre os estudos apresentados na revisão literária de Marin (2013), o que nos chamou bastante atenção foi a pesquisa de Gazire (2000), a qual aponta as cincos principais causas do abandono do ensino da geometria nas escolas brasileiras, tais como:

3) F**alta de preparo** - A geometria parece estar distante da realidade do aluno e do próprio professor, porque aprendem pouco ou nada de geometria nos

<sup>1)</sup> **Falta de gosto** - Os professores não gostam de trabalhar com a geometria. 2) **Falta de tempo** - Os professores deixam para trabalhar no final do ano, em consequência, não têm tempo para lecionar a geometria, ou, os livros didáticos abordam o conteúdo nos últimos capítulos.

cursos de licenciatura, por falta de conhecimento do conteúdo, por comodismo, por falta de domínio, porque é difícil de ser abordado, porque os alunos têm dificuldade de aprender, e o professor, de ensinar e porque os professores das séries iniciais não estão preparados para ensinar geometria básica (GAZIRE, 2000, *apud* MARIN 2013, 24-25).

As três primeiras causas fizeram-nos repensar sobre as questões colocadas pelo autor, pois ensinar geometria é realmente um desafio muito grande para nós professores de Matemática, devido à falta de preparo durante a formação da maioria dos professores que lecionam Matemática na Educação Básica, no tocante a conteúdos ligados a Geometria, tornando-se um desafio relativamente grande na hora de lecionar conteúdos correspondentes, além da falta de tempo, pois geralmente os conteúdos de Geometria são deixados para o final do ano letivo, dando prioridade a Álgebra e a Aritmética, e por fim, a falta de gosto pela Geometria está atrelada aos outros dois últimos fatores citados. Outras duas causas apresentadas por Gazire (2000) são:

> 4) **Medo -** Porque a geometria não é bem explicitada nas universidades, os professores não são bem preparados para trabalhar com esse conteúdo, por que o medo de ensinar errado é muito evidente e, assim, no pensamento do professor, é melhor não ensinar, ou deixar por último, pois pode ocorrer de não haver tempo para isso.

> 5) **Preferência pela Álgebra** - Porque enfatizam muito os aspectos algébricos reduzindo os problemas geométricos a meros exercícios de álgebra, pois os currículos têm dado prioridade ao ensino da álgebra (GAZIRE, 2000, *apud* MARIN 2013, 24-25).

Partindo destas constatações feitas por Gazire (2000), percebemos que até hoje, por mais que se discuta a importância do ensino da Geometria, estes são fatores preponderantes que influenciam na permanência da difícil missão do ensino e de aprender Geometria, fazendo com que muitos não consigam (nem Professores, nem alunos) associar que a Geometria ensinada nas escolas está presente em diversas atividades cotidianas, tornando algo não acessível e compreensível para resolver problemas do diadia.

Ao referir-se aos estudos de Borba (2010), Marin (2013) destaca que as investigações e experimentações proporcionadas pelos *softwares,* permitem aos estudantes desenvolver ideias, criar conjeturas, levando a elaborar demonstrações matemáticas, aguçando o raciocínio lógico dos mesmos.

Sobre o percurso metodológico, o autor considerou as características de uma Pesquisa Qualitativa de caráter exploratório. Para ele, "Uma pesquisa qualitativa de caráter exploratório tem como característica estimular os participantes a pensarem livremente sobre um tema determinado pelo investigador, o que contribui para que os

alunos se motivassem de maneira espontânea" (MARIN, 2011, p. 33). O que nos levou a entender, a partir das ideias apresentadas no percurso metodológico dessa investigação, que deve deixar os sujeitos da investigação agirem de maneira intuitiva em seu ambiente natural, ou seja, no que se refere a uma investigação no âmbito educacional, o **"chão da escola"**, como local de investigações, sendo mais específico a sala de aula, como local de investigação acerca do processo de ensino/aprendizagem de objetos do saber. Neste percurso, o investigador procura meios que registre as ações desenvolvidas pelo discente para em seguida descrever suas ações e procedimentos na realização de uma determinada sequência de atividades, em nosso caso, atividades de Matemática relacionadas com os **Sólidos Geométricos** e suas métricas no ambiente papel/lápis e computacional *CABRI 3D*.

Em suas considerações finais, o autor evidencia que as dificuldades apresentadas pelos alunos no estudo da Geometria Espacial estão na visualização das figuras espaciais no plano, como também, conceitos básicos da Geometria Plana e Espacial. A sua investigação permitiu-lhe concluir que os alunos voluntários da pesquisa conseguiram justificar de maneira informal as suas construções realizadas no ambiente computacional *CABRI 3D,* porém*,* não conseguiram argumentar suas justificativas de maneira formal, ou seja, utilizando-se dos conceitos básicos de Geometria*.* No entanto*,* observamos que Marin (2013) enfatiza que o *software CABRI 3D*, mostrou-se uma ferramenta aliada ao ensino e aprendizagem com ênfase na visualização das secções planas do cubo. A partir desta afirmação acreditamos que o *CABRI 3D* como ferramenta auxiliar no processo de ensinar e aprender a **GEOSPAÇO**, pode facilitar no entendimento e apropriação nos conceitos inerentes a este ramo da Matemática, motivando assim os nossos estudos.

Partindo desta Revisão Bibliográfica e da participação do Grupo de Pesquisa em Ensino e Aprendizagem da Matemática em Ambiente Computacional (**GPEMAC**), decidimos considerar as **Teorias da Instrumentação** de Rabardel (1995); a Teoria **Antropológica do Didático** (**TAD**), de Chevallard (1992), e a **Noção de Registro de Representação Semiótica** de Duval (1995) que se destacaram nos trabalhos que acabamos de apresentar como teorias constituintes do quadro teórico de base da nossa pesquisa, as quais apresentamos no capítulo seguinte.

# **3º CAPÍTULO - QUADRO TEÓRICO**

Destinamos este capítulo a apresentar o **Quadro Teórico** que fundamentou a nossa pesquisa. Os trabalhos que acabamos de apresentar na nossa Revisão Bibliográfica não tornam explícitos ou define um **Quadro Teórico**. Assim, antes de continuarmos com apresentação desta parte do nosso trabalho, buscamos compreender melhor o que é **Quadro Teórico** de uma investigação. Logo, encontramos em Henriques, Serôdio (2013), subsídios que nos permitiram ter esta compreensão. Ao referirem-se sobre o **Quadro Teórico**, os autores escrevem:

> Entendemos por quadro teórico, como o referencial teórico de base de uma pesquisa, escolhido pelo pesquisador em função da sua problemática, constituído, pelo menos, por uma teoria capaz de fornecer ferramentas de análise aos estudos que se pretende desenvolver (HENRIQUES; SERÔDIO, 2013, p. 2).

Partindo desta definição, e como já afirmamos mais acima, o nosso Quadro Teórico é constituído pelas teorias da **Instrumentação**, **Antropológica do Didático** (**TAD**) e a **Noção de Registros de Representações Semióticas***.* A primeira nos permite compreender as ferramentas tecnológicas e suas utilizações no ensino e aprendizagem. A segunda permite-nos compreender melhor, dentre outros elementos, as relações institucionais, entre os sujeitos das instituições e suas práticas efetivas em torno do estudo de um objeto do saber, em especial, os objetos da Geometria Espacial (os **Sólidos Geométricos** e suas métricas). Estes objetos, especialmente na matemática, só são acessíveis por meio de registro de representações. Aí está o interesse pelo estudo da **Noção de Registros de Representações Semióticas**. Notamos que estas teorias se articulam na evolução de um trabalho de pesquisa, em especial, neste trabalho, como

veremos ao longo do seu desenvolvimento e partimos com apresentação da primeira teoria, isto é com a:

### **3.1. Teoria da Instrumentação**

1

Desenvolvida por Pierre Rabardel (1995), a partir de trabalhos em **Ergonomia** Cognitiva<sup>8</sup>, esta teoria tem como objetivo principal, compreender melhor a utilização das ferramentas tecnológicas no processo de ensino e aprendizagem do objeto do saber.

Rabardel (1995) parte da ideia de que um instrumento não é automaticamente uma ferramenta eficaz, ou seja, não basta ter o contanto com um instrumento que um indivíduo irá utilizá-lo para realizar tarefas de maneira apropriada e dinâmica. O autor ainda acrescenta que "[...] um instrumento não é conceitualmente neutro, seja ele tecnológico contemporâneo, seja tradicional" (Rabardel, 1995, p. 1) [nossa tradução]. De tecnologia contemporânea, entendemos, por exemplo, como o ambiente de Geometria Dinâmica *CABRI 3D*, e tradicional, como o papel/lápis.

Um lápis ou uma caneta, por exemplo, são artefatos ou ferramentas sem significados, salvo quando se tem algo a realizar que seja apropriado a estes instrumentos, neste caso, escrever algo ou riscar em algo, transformando-os, assim, em instrumentos úteis e eficazes para quem está utilizando-os. De maneira análoga, algumas ferramentas são mais adequadas que outras, dependendo do tipo de utilização que se deseja realizar com estas. Um veículo, por exemplo, é mais apropriado a tarefa de nos deslocarmos de uma cidade para outra do que uma bicicleta ou patinete. Estas ideias podem ser aplicadas a outros objetos que se apresentam como ferramenta, no nosso caso, o computador ou um ambiente computacional, como, por exemplo, o *software* de **Geometria Dinâmica** *CABRI 3D* no processo de ensino e aprendizagem dos objetos geométricos.

Para Rabardel (1995), os instrumentos atuam como ferramentas facilitadoras na execução/realização de atividades no ensino e na aprendizagem de objetos do saber, e possuem dupla finalidade:

<sup>8</sup>A **Ergonomia Cognitiva** visa analisar os processos cognitivos implicados na interação: a memória (operativa e longo prazo), os processos de tomada de decisão, a atenção (carga mental e consciência), enfim as estruturas e os processos para perceber, armazenar e recuperar informações. (Cañas &Waerns, 2001, *apud* LIMA, 2003, p. 37).

- Para os estudantes, eles influenciam na construção e aprofundamento dos conhecimentos no processo de conceituação.

- Para os professores, eles podem ser considerados como variáveis das concepções e controlo de situações educativas. Mas, dominar estas variáveis depende de boa compreensão do processo, cujo uso afeta a atividade cognitiva de usuários (RABARDEL, 1995, p. 1).

Para compreender melhor tal facilidade nas atividades de ensino/aprendizagem, Rabardel (1995), como mostra a **Figura 2**, apresentada mais adiante, se propõe descrever as relações existentes entre o sujeito, a ferramenta (artefato) e os esquemas de utilização (EU). Ele considera um instrumento como uma entidade mista formada por dois componentes. Por um lado, um artefato (material ou simbólico) produzido pelo sujeito. De outro lado, um (ou vários) esquema(s) de utilização associado(s), resultante(s) de uma construção própria do sujeito, autônomo ou de uma apropriação de **EU**, estes já formados externamente a ele.

Entendemos que o artefato e instrumento, referem-se a mesma entidade, com funções primitivas e funções construídas ao longo do processo de adaptação e utilização do artefato. Esta ideia está presente nas atividades de utilização de recursos ou ambientes computacionais de aprendizagem, como o *software CABRI 3D*, onde o sujeito que pretende utilizar este ambiente pela primeira vez, a fim de desenvolver seus **EU**, passa necessariamente pelo processo da adaptação e reconhecimento das ferramentas deste *software* de Geometria Dinâmica.

Portanto, Rabardel (1995), propôs a teoria da instrumentação como modelo didático que faz a distinção entre **ferramenta** (**artefato**) como sendo o que é dado ao sujeito e o **instrumento** o que o sujeito constrói com essa ferramenta (artefato). Assim, na **Teoria da Instrumentação**, Rabardel (1995) propõe estudar as diferenças entre artefato (ferramenta), instrumento e o processo progressivo de transformação de um artefato (ferramenta) em um instrumento. Este processo de transformação é denominado pelo autor de **Gênese Instrumental**. Esta Gênese permite analisar e entender as ações de sujeito (em especial alunos) nas atividades de ensino/aprendizagem mediadas por um instrumento.

Percebemos a partir daí que a utilização de ambientes computacionais de aprendizagem, a exemplo do *CABRI 3D*, como ferramenta (artefato) para a realização das atividades de **GEOSPAÇO**, necessita da construção de esquemas de utilização apropriados e eficazes, a fim de alcançar os resultados esperados de forma significativamente e de forma dinâmica, tornando-o um instrumento eficaz na construção e desenvolvimento das atividades.

Neste contexto, Rabardel (1995) sublinha que os esquemas são multifuncionais, pois, quando colocados em situações precisas, podem ajudar a compreender melhor, ou seja, quando devidamente orientadas podem ajudar na compreensão de situação correspondente. Este é a sua função epistêmica. Podem ainda permitir modificar e resolver as situações, como também obter resultados (função pragmática). Além de controlar e dirigir as situações ou ação (sua função heurística). Segundo Henrique, Attié e Farias (2007), Rabardel (1995) destacam três categorias de esquemas, que são:

**- Esquemas de Uso** (atividades relacionadas as tarefas) – referem à gestão das caracteristicas e propriedades especifícas do artefato.

**- Esquemas de Ação Instrumental** – correspondem às atividades orientadas ao objeto, ou seja, atividades para as quais o artefato é um meio de realização;

**- Esquemas de Atividades Coletivas Instrumentais** – Referem à utilização simultânea ou conjugada de um instrumento em um contexto de atividades, ao mesmo tempo, compartilhadas ou coletivas.

Ademais, os autores sublinham que, para a realização de análise das atividades instrumentais, Rabardel (1995) e Verillons (1996) propõem um modelo denominado modelo **SAI** (**Situações de Atividades Instrumentais**), (**Figura 2**).

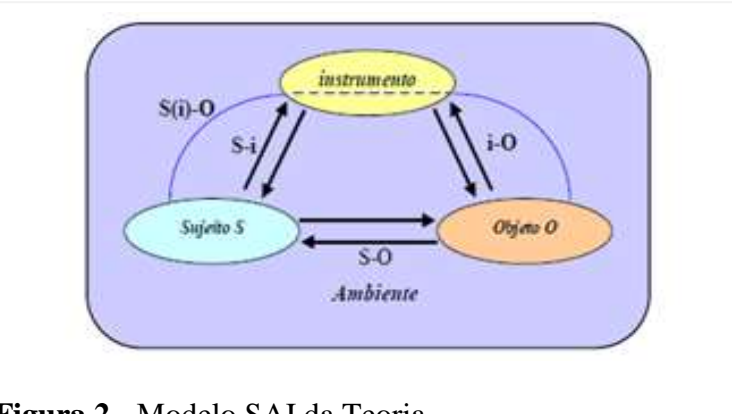

**Figura 2** - Modelo SAI da Teoria. **Fonte**: HENRIQUES, ATTIE e FARIAS (2007, p. 55).

Tal modelo torna explícita as múltiplas relações existente entre o sujeito e o objeto sobre o qual age. Além da interação usual sujeito-objeto [**S-O**], os autores destacam as interações possíveis entre o sujeito e o instrumento [**S-i**], o instrumento e objeto [**i-O**] e o sujeito e objeto, pela mediação do instrumento [**S**(**i**)**-O**]. Este sistema é, por sua vez, inscrito num ambiente constituído pelo conjunto das condições que intervém nas atividades instrumentais.

Procurando entender e relacionar o modelo **SAI** a nossa pesquisa, na **Figura 3**, apresentamos uma adaptação deste modelo **(SAI)** com os elementos envolvidos em nossa investigação, ratificando, assim, o nosso interesse pela **Instrumentação**. Através deste modelo, procuramos obter os elementos que podem nos auxiliar na análise das possíveis

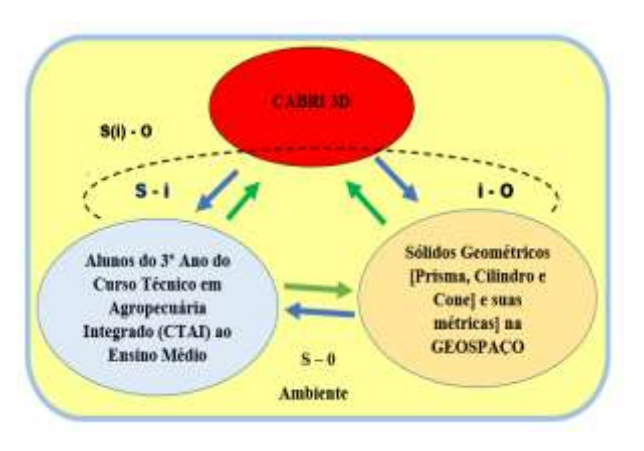

**Figura 3** - Modelo SAI de nossa pesquisa. **Fonte**: Dados da Pesquisa (2013).

relações entre um aluno (Sujeito **(S)**), o *CABRI3D* (instrumento **(i)**) e os **Sólidos Geométricos** [prisma, cilindro e cone] e suas métricas (Objeto **(O)**).

Rabardel (1995) distingue duas dimensões do processo de **Gênese Instrumental** no modelo teórico (**Figura 2**) que são: **Instrumentação** e **Instrumentalização**. Sobre esses processos o autor sublinha que:

- O processo de instrumentação está direcionado ao sujeito, como, por exemplo, o surgimento e a mudança nos padrões de uso e ação instrumentada: sua constituição, sua evolução, acomodação, coordenação e assimilação mútua, a assimilação de novos artefatos aos esquemas já estabelecidos etc., ou seja, consiste na elaboração da relação **[S-i]**, onde o sujeito deve construir seus: esquemas, procedimentos, operações necessárias para implementar o artefato.

- O processo de **i**nstrumentalização é direcionado ao artefafo, como, por exemplo, sua seleção, produção e instituição de suas funções, atribuições de propriedades, estrutura e funciomanto etc.; até a produção completa do artefato pelo sujeito. Ou seja, se refere à construção das relações **[i-O].** O sujeito atribui ao instrumento **(i)** uma possibilidade de agir sobre o objeto **(O)** e constrói as propriedades funcionais que permitem a realização desta possibilidade de ação.

Quando o autor explica sobre a instrumentação que consiste na elaboração da relação **[S-i**], na qual o sujeito deve construir os esquemas, procedimentos, operações necessárias para implementação do artefato, nos remete a pensar nas três categorias de

esquemas (de uso, de ação instrumental e de atividades coletivas instrumentais), que Rabardel (1995) se referiu anteriormente. Assim, se pensarmos no esquema que requer do sujeito (aluno) ação que lhe permite visualizar superfícies planas secantes entre si usando o *software CABRI 3D*, este deve construir os esquemas de ação instrumental, descrever/mobilizar os procedimentos e as operações que lhe permitirá implementar o artefato. Esse processo exige do sujeito, não apenas, gerenciar a relação **[S-i**] ou **[i-O]**, mas, principalmente a relação **[S(i)-O]**, ou seja, a relação do sujeito com o objeto **(O)** (no caso deste esquema, as superfícies planas e oblíquas) por mediação do instrumento **(i),** permitindo a implementação do esquema de forma a potencializar a relação usual **[S-O]** do sujeito **(S)** com o objeto **(O)**. Usual no âmbito do ensino pautado no ambiente papel/lápis. Consistentemente, o esquema em discussão pode ser pensado como a tarefa de construir Planos Secantes dois a dois entre si. A **Figura 4 (a) e Figura 4 (b),** são ilustrações deste esquema na qual o sujeito constrói dois planos secantes, que são visualizados sob duas perspectivas diferentes. Na **Figura 4 (c) e Figura 4 (d),** ele visualiza os planos construídos na **Figura 4 (a)** juntamente com o plano de base do *CABRI 3D*, modificando o estilo da visualização da superfície usado as potencialidades do *software*

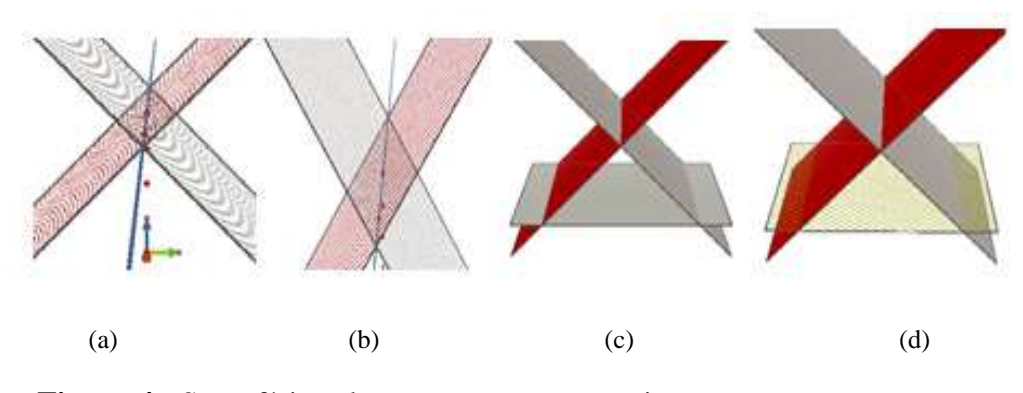

**Figura 4 -** Superfícies planas e secantes entre si**. Fonte**: Dados da Pesquisa (2013).

Portanto, na criação de situações visando à instrumentação e instrumentalização, devemos mobilizar a forma pela qual o instrumento influencia na construção da relação **[S-O]** do sujeito **(S)** com o objeto **(O)** por mediação do instrumento **(i)**. Tal relação representada por **[S(i)-O]** no modelo **SAI**, deverá aparecer em todas as situações nas quais o instrumento **(i)** estiver envolvido.

Apoiados nos trabalhos de Lagrange (2000), Henriques, Attie e Farias sublinham que:

A utilização de recursos computacionais [em especial o *SoftwareCABRI3D*] multiplica as possibilidades de um estudante agir na resolução de problemas: as abordagens numéricas ou gráficas são mais fáceis e potencialmente mais eficazes do que as que utilizam o único tratamento com papel/lápis [...]. As técnicas utilizadas com os novos recursos, que chamaremos técnicas instrumentais, não se reduzem apenas ao "apertar de teclas". Nas suas variedades, elas podem ser vistas como elementos fundamentais no "trabalho de técnicas" que podem garantir a conceitualização (HENRIQUES; ATTIE; FARIAS, 2007, p. 56).

Partindo destes conhecimentos, nos interessamos em analisar as potencialidades, assim como os possíveis obstáculos do ambiente computacional *CABRI 3D* na construção e apropriação dos conceitos de **Sólidos Geométricos** e suas métricas na **GEOSPAÇO** que podem ser mobilizados por um aluno do Ensino Médio.

No que se refere à análise dos obstáculos em um ambiente computacional, encontramos em Trouche (2002), *apud* Henriques, Attie, Farias (2007) três tipos de limitações que podem ocorrer na relação do sujeito **(S)** com um Objeto **(O)** do saber mediada por um instrumento **(i)**, denotada por **[S(i)-O],** a saber:

*-* **Entraves internos** (no sentido de entraves físico-eletrônicos) ligados de maneira intrínseca ao material: trata-se de informações que podem ser acessíveis, ou não, mas que o sujeito **(S)** não pode alterar utilizando as únicas funcionalidades do artefato. Estes entraves não aparecem, nem como objetivo, nem como resultado, ao longo da realização de uma tarefa.

**- Entraves de comandos** ligados à existência e à forma, ou seja, à sintaxe, dos diferentes comandos: trata-se de informações que são acessíveis na interface, que o sujeito **(S)** pode utilizar ou alterar com certos limites, para obter um resultado.

**- Entraves de organização** ligados à organização do teclado e do monitor, ou seja, à estruturação das informações e dos comandos disponíveis: tratam-se também, neste caso, de informações que são acessíveis na interface, que o sujeito **(S)** pode utilizar ou alterar com certos limites para obter um resultado; elas aparecem como elementos de uma técnica de realização de um tipo de tarefa.

Em nossa pesquisa, não nos preocupamos com os entraves de comando, na medida em que a implementação dos esquemas no *software CABRI 3D* não exige do sujeito **(S)** a mobilização de comandos, mas sim das ferramentas acessíveis por meio de ícones no Menu principal deste *software*. Isto, para nós, é extremamente importante, pois evita a memorização de comandos por parte dos envolvidos em nossa investigação. Com isso, o sujeito **(S)** se preocupa mais com a identificação da ferramenta desejada em função

do objeto de estudo envolvido no esquema. Este objeto é, por conseguinte, um objeto **(O)** (como, por exemplo, os **Sólidos Geométricos** e suas métricas na **GEOSPAÇO**) de uma instituição **(I)** (como o Ensino Médio). Ao referirmos em uma instituição **(I),**  encontraremos uma fundamentação acerca das relações institucionais com sujeitos das instituições e suas práticas efetivas em torno de um objeto do saber na **Teoria Antropológica do Didático (TAD)** proposta por Chevallard (1992) que apresentamos a seguir.

### **3.2. A Teoria Antropológica do Didático (TAD)**

Esta teoria foi proposta por Yves Chevallard (1992). No seu desenvolvimento, o autor considera inicialmente os **objetos** como a primeira noção fundamental. Para ele, **"tudo é objeto"** inclusive as pessoas. Deste modo, Chevallard (2009) conceitua o objeto como sendo:

> [...] qualquer entidade, tangível ou intangível, que existe, no mínimo, para um indivíduo. Tudo é objeto, inclusive as pessoas. Um conjunto de sete [elementos], o número sete, a noção de pai, assim como de um jovem em passeio com uma criança, ou ainda a ideia de perseverança (coragem, virtude, etc.), o conceito matemático de derivada, e o símbolo  $\partial$ , etc., são objetos. Em particular, toda obra, ou produto intelectual da atividade humana é um objeto (CHEVALLARD, 2009, p. 1).

Um segundo conceito fundamental trazido por Chevallard (2009) refere à:

A **relação pessoal** de um indivíduo a um objeto, denotada por **R(X,O)**, que expressa todas as interações que o indivíduo **(X)** pode ter com o objeto **(O),** que ele manipula, utiliza, fala, sonha, etc. Dizemos que **(O)** existe para **(X)**, se a relação pessoal de  $(X)$  a  $(0)$  "não é vazia", o que denotamos por  $R(X,0) \neq \emptyset$ (CHEVALLARD, 2009, p. 1).

A noção de relação pessoal coloca em jogo as possíveis atividades realizadas ou pensadas pelo indivído em relação a um objeto qualquer, eventualmente, do saber. Com efeito, percebemos que o autor tem, por conseguinte, a necessidade de definir uma terceira noção fundamental que ele apresenta neste artigo. Assim ele escreve:

> A terceira noção fundamental refere-se à **pessoa**. Assim, o par formado por um individuo **(X)** e o objeto **(O)** é um sistema de relações pessoais denotado por **R(X,O)** em um dado momento da história de **(X)**. O termo "pessoa", tal como utlizado aqui não deve ser ilusivo: todo indivúduo é uma pessoa, inclusive uma criança. A criança (etimologicamente, é aquele que não fala ainda). É claro que o sistema de relações pessoais de **(X)** a **(O)** evolue ao longo do tempo. Os objetos que não existiam para ele, passam a existir, outros deixam de existir.

Para outras crianças, a relação pessoal de **(X)** a **(O)** muda. Nesta evolução, o invariante é o individuo, o que muda é a pessoa (CHEVALLARD, 2009, p. 1).

A noção de pessoa esclarece, portanto, a dualidade existente entre um indivíduo e a pessoa. Ora, ambos (indivíduo e pessoa) são o mesmo "**objeto**" ou sujeito. O primeiro, como explica o autor, é invariante, isto é não muda. Enquanto o segundo, evolue, ou seja, muda ao longo da sua história. Esta evolução é um fator importante em um sistema educacional que visa à formação de recursos humanos, historicamente situados em uma sociedade. Neste âmbito, referindo-se à formação de pessoas, Chevallard (2009) avança em sua teoria apresentando, assim, outro conceito que se complementa com os três apresentados acima, da seguinte maneira:

> Para explicar a formação e evolução do universo cognitivo de uma pessoa **(X)**, é conveniente introduzir uma quarta noção fundamental, a instituição **(I).** Uma instituição **(I)** é um dispositivo social, "total", o que certamente não pode ser reduzido a uma extensão do espaço social (existe "micro instituições"), mas permite – e impõe - aos sujeitos, isto é são às pessoas **(X)** que ocupam diferentes posições **p** em **(I)**, envolvendo o modo de fazer e de pensar - isto é, as praxeologias. Assim, uma classe [ou sala de aula] é uma instituição, onde as duas posições essenciais são ocupadas pelo professor e pelo aluno (CHEVALLARD, 2009, p.2).

Com estas quatro noções fundamentais em mão, o autor se questiona: "Como se constrói, e como se modifica o Universo Cognitivo, que ele denota por **UC(X)**, de um indivíduo **X**?". "Como explicar esta mudança ou dinâmica cognitiva?". A relação pessoal de **(X)** a um objeto **(O)** muda ou se cria (se ele não existia ainda) durante o encontro de **(X)** com o objeto **(O)** na instituição **(I)** onde vive **(O)** na qual **(X)** vem ocupar certa posição **p** que o coloca em contato com **(O).**

Observando estas noções propostas por Chevallard (2009), percebemos que a noção de relação tem um fundamento significativo nesta teoria, e para entendê-la melhor, a resumimos como segue, com base nas leituras que fizemos.

#### **3.2. 1. Relação Pessoal, Relação Institucional**

Segundo Chevallard "um objeto **(O)** do conhecimento só existe se uma instituição (**I)** ou uma pessoa **(X)** o reconhece como existente". A **[Figura](#page-52-0) 5**, esquematiza este reconhecimento, as relações dos elementos primitivos (instituição, objeto do saber e pessoa) da **TAD** que nos referimos anteriormente.

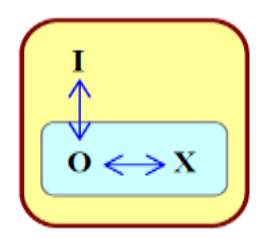

<span id="page-52-0"></span>**Figura 5 -** Relações entre os elementos primitivos da TAD. **Fonte**: HENRIQUES, (2006, p. 14).

Para entender melhor esse reconhecimento, Chevallard (2009) explica que:

- Um objeto **(O)** existe para uma pessoa **(X)** se existe uma relação pessoal, denotada **R(X,O)**, da pessoa **(X)** ao objeto **(O)**. Deste modo, a relação pessoal **(X)**  a **(O)** determina a maneira como **(X)** conhece **(O)**.

- A relação institucional, denotado por **R(I , O),** de uma instituição **(I)** a um objeto **(O)**, revela o reconhecimento do objeto **(O)** pela instituição **(I)**. Nesse caso, diz-se que o objeto **(O)** é um objeto da instituição **(I).** Ou um objeto (**O)** é institucionalizado. Ou ainda, o objeto **(O)** é reconhecido institucionalmente.

Portanto, podemos entender que Chevallard (2009) associa todo objeto do saber a pelo menos a uma instituição, que o reconhece objeto como existente, ou seja, um objeto do saber não existe no vazio social, e sim, existe em um determinado momento, em um meio social, ancorada a uma instituição.

No tocante à relação pessoal de uma pessoa a um objeto de saber, entendemos que esta relação só pode ser estabelecida quando a pessoa entra na instituição onde existe esse objeto, ratificando, assim, a ideia de que todo objeto do saber está ligado a uma instituição. Associando as ideias desta teoria à nossa pesquisa, os alunos, por exemplo, só poderão construir novas competências ou conhecimentos da **GEOSPAÇO** se ocuparem um espaço em uma classe (enquanto instituição) onde se desenvolve o ensino deste objeto matemático. Ou seja, considerando os **Sólidos Geométricos** e suas métricas na **GEOSPAÇO** como o objeto **(O)** do conhecimento, o Ensino Médio como instituição **(I)** onde existe este objeto **(O)**, então, uma pessoa (aluno) **(X),** estabelecerá relações com a praxeologia deste objeto, se estiver matriculado nesta instituição **(I)**. Esta relação pode ser potencializada com o uso de ambiente computacional de aprendizagem, se este ambiente for reconhecido institucionalmente favorecendo o seu encontro com objeto **(O)**.

Com efeito, a tecnologia do instrumento **(i)** se integra na instituição por meio de documentos oficiais de **(I)**.

No que se refere à integração dos recursos tecnológicos como instrumento **(i)***,* para mediar no processo de ensino e/ou aprendizagem de objetos do saber, em especial, os objetos matemáticos, Henriques (2006, p. 14) destaca que: "[...] a integração de novas tecnologias no ensino da matemática estimula o questionamento sobre o reconhecimento dos instrumentos tecnológicos pelas instituições". Partindo deste questionamento, o autor em seus estudos, relaciona o modelo de relações entre os elementos primitivos da **TAD** com o modelo **SAI**, agregando o instrumento entre tais elementos primitivos como segue.

### **3.2.2. Relação Institucional a um Instrumento**

Para estendermos acerca desta relação (relação institucional a um instrumento), buscamos nos estudos desenvolvidos por Henriques (2006, p. 60), o qual escreve: "suponhamos que o objeto **(O)** o qual Chevallard (1989 a.) se refere seja o mesmo objeto do saber que Rabardel (1995) faz alusão nas situações de atividades instrumentais (**SAI**), e que o instrumento denotado por (**i)**, seja oficialmente reconhecido pela instituição (**I)** onde existe o objeto **(O)**".

Partindo dessa consideração, o autor afirma que só podemos falar da relação institucional e pessoal a um instrumento (**i)**,

> [...] se o ensino, a aprendizagem de **(O)** e o instrumento **(i)** se encontram em (**I)**, e que nesse encontro há intenções de **(I)** que se traduzem por práticas existentes nessa instituição, através de técnicas instrumentais de **(i)** ou de técnicas tradicionais papel/lápis utilizadas para se trabalhar com (**O)** (HENRIQUES, 2006, p. 60).

Além disso, Henriques (2006, p. 60) acrescenta que:

Um instrumento **(i)** existe oficialmente para uma instituição **(I)** se existem as relações denotadas **R (I, i)** e **R(I, O)** respectivamente, da instituição **(I)** ao instrumento **(i)** e da instituição **(I )** ao objeto **(O),** que se traduzem por práticas existentes nessa instituição, que sejam ou não por meio de técnicas instrumentais de **(i)**.

A **Figura 6**, ilustra um esquema que representa as relações entre os termos primitivos da **TAD**, que passam a se integrar com o instrumento **(i)** do qual Rabardel se refere. Estas relações ocorrem quando o instrumento **(i)** é institucionalizado. Ou seja, **(i)** passa a fazer parte da instituição **(I)** por meio de documentos oficiais, como por

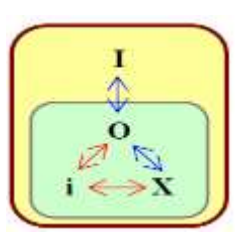

**Figura 6** - Esquema ilustrativo das relações entre os elementos primitivos da TAD, em integração com um instrumento. **Fonte**: HENRIQUES (2006, p. 15).

exemplo, Projetos Acadêmicos Curriculares (**PAC**), entre outros, para fins educativos. Assim, um instrumento **(i)** só existirá para uma pessoa **(X)**, se existir a relação **R (X, i)** da pessoa **(X)** com o instrumento **(i)** e a relação pessoal de **(X)** ao objeto **(O),** doravante **[R (***X***, O)],** que descreve a maneira como a pessoa **(X)** conhece o objeto **(O).**

Assim, podemos falar da relação pessoal com o objeto "**Sólidos Geométricos** e suas métricas na **GEOSPAÇO**" utilizando o instrumento **(i)** "como o *software CABRI 3D*". Todavia, além destas relações, este objeto apresenta certa organização que favorece o seu ensino em **(I)**. Para conhecermos esta organização para qualquer que seja o objeto de saber, Chevallard propôs a **Abordagem Praxeológica** como modelo chave para análise da ação humana institucional considerada, descrito por quatro noções, que apresentaremos mais adiante. Além desta abordagem, Chevallard discute na sua teoria (**TAD**) uma vertente que questiona a ecologia de saberes, que resumimos a seguir.

#### **3.2.3. Questões Ecológicas**

Partindo dos termos primitivos [Objeto **(O)**, Pessoa **(X)** e Instituição **(I)**], Chevallard ampliou seus estudos em torno da TAD sob um panorama ecológico, como sendo uma maneira de questionar a realidade, evidenciando questões do tipo: "O que existe e por quê? O que não existe e por quê? O que poderia existir? Sob quais condições? Quais objetos são possíveis de sobreviver nestas condições? Quais objetos são impedidos de sobreviver nestas condições?" (CHEVALLARD in ARTAUD, 1997, p. 1).

Estes questionamentos, que aspiram um problema do tipo ecológico, fez com que o autor se inspirasse na ecologia biológica, para fazer uma analogia desse conceito com

um saber matemático. Portanto, Chevallard coloca que nenhum saber vive isolado, e para conhecer esse saber é necessário conhecer o meio no qual ele vive e quais as relações deste saber com outros saberes. De acordo com essas ideias, o autor traz a noção de *habitat* como sendo qualquer lugar ou endereço que reside este saber, e *nicho* que são as funções que o saber exerce nesse *habitat*, ou seja, nos termos da **TAD**, *habitats* são os diversos tipos de instituições onde se encontram os saberes de um objeto matemático, como, por exemplo, instituição que reconhece os **Sólidos Geométricos** como elemento institucional, ou seja, são os diversos tipos de instituições (como o Ensino Médio) nas quais se sobrevive este saber.

Considerando estes *habitats*, podemos notar que estes saberes em questão ocupam posições, funções bem definidas e distintas, que podem variar de acordo com a instituição. De posse dos conhecimentos das questões ecológicas, apresentamos a seguir Abordagem Praxeológica que nos referimos acima.

### **3.2.4. Abordagem Praxeológica**

A abordagem praxeológica consiste em um modelo que tem por finalidade analisar a ação humana institucionalizada, descrito em quatro noções: **Tarefa**, **Técnica**, **Tecnologia** e **Teoria***.* Para descrever estas noções Henriques (2006, p. 16) explica:

> A **Tarefa** é denotada pela letra **(T)** para representar um tipo de tarefa identificado numa praxeologia, contendo ao menos uma tarefa t. Essa noção supõe um objeto relativamente preciso. Subir uma escada, por exemplo, é um tipo de tarefa, mas subir, assim isolado, não o é. Da mesma forma, calcular uma integral é um tipo de tarefa, mas calcular, assim isolado, é um gênero que requer um determinativo. Assim, tarefas, tipo de tarefas, gênero de tarefas não são dados da natureza: são artefatos; obras, construtos institucionais; cuja reconstrução em tal instituição é um problema inteiramente objeto da didática.

Considerando, por exemplo, a tarefa de verificar o teorema de Pitágoras por

construções geométricas, utilizando o *CABRI 3D*, é um tipo de tarefa que contém ao menos uma sub tarefa *t* na qual o terno pitagórico é dando pelos valores: 2, 3 e 5. A **Figura 7**, é uma ilustração de *t.* A realização de uma tarefa reque de uma técnica, Henriques (2006, p. 16) descreve como segue:

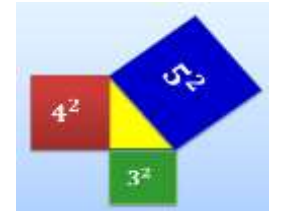

**Figura 7 -** Teorema de Pitágoras. **Fonte**: Dados da Pesquisa (2013).

A **Técnica** denotada por  $(\tau)$ , é uma maneira de fazer ou realizar um tipo de tarefa *T*. Assim, uma *praxeologia* relativa a *T*, necessita de maneiras de realizar as tarefas *t* ∈ *T***,** isto é, de uma técnica, do grego *tekhnê*, que significa saber-fazer. Dessa forma, para um dado tipo de tarefas *T*, existe, em geral, uma única técnica, ou ao menos um conjunto de técnicas reconhecidas institucionalmente (em exceção das possíveis técnicas alternativas que podem existir, mas em outras instituições) que permitem realizar  $t \in T$ .

A terceira noção fundamental descrita por Chevallard é:

**A Tecnologia ()** - É um discurso racional (o *logos*) sabre a técnica (*tekhnê*), cujo objetivo principal é justificar uma técnica*(***τ)** racionalmente, ou seja, é a maneira racional, para garantir que uma pessoa execute as tarefas do tipo **(T)**. Uma outra função da tecnologia é a de explicar, tornar compreensível uma técnica. Esta maneira racional coloca em jogo vários saberes institucionais, como por exemplo, a história da instituição, à maneira do raciocínio institucional etc.

Na subtarefa em questão (teorema de Pitágoras), a **tecnologia (θ)** consiste nos conhecimentos sobre construções geométricas; sobre métricas, perpendicularíssimo, paralelismo, equidistâncias, etc. Esses conhecimentos devem ser mobilizados pelo sujeito que vai realizar este tipo de tarefa na instituição dentro de uma teoria que o autor explica assim: "A **Teoria**, representada por, tendo a função de justificar e tornar compreensível uma tecnologia".

As quatro noções (**Tarefa***,* **Técnica***,* **Tecnologia** e **Teoria**) descrevem uma praxeologia completa, representado por **[***T***//** que se decompõe em dois blocos: saber-fazer (**parte prática**) representado por **[***T***/**e o **ambiente tecnológico***-***teórico** [*logôs*] representado por **[/**. Podemos dizer que ensinar e aprender matemática são ações humanas institucionais que podem ser analisadas utilizando-se modelo praxeológico.

Assim, este modelo nos permitirá, mais adiante, estudarmos de maneira eficaz a organização matemática relativa ao estudo dos **Sólidos Geométricos** e suas métricas na **GEOSPAÇO** no Ensino Médio, a partir da análise de livros didáticos, pois, de acordo com Henriques, Attie e Farias (2007, p. 63):

> A noção de organização praxeológica e a noção de relação institucional proporcionam a partir de um estudo ecológico dos livros didáticos e de programas de curso, ferramentas que podem permitir que se respondesse às questões de pesquisa que se colocam no contexto desse quadro. Assim, é

importante analisar os livros e os programas nas instituições consideradas, pois, eles permitem obter dados oficiais de objetos de ensino.

Na análise de Livros Didáticos (**LD**), consideram-se as noções de *habitat* e de *nicho* provenientes da ecologia. Para Chevallard (1992) *habitat* é o lugar de vida e ambiente conceitual de um objeto do saber e *nicho* **ecológico** é o lugar funcional ocupado pelo objeto do saber. O acesso a este objeto de saber passa necessariamente pela manipulação de objetos ostensivos a partir dos objetos não-ostensivos. Para Chevallard (1999) *apud* Henriques, Attie e Farias (2007, p. 65):

> Os **ostensivos** são todos os objetos que têm uma natureza sensível, certa materialidade que, com efeito, adquirem para o sujeito humano uma realidade perceptível.

> Os objetos **não**-**ostensivos** são os objetos que, como as ideias, as interações ou os conceitos, existem institucionalmente sem, no entanto, poderem ser vistos, ditos, entendidos, percebidos ou mostrados por si: eles só podem ser evocados ou invocados a partir da manipulação adequada de objetos ostensivos associados.

Os objetos **ostensivos** são considerados como um possível instrumento na atividade humana. Em particular, na matemática, é a partir dos ostensivos que os objetos são acessíveis por meio de suas representações. Para melhor compreendermos estas representações, estudamos a **Noção de Registros de Representações Semióticas** de Raymond Duval.

## **3.3. A Noção de Registros de Representações Semióticas**

A **Noção de Registros de Representação Semiótica** surgiu a partir dos diversos estudos relativos à Psicologia Cognitiva, desenvolvidos pelo filósofo e psicólogo Raymond Duval (1995), no Instituto de Pesquisa em Matemática (IREM) de Estrasburgo, na França.

Em sua teoria, Duval propõe uma abordagem cognitiva que procura entender as dificuldades dos alunos na compreensão da Matemática e destacar a natureza dessas dificuldades, isto é:

> A originalidade da abordagem cognitiva está em procurar inicialmente descrever o funcionamento cognitivo **que possibilita a** um aluno compreender, efetuar e controlar ele próprio a diversidade dos processos matemáticos que lhe são propostos em situações de ensino. (DUVAL, p. 2003, p. 12).

No entanto, quando iniciamos nossos estudos acerca desta teoria, começamos a nos questionar sobre: **"O que é representação semiótica?"**. Para respondermos a este questionamento, buscamos elementos dessa teoria que nos ajudou a compreender melhor sobre as representações semióticas e sanar tal questionamento. Desse modo, encontramos em Duval *apud* Henriques, Attie, Farias (2007, p. 68) uma definição de representação semiótica, onde os autores sublinham:

> A representação semiótica é uma representação construída a partir da mobilização de um sistema de sinais. Sua significação é determinada, de um lado, pela sua forma no sistema semiótico e de outro lado, pela referência do objeto representado.

Portanto, entendemos que a representação semiótica requer do sujeito mobilizar um sistema de sinais, tendo em mente o controle de dois polos: (1) a forma no sistema semiótico, e (2) a referência do objeto representado.

Neste âmbito Duval (2003) quando faz alusão às atividades cognitivas matemáticas, destaca a diferença entre as exigências requeridas para o desenvolvimento destas atividades cognitivas num dado domínio com outros domínios de conhecimentos, levando em consideração a importância de representações semióticas, Assim o autor coloca que:

> A diferença entre a atividade cognitiva requerida pela matemática e aquela requerida em outros domínios do conhecimento não deve ser procurada nos conceitos – pois não há domínio de conhecimento que não desenvolva um contingente de conceitos mais ou menos complexo. (DUVAL, 2003, p. 12)

Relativamente a esta importância devida as representações semióticas o autor sublinha que: "É suficiente observar a história do desenvolvimento da matemática para ver que o desenvolvimento das representações semióticas foi uma condição essencial para a evolução do pensamento matemático.". (DUVAL, 2003, p. 13). Logo, percebemos que o autor enfatiza o relevante papel que as representações semióticas têm no desenvolvimento do pensamento da Matemática ao longo de sua história. Além desta relevância, Duval (2003) apresenta duas razões fundamentais que as representações semióticas exercem no desenvolvimento:

> [1] O fato da existência das possibilidades de tratamentos matemáticos - por exemplo, as operações de cálculo - dependem do sistema de representações utilizado. O sistema de numeração decimal de posição oferece mais possibilidades do que o sistema grego ou romano de numeração e, no entanto, a aquisição desse sistema de numeração pelos alunos não é simples. Poder-seia acreditar que o seu emprego desde o início do maternal torne sua utilização progressivamente transparente. (...) A seguir, há o fato de que os objetos matemáticos, começando pelos números, não são objetos diretamente

perceptíveis ou observáveis com a ajuda de instrumentos. O acesso aos números está ligado à utilização de um sistema de representações que permite designar. (DUVAL, 2003, p. 13-14)

Na primeira razão, o autor destaca a importância de tratamento das diversas representações dos objetos matemáticos, pois, estes objetos só serão acessíveis através de um sistema de representação o qual permite mencioná-lo. Desse modo, as diversas possibilidades de representar os objetos matemáticos favorecem na sua compreensão e apropriação de seus conceitos e propriedades. A segunda razão da importância das representações semióticas citada pelo autor é:

> [2] A grande variedade de representações semióticas utilizadas em matemática. Além dos sistemas de numeração, existem as figuras geométricas, as escritas algébricas e formais, as representações gráficas e a língua natural, mesmo se ela é utilizada de outra maneira que não a linguagem correta. Para designar os diferentes tipos de representações semiótica utilizados em matemática, falaremos de "registro" de representação. (DUVAL, 2003, p. 13-14)

Nesta na segunda razão, observamos que o autor aponta as dificuldades de alcançar verdadeiramente os objetos matemáticos, pois muitos deles não são tocáveis, perceptíveis, necessitando de uma ou de várias representações para serem compreensíveis, destacando assim a necessidade de mobilização de várias representações na Matemática para um mesmo objeto. Como, por exemplo, um enunciado em língua materna, uma fórmula algébrica, uma figura geométrica, dentre outras, que são representações semióticas distintas.

Ao referir dos distintos registros de representações semióticas, Duval (2003) apresenta uma classificação que tem por objetivo diferenciar os tipos de registros mobilizados na Matemática. O **[Quadro](#page-60-0) 1**, mostra os tipos de registros de representações evidenciados pelo autor.

|                                                                                            | REPRESENTAÇÃO DISCURSIVA                                                                                                    | REPRESENTAÇÃO<br>NÃO-DISCURSIVA                                                                                                    |
|--------------------------------------------------------------------------------------------|----------------------------------------------------------------------------------------------------|----------------------------------------------------------------------------------------------------|
| <b>REGISTROS</b><br>MULTIFUCIONAIS:<br>Os tratamentos não são<br>algoritmizáveis           | Língua Natural<br>Associações verbais (conceituais).<br>٠<br>Forma de raciocinar:<br>٠<br>de<br>Argumentação<br>partir<br>a<br>٠<br>observações, de crenças;<br>Deduções válidas a partir de<br>٠<br>definição ou de teorema | Figuras geométricas planas ou<br>$\bullet$<br>em perspectivas (configuração<br>em dimensões $0, 1, 2, 0$ u 3).<br>Apreensão operatória e não<br>$\bullet$<br>somente perceptiva;<br>Construção com instrumentos.<br>٠ |
| <b>REGISTROS</b><br>MONOFUNCIONAIS:<br>Os tratamentos são<br>principalmente<br>algoritmos. | Sistema de escritas:<br>$\bullet$<br>decimal,<br>(binário,<br>Números<br>٠<br>fracionário,);<br>Algébricas;<br>٠<br>Simbólicas<br>(línguas)<br>formais).<br>Cálculo                                                          | Gráficos cartesianos.<br>$\bullet$<br>de<br>Mudança<br>de<br>sistema<br>$\bullet$<br>coordenadas:<br>Interpolação, extrapolação.<br>$\bullet$                                                                         |

<span id="page-60-0"></span>**Quadro 1** - Classificação de diferentes registros mobilizáveis em Matemática.

**Fonte**: DUVAL (2003, p. 14).

Assim, podemos compreender através deste Quadro que as várias representações requeridas pelos objetos matemáticos, têm as suas características próprias e tem como objetivo, explicar melhor os objetos matemático em estudo. Partindo dessa classificação, DUVAL (2003, p.14) afirma que: "A originalidade da atividade matemática está na mobilização simultânea de ao menos dois registros de representação ao mesmo tempo, ou na possibilidade de trocar a todo o momento de registro de representação". Partindo da análise do **Quadro 1**, evidenciamos que em nossa pesquisa, procuramos mobilizar as seguintes representações semiótica: língua natural; figuras geométricas em perspectivas tridimensional; simbólica (língua formais), construção com instrumentos e cálculo das métricas dos **Sólidos Geométricos** como objeto matemático de nosso interesse.

O autor ratifica, portanto, a importância do tratamento dos objetos matemáticos ao menos em duas representações distintas, não privilegiando uma em detrimento da outra. Além disso, destaca a relevância em sabermos modificar a todo o momento de representação.

Nesta modificação o autor destaca duas atividades cognitivas fundamentais: **Tratamento**, **Conversão** (que são **Transformações**) de registros de representações, os quais têm grande importância numa análise de atividades matemáticas, seja na perspectiva de ensino/aprendizagem ou numa perspectiva da pesquisa matemática. Pois, quando se descreve a resolução matemática de um problema e quando se analisa a produção dos alunos, nem sempre se toma o cuidado em evidenciar estes conhecimentos.

Para explicar melhor as transformações de representações semióticas das atividades cognitivas (**Tratamento** e **Conversão**), Duval (2003) apresenta o quadro que reproduzimos no **Quadro 2,** onde faz distinção dessas atividades.

**Quadro 2** - A distinção decisiva para toda análise do funcionamento da compreensão – dois tipos radicalmente diferentes de representação semiótica.

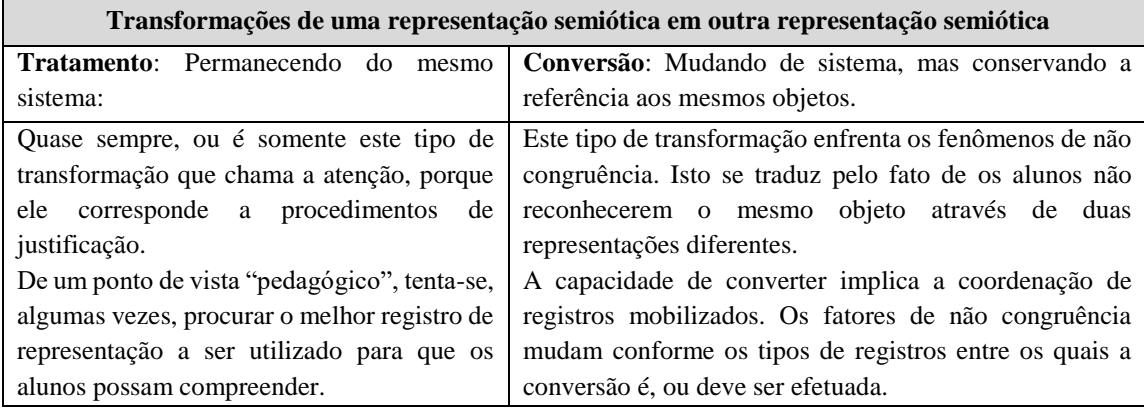

**Fonte**: DUVAL (2003, p. 15).

Percebemos que no **Tratamento** as transformações ocorrem dentro de um mesmo sistema, enquanto, na **Conversão** as transformações ocorrem com mudança de sistema, mas, conservando o mesmo objeto matemático. Neste contexto, Duval (2003, p. 16) explica que:

> Os **Tratamentos** são transformações de representações dentro de um mesmo registro: por exemplo, efetuar um cálculo ficando estritamente no mesmo sistema de escrita ou de representação dos números; resolver uma equação ou um sistema de equação; completar uma figura segundo critérios de conexidade e de simetria.

> As **Conversões**são transformações de representações que consistem em mudar de registro conservando os mesmo objetos denotados: por exemplo, passar da escrita algébrica de uma equação à sua representação gráfica.

Outra atividade que precede a todas estas atividades cognitivas, segundo Duval (1995) é a **formação,** que consiste em uma representação semiótica que tem como base o emprego de regras específicas e na escolha de características do objeto em questão, ou seja, seleção de caracteres que se pretendem representar. Como exemplo, de um desenho de uma figura geométrica, de um texto em língua materna, descrição de uma fórmula etc.

Ao observarmos que em seus estudos Duval deu ênfase as representações gráficas de objetos matemáticos em duas dimensões, procuraremos em nossos estudos dar ênfase as representações no espaço, pois, ao apoiarmos nos estudos desenvolvidos Henriques, Attie e Farias (2007), procuraremos compreender melhor os possíveis registros de representação no estudo dos **Sólidos Geométricos** e suas métricas na **GEOSPAÇO**

mobilizados pelos alunos do Ensino Médio, sejam no ambiente papel/lápis seja no ambiente computacional (*software*) *CABRI 3D*.

Percebemos que os objetos que Duval se refere em suas representações, são objetos de estudos, em especial os objetos matemáticos, que são objetos institucionais que por sua vez podem ser tratados no âmbito instrumental de forma dinâmica. Aí está, mais uma vez, a articulação entre as três teorias que acabamos de apresentar. Com efeito, para o avanço dos nossos estudos, sem perdermos de vista os nossos objetivos, a fim de buscarmos respostas às questões que colocamos no âmbito dessa pesquisa, nos baseamos nestas teorias e na metodologia que apresentamos a seguir.

# **4º CAPÍTULO – METODOLOGIA**

Dedicamos este capítulo a apresentação do percurso metodológico que empregamos no desenvolvimento da nossa pesquisa, que consiste em uma **Análise Institucional** e a **Sequência Didática** (**SD**). Assim, inicialmente apresentamos estas noções como metodologia de pesquisas. Em seguida, apoiando-nos nesta metodologia, apresentamos o modo como empregamos a mesma nos nossos estudos, definindo assim o nosso percurso, os instrumentos e técnicas adotadas para obtenção dos dados e as análises correspondentes.

## **4.1. Análise Institucional como metodologia de pesquisa**

Com o objetivo de realizarmos uma pesquisa em torno do estudo dos **Sólidos Geométricos** e suas métricas na **GEOSPAÇO** propostos no Ensino Médio e destacarmos as potencialidades do ambiente computacional *CABRI 3D* relativas ao ensino e aprendizagem destes objetos, utilizamos como metodologia de pesquisa a **Análise Institucional** e a **Sequência Didática**, que apresentamos, logo a seguir, tais como propostas por Henriques et al. (2012), (2013) e Henriques (2001), que se baseiam na **TAD** e na Engenharia Didática, respectivamente.

Entendendo a Análise Institucional como metodologia de pesquisa, Henriques e Serôdio (2013, p. 3) sublinham que:

> A análise institucional como metodologia de pesquisa, fornece ferramentas para identificarmos as condições e exigências que determinam, numa

instituição, as referidas práticas institucionais em torno de objetos de estudos, como as **IM**, requeridos na formação de recursos humanos.

Por **IM**, os autores estão se referindo às Integrais Múltiplas, como objeto de estudo. No nosso caso, este objeto são os **Sólidos Geométricos** e suas métricas na **GEOSPAÇO**.

No entanto, o que é **Análise Institucional**? Henriques, Nagamine, Nagamine (2012, p. 1268) definem análise institucional como:

> Um estudo realizado em torno de elementos institucionais a partir de inquietações/questões levantadas pelo pesquisador no contexto institucional correspondente, permitindo identificar as condições e exigências que determinam, nessa instituição, as Relações Institucionais e Pessoais a objetos do saber, em particular, os objetos matemáticos, as organizações ou praxeologia, destes objetos que intervém no processo ensino/aprendizagem.

Logo, percebemos que a **Análise Institucional** é um estudo que emerge no âmbito de uma instituição, em busca de uma resposta, acerca de um questionamento levantado por um pesquisador, que procura identificar as relações institucionais e pessoais de um objeto do saber com um indivíduo desta instituição, verificando, assim, as organizações e praxeologias (práticas) que são realizadas nesta instituição em torno desse objeto do saber.

Apoiados na noção de **Noosfera**<sup>9</sup> discutida inicialmente por Chevallard (1992), os autores sustentam que uma instituição é constituída, pelo menos, por um dos elementos presentes na **[Figura](#page-64-0) 8**, e afirmam que:

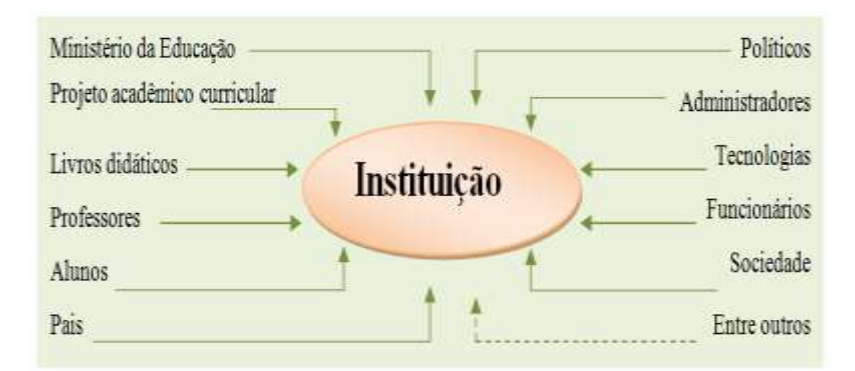

**Figura 8** - Elementos constituintes de uma instituição. **Fonte**: HENRIQUE, NAGAMINE, NAGAMINE (2012, p. 1263).

<span id="page-64-0"></span>1

<sup>9</sup>A noção de **Noosfera** proposta por Chevallard (1991), conjetura que a Transposição Didática é realizada em uma Instituição 'invisível', uma 'esfera pensante', composta por pesquisadores, professores, técnicos educacionais, técnicos administrativos, entre outros que contribuirão na definição e organização dos saberes a serem ensinados e como estes saberes deverão ser ensinados na sala de aula.

[...] em geral, no desenvolvimento de uma pesquisa em Educação, pensamos em uma instituição constituída, no mínimo, por um desses elementos. Mesmo que o pesquisador não explicite ou não use o termo instituição, seu trabalho está sempre inserido em uma instituição (HENRIQUES; NAGAMINE; NAGAMINE, 2012, p. 1261).

Logo, entendemos que a **Noosfera** constitui o Sistema Educacional de uma determinada nação, que tem como objetivo direcionar e regular os saberes a serem ensinadas em suas escolas. A explicitação ou escolha de uma instituição, doravante chamada instituição de referência e/ou de aplicação pelos pesquisadores, deve conter, pelo menos, um destes elementos (**[Figura](#page-64-0)** 8). Esta escolha depende, essencialmente, dos objetos de estudos envolvidos na pesquisa, dos objetivos e da problemática da investigação em função das inquietações do pesquisador, afirmam os autores. Para explicitar a noção de instituição, os autores escrevem:

> [Tal como mostra a **Figura 9**], a Educação Básica, como um todo, é uma instituição, as suas partes [primeiro segmento da educação, Ensino Fundamental I, Ensino Fundamental II, Ensino Médio, Educação Profissionalizante de Nível Médio, etc.] também o são [considerados como micro instituições], podendo ser caracterizadas como instituições de referência e/ou de aplicação. O termo referência é sugestivo, na medida em que, identifica o local institucional da realização/aplicação da pesquisa. Uma Instituição do Ensino Superior (IES) por sua natureza é uma instituição no contexto descrito acima. As suas partes, tais como os cursos, também são instituições [ou micro instituições]. Com efeito, podemos falar sobre relações e reconhecimento de objetos nas instituições, no contexto descrito por CHEVALLARD (1999) (HENRIQUES; NAGAMINE; NAGAMINE, 2012, p. 1264).

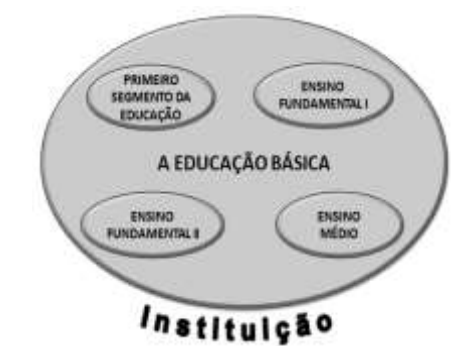

 **Figura 9 -** Educação Básica e suas partes enquanto instituição. **Fonte**: HENRIQUE, NAGAMINE, NAGAMINE (2012, p. 1263).

Neste contexto, os autores defendem a constituição de uma instituição formada pelos elementos que eles apresentam na **[Figura](#page-64-0)** 8. Tais elementos têm importância particular em pesquisas em Educação Matemática. Dentre estes, identificaremos mais adiante os que estão no centro do nosso trabalho, quando especificaremos a nossa instituição de referência e/ou aplicação. Estas noções são apresentadas pelos autores como segue.

> Uma instituição de referência é, portanto, a instituição na qual o Pesquisador identifica os elementos institucionais [**Figura 8**] que pretende analisar. Se a pesquisa envolver um experimento aplicado na instituição, então esta é também de aplicação. Contudo, o termo aplicação não se restringe necessariamente aos experimentos aplicados no contexto de estudo de práticas efetivas dos estudantes, ou dos alunos em torno de objetos de saber numa instituição. Uma análise das relações possíveis entre os conteúdos/conhecimentos desenvolvidos em diferentes instituições, por exemplo, também se enquadra nessa aplicação (HENRIQUES; SERÔDIO, 2013, p. 4).

As duas noções (instituição de referência e de aplicação), assim como a ideia de experimentação, discutidas pelos autores nos auxiliam na tomada de decisão quanto à escolha da instituição (ou micro instituição) a qual realizamos os nossos experimentos. Ou seja, como veremos adiante, a nossa pesquisa envolve um estudo de práticas efetivas de alunos de uma instituição do Ensino Médio, após o desenvolvimento da **Análise Institucional**. Mas, como se faz uma **Análise Institucional**?

### **4.1.1. Etapas de uma Análise Institucional**

Segundo Henriques (2014), para se realizar uma **Análise Institucional**, a partir das inquietações levantadas pelo pesquisador no contexto institucional devemos realizar as seguintes etapas (**[Quadro](#page-66-0)** 3):

<span id="page-66-0"></span>**Quadro 3** - Etapas de análise institucional como metodologia de pesquisa.

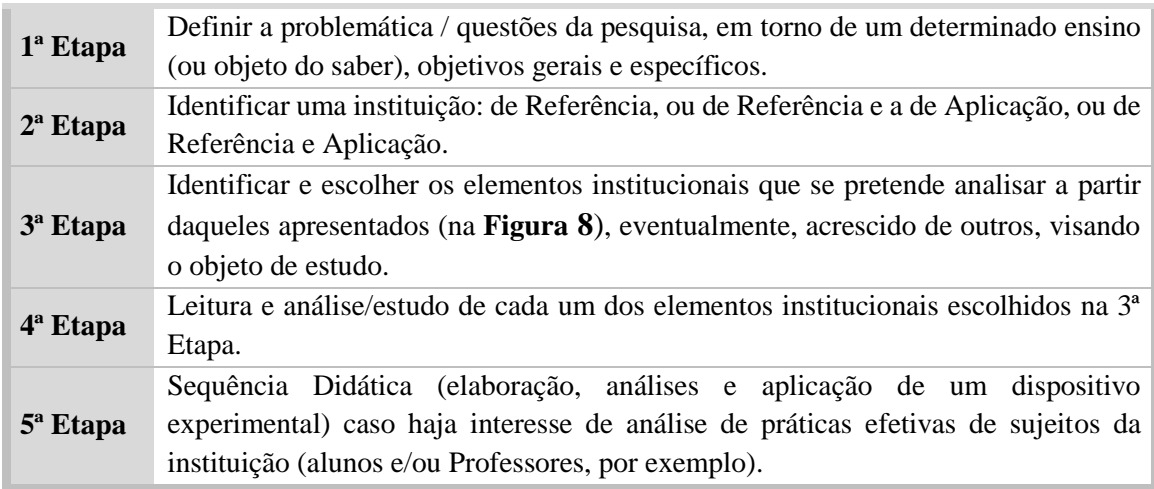

**Fonte:** HENRIQUES**, (**2014, p. 12)**.**

Um dos elementos institucionais que explicita a organização de um objeto do saber/conhecimento, que não deve ser omitido na terceira etapa, é o Livro Didático (**LD**). Para a sua análise, Henriques, Nagamine, Nagamine (2012) propõem o modelo que apresentam da seguinte maneira:

> Essa análise possibilita o acesso dos elementos característicos da relação institucional com o objeto do ensino visado, bem como das exigências institucionais e das organizações propostas em torno desse objeto. Nesse tipo de análise consideramos três estruturas organizacionais. [Conforme **[Figura](#page-67-0) [10](#page-67-0)**, abaixo] (HENRIQUES; NAGAMINE; NAGAMINE, 2012, p. 1272).

Estrutura organizacional global do livro didático - trata-se da organização que apresentamos em uma tabela a partir da identificação de todos os tópicos ou assuntos por capítulos propostos no livro em questão, destacando a quantidade de seções e das páginas ocupadas por cada seção no livro.

> Estrutura organizacional regional do livro didático - refere-se a organização que apresentamos em uma tabela a partir da identificação das seções, título das seções que compõem um tópico ou capítulo destacado na organização global do livro, revelando (se possível) a quantidade de Definições. Teoremas, Fórmulas, Exemplos (que são exercícios resolvidos), Exercícios propostos (que são exercícios não resolvidos, encontrados geralmente no final da sessão ou capítulo), e das páginas ocupadas pela seção.

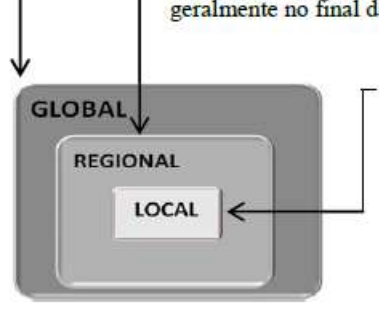

Estrutura organizacional local do livro didático - refere-se a organização que apresentamos em uma tabela a partir da identificação das subseções, título das subseções que compõem um tópico ou uma sessão destacada na organização regional do livro, revelando (se possível) a quantidade de Definições, Teoremas, Fórmulas. Exemplos (que são exercícios resolvidos). Exercícios são exercícios não resolvidos, encontrados propostos (que geralmente no final da sub-sessão, sessão ou capítulo), e das páginas ocupadas pela subseção.

<span id="page-67-0"></span>**Figura 10** – Estrutura Organizacional do Livro Didático. **Fonte**: HENRIQUE, NAGAMINE, NAGAMINE (2012, p. 1272).

Os autores afirmam que:

Este modelo permite obter uma visão geral dos objetos de estudos propostos nos livros didáticos analisados. Dependendo do interesse do trabalho, o pesquisador pode restringir-se a uma das partes dessas estruturas. Essa restrição favorece a consolidação dos conhecimentos em torno da praxeologia correspondente, como procederemos mais adiante. Com efeito, a análise de uma única sessão de um livro didático, é uma análise local (HENRIQUES; NAGAMINE; NAGAMINE, 2012, p. 1273).

Entendemos que a etapa que envolve a análise do **LD** se caracteriza como um dos momentos relevantes nessa metodologia de **Análise Institucional**, pois, com esta etapa, reconhece-se o *habitat* do objeto do conhecimento visado na pesquisa e suas praxeologias propostas na instituição de referência/aplicação. Os autores destacam a importância desta metodologia em pesquisas educacionais, uma vez que a mesma permite identificar e evidenciar as relações pessoais e institucionais aos objetos de estudos

envolvidos na pesquisa, além de preparar o pesquisador para a organização de uma **Sequência Didática** (5ª etapa do **Quadro 3**) quando este se interessa em analisar as práticas efetivas de sujeitos (em particular alunos) na instituição de aplicação, que é o nosso caso.

## **4.2. Sequência Didática (SD)**

1

Para entendermos sobre **Sequência Didática** (**SD**), buscamos em Henriques (2011) que apresenta a **SD**, como um dos aspectos da **Engenharia Didática**<sup>10</sup>, fornecendo a seguinte definição:

> Uma **sequência didática** é um esquema experimental formado por situações, problemas ou tarefas, realizadas com um determinado fim, desenvolvido por sessões de aplicação a partir de um estudo preliminar [análise institucional] em torno de um objeto do saber e de uma análise matemática/didática, caracterizando os objetivos específicos de cada situação, problema ou tarefa [constituinte de uma praxeologia] (HENRIQUES, 2011, p. 23).

Portanto, entendemos que uma **SD**, é constituída por uma sequência de tarefas [situações problemas] que podem ser aplicadas em sessões, com objetivo de analisar as práticas efetivas de sujeitos de uma instituição, um aluno (ou grupo de alunos) em torno de um objeto do saber, em nosso caso, os **Sólidos Geométricos** e suas métricas na **GEOSPAÇO**. Ainda, percebemos que, ao fazer alusão às análises matemáticas/didáticas, o autor sublinha que:

> As análises matemáticas/didáticas destacam as resoluções possíveis, a forma de controle e os resultados esperados em cada situação, pré-requisitos e competências. Estes são, portanto, parte da análise a *priori* e desenvolvem-se de acordo com a praxeologia de referência do objeto de estudo. (HENRIQUES 2011, p. 23)

Quando o autor se refere a praxeologia de referência, percebemos a necessidade de se realizar (pelo pesquisador), uma análise de cada situação ou tarefa **(T)** proposta em uma **SD**, visando conjeturar a(s) maneira(s) de se fazer cada uma desta tarefas, isto é, uma técnica (ou as técnicas) **()** que um aluno da instituição de referência/aplicação poderá utilizar para realizar as tarefas proposta na **SD**. Esta técnica, por sua vez, deve ter uma

<sup>10</sup>A **Engenharia Didática**, vista como metodologia de pesquisa, caracteriza-se por um esquema experimental baseado em realizações didáticas em sala de aula, isto é, na concepção, na realização, na observação e na análise sequencial de atividades de ensino (ARTIGUE, 1988 *apud* HENRIQUES, 1999).

tecnologia **(θ)** imersa numa teoria **(Θ)**. Ou seja, toda situação proposta em uma SD, deve ter uma praxeologia completa **[T ///**

Henriques, Palmeira, Oliveira (2013) consideram cinco momentos fundamentais no desenvolvimento de uma **SD**: análise preliminar (ou institucional), organização do Dispositivo experimental (**DE**), análise a *priori*, aplicação da **SD** e análise a *posteriori* que explicam como segue.

- 1. Na análise institucional a **SD** é idealizada com base nos objetos de estudo reconhecidos na instituição de referência.
- 2. Na organização do dispositivo experimental (**DE**) consideramos as tarefas correspondentes a praxeologia destacada na análise institucional.
- 3. Na análise a *priori* estudamos as condições de realização, da caracterização dos objetivos específicos e da explicitação das técnicas institucionais de realização matemática de cada tarefa, colocando em evidência as variáveis didáticas, estratégias e soluções possíveis, resultados esperados, prérequisitos e competências.
- 4. Na aplicação da **SD** observamos as relações pessoais com o objeto de estudo, com poucas ou nenhuma intervenções do pesquisador. É neste momento que constituímos um protocolo experimental a partir das práticas efetivas dos alunos/estudantes.
- 5. Na análise a *posteriori* analisamos as práticas institucionais dos sujeitos envolvidos na pesquisa, com base no protocolo experimental (HENRIQUES; PALMEIRA; OLIVEIRA, 2013, p. 3).

Segundo Henriques (2011, p. 23-24):

O protocolo experimental é um documento construído pelo pesquisador durante as investigações. Esse documento é constituído de manuscritos de alunos/estudantes, filmagens, transcrições de entrevistas faladas, entrevistas escritas, arquivos de computadores etc. A construção do protocolo experimental é essencial em pesquisas educacionais e deve constar como anexo na versão final do manuscrito da pesquisa.

O autor apresenta ainda os esquemas ilustrativos da organização de um dispositivo experimental, que reproduzimos na **Figura 11.**

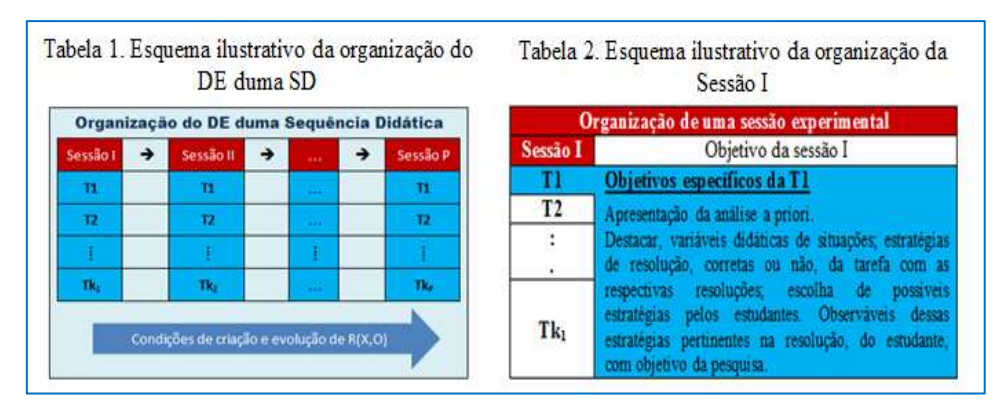

**Figura 11** – Esquema organizacional de um dispositivo experimental. **Fonte**: Henriques (2011, p. 24).

Este esquema organizacional de um dispositivo experimental ratifica o nosso entendimento sobre um **SD**, composta com um número finito de sessões. Cada sessão tem uma quantidade finita de tarefas, sendo necessária a realização de uma análise a *priori* de cada tarefa, destacando as variáveis didáticas, as possíveis estratégias de resolução, etc., visando observar as possíveis relações de um pessoa **(X)** a um objeto **(O)** do saber, doravante denominada por **R(X,O).** 

Deste modo, apoiando-nos na **Análise Institucional** e na **Sequência Didática** como metodologias de pesquisa, procedemos de maneira seguinte no nosso trabalho.

### **4.3. Percurso Metodológico da nossa pesquisa**

Como base na **Análise Institucional** e na **Sequência Didática** como metodologia de pesquisa, dividimos nossa investigação em quatro fases, conforme descrevemos a seguir, tendo as seguintes relações:

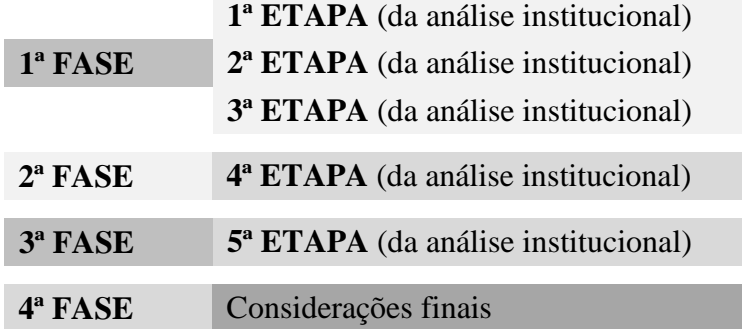

**FASE 1ª:** Inicialmente, definimos o objeto Matemático de estudo (Sólidos Geométricos e suas métricas na **GEOSPAÇO**) com base nas nossas preocupações e reflexões sobre nossas práticas pedagógicas no Ensino da Matemática nas Instituições públicas e privadas da Educação Básica, onde constatamos a grande dificuldade apresentada pelos alunos no estudo da Geometria Espacial, em particular, na construção dos "Sólidos Geométricos" e na determinação de suas métricas utilizando o ambiente papel/lápis. Com base nisso, escolhemos o 3º ANO do Curso Técnico em Agropecuária Integrando (CTAI) ao Ensino Médio da Escola Técnica Profissionalizante do Nível Médio da Rede Federal de Ensino (IFBAIANO) – Campus Teixeira de Freitas como instituição de referência e aplicação, onde inicialmente buscamos apoio/autorização da direção desta unidade de ensino para desenvolvermos nossos estudos (cf. Apêndice 1).

Em seguida procuramos e encontramos apoio da Professora que ministra aulas de Matemática nesta supracitada turma (cf. Apêndice 2).

Com esta escolha, explicitamos os nossos objetivos e as nossas questões de pesquisa. Tendo em mente os elementos institucionais apresentados na **Figura 8**, decidimos realizar uma Revisão Bibliográfica, em Artigos, Dissertações e Teses (como um dos elementos), a fim de termos um panorama sobre os estudos que vêm sendo realizados em torno do ensino e aprendizagem da **GEOSPAÇO** utilizando recursos computacionais da Geometria Dinâmica, em particular, o *software CABRI 3D*. Tais leituras contribuíram para aprofundarmos os nossos conhecimentos teóricos no domínio da Educação Matemática, além de outros conhecimentos adquiridos nesta fase. Além destes elementos, escolhemos estudar: os Parâmetros Curriculares Nacionais, o Projeto Acadêmico do Curso, o Livro Didático, o *Software* e o Aluno, com fundamentação no nosso Quadro Teórico de base que apresentamos. Esta fase desenvolveu-se de acordo com as três primeira etapas da análise institucional descritas anteriormente, nesta metodologia.

**2ª FASE:** Realizamos a leitura e análise dos elementos institucionais escolhidos na **1ª FASE.** Assim, procuraremos destacar os principais pontos que evidenciam a existência e a importância do estudo da **GEOSPAÇO** nesta instituição. Neste estudo, descrevemos de forma clara e objetiva garantindo que:

- A Geometria Espacial é um elemento institucionalizado, observando em qual série do Ensino Médio é realizado o ensino desta geometria;

- Os documentos oficiais que regulamentam e orientam o Sistema Educacional Brasileiro (**SEB**) contemplam o estudo da **GEOSPAÇO**;

- Na instituição de referência/aplicação, ocorre o estudo da **GEOSPAÇO** considerando os documentos oficiais desta instituição, como por exemplo, **PAC**, planos de curso etc.

Nesta fase, realizamos a quarta etapas da Análise Institucional como metodologia de pesquisa.

**3ª FASE:** Nesta fase, organizamos e desenvolvemos uma **Sequência Didática** (**SD**) com base na análise dos elementos institucional contendo um dispositivo experimental que aplicamos a uma turma da instituição escolhida na fase anterior, em dois ambientes de aprendizagem: papel/lápis e computacional, com base nos momentos de uma **SD** descritos por Henriques (2011). Esta fase corresponde à quinta etapa da análise institucional.
Na elaboração das tarefas que compõem nosso Dispositivo Experimental, procura associar os conhecimentos ensinados na disciplinas Matemática acerca dos Sólidos Geométricos e suas métricas com os conhecimentos ensinados na disciplina Topografia, Construções e Instalações Rurais, cujo objetivo desta última visar dar: noções sobre desenho técnico; normas brasileiras aplicadas ao desenho técnico; projeções ortogonais; escalas; perspectiva (vista); tópicos especiais sobre projetos arquitetônicos para instalações rurais, tópicos especiais sobre técnicas de construção das instalações rurais, tipos de instalações rurais. Vale salientar que a supracitada disciplina é ministrada no 2ª ANO da instituição de referência (Curso Técnico em Agropecuária Integrado).

De posse do nosso Dispositivo experimental e das autorizações: da escola e da professora de Matemática do 3º ANO do CTAI, entramos em contato com os alunos desta turma, onde os convidamos para participar da nossa pesquisa. Neste contato, apresentamos o nosso projeto de pesquisa e pedimos a colaboração e participação destes alunos em nossos estudos. Apresentamos também, o nosso termo de Compromisso (cf. Apêndice 03) e solicitamos as suas assinaturas. No segundo encontro com estes alunos entregamos a Autorização do Responsável Legal do Aluno(a) (cf. Apêndice 04), para que pudéssemos realizar nossos estudos com a devida liberação dos responsáveis legais destes alunos. De posse das respectivas autorizações, realizamos nossa pesquisa seguindo os passos descrito no **Quadro 4**, que apresentamos no item **4.6.2.** mais adiante.

**4ª e última Fase**: Retomada da problemática e questionamentos colocados no âmbito da nossa investigação, com objetivo de concluirmos a nossa pesquisa. O nosso percurso metodológico pode ser esquematizado com mostra a **Figura 12**.

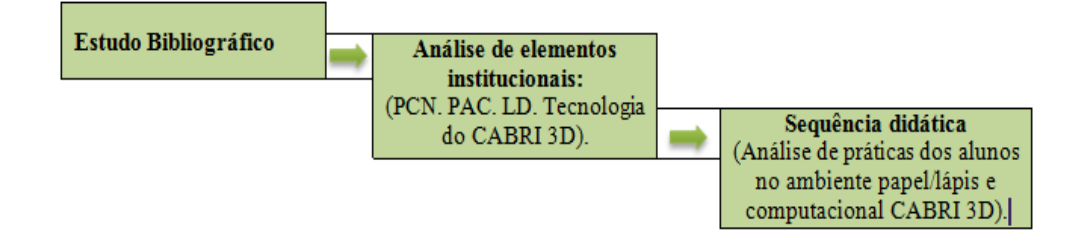

**Figura 12 –** Esquema do percurso metodológico da nossa pesquisa.

**Fonte**: Dados da Pesquisa (2013).

Diante deste esquema descrevemos a seguir a instituição de referência que escolhemos para desenvolvermos/aplicarmos a nossa pesquisa.

## **4.4.Instituição de Referência**

Como já evocamos anteriormente, escolhemos a Escola Técnica Profissionalizante do Nível Médio da Rede Federal de Ensino, denominada Instituto Federal de Educação, Ciência e Tecnologia Baiano (**IFBAIANO**) de Campus Teixeira de Freitas, localizado no Extremo Sul da Bahia, como instituição de referência. Escolhemos esta instituição, pelo fato de sermos professores do quadro efetivo da mesma, sendo uma das instituições da rede pública da Educação Básica onde emergiu a problemática da nossa pesquisa.

Esta instituição (**IFBAIANO - Campus Teixeira de Freitas**) existe há 34 anos, propiciando uma longa história na formação de Técnicos de Nível Médio em Agropecuária. Nos seus 30 primeiros anos estava vinculada ao Ministério de Agricultura, e ligada a Comissão Executiva do Plano da Lavoura Cacaueira (*CEPLAC*). A mesma era denominada Escola Média de Agropecuária Regional da **CEPLAC** (**EMARC**) do Município de Teixeira de Freitas (BA). A partir de março de 2010 este **IFBAIANO** passou a fazer parte do quadro das Escolas Técnicas Federais do Ministério de Educação, oferecendo os seguintes cursos técnicos integrados<sup>11</sup>: **Agropecuária**; **Florestas** e Administração nas modalidades Integrada ao Ensino Médio e/ou subsequente<sup>12</sup>, além do curso técnico de **Hospedagem** na modalidade subsequente, bem como os cursos subsequentes na modalidade EAD (Educação a Distância) que oferecendo a formação em: **Segurança do Trabalho**; **Logística**; **Secretariado** e **Profissionário (Secretário escolar)**. Este último é destinado aos servidores públicos municipais.

Os cursos da modalidade integrada funcionam na instituição de referência no turno diurno (matutino e vespertino), onde os discentes permanecem em tempo integral. Para garantir esta permanência, a instituição oferece uma refeição (almoço), enquanto os cursos subsequentes funcionam no turno matutino, vespertino ou noturno.

Esta instituição (**IFBAIANO - Campus Teixeira de Freitas**) possui um Laboratório de Biológicas, um de Química e um de Matemática. Todos esses laboratórios são Móveis, pois, podem ser deslocados entre as salas de aulas, por exemplo. Além desta modalidade de laboratório, encontramos um Laboratório de Informática (tradicional, no

<u>.</u>

<sup>&</sup>lt;sup>11</sup> Curso no qual os alunos fazem o Ensino Médio que envolve estes Cursos Técnicos.

 $12$  Curso técnico para os alunos que já concluíram o Ensino Médio.

sentido de ser um ambiente fixo) contendo 25 computadores instados em rede, os quais estão em pleno funcionamento. Todos os computadores possuem um *kit* multimídia e com sistema operacional *Windows*.

Para atender às especificidades dos cursos técnicos, o **IFBAIANO - Campus Teixeira de Freitas** oferece áreas de plantios de diversas culturas regionais; suinocultura, avicultura, bovinocultura, setor de máquinas e equipamentos, etc. Em termos de salas de aulas, encontramos 13 delas. A instituição conta ainda com uma biblioteca e um auditório, refeitório, área de convivência e um prédio administrativo.

No contexto institucional, percebemos que esta instituição de referência (**IFBAIANO - Campus Teixeira de Freitas**) nos permite destacar oito micro instituições, a saber:

 O curso técnico em **Agropecuária**; Integrado

Subsequente

 O curso técnico de **Florestas**; Integrado

Subsequente

 O curso técnico de **Administração** Integrado

Subsequente

- O curso técnico de **Hospedagem** Subsequente
- O curso técnico de **Segurança do Trabalho** Subsequente
- O curso técnico de **Logística** Subsequente
- O curso técnico de **Secretariado** Subsequente
- O curso técnico de **Profissionário (Secretário Escolar)** Subsequente

Dentre essas micro instituições, escolhemos a primeira, doravante denominada **Curso Técnico em Agropecuária Integrado** (**CTAI)** como instituição de aplicação, restringindo-nos em uma de suas turmas, o 3º ANO do Ensino Médio. Esta escolha se justifica por ser o curso mais antigo desta instituição, sendo considerado como o curso "**carro chefe**" da mesma e por constatarmos que o objeto matemático de nosso interesse, neste trabalho, encontra um *habitat* nesta instituição.

Com base nesta escolha, traçamos de maneira sucinta o perfil da turma que nos referimos acima, como segue.

# **4.5. Perfil dos sujeitos envolvidos em nossa pesquisa**

Para traçamos o perfil dos sujeitos envolvidos em nossa pesquisa, procuramos inicialmente realizar um estudo em torno das pastas individuais de cada aluno desta turma. Com base nestes estudos, percebemos que a nossa instituição de aplicação possui dezenove alunos, sendo onze do sexo masculino e oito do sexo feminino, tendo idade média de 17,4 anos. Ao buscarmos o histórico destes alunos, detectamos que seis destes alunos estudaram o Ensino Fundamental II em uma Instituição de Ensino Privado, enquanto treze estudaram em Instituições Públicas, sendo dois destes em Escolas da Rede Estadual de Ensino do Estado da Bahia e onze da Rede Municipal de Teixeira de Freitas e cidades circunvizinhas.

Como base na análise do Questionário Diagnóstico, que aplicamos na sétima sessão da nossa **SD**, detectamos que todos os alunos tem acesso ao computador na escola e/ou em suas residências. No entanto, no tocante ao uso de recursos computacionais propostos para estudos de alguns conteúdos matemáticos, percebemos que apenas dois destes alunos já tinham relações das quatros operações fundamentais da aritmética por mediação do *software Excel* como instrumento.

Gostaríamos de salientar que todos os alunos da instituição de referência/aplicação já tinham uma relação/estudado todos os conceitos do objeto matemático (da **GEOSPAÇO**, em particular os **Sólidos Geométricos** e determinação de suas métricas) envolvidos no nosso dispositivo, no corrente ano letivo que aplicamos nossa pesquisa. Vale salientar que este estudo foi mediado pela professora de Matemática desta instituição, antes da aplicação da nossa pesquisa. Com efeito, não fizemos nenhuma intervenção no sentido de explicação/exposição destes conceitos Matemáticos.

Após, identificarmos a instituição de referência e de aplicação e traçarmos um breve perfil dos alunos desta instituição, apresentaremos a seguir, os procedimentos específicos da aplicação da nossa pesquisa.

### **4.6. Procedimentos relativos a aplicação da nossa pesquisa**

Depois de transcorridas a primeira fase que compõe a nossa pesquisa, conforme descrito no item 4.3, descrevemos nesta fase (**2ª Fase**) os procedimentos referentes a aplicação da nossa pesquisa, visando ao estudo das práticas efetivas de sujeitos envolvidos. Nesta fase, organizamos uma **Sequência Didática** (**SD**) com base na análise dos elementos institucional, contendo um Dispositivo Experimental (**DE**), que apresentaremos mais adiante, trabalhado com os sujeitos (alunos) da instituição de aplicação, nos dois ambientes de aprendizagem: **Papel**/**Lápis** e **Computacional**. Para a implementação da nossa pesquisa, consideramos os seguintes passos:

- Organização e aplicação de um Teste Piloto no ambiente papel/lápis, envolvendo alunos do 3º ANO do **CTAI** no ano letivo de 2013, com objetivo de verificarmos a consistência e condições de aplicação o nosso Dispositivo Experimental (**DE**) com estes alunos. Teste este que descreveremos mais adiante (item **4.6.1.**).

- Aplicação do **DE** nos ambientes: papel/lápis e computacional *CABRI 3D* envolvendo alunos da instituição de aplicação (3º ANO do **CTAI**) no ano letivo de 2014, com o objetivo de estudarmos as suas práticas institucionais em torno de construções de **Sólidos Geométricos** e na determinação de suas métricas

- Aplicação de um Questionário para diagnosticarmos o que os alunos envolvidos pensam sobre o estudo da **GEOSPAÇO** utilizando os dois ambientes de aprendizagens envolvidos em nossa pesquisa.

### **4.6.1. Teste Piloto**

A partir da análise dos elementos institucionais (Parâmetros curriculares, PAC e o Livro Didático), que serviu de suporte para a elaboração do **DE**, aplicamos o Teste Piloto referido acima com uma turma de 3º ANO do CTAI no ano letivo de 2013 no IFBaiano – Campus Teixeira de Freitas, com duração de duas horas/aulas, utilizando o ambiente papel/lápis. A turma envolvida neste teste, era composta por 32 alunos, no entanto, no momento da aplicação, compareceram 24 alunos desta turma (elementos institucionais), os demais alunos (oito alunos) desta turma estavam em outra atividade referentes as provas finais.

A aplicação do Teste teve como objetivo verificarmos a consistência e condições de realização do nosso Dispositivo Experimental com os alunos da instituição de referência. O **DE** foi organizado com duas situações-problemas (cf. Apêndice 5) contendo tarefas elaboradas com base na organização praxeológica do ensino de **Sólidos Geométricos** e suas métricas. Com base na aplicação deste teste, percebemos que os alunos tinham condições de resolver as duas situações propostas no DE. Contudo, era necessário mais tempo do que o previsto. Pois, dos 24 alunos que participaram deste Teste Piloto, 15 deles não conseguiram resolver todas as subtarefas requeridas nas duas situações-problemas propostas, ou seja, 62,5% dos alunos não conseguiram desenvolver todas as tarefas propostas no **DE**. De posse destes dados resolvemos decompor o **DE** em duas sessões de ampliação tendo cada uma duas horas/aulas.

Vale salientarmos que todos os alunos que realizaram o Teste Piloto já haviam estudado a **GEOSPAÇO** proposta no final da 3ª e início da 4ª unidade letiva de 2013.

A análise das práticas efetivas dos alunos que participaram deste teste permitiunos detectar dois fatores fundamentais que revelam as dificuldades dos alunos na realização das tarefas propostas no **DE,** a saber:

i) **Leitura e Interpretação das situações** - Duas situações (cf. Apêndice 5) foram propostas integralmente na língua natural (materna). A realização das mesmas requer/exige do sujeito (aluno) uma boa leitura e interpretação, de modo que possa extrair as informações necessárias para o tratamento da situação no registro gráfico, mobilizando, por conseguinte, os registros algébricos e numéricos. Este último, de modo implícito. Queremos, com esta descrição, dizer que era necessário o sujeito realizar as transformações da situação da língua natural ao registro gráfico, mobilizando os conhecimentos da **GEOSPAÇO**, ratificando, assim, as ideias apresentadas por Duval (2003, p. 13) quando valoriza a importância que se devem dar às representações semióticas nos estudos matemáticos. Neste sentido, o autor sublinha que: "é suficiente observar a história do desenvolvimento da matemática para ver que o desenvolvimento das representações semióticas foi uma condição essencial para a evolução do pensamento matemático". Como podemos observar na nossa análise do livro didático, os tipos de situações que compõem o nosso **DE** não é incentivada no ensino atual, à medida que os alunos se familiarizavam com as situações, percebíamos um progresso. Contudo, o fator seguinte foi um obstáculo.

ii) **Tempo -** Percebemos que o tempo foi um fator preponderante para que a maioria dos alunos conseguisse realizar as tarefas, o que nos fez a repensar neste fator no ato experimental/coleta de dados.

Com base nestas constatações, reorganizamos o tempo de aplicação no nosso **DE**, considerando sete encontros com os alunos, conforme apresentamos a seguir.

### **4.6.2. Passos da Coleta de Dados**

A coleta dos dados referentes as práticas efetivas dos alunos da instituição de referência, ocorreu em quatro momentos: o primeiro consistiu na aplicação do piloto; o segundo, com dois encontros, ocorreu com aplicação do primeiro DE no ambiente pape/lápis, levando em considerações as modificações destacadas após o teste piloto, o terceiro com aplicação do segundo DE (equivalente ao primeiro) no ambiente computacional CABRI 3D e, o quarto novamente no ambiente papel/lápis destinado a aplicação de um questionário diagnóstico (entrevista escrita). Vale sublinharmos que o primeiro ocorreu no segundo semestre de 2013 e, os três últimos no primeiro semestre de 2014 (nos meses de abril e maio) durante as aulas de Matemática da turma envolvida, totalizando uma carga horária de 14 (quatorze) horas/aula, de 50 minutos cada, sem considerar o tempo utilizado durante o teste Piloto. As quatorze horas/aulas cobrem as sete sessões que distribuímos, conforme mostra o **[Quadro 4](#page-78-0)**.

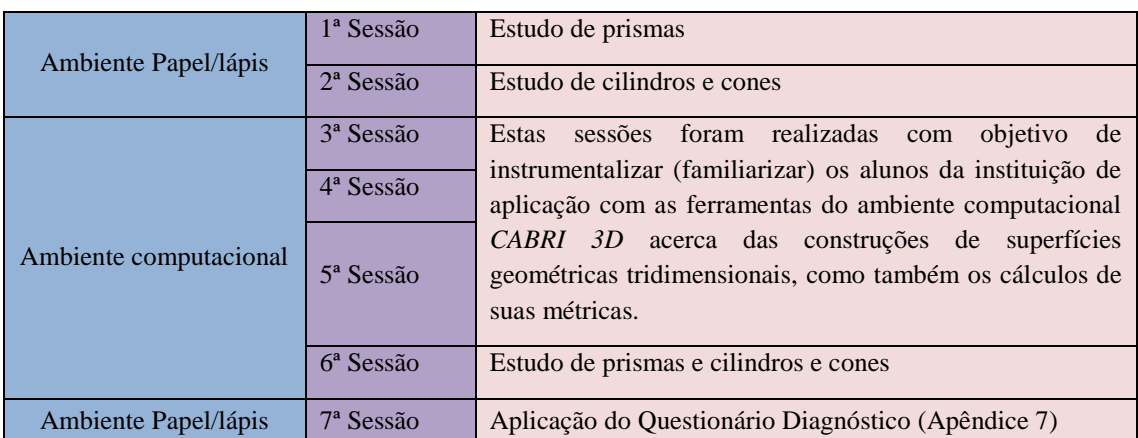

<span id="page-78-0"></span>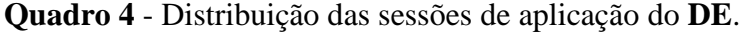

**Fonte**: Dados da Pesquisa (2014).

A aplicação dos DE com base nas sete Sessões que apresentamos no Quadro 4 permitiu constituir um protocolo experimental da pesquisa, de acordo com a definição apresenta anteriormente (cf. 4.2), contendo os seguintes documentos constituintes dos dados analisados: manuscritos dos alunos; arquivos do *software* produzidos pelos alunos, entrevista escrita e fotos $^{13}$ . Em outras palavras, o protocolo permitiu realizar as análises das práticas efetivas dos alunos nos ambientes papel/lápis e computacional utilizados na pesquisa, favorecendo, por conseguinte a inferência das possíveis contribuições que o ambiente computacional *CABRI 3D* traz no ensino/aprendizagem da **GEOSPAÇO**.

Os dois dispositivos que nos referimos estão organizados conforme mostra a **Figuras 13** (Dispositivo Experimental aplicado no ambiente de aprendizagem: papel/lápis) e a **Figura 14** (Aplicado no computacional *CABRI 3D*). Vale salientar que estes dispositivos possuem as mesmas tarefas, mas com técnicas de realização diferenciadas em função das peculiaridades específicas de cada ambiente.

1

<sup>&</sup>lt;sup>13</sup> Estes documentos encontram-se nos anexos, onde destacamos os manuscritos de quatro alunos. Esta escolha se justifica em função da amplitude dos mesmos que envolvem os 19 alunos pesquisados. O mesmo ocorre com os arquivos do software e com a os manuscritos da entrevista escrita.

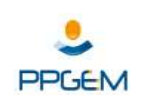

#### **UNIVERSIDADE ESTADUAL DE SANTA CRUZ – UESC DEPARTAMENTO DE CIÊNCIAS EXATAS E TECNOLÓGICAS – DCET PROGRAMA DE PÓS-GRADUAÇÃO EM EDUCAÇÃO MATEMÁTICA- PPGEM**

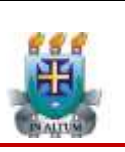

Dispositivo experimental para análise de práticas efetivas dos alunos sub construção de um objeto tridimensional especifico explorando conceitos matemáticos (Geometria Espacial em particular os **Sólidos Geométricos** – prisma, cilindro e cone) inerentes no contexto praxeológico e registro de representação.

**Professor da turma (opcional):**

### **Nome do aluno(a) (opcional):**

Em cada tarefa abaixo, utilizar os conceitos matemáticos inerentes, descrevendo e justificando suas estratégias de resolução em cada caso.

**1ª e 2ª Sessão – Ambiente papel/lápis**

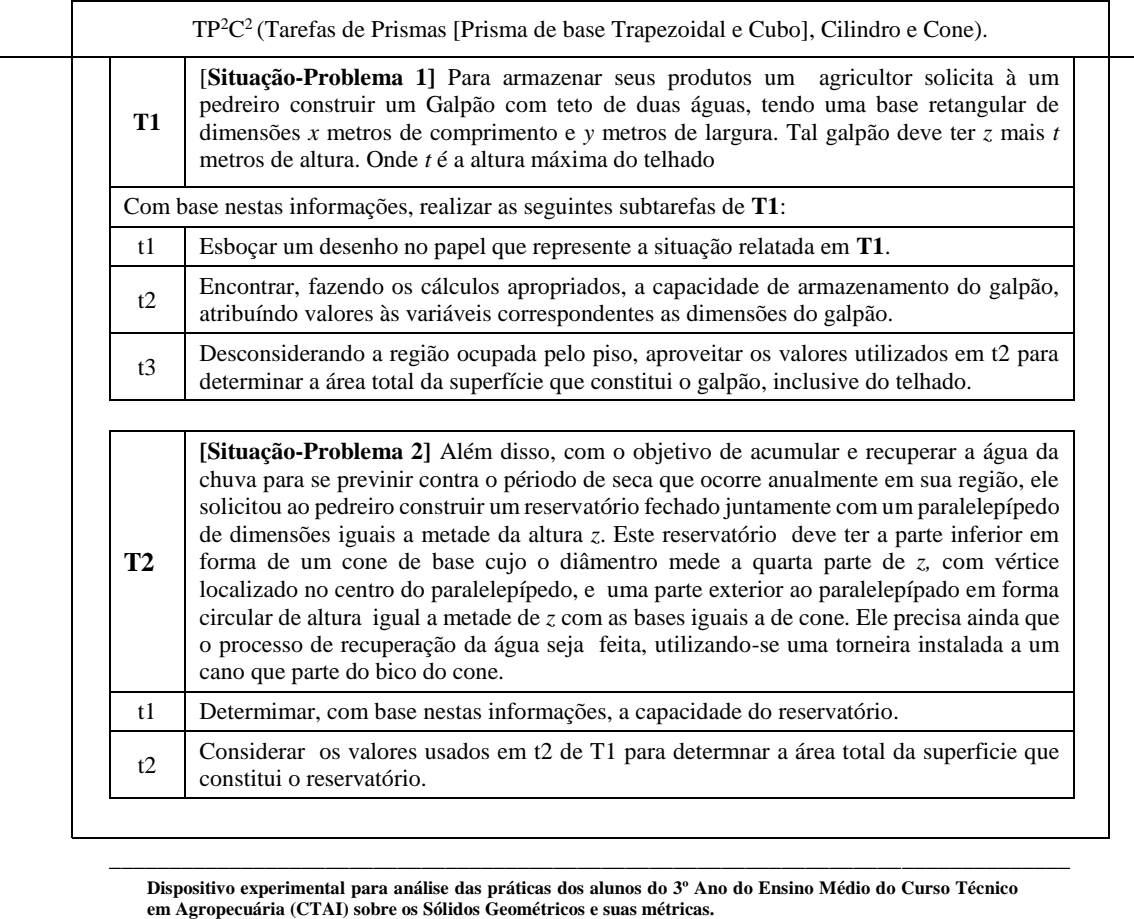

Mestrado Acadêmico em Educação Matemática junto a Universidade Estadual de Santa Cruz (UESC)

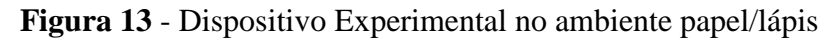

**Fonte**: Dados da Pesquisa (2013).

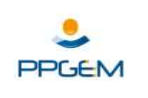

### **UNIVERSIDADE ESTADUAL DE SANTA CRUZ – UESC DEPARTAMENTO DE CIÊNCIAS EXATAS E TECNOLÓGICAS – DCET PROGRAMA DE PÓS-GRADUAÇÃO EM EDUCAÇÃO MATEMÁTICA- PPGEM**

Agropecuária (CTAI) para análise de práticas dos alunos na construção de objetos tridimensionais específicos explorando conceitos matemáticos (Geometria Espacial em particular os **Sólidos Geométricos** – prisma, cilindro e cone) inerentes, no contexto praxeológico e registro de representação.

#### **Professor da turma (opcional):**

#### **Nome do aluno (a) (opcional):**

Em cada tarefa abaixo, use os conceitos matemáticos inerentes, descrevendo e justificando suas estratégias de resolução em cada caso.

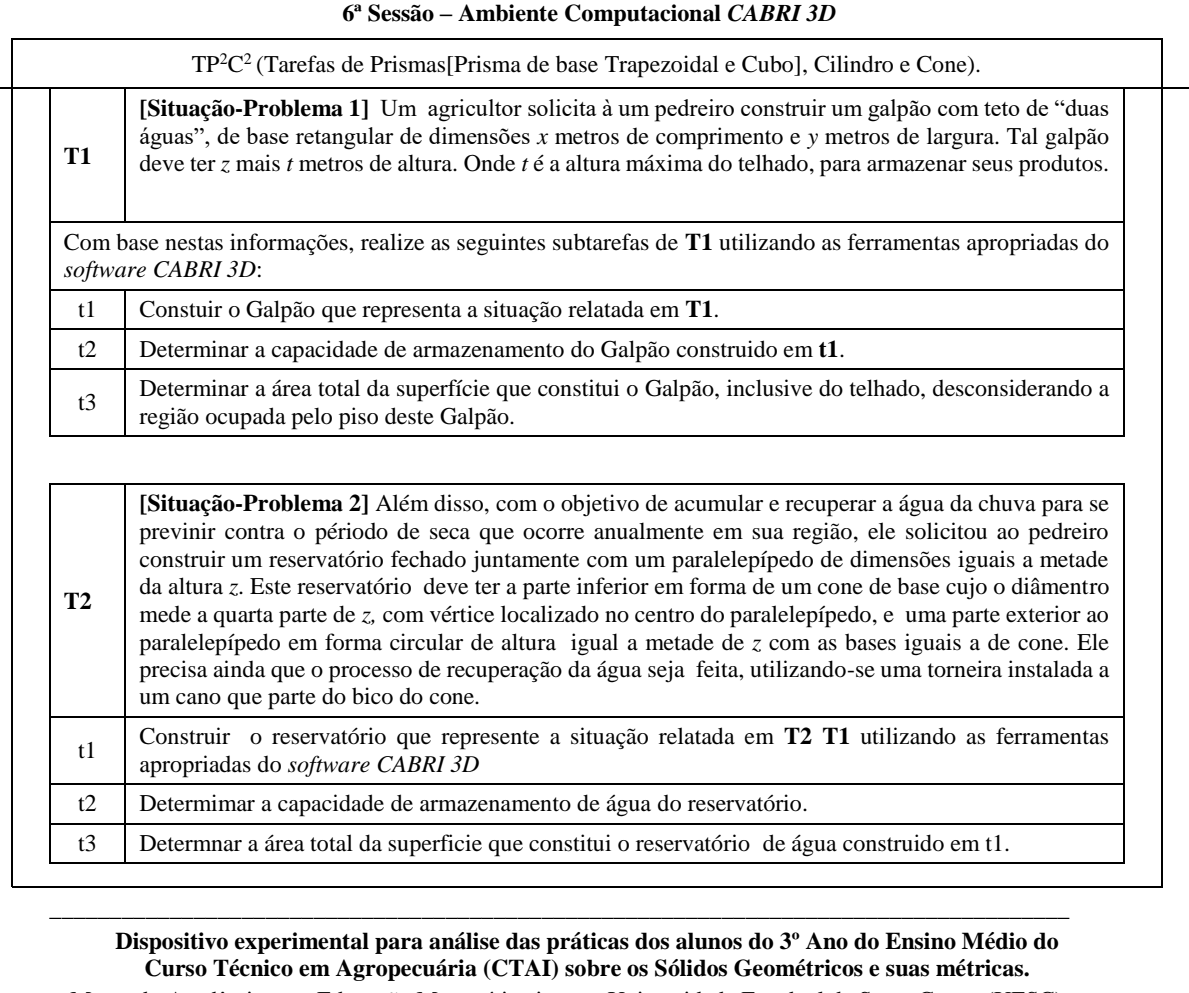

Mestrado Acadêmico em Educação Matemática junto a Universidade Estadual de Santa Cruz - (UESC)

**Figura 14 -** Dispositivo Experimental – Ambiente Computacional.

**Fonte**: Dados da Pesquisa (2013).

Apresentaremos a seguir a Análise Institucional que realizamos na Instituição de Referência/Aplicação com base na metodologia que acabamos de discutir.

# **5º CAPÍTULO - ANÁLISE INSTITUCIONAL**

Destinamos este capítulo à apresentação da **Análise Institucional** dos elementos que escolhemos na nossa instituição de referência/aplicação. Esta análise nos permitiu, além de compreendermos melhor a proposta desta instituição em torno do ensino da **GEOSPAÇO**, elaborar a **Sequência Didática** contendo um dispositivo experimental, que tem por objetivo principal estudar as práticas institucionais dos alunos desta instituição acerca dos conhecimentos de construções de **Sólidos Geométricos** e suas métricas. Assim, nos interessamos nesta instituição, com o estudo dos seguintes elementos:

- 1. Parâmetros Curriculares Nacionais do Ensino Médio (**PCNM**)
- 2. Projeto Acadêmico do Curso (**PAC**)
- 3. Livro Didático (**LD**)
- 4. Tecnologia do *Software CABRI 3D*
- 5. Alunos

A seguir, apresentaremos a terceira etapa da **Análise Institucional** que consiste no estudo de cada um dos elementos institucionais que escolhemos.

## **5.1. Estudo dos Parâmetros Curriculares Nacionais do Ensino Médio (PCNEM)**

Neste estudo/análise, procuramos, inicialmente, entender: O que é **PCNEM**? Qual é a sua finalidade para o Ensino da Matemática no Ensino Médio, em especial no ensino da **GEOSPAÇO** neste nível de ensino?

Após realizarmos algumas leituras nos **PCN** (2000), que nos permitiram responder estas questões, percebemos/apreendemos que estes documentos oficiais são entendidos como:

> [Referências para o desenvolvimento do Ensino Fundamental e do Ensino Médio para todas as escolas brasileiras, que tem como objetivo, garantir a todos os estudantes (crianças, jovens e adultos) o direito de desfrutar de uma gama de conhecimentos reconhecidos como sendo necessários para o exercício de seus direitos e deveres enquanto cidadãos ativos e participantes de uma sociedade multicultural.]

Deste modo, entendemos que esses referenciais para Educação Básica procuram garantir aos estudantes brasileiros uma educação de qualidade, que os incentive no exercício dos seus direitos e deveres, respeitando suas diversidades no âmbito territorial. Outro ponto muito importante sobre estes documentos é sobre sua legitimidade. Com efeito, nestes documentos destaca-se que:

> [Todos têm o conhecimento de que os **PCN** não são uma coleção de normas que almejam determinar o trabalho pedagógico do professor, mas, sim um referencial que pode garantir a transformação de objetivos, conteúdo e didática do ensino no âmbito nacional das escolas pertencentes ao **SEB** (Sistema Educacional Brasileiro).]

Portanto, os **PCN** se constituem de uma coleção de livros que visa orientar o trabalho pedagógico dos profissionais de educação do **SEB** e não determinam como deve ser realizado esse trabalho pedagógico. No que se refere ao Ensino Médio, estes documentos tem como objetivos:

> [[...] auxiliar os professores na ponderação das práticas institucionais desenvolvida no "chão da escola", servindo assim, como base no planejamento do currículo escolar.]

Desse modo, percebemos que os Parâmetros Curriculares Nacionais cumprem um duplo papel no **SEB**, que são: "Difundir os princípios da reforma curricular e orientar o professor, na busca de novas abordagens e metodologias" (BRASIL, 2002, p. 4).

As leituras deste documento oficial, nos fez perceber que seu papel visa determinar/definir de maneira sutil os caminhos da reforma curricular do sistema educacional brasileiro, como também orientar de maneira indireta o planejamento metodológico dos profissionais da Educação inseridos neste sistema. Ou seja, esta coletânea de livros visa atender a exigências da sociedade atual.

Aprofundando os nossos estudos em torno destes documentos (Parâmetros Curriculares Nacionais Ensino Médio), encontramos na Parte I – Bases Legais (2000) outro documento que regulamenta o **SEB**, **a Lei de Diretrizes e Bases da Educação Nacional - 9.394/96 (LDB).**

Ao realizarmos um breve estudo acerca da **LDB**, percebemos que ela: "[...] vem conferir uma nova identidade ao Ensino Médio, determinando que o Ensino Médio é Educação Básica" (BRASIL, 2002, p. 9). Portanto, Ensino Médio passa a integrar a etapa do processo educacional considerado básico no exercício da cidadania, possibilitando aos discentes prosseguirem com os seus estudos em níveis mais elevados e complexos de educação e o desenvolvimento pessoal, ou seja, como podemos ler no Art.22, Lei nº 9.394/96: "tem por finalidades desenvolver o educando, assegurar-lhe a formação comum indispensável para o exercício da cidadania e fornecer-lhe meios para progredir no trabalho e em estudos posteriores" (BRASIL, 2002, p. 29).

Dando continuidade aos nossos estudos em torno desta lei (**LDB)**, objetivando destacar as diretrizes e base que a mesma estabelece para a educação nacional brasileira, na página 24 deste documento oficial podemos ler:

> **Art. 1º.** A educação abrange os processos formativos que se desenvolvem na vida familiar, na convivência humana, no trabalho, nas instituições de ensino e pesquisa, nos movimentos sociais e organizações da sociedade civil e nas manifestações culturais. **§ 1º.** Esta Lei disciplina a educação escolar, que se desenvolve, predominantemente, por meio do ensino, em instituições próprias. **§ 2º.** A educação escolar deverá vincular-se ao mundo do trabalho e à prática social (BRASIL, 2000, p. 24).

Percebemos que as diretrizes do **SEB**, visam ao desenvolvimento de indivíduos, de modo que tenham a formação humana mais vinculada ao mercado do trabalho. A partir destas diretrizes, procuramos entender as leis referências que regem a Educação Profissionalizante, uma vez que a micro instituição envolvida na nossa pesquisa está inserida nesta modalidade educacional de ensino.

Ao fazer menção a Educação Profissionalizante, a **LDB** apresenta no Capítulo III alguns artigos, os quais trazem as diretrizes que regula essa modalidade de ensino, conforme podemos ler a seguir:

**Art. 39**. A educação profissional, integrada às diferentes formas de educação, ao trabalho, à ciência e à tecnologia, conduz ao permanente desenvolvimento de aptidões para a vida produtiva.

**Parágrafo único**. O aluno matriculado ou egresso do ensino fundamental, médio e superior, bem como o trabalhador em geral, jovem ou adulto, contará com a possibilidade de acesso à educação profissional (BRASIL, 2002, p. 34).

Neste artigo da **LDB**, destaca-se que a educação profissionalizante está voltada para aptidão no mundo do trabalho, ou seja, para preparação de mão de obra qualificada para o mercado do trabalho, no entanto, deve estar integrada às diferentes formas de educação. Dando continuidade aos nossos estudos acerca da **LDB,** podemos ler nos artigos:

> **Art. 40**. A educação profissional será desenvolvida em articulação com o ensino regular ou por diferentes estratégias de educação continuada, em instituições especializadas ou no ambiente de trabalho.

> **Art. 41.** O conhecimento adquirido na educação profissional, inclusive no trabalho, poderá ser objeto de avaliação, reconhecimento e certificação para prosseguimento ou conclusão de estudos.

> **Parágrafo único**. Os diplomas de cursos de educação profissional de nível médio, quando registrados, terão validade nacional (BRASIL, 2002, p. 34).

Quando lemos este dois artigos (art. 40 e 41) desta lei, passamos a entender que a educação profissionalizante deve ser articulada ao ensino regular, a exemplo dos cursos na modalidade Integrados ao Ensino Médio, que são oferecidos geralmente pelas escolas técnicas profissionalizantes, tantos das redes federais de ensino com os IFs (Institutos Federais), onde a instituição de referência/aplicação da nossa pesquisa está inserida, quanto das redes Estadual e Municipais de ensino.

Tais cursos estão sujeitos a avaliação, devendo oferecer conhecimentos aos alunos que os possibilitem dar continuidade em seus estudos e tendo validade em todo território brasileiro. Podemos ler, ainda no **Artigo 42** dessa lei, que

> As escolas técnicas e profissionais, além dos seus cursos regulares, oferecerão cursos especiais, abertos à comunidade, condicionadas a matrícula à capacidade de aproveitamento e não necessariamente ao nível de escolaridade (BRASIL, 2002, p. 34).

No tocante aos cursos especiais considerados pela **LDB**, podemos citar, como exemplo, os cursos de profissionalização na modalidade do **PROEJA** (Programa Nacional de Integração da Educação Profissional com a Educação Básica na Modalidade de Educação de Jovens e Adultos), **PRONATEC** (Programa Nacional de Acesso ao Ensino Técnico e Emprego), entre outros que são cursos voltados para determinados

públicos de comunidades especificas, a exemplo, de comunidades indígenas, quilombolas, etc.

Assim, este documento oficial **(LDB)** nos faz entender o importante papel da Educação Profissionalizante de Nível Médio no **SEB**, pois é responsável na formação de técnicos de nível médio para o mundo do trabalho, podendo os portadores desta formação, dar continuidades dos seus estudos, ingressando, por exemplo, em cursos de nível superior. No entanto, procuramos nestes documentos oficiais o papel da Matemática como disciplina curricular que contribuirá para a formação de cidadão crítico na sociedade que está inserido.

Dando continuidade em nossos estudos em torno esta coleção de livros, encontramos na Parte III - Ciências da Natureza, Matemática e suas Tecnologias as ideias iniciais que nos permitiram encontrar o *habitat* e *nicho* da Matemática no Ensino Médio, (como a Educação Profissionalizante está inserida nessa modalidade de ensinos, podemos concluir que a Matemática é parte integrante do currículo da mesma).

No **PCN + Ensino Médio** (**Parâmetros Curriculares Nacionais Ensino Médio (2002)** Parte III, buscamos inicialmente entender as pretensões deste documento, quando encontramos o seguinte discurso:

> Pretende discutir a condução do aprendizado, nos diferentes contextos e condições de trabalho das escolas brasileiras, de forma a responder às transformações sociais e culturais da sociedade contemporânea, levando em conta as leis e diretrizes que redirecionam a educação básica. Procura estabelecer um diálogo direto com professores e demais educadores que atuam na escola, reconhecendo seu papel central e insubstituível na condução e aperfeiçoamento da educação básica. Sem pretensão normativa e de forma complementar aos Parâmetros Curriculares Nacionais para o Ensino Médio, as orientações educacionais aqui apresentadas têm em vista a escola em sua totalidade (BRASIL, 2002, p. 7).

Como base nas leituras acerca do **PCN+ Ensino Médio**, notamos que este documento oficial**,** visa discutir, orientar de determinar sutilmente a condução das atividades desenvolvidas nas escolas do **SEB**, visando contribuir no comprimento das novas diretrizes da nova Lei de Diretrizes e Bases da Educação Nacional (**LDBEN**) regulamentada pelas Diretrizes do Conselho Nacional de Educação na implantação das reformas educacionais, quando lemos:

> [...] facilitar a organização do trabalho da escola, em termos desta Área de Conhecimento. Para isso, explicita a articulação das competências gerais que se deseja promover com os conhecimentos disciplinares e apresenta um conjunto de sugestões de práticas educativas e de organização dos currículos

que, coerentes com aquela articulação, estabelece temas estruturadores do ensino disciplinar na área. Além de abrir um diálogo sobre o projeto pedagógico escolar e de apoiar o Professor das disciplinas em seu trabalho, o texto traz elementos para a continuidade da formação profissional docente na escola (BRASIL, 2002, p. 7).

A ideia central da nova **LDBEN** consiste na orientação e transformação do Ensino Médio como etapa final da Educação Básica, ou seja, o novo Ensino Médio não tem a missão de preparar somente os educandos para outra etapa escolar (ingressar no ensino superior) ou para o mundo do trabalho, e sim prepara o cidadão para a vida, cf. podemos ler neste documento:

> O novo ensino médio, nos termos da lei, de sua regulamentação e de seu encaminhamento, deixa de ser, portanto, simplesmente preparatório para o ensino superior ou estritamente profissionalizante, para assumir necessariamente a responsabilidade de completar a educação básica. Em qualquer de suas modalidades, isso significa preparar para a vida, qualificar para a cidadania e capacitar para o aprendizado permanente, em eventual prosseguimento dos estudos ou diretamente no mundo do trabalho. (BRASIL, 2002, p. 8).

Deste modo, o novo Ensino Médio apresenta um novo desafio para a comunidade educacional, "[...] pôr em prática propostas que superem as limitações do antigo Ensino Médio, organizado em duas principais tradições formativas, a pré-universitária e a profissionalizante" (BRASIL, 2002, p. 8).

Para alcançar esse desafio, o novo Ensino Médio, deixa de ser meramente a fase preparatória para o Ensino Superior ou fase de qualificação profissionalizante para o mundo do trabalho e assume deste modo, a responsabilidade de complementar a formação da Educação Básica, ou seja: "Em qualquer de suas modalidades, isso significa preparar para a vida, qualificar para a cidadania e capacitar para o aprendizado permanente, em eventual prosseguimento dos estudos ou diretamente no mundo do trabalho" (BRASIL, 2002, p. 8). Para cumprir esses desafios o novo Ensino Médio foi dividido em três grandes áreas do conhecimento, a saber:

- 1. Linguagens, Códigos e suas Tecnologias;
- 2. Ciências Humanas e suas Tecnologias;
- 3. Ciências da Natureza, Matemática e suas Tecnologias.

Constatamos que estas grandes áreas do conhecimento foram divididas em disciplinas, conforme **Quadro 5**.

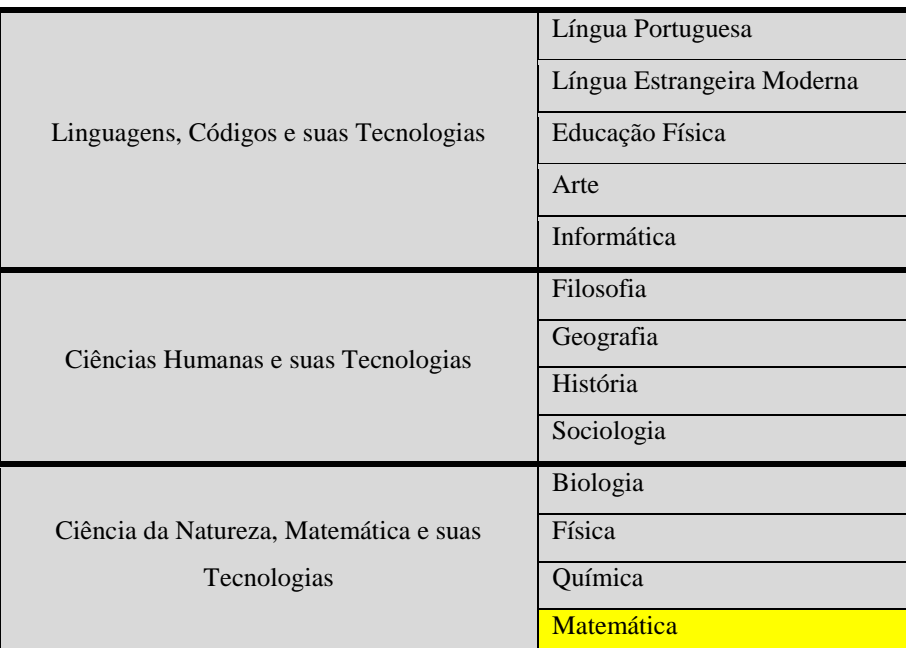

**Quadro 5** - Divisão das grandes áreas do conhecimento em disciplinas.

**Fonte**: BRASIL, 2002.

Com esta divisão, os PCN+ Ensino Médio (2002) sublinham que:

A intenção de completar a formação geral do estudante nessa fase implica, entretanto, uma ação articulada, no interior de cada área e no conjunto das áreas. Essa ação articulada não é compatível com um trabalho solitário, definido independentemente no interior de cada disciplina, como acontecia no antigo ensino de segundo grau – no qual se pressupunha outra etapa formativa na qual os saberes se interligariam e, eventualmente, ganhariam sentido. Agora, a articulação e o sentido dos conhecimentos devem ser garantidos já no Ensino Médio (BRASIL, 2002, p. 9).

Percebe-se uma preocupação dos **PCN + Ensino Médio** com a interação entre as ciências, de modo que os conhecimentos correspondentes não sejam tratados de forma dissociada, de uma área para outra, mas sim, procurar mecanismo que façam com que haja um diálogo entre estas ciências, sem perca de suas especificidades, ou seja, que haja uma interdisciplinaridade entre as disciplinas que compõem as grandes áreas do conhecimento destacando pelo **PCN + Ensino Médio**.

Encontramos na referida distribuição, a Matemática ocupando espaço na terceira área designada: Ciência da Natureza, Matemática e suas Tecnologias, ou seja, o *habitat* e o *nicho* da Matemática está presente na terceira grande área do conhecimento, conforme sublinhamos anteriormente. Com esta presença, restringimos os nossos estudos à Matemática e suas diretrizes apresentadas no **PCN + Ensino Médio**.

# **5.1.1. Importância e Competência da Matemática proposta pelo PCN + Ensino Médio**

Ao restringirmos nossos estudos nessa grande área, gostaríamos de destacar, inicialmente, a importância dada pelos **PCN + Ensino Médio** à Matemática, quando lemos:

> Em nossa sociedade, o conhecimento matemático é necessário em uma grande diversidade de situações, como apoio a outras áreas do conhecimento, como instrumento para lidar com situações da vida cotidiana ou, ainda, como forma de desenvolver habilidades de pensamento (BRASIL, 2002, p. 111).

Logo, reconhecemos o papel da Matemática diante da formação e evolução de indivíduo no ceio da sociedade, pois, os conhecimentos matemáticos podem ajudá-los a resolver diversos problemas de seu dia-dia. Além disso, os **PCN + Ensino Médio**, também destacam que na etapa final da Educação Básica, isto é, no Ensino Médio, a Matemática:

> [...] deve ser compreendida como uma parcela do conhecimento humano essencial para a formação de todos os jovens, que contribui para a construção de uma visão de mundo, para ler e interpretar a realidade e para desenvolver capacidades que deles serão exigidas ao longo da vida social e profissional (BRASIL, 2002, p. 111).

Notamos ao longo desta breve análise que os **PCN+ Ensino Médio** de Matemática exercem duas funções básicas: (1) instrumental que apresenta características e linguagem própria, tendo o papel integrador com outras Ciências da Natureza e como áreas do conhecimento; (2) como Ciência que expõe seu próprio aspecto histórico o qual tem estreita relação com a sociedade e a cultura em diferentes tempos.

Com base nestas duas funções básicas que a Matemática apresenta no Ensino Médio, entendemos o grande papel que a mesma exerce neste nível de escolaridade, pois, tem como função fazer com que os alunos reconheçam as características e linguagem própria através dos diversos registros representação de seus objetos matemáticos estudados neste segmento de ensino e promover o diálogo entres as outras ciências não é um desafio simples.

Neste exercício, espera-se do sujeito o desenvolvimento de competências próprias com os estudos da Matemática durante a etapa final da Educação Básica. Neste aspecto, os **PCN+ Ensino Médio** de Matemática revelam, dentre outras competências, que todos os alunos façam:

- representação e comunicação, que envolvem a leitura, a interpretação e a produção de textos nas diversas linguagens e formas textuais características dessa área do conhecimento;
- investigação e compreensão, competência marcada pela capacidade de enfrentamento e resolução de situações-problema, utilização dos conceitos e procedimentos peculiares do fazer e pensar das ciências;
- contextualização das ciências no âmbito sociocultural, na forma de análise crítica das ideias e dos recursos da área e das questões do mundo que podem ser respondidas ou transformadas por meio do pensar e do conhecimento científico (BRASIL, 2002, p. 113).

Tais competências nos remete aos diversos registros de representação dos objetos matemáticos evocada por Duval (1995). Para possibilitar o desenvolvimento destas entre outras competências desejadas, os **PCN+ Ensino Médio** de Matemática, propõem o desenvolvimento de conteúdos de Matemática em três eixos ou temas estruturadores, trabalhados simultaneamente nas três séries do Ensino Médio, a saber:

> (1) Álgebra: números e funções (2) Geometria e medidas (3) Análise de dados

De acordo com os **PCN+ Ensino Médio**: "cada tema estruturador é um campo de interesse com organização própria em termos de linguagens, conceitos, procedimentos e, especialmente, objetos de estudo" (BRASIL, 2002, p. 120), o que não impede de fazer uma interlocução entre os mesmos.

Como em nossa pesquisa visamos analisar as contribuições que um ambiente de Geometria Dinâmica (*software CABRI 3D)* oferece no ensino e/ou aprendizagem dos **Sólidos Geométricos** [prisma, cilindro e cone] e na determinação de suas métrica**s,** nos interessamos, neste trabalho, com a organização própria da Geometria Espacial, que esperamos encontrar, dentre os três eixos.

Ao analisarmos este documento oficial, encontramos o estudo da Geometria Espacial no segundo eixo. Neste contexto, os **PCN+ Ensino Médio** de Matemática, revelam que na Geometria "é essencial à descrição, à representação, à medida e ao dimensionamento de uma [diversidade] de objetos e espaços na vida diária e nos sistemas produtivos e de serviços." (BRASIL, 2002, p.125). Especialmente no Ensino Médio, é essencial tratar as formas planas e tridimensionais e suas representações em desenhos, planificações, modelos e objetos do mundo concreto. Globalmente, o **Quadro 6**, traz os

conteúdos e habilidades esperados para o segundo eixo, que está dividida em quatro Unidades Temática, como base nas informações destacadas nos **PCN+ do Ensino Médio** de Matemática.

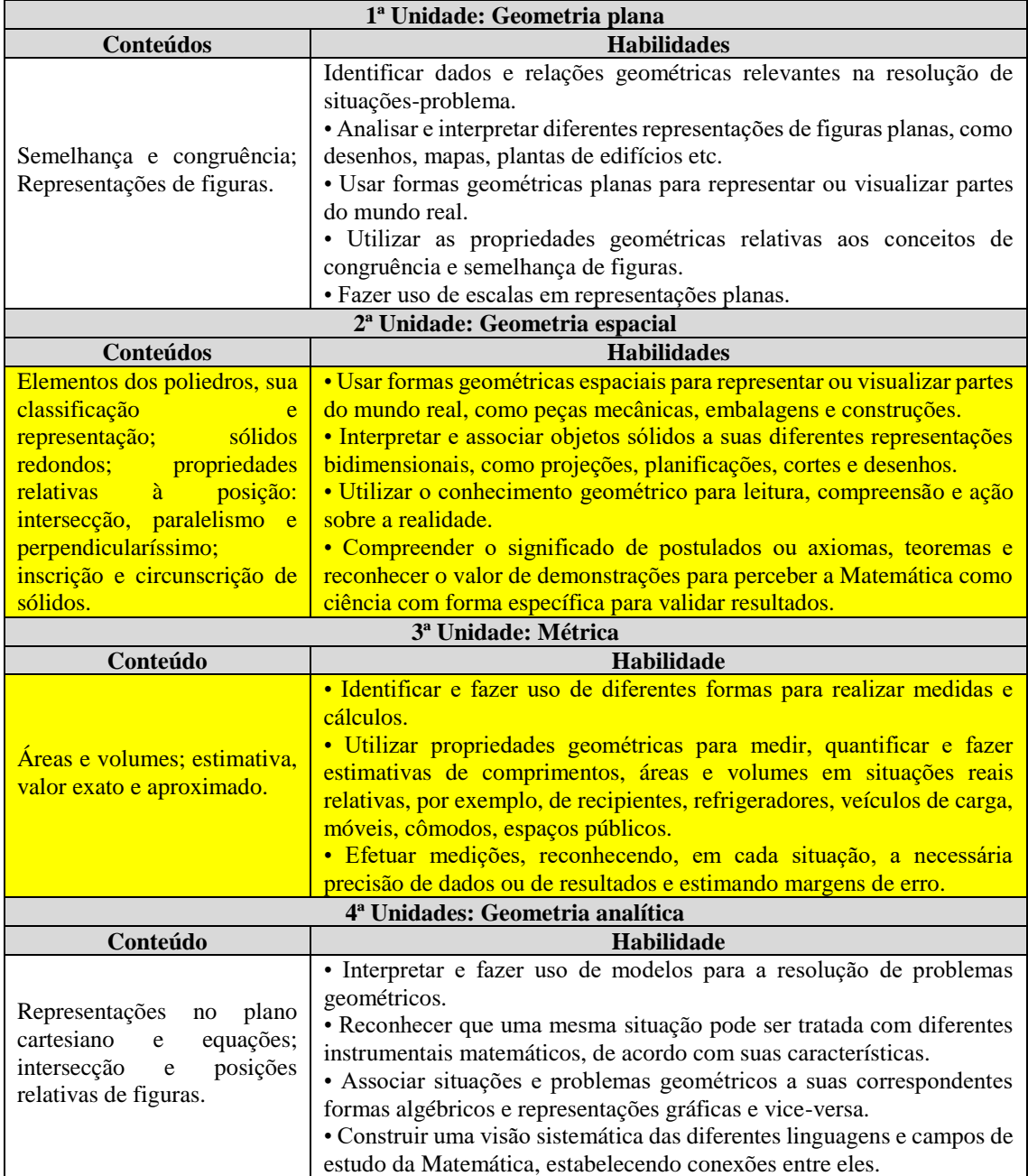

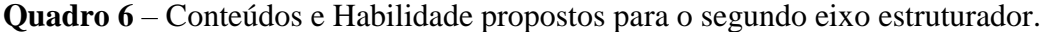

**Fonte**: BRASIL (2002, p. 125).

Regionalmente (cf. Modelo de análise de livros didático, **Figura 10**), encontramos os objetos de estudo que nos interessa, neste trabalho, na terceira e quarta Unidade Temática deste **Quadro 6**, ou seja, encontramos o *habitat* e o *nicho* dos **Sólidos**

**Geométricos** na segunda Unidade Temática e suas métricas (áreas volume) na terceira Unidade Temática.

No entanto, a questão que emerge é de saber: Qual é o espaço que a Geometria Espacial ocupa nas micro instituições do Ensino Médio? Como é organizado nestas micro instituições? Encontramos algumas respostas quando analisamos o Projeto Acadêmico do Curso (PAC) do Curso Técnico em Agropecuária Integrado ao Ensino Médio, instituição de referência/aplicação que escolhemos para fazer parte de nossa pesquisa, que apresentamos a seguir.

## **5.2. O Projeto Acadêmico do Curso (PAC)**

Ao realizarmos um estudo acerca do Projeto Acadêmico do Curso (**PAC**), do curso Técnico em Agropecuária Integrado ao Ensino Médio, constatamos que este elemento institucional se constitui como um documento oficial de criação e regulamentação deste curso. Na proposta deste documento são, inicialmente, apresentadas as características gerais do curso, tais como: a constituição do curso em regime seriado, sem terminalidade; com única matricula para o Ensino Médio e a Educação Profissional; possuindo uma única Matriz Curricular integrada, e os concluintes deste curso obtêm um Diploma de Técnico em Agropecuária e um Certificado de Conclusão do Ensino Médio, possibilitando-lhes dar prosseguimento aos seus estudos em nível Superior.

O **PAC** destaca ainda que o mesmo foi desenvolvido atendendo os pressupostos legais presentes na nova **LDB** e as suas posteriores alterações, no Decreto 5.154 de 23 de julho de 2004, que cria os eixos tecnológicos e os Parâmetros Curriculares Nacionais para o Ensino Médio – **PCNEM** com suas alterações, como também nas novas diretrizes para a Educação Técnica de Nível Médio integrado ao Ensino Médio.

Perante a estas características, percebemos que a construção desses documentos está em consonância com as diretrizes da Educação Básica descritas anteriormente, como também, procurando atender as determinações legais exigidas pela nova **LDB** e as orientações dos **PCN**, que vêm trazendo uma nova identidade para o Ensino Médio na formação de cidadão críticos e participantes da sociedade na qual está inserido e valorizar a diversidade cultural da sociedade brasileira, respeitar os aspectos locais do Brasil, ratificando, portanto, o nosso interesse pelos estudos destes documentos, pois, para entendemos melhor o **PAC**, faz necessário ter os conhecimentos mínimos destes documentos (**LDB**, **PCN**).

Na justificativa deste documento, é evidenciado o papel dos cursos técnicos de nível médio integrado, o qual tem como missão crucial na socialização dos conhecimentos e na construção da cidadania que possibilite o desenvolvimento humano com inclusão social, cultural e produtiva, considerando o multiculturalismo, a diversidade e a potencialidade local onde se faz uma reflexão sobre a relação homem com a natureza por meio do trabalho, buscando novas formas de pensar o meio ambiente, a sustentabilidade e novas relações humanas. Ou seja, o **PAC** procura justificar a importância da educação profissionalizante para a sociedade atual, na qual se devem respeitar as diferenças e criar mecanismos que permitam a convivência do homem em perfeita harmonia como meio ambiente. Todas as informações discutidas até aqui, tem por objetivo de nos dar uma visão geral sobre a instituição que escolhemos para aplicar nossa pesquisa.

Procurando atender as exigências do catálogo nacional dos cursos técnicos, desenvolvido pelo **MEC**, o **PAC** demonstra algumas atribuições que um aluno formado nesse curso deve ter ao escrever:

> O técnico em agropecuária atua na criação de animais domésticos e silvestres; Colabora nas atividades de planejamento e controle; Elabora, aplica e monitora programas de manejo preventivo, higiênico e sanitário na produção animal, objetivando a melhoria da produtividade e da rentabilidade; prestar assistência técnica e extensão rural na área de produção animal; Implanta e maneja postagens aplicando procedimentos relativos ao preparo e conservação do solo e da água. Tendo a possibilidade de atuar ainda nos seguintes segmentos: Propriedades rurais; Empresa de nutrição, de assistência técnica, extensão e pesquisa; Clínica veterinárias, Cooperativas agropecuárias (BRASIL, 2010, p. 3).

Notamos que os portadores do diploma deste curso têm uma dupla missão: estar habilitado para o mercado do trabalho com suas diversas exigências e preparados para serem cidadãos críticos no exercício da cidadania. O outro item que nos interessou neste documento oficial da instituição de referência/aplicação de nossa pesquisa, foi quando se destaca que o objetivo geral do curso é:

> Formar profissionais que desenvolvam conhecimentos técnico-científicos no setor agropecuário, com formação básica integrada à educação profissional e senso críticos, promovendo a cidadania e o desenvolvimento sustentável, fundamentados nos princípios agroecológicos (BRASIL, 2010, p. 7).

A partir deste objetivo, encontramos neste documento alguns objetivos específicos, tais como: proporcionar aos estudantes, egressos do ensino fundamental II, principalmente aos originários da zona rural e municípios circunvizinhos, a oportunidade de ter Educação Profissional de Nível Técnico integrado ao Ensino Médio de excelência. Partindo desses objetivos específicos podemos notar que o público-alvo deste curso é constituído por egressos do Ensino Fundamental II, ou seja, egressos do nono ano, antiga oitava série. Além dos objetivos específicos e o público alvo, o **PAC**, explicita o regime de estudo pautado na modalidade **seriado** composto de três séries: 1ª, 2ª e 3ª, todas ocorrem no turno diurno, onde os discentes estudam disciplinas tanto do Curso Profissionalizante como do Ensino Médio durante estas três séries.

Este documento institucional apresenta os Componentes Curriculares distribuídos em dois grandes grupos: **Base Nacional Comum** e **Eixo Tecnológico de Agropecuária**. O primeiro grupo (**Base Nacional Comum**) traz as três grandes áreas de conhecimentos, tais como apresentadas pelos **PCNEM**, (que já discutimos mais em cima) que são:

- Linguagem, Códigos e suas Tecnologias;
- Ciências da Natureza, Matemática e suas Tecnologias
- Ciências Humanas e suas Tecnologias

O segundo (**Eixo Tecnológico de Agropecuária**) é composto pelas seguintes áreas:

- Produção Animal e Vegetal
- Ferramentas de Gestão e Extensão Rural e Política Agropecuárias
- Topografia; Mecanização Agrícola, Irrigação e Drenagem
- Conteúdo Específicos e/ou Projetos

Diante destes dois grandes eixos, ratificamos que a Matemática encontra um *habitat* e um *nicho* **(**residência e função**),** nesta instituição. No tocante a distribuição das disciplinas por série ( **[Quadro](#page-95-0)** 7), constatamos que cada série contempla disciplinas das duas grandes áreas, quantificadas da seguinte maneira:

| 1 <sup>ª</sup> Série | 18 disciplinas |
|----------------------|----------------|
| $2^{\circ}$ Série    | 17 disciplinas |
| 3 <sup>ª</sup> Série | 16 disciplinas |

<span id="page-95-0"></span> **Quadro 7** - Distribuição quantitativa das disciplinas por série no **CTAI**

**Fonte**: BRASIL, (2010, p.13).

Analisando o quantitativo de disciplinas, notamos que o mesmo é significativamente grande, o que pode exigir muita habilidade e tempo dos alunos para conciliar e acompanhamento das mesmas. Como o objetivo de visualizarmos as referidas disciplinas, encontramos no **PAC** uma grade curricular, que se denomina neste **PAC** de Desenho Curricular do Curso, distribuindo as disciplinas por áreas. A título de ilustração, apresentamos no **[Quadro](#page-95-1) 8**, um recorte do referido desenho, visualizando apenas a área de Ciências da Natureza, Matemática e suas Tecnologias, por se tratar do *habitat* do objeto de nosso interesse (**Sólidos Geométricos** e suas métricas).

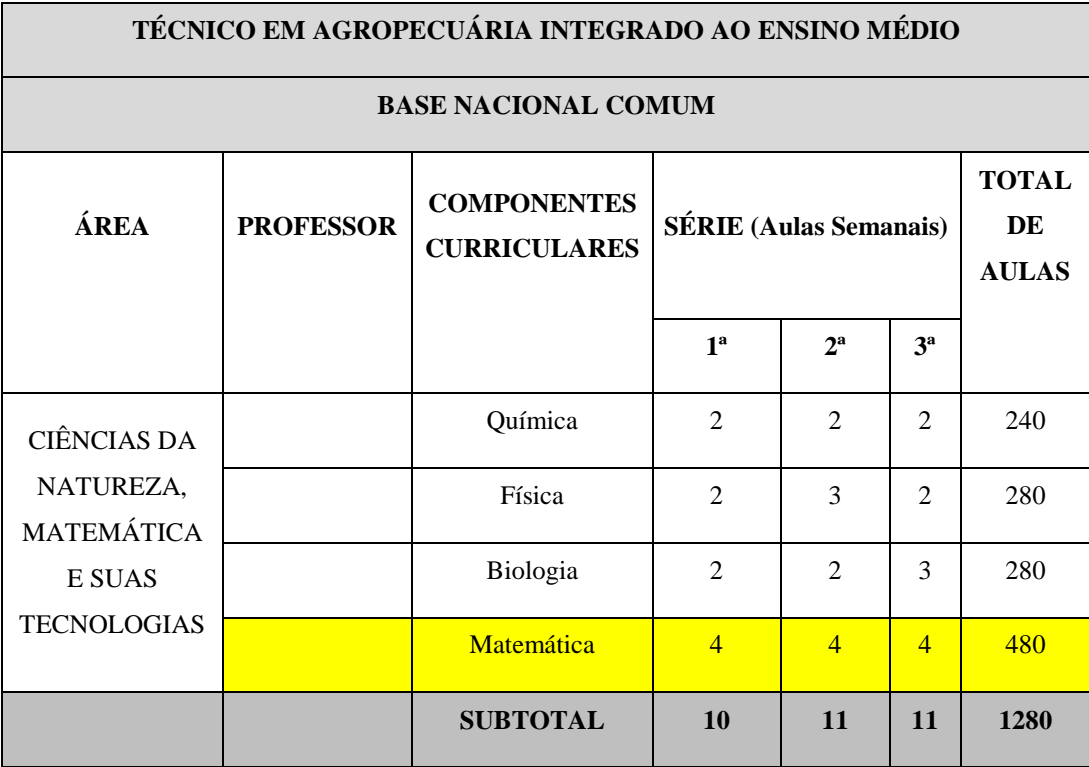

<span id="page-95-1"></span>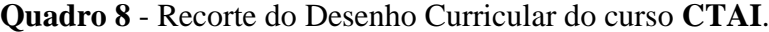

**Fonte**: Brasil (2010, p. 14).

Podemos notar, a partir deste quadro, que a Matemática está presente nas três séries deste curso. Assim, para compreendermos melhor a Matemática proposta nas três

séries, recorremos a análise de outros documentos específicos deste Componente Curricular, a saber: **o Ementário da Disciplina Matemática, Plano de Curso do Professor e o Livro Didático de Matemática**. Este último permite o acesso dos elementos característicos dos objetos de estudo, em especial as organizações praxeológicas, a exemplo, os elementos da **GEOSPAÇO**, e se constitui como um dos elementos institucional que estudamos mais adiante em paralelo com a análise do ambiente computacional *CABRI 3D*, antes de organizarmos a nossa **Sequência Didática**. No entanto, iremos apresentar neste momento a análise do ementário, extraído no **PAC**, que nos referimos acima. O mesmo traz os elementos de estudo da Matemática nas três séries do **CTAI**.

### **5.2.1. Ementário da disciplina Matemática**

Procurando compreendermos/entendermos melhor as organizações praxeológicas propostas na instituição de referência/aplicação, em torno dos estudos da **GEOSPAÇO**, procuramos analisar o Ementário que é concebido neste **PAC** como **Programa da Disciplina**, que contém os tópicos (conteúdos) de todas as disciplinas deste curso.

Ao localizarmos o ementário de Matemática, nos deparamos com os conteúdos matemáticos que devem ser trabalhados (ministrado pelo Professor) em sala de aula com os alunos. Além dos tópicos (conteúdos), o ementário revela a carga horária, a bibliografia básica e complementar, objetivando orientar os Professores que ministram esta disciplina na construção de seus planejamentos e Planos de Curso, como também o nome do Professor que elencou tais conteúdos, o que acreditamos que não deveria constar neste documento, uma vez que este é um documento que é parte do projeto do curso no qual pode haver mudanças de Professores do decorrer do tempo.

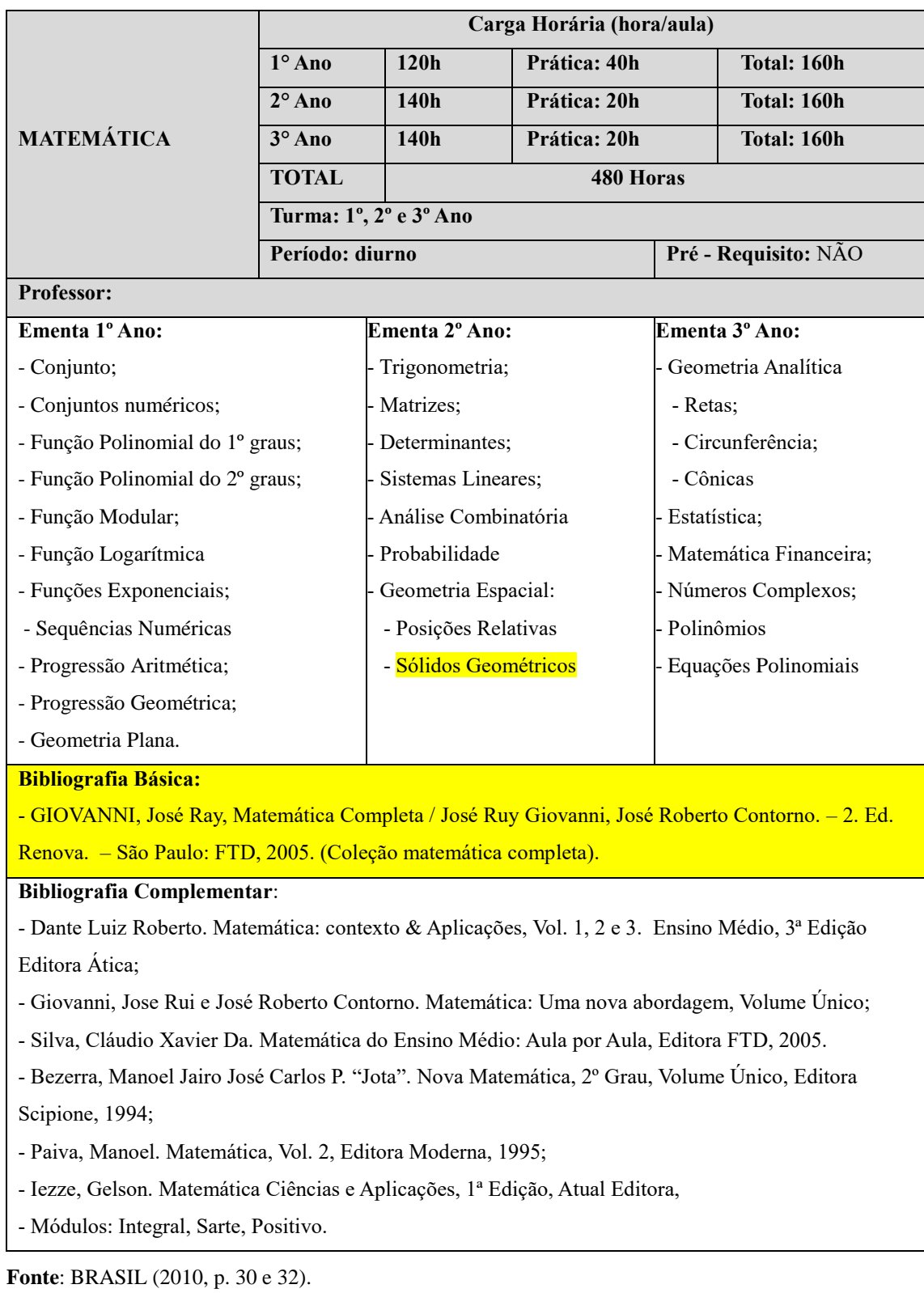

<span id="page-97-0"></span>**Quadro 9** - Grande Curricular da disciplina Matemática.

Como podemos notar, a partir do **[Quadro](#page-97-0) 9**, a Geometria Espacial, em especial dos **Sólidos Geométricos** e suas métricas (objeto matemático de nosso interesse) encontra um espaço (*habitat*) para o seu ensino, na 2ª série deste curso. Assim, a fim de conhecermos os objetos de estudo propostos para este ensino, que não estão disponíveis no **PAC**, procuramos encontrar um documento, deste curso, tal como, o Programa de Disciplina que explicite tais elementos, já que este ementário, mesmo sendo tratado como Programa de Disciplina, não traz tais objetos. Assim, consultando a Coordenação do curso em questão, tivemos acesso aos planos de aulas da disciplina Matemática das três séries.

## **5.2.2. Plano de Curso do Professor**

Ao analisarmos o Plano de Curso do Professor, nos surpreendermos, pois não encontramos a Geometria Espacial na 2ª série, mas sim na 3ª série, como mostra a reprodução do plano de aula do Professor de Matemática [Plano de aula do Professor em 2012] que apresentamos no **Quadro 10**.

| Disciplina: Matemática                                                                           | Curso: Ensino Médio                       |  |  |  |  |  |
|--------------------------------------------------------------------------------------------------|-------------------------------------------|--|--|--|--|--|
| Série: 3ª Ano da CTAI                                                                            | Carga Horária Semanal: 4 horas/aulas      |  |  |  |  |  |
| <b>Professor:</b><br>Ano:                                                                        |                                           |  |  |  |  |  |
| 1 <sup>°</sup> Unidade                                                                           | 2 <sup>°</sup> Unidade                    |  |  |  |  |  |
| Sólidos Geométricos: prismas, pirâmides, cilindro,                                               | - Cônicas – Elipse; Hipérbole e Parábola. |  |  |  |  |  |
| cone e esfera.                                                                                   | - Números Complexos                       |  |  |  |  |  |
| Geometria Analítica:                                                                             |                                           |  |  |  |  |  |
| - Retas                                                                                          |                                           |  |  |  |  |  |
| - Circunferência                                                                                 |                                           |  |  |  |  |  |
| 3 <sup>°</sup> Unidade                                                                           | 4º Unidade                                |  |  |  |  |  |
| - Polinômios                                                                                     | - Tópicos de Geometria Plana              |  |  |  |  |  |
| - Tópicos de Geometria Espacial                                                                  | - Estatística                             |  |  |  |  |  |
| Bibliografia Básica: SOUZA, Joamir Roberto de. Novo olhar Matemática / Joamir Roberto de Souza.  |                                           |  |  |  |  |  |
| - 1. Ed. - São Paulo: FTD, 2010. - (Coleção novo olhar; v.3)                                     |                                           |  |  |  |  |  |
| Bibliografia:                                                                                    |                                           |  |  |  |  |  |
| [1] DANTE, Luiz Roberto. Matemática: contexto & Aplicações Vol. 3, Ensino Médio, 3ª Edição       |                                           |  |  |  |  |  |
| Editora Ática.                                                                                   |                                           |  |  |  |  |  |
| [2] GIOVANNI, Jose Rui e José Roberto Bonjorno. Matemática: Uma nova abordagem, Volume           |                                           |  |  |  |  |  |
| Único,                                                                                           |                                           |  |  |  |  |  |
| [3] SILVA, Cláudio Xavier da. Matemática do Ensino Médio: Aula por Aula, Editora FTD, 2005.      |                                           |  |  |  |  |  |
| [4] BEZERRA, Manoel Jairo, José Carlos P. "Jota" Nova Matemática, 2º Grau, Volume Único, Editora |                                           |  |  |  |  |  |
| Scipione, 1994;                                                                                  |                                           |  |  |  |  |  |
| [5] PAIVA, Manoel. Matemática, Vol. 3, Editora Moderna, 1995;                                    |                                           |  |  |  |  |  |
| [6] IEZZE, Gelson, Matemática Ciências e Aplicações, 1ª Edição, Atual Editora.                   |                                           |  |  |  |  |  |

**Quadro 10** - Parte do Plano de aula do 3º Ano da **CTAI**.

**Fonte**: Plano de aula do Professor 2012.

Portanto, visando aprofundarmos os nossos conhecimentos em torno da **GEOSPAÇO**, em particular os **Sólidos Geométricos** e sua métricas, procurando saber as práticas institucionais que são desenvolvidas acerca destes sólidos, identificando, portanto, os tipos de tarefas **(T)** e técnicas *(* que são proposta para um aluno da instituição de referência/aplicação, como também os discursos em torno das tecnologias/teorias, referentes a estes sólidos nesta instituição que buscamos analisar o Livro Didático (**LD**) adotado na mesma, ou seja, livro institucionalizado e utilizado pelos Professores que ministram aulas de Matemática na supracitada instituição.

# **5.3. Análise do Livro Didático (LD) adotado na instituição de referência/aplicação**

Dando continuidade à nossa análise Institucional, apresentamos a seguir as análises do **LD** de Matemática adotado nesta instituição.

Verificamos no **PAC** que o livro didático (**LD**) indicado como Bibliografia Básica é: GIOVANNI, José Ray, Matemática Completa / José Ruy Giovanni, José Roberto Contorno. – 2. Ed. Renova. – São Paulo: FTD, 2005. (Coleção matemática completa). No entanto, devido às mudanças dos Livros Didáticos que ocorrem a cada três anos (triênio), proposta pelo **MEC** através do Programa Nacional do Livro Didático (**PNLD**) para os anos de 2012 a 2014, percebemos que o livro que está sendo adotado tem a seguinte referência bibliográfica: SOUZA, Joamir Roberto de. Novo Olhar Matemática / Joamir Roberto de Souza, - 1. Ed. – São Paulo: FTD, 2010. – (Coleção Novo Olhar; v.3)

Dessa forma, suponhamos que as práticas efetivas dos alunos vêm sendo avaliadas, nesta instituição, considerando a organização praxeológica proposta no Livro Didático citada acima. Com efeito, realizamos as análises deste livro com base no modelo proposto por Henriques, Nagamine, Nagamine (2012), que nos referimos anteriormente na nossa metodologia, com objetivo de verificar em qual volume e como o objeto matemático de nosso interesse é abordado neste livro. Isso porque acreditamos que tal abordagem (ou organização praxeológica) influência nas práticas dos discentes envolvidos nesta pesquisa em torno da **GEOSPAÇO**.

A coleção NOVO OLHAR – MATEMÁTICA, está dividida em três livros (três volumes), sendo um para cada série do Ensino Médio (1ª, 2ª e 3ª série), em que cada livro está organizado em unidades que são compostas por capítulos que, por sua vez, se subdividem em itens. Para estimular o estudo, cada unidade começa com um texto ligado a um tema histórico ou do cotidiano onde aborda a temática a ser levantada nos respectivos capítulos, o que acreditamos ser relevante, pois pode estimular/motivar a curiosidade do aluno acerca do conteúdo Matemático proposto. Os itens trazem, ainda, explicações sobre os tópicos da matemática escolar (apresentando conceitos, definições, teoremas, postulados e fórmulas, casa haja), que são acompanhadas de Atividades Resolvidas e Atividades Propostas (que a princípio, devem ser resolvidas pelo discente), tendo o objetivo de fixação do conteúdo estudado no bloco *logôs*.

Nas atividades, principalmente as chamadas de Contexto, são apresentadas situações-problemas do cotidiano, como também trazem entre as Atividades alguns desafios para serem resolvidos pelos leitores, cujo grau de dificuldade é maior do que as atividades propostas. No final de cada capítulo encontramos seções: explorando o tema, que também são contextualizadas; refletindo sobre o capítulo, com questionamentos ao aluno e Atividades Complementares, de revisão e articulação entre diversas áreas. Para finalizar o livro há: Questões do **ENEM** e vestibular; ampliando seus conhecimentos, com sugestões de leitura e de sites; respostas das atividades e Bibliografia consultada. Logo, percebemos inicialmente que a estrutura organizacional deste livro didático é muito semelhante a maiorias dos livros didáticos de Matemática que são sugeridos nos **PNLD**.

Ao realizarmos um breve estudo em torno dessa coleção de livros, situamos o objeto Matemático de nosso interesse no terceiro volume, correspondente à 3ª Série do Ensino Médio. Livros este, que iremos nos dedicar a realizar a análise, conforme modelo descrito na metodologia [cf. **Figura 10**]. Inicialmente, detectamos que este volume está divido em 5 unidades as quais compõem 8 capítulos, contendo 320 páginas. A [Tabela](#page-101-0) 1, traz à **Estrutura Organizacional Global** do livro em análise.

### **5.3.1. Estrutura Organizacional Global do Livro Didático**

O Livro Didático adotado na instituição de referência/aplicação que nos referimos é constituído por cinco unidades que são divididas em oito capítulos, conforme podemos visualizar na **Tabela 1**.

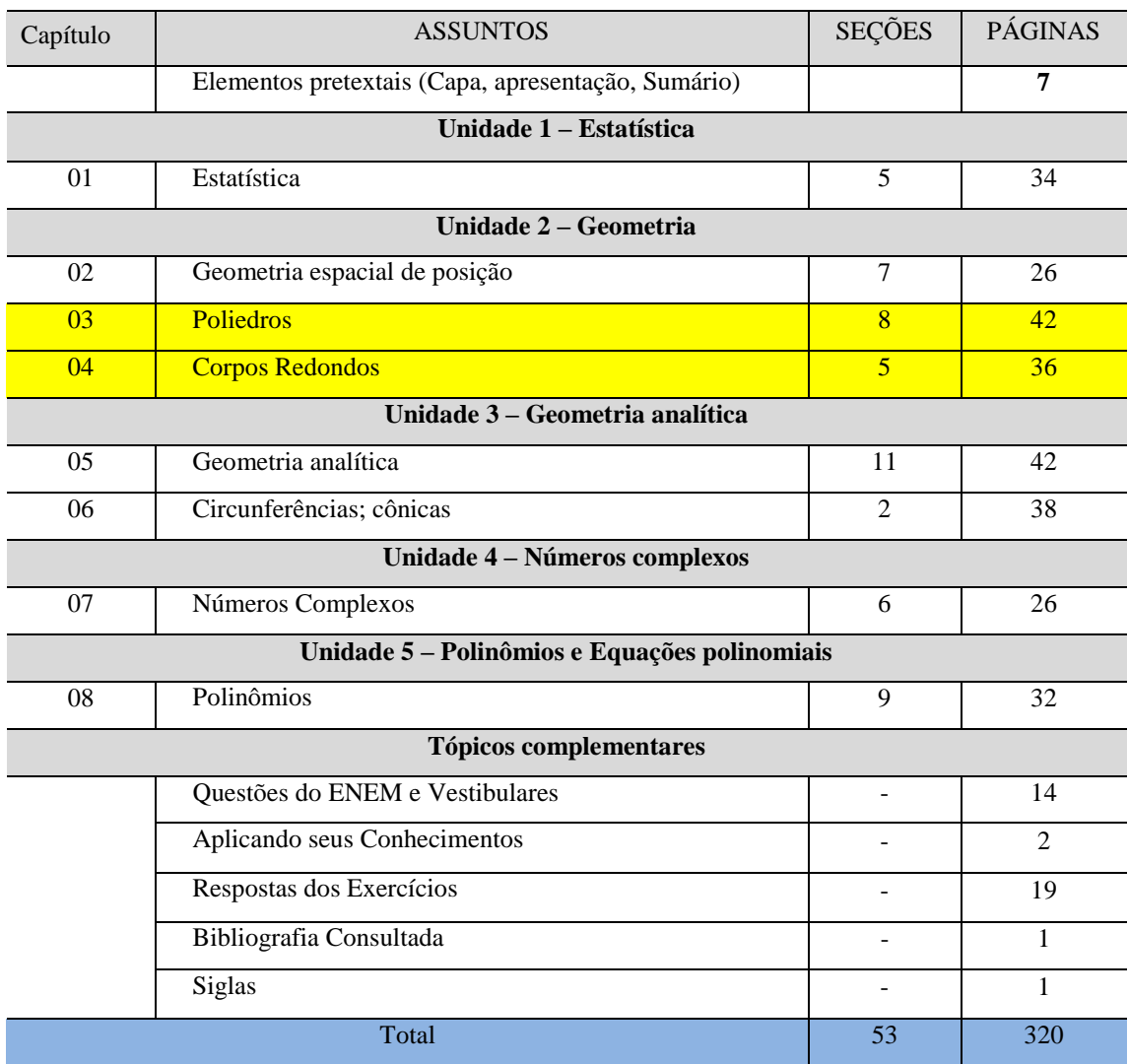

## <span id="page-101-0"></span>**Tabela 1** - Estrutura Organizacional Global do Livro Didático, Outubro/2013.

**Fonte**: Dados da Pesquisa (2013).

Ao analisarmos globalmente o Livro Didático em questão, detectamos que o objeto matemático que consideramos neste estudo está presente na Unidade 2, que aborda a Geometria, sendo mais preciso nos capítulos três e quadro, nos quais são apresentados os objetos de estudados que consistem nos Poliedros [prisma e pirâmide] e os Corpos Redondos [cilindros, cone e esfera].

Percebemos, de modo geral, que os capítulos são organizados pela sequência: Definições/conceito; Fórmulas; Atividades [tarefas] Resolvidas, Atividades [tarefas] propostas, e no final de cada capítulo uma série de exercícios [tarefas] propostas considerando-se todo conteúdo estudado no capítulo, servindo para fixação dos conhecimentos adquiridos. As técnicas que permitem resolver as atividades (tarefas) propostas no **LD** podem ser identificadas facilmente no bloco *logôs*.

Algumas das tarefas propostas requerem um nível de abstração/interpretação mais avançado, exigindo dos alunos uma mudança de registro de representação que, na maioria das vezes, é da linguagem natural (materna) para a representação figural e/ou algébrica, o que acreditamos que seja uma das estratégias importantes para a firma conceitos. Em seguida, realizar os cálculos de suas métricas. Deste modo, a realização de tais tarefas (exercícios), talvez não exija a mobilização de uma praxeologia completa  $[T/\tau/\theta/\Theta]$ , e sim de uma parte desta praxeologia, que é **saber-fazer** (parte prática) representado por  $[T/\tau]$ , conforme Chevallard (1999) apresenta em sua teoria, que estudamos anteriormente Não exigindo a formulação de **tecnológico-teórico** [*logôs*] representado por [ $\theta/\Theta$ ], mesmo que esta esteja presente de maneira implícita na exposição do conteúdo.

Partindo da localização no **LD** o objeto matemático de nosso interesse, e identificando a **praxe** utilizada pelo autor na organização do livro em análise, aprofundamos os nossos estudos, realizando a Análise Regional do mesmo, procurando reconhecer detalhadamente a Geometria proposta para o estudo dos **Sólidos Geométricos**.

## **5.3.2. Estrutura Organizacional Regional do Livro Didático**

Na análise da Estrutura Organizacional Regional do Livro Didático, procuramos evidenciar, com mais detalhes, os objetos da **GEOSPAÇO**, identificando também a sua divisão na sua organização cf. **Tabela 2**.

| $\mathcal{L}$<br>Unidade | Capítulo       | Titulo                            | Definição | Teorema | Postulado | Formulas | Atividades<br>Resolvidas | Atividades | Desafios | Complementares<br>Atividades | Paginas |
|--------------------------|----------------|-----------------------------------|-----------|---------|-----------|----------|--------------------------|------------|----------|------------------------------|---------|
| Geometria                | 2              | Geometria Espacial<br>de Posições | 23        | 2       | 8         | -        | 8                        | 33         |          | 7                            | 24      |
|                          | 3              | <b>Poliedros</b>                  | 15        | -       |           | 19       | 10                       | 100        | 7        | 28                           | 42      |
|                          | $\overline{4}$ | <b>Corpos Redondos</b>            | 8         | -       |           | 11       | 15                       | 79         | 4        | 19                           | 36      |
| <b>TOTAL</b>             |                |                                   |           |         |           | 33       | 212                      | 12         | 54       | <b>102</b>                   |         |

**Tabela 2** - Estrutura Organizacional Regional do Livro Didático, Outubro/2013.

**Fonte**: Dados da Pesquisa (2013).

Como podemos observar na **Tabela 2**, a unidade destinada a Geometria, é dividida em três capítulos [capítulos 2, 3 e 4], sendo o primeiro destinado a Geometria Espacial das Posições relativas, e os dois últimos (capítulos 3 e 4), cobre o estudo dos Poliedros e dos Corpos Redondos, nos quais estão presentes os objetos matemáticos de nosso interesse. O outro ponto que nos chamou atenção, foi a quantidade de Atividade Propostas e Atividades Complementares presentes nestes dois capítulos, que é relativamente grande, fazendo-nos refletir sobre as técnicas de resolução dos mesmos, uma vez que tal quantidade, acreditamos que tem por objetivo de fixar os conhecimentos a partir da mobilização das técnicas de resolução correspondentes, ou seja, esta quantidade grande de atividades para serem resolvidas tem por objetivo fixar técnica/fórmula apresentada na exposição do conteúdo.

Para que possamos entender melhor a **praxeologia** apresentada pelo autor na organização deste **LD**, aprofundamos ainda mais nossos estudos em torno da análise da **Estrutura Organizacional Sub**-**regional** [Poliedros e Corpos Redondos], para restringirmos o estudo na análise local.

## **5.3.3. Estrutura Organizacional Sub-Regional do Livro Didático**

Ao nos aproximarmos cada vez mais do objeto Matemático presente nessa pesquisa, acerca deste livro, apresentamos uma estrutura organizacional sub-regional do livro didático em análise, conforme mostra a **Tabela 3**, com objetivos de entendermos melhor os conteúdos (assuntos) matemáticos estudados em torno dos Poliedros e dos Corpos Redondos.

Nesta organização sub-regional, verificamos com mais detalhes a organização dos capítulos que tratam: dos Poliedros e suas propriedades, destacando os prismas, as pirâmides e troncos de pirâmides como casos particulares de Poliedros; e dos Corpos Redondo, apontando os cilindros, cone, tronco de um cone e a esfera como seus respectivos elementos de estudo.

| Capítulo             | Titulo                 | <b>Temas abordados</b>                                                               | Definição                | Teorema        | Fórmula        | Atividades.<br>Resolvidas | Atividades     | Desafios       | Complementar<br>Atividade | Paginas        |
|----------------------|------------------------|--------------------------------------------------------------------------------------|--------------------------|----------------|----------------|---------------------------|----------------|----------------|---------------------------|----------------|
|                      |                        | Estudos dos Poliedros                                                                | $\overline{7}$           |                | 3              | $\overline{2}$            | 17             | $\overline{2}$ |                           | 9              |
|                      |                        | Prismas                                                                              | $\overline{4}$           | Ξ              | $\overline{8}$ | 5                         | 45             | $\overline{2}$ |                           | 13             |
|                      |                        | Pirâmides                                                                            | 3                        |                | 8              | 3                         | 24             | $\overline{2}$ |                           | 9              |
| $\mathbf{\tilde{5}}$ | Poliedros              | Tronco de pirâmide reta                                                              | 1                        |                | $\overline{2}$ | $\overline{2}$            | 14             | 1              | 28                        | 5              |
|                      |                        | Explorando o Tema<br>Refletindo sobre o Capítulo<br><b>Atividades Complementares</b> |                          |                |                |                           |                |                |                           | 6              |
| <b>Total</b>         |                        | 15                                                                                   | $\overline{\phantom{0}}$ | 21             | 12             | 100                       | $\overline{7}$ | 28             | 42                        |                |
|                      |                        | - Cilindro                                                                           | $\overline{4}$           | Ξ              | $\overline{6}$ | $\overline{4}$            | 21             | $\overline{2}$ |                           | 10             |
|                      |                        | - Cone                                                                               | $\overline{2}$           |                | $\overline{4}$ | $\overline{3}$            | 19             | 1              |                           | $\overline{7}$ |
|                      |                        | - Tronco de cone reto                                                                | 1                        |                | 5              | 4                         | 19             | 1              |                           | 6              |
| ┭                    |                        | - Esfera                                                                             | 1                        | $\overline{a}$ | $\overline{2}$ | 4                         | 19             | ÷,             | 22                        | $\overline{7}$ |
|                      | <b>Corpos Redondos</b> | - Explorando o Tema<br>-Refletindo sobre o Capítulo<br>-Atividades Complementares    | $\overline{a}$           |                |                |                           |                |                |                           | 6              |
| Total                |                        | 8                                                                                    |                          | 11             | 15             | 78                        | $\overline{4}$ | 22             | 36                        |                |
|                      |                        | Total Geral dos Capítulos 3 e 4                                                      | 23                       |                | 32             | 27                        | 178            | 11             | 50                        | 78             |

**Tabela 3** - Estrutura Sub regional do Livro Didático, Outubro/2013.

**Fonte**: Dados da Pesquisa (2013).

Após analisarmos, regionalmente e sub regionalmente o Livro Didático Coleção Novo Olhar Matemática, volume 3, no qual está centrado o estudo da **GEOSPAÇO** e localizarmos os objetos matemáticos [Sólidos Geométricos – prisma, cilindro e cone], apresentamos, a seguir, a organização local deste objetos.

# **5.3.4. Estrutura Organizacional** Local **do Livro Didático**

Os capítulos três e quatro da obra constituem o *habitat* (lugar de vida conceitual) do objeto matemático de nosso interesse (**Sólidos Geométricos** e suas métrica) na **GEOSPAÇO**. A análise da estrutura organizacional local nos permitiu refinar os estudos e elencar os elementos presentes nestes capítulos, cf. **Tabela 4.**

|          | <b>Temas abordados</b>                                           | Definição                | Teorema                  | Fórmula.                 | Atividades<br>Resolvidas | Atividades               | Desafios.      | Páginas.       |
|----------|------------------------------------------------------------------|--------------------------|--------------------------|--------------------------|--------------------------|--------------------------|----------------|----------------|
|          | <b>Conceitos</b><br><b>Básicos</b><br>(Definição, Classificação) | $\overline{3}$           |                          | $\overline{2}$           | $\overline{1}$           | 10                       |                | $\overline{3}$ |
| Prismas  | Área da superfície de um<br>prisma                               | Ξ                        |                          | $\overline{2}$           | $\overline{1}$           | 14                       | $\overline{2}$ | $\overline{3}$ |
|          | Volume de um prisma                                              | $\overline{1}$           | Ξ                        | $\overline{4}$           | $\mathbf{1}$             | 21                       | ÷.             | $\overline{7}$ |
| Cilindro | <b>Básicos</b><br><b>Conceitos</b><br>(Definição, Classificação) | $\overline{4}$           | ٠                        | $\overline{\phantom{0}}$ | ۳                        | $\overline{\phantom{0}}$ | Ξ              | $\overline{1}$ |
|          | Área da superfície de um<br>cilindro reto                        | Ξ                        |                          | $\overline{5}$           | $\overline{2}$           | 9                        | $\mathbf{1}$   | $\overline{5}$ |
|          | Volume do Cilindro                                               | u,                       | $\overline{\phantom{a}}$ | $\overline{1}$           | $\overline{2}$           | 12                       | $\overline{1}$ | $\overline{5}$ |
| Cone     | <b>Básicos</b><br><b>Conceitos</b><br>(Definição, Classificação) | $\overline{2}$           |                          | Ξ                        |                          | Ξ                        | Ξ              | $\overline{1}$ |
|          | Área da superfície de um<br>cilindro reto                        | $\overline{\phantom{0}}$ | Ξ                        | $\overline{3}$           | $\overline{2}$           | 10                       | $\blacksquare$ | $\overline{3}$ |
|          | Volume do cone                                                   | ÷                        | $\overline{\phantom{a}}$ | $\overline{1}$           | $\overline{1}$           | $\overline{8}$           | $\overline{1}$ | $\overline{3}$ |
| Total    |                                                                  | 10                       |                          | 18                       | 10                       | 84                       | 5              | 31             |

**Tabela 4** – Estrutura Organizacional Local do Livro Didático em Análise, Outubro/2013.

**Fonte**: Dados da Pesquisa (2013)

Logo, podemos perceber que os **Sólidos Geométricos**, objeto matemático de nosso interesse [prismas, cilindro e cone], ocupam trinta e uma páginas do livro. Inicialmente, o autor deste livro em análise apresenta os conceitos/definições em seguida um número baixo de atividades resolvidas (dez) QUE SERVE SOMENTE PARA MOSTRA UM TÉCNICA DE RESOLVER QUESTÕES INERENTES AO CONTAÚDOS ESTUDADOS, o que nos levar a inferir que estas atividades são para ilustrar técnicas específicas de resolver tarefas. No que se refere as atividades proposta, percebemos um quantitativo significante (oitenta e quatro), o que ratifica a nossa ideia de que são exercício (tarefas) de treinamento (fixação) de fórmulas e maneiras de resolver tarefas usando determinadas tecnologias de resolução, maneiras essas que a maioria dos livros de Matemática apresenta nas suas estruturas organizacionais locais. Buscando compreender melhor a estrutura organizacional local dos sólidos: prismas, cilindro e cone, propostas no livro em análise, estudamos tais tópicos, conforme segue.

Na **Tabela 5**, apresentamos a estrutura organizacional local dos prismas, primeiro **Sólido Geométrico** estudado neste **LD**. Nela, podemos visualizar de forma particular os elementos estudados neste tópico.

| <b>Temas abordados</b> |                                                                     | Definição      | Teorema | Fórmulas       | Atividades<br>resolvidas | Atividades | Desafios                 | Páginas |
|------------------------|---------------------------------------------------------------------|----------------|---------|----------------|--------------------------|------------|--------------------------|---------|
| <b>Prismas</b>         | <b>Básicos</b><br><b>Conceitos</b><br>(Definição,<br>Classificação) | 3              | -       | $\overline{2}$ | $\mathbf{1}$             | 10         | $\overline{\phantom{0}}$ | 3       |
|                        | Área da superfície de um prisma                                     |                | -       | $\overline{2}$ |                          | 14         | $\overline{2}$           | 3       |
|                        | Volume de um Prisma                                                 | $\mathbf{1}$   |         | $\overline{4}$ |                          | 21         |                          | 7       |
| Total                  |                                                                     | $\overline{4}$ |         | 8              | 3                        | 45         | $\overline{2}$           | 13      |

**Tabela 5** - Estrutura organizacional dos prisma, Outubro/2013.

**Fonte**: Dados da Pesquisa (2013).

Na nossa análise em torno desta estrutura organizacional, percebemos que o autor inicia os estudos dos prismas, elucidando que o prisma é um caso particular de poliedro, para em seguida ilustrar algumas embalagens que lembram prismas, como mostra a **Figura 15**.

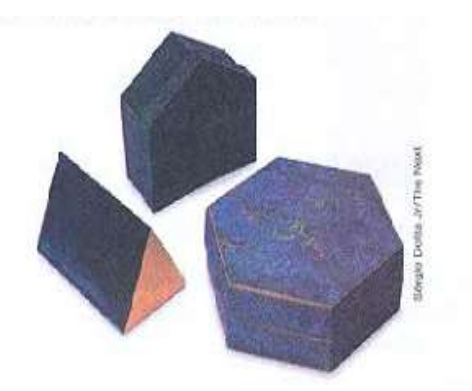

**Figura 15** - Embalagens que tem a formas de prismas. **Fonte**: SOUZA (2010, p. 77).

Acreditamos que essa maneira de abordar um conteúdo matemático é muito interessante, pois, quando se associa o assunto estudado com objetos presente no

quotidiano do aluno, a exemplo de objetos que representem superfícies de **Sólidos Geométricos**, no entanto, cremos que o autor poderia trazer outros objetos, a exemplo, de alguns edifícios que constitui as arquiteturas de importantes prédios que têm a forma de um prisma, fazendo os alunos a pensar que muitos objetos que estão ao seu redor têm a forma deste **Sólido Geométrico,** reforçando assim a importância do estudo deste objeto matemático para estes alunos.

Para definir um prisma, o autor considera dois planos paralelos α e β, um polígono convexo, contido em α e uma reta *t* concorrente a esses planos. Assim na página 77 podemos ler:

> **Definição 1:** Um prisma é a reunião de todos os segmentos de reta paralelas a *t* com uma das extremidades no polígono e a outra em β. A de **Figura 16**. Ilustra esta definição. (SOUZA, 2010, p. 77).

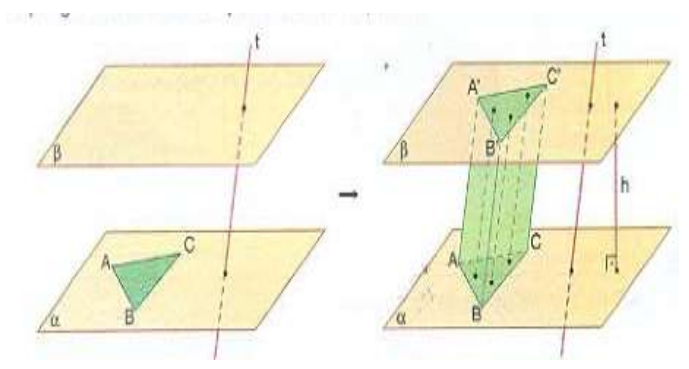

**Figura 16 -** Ilustração de como construir um prisma. **Fonte**: SOUZA (2010, p. 77).

O autor afirma, portanto, a partir desta definição, que o prisma é um sólido. Em seguida, o autor define os elementos de um prisma, como segue:

> As bases são as regiões poligonais congruentes ABC e A'B'C'. As arestas  $\overline{BC}$ ,  $\overline{AC}$ ,  $\overline{A'B'}$ ,  $\overline{B'C'}$ ,  $\overline{A'C'}$  são denominadas de arestas das bases. Arestas das bases que são quadriláteros ABB'A' e ACC'A' são as faces laterais. Estes quadriláteros têm a forma de paralelogramos. Arestas laterais - segmentos de retas de mesmo comprimento ( $\overline{AA'}$ , , ). A distância h, entres os planos das bases, é chamada de altura do prisma. (SOUZA, 2010, p. 77).

Esta maneira de expor o conteúdo facilita a identificação dos elementos do objeto em estudo, facilita a compreensão do leitor. No entanto, as ilustrações apresentadas foram construídas por meio de um recurso computacional, sem que sejam explicadas as técnicas utilizadas pelo autor para obter estas representações no registro gráfico. Percebemos também a mobilização da conversão de representações entre registros.
Em seguida, o autor do livro em análise, classifica os prismas em Retos ou Oblíquos de acordo com algumas características, conforme segue:

> **Definição 2:** Prismas Retos, as arestas laterais são perpendiculares às bases **Definição 3:** Prismas Oblíquo quando as arestas laterais são oblíquas às bases. (SOUZA, 2010, p.77).

No entanto, não aprofunda nos conhecimentos sobre os conceitos de "Reto" e "Oblíquo", supondo que o leitor já possua domínio sobre estes conceitos (perpendiculares e oblíquos). Contudo, ao apresentar exemplos de superfície de um prisma Reto e outro Oblíquo, conforme **Figura 17,** procurou mostrar como diferenciar um prisma Reto [a aresta lateral forma Ângulo de 90º com o plano que contém o polígono da base] de um prisma Oblíquo [a aresta lateral não é perpendicular ao plano que contém o polígono da base, não formando ângulo de 90º].

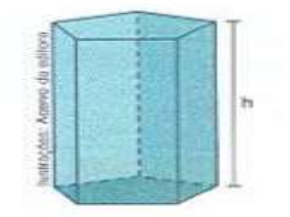

Em um prisma reto, a altura corresponde à medida do comprimento da aresta lateral.

**Figura 17 -** Prismas: Reto e oblíquo.

**Fonte**: Souza (2010, p. 77).

Em um prisma oblíquo, a altura está relacionada à medida da aresta lateral e ao ângulo formado entre a aresta lateral e sua projeção reto, a altura corresponde à medida do comprimento da aresta lateral

#### (a) Prisma Pentagonal Reto (b) Prisma Pentagonal Oblíquo

Em seguida, é apresentado como denominar um prisma de acordo com o polígono que compões suas bases, trazendo alguns exemplos tais como: quando a base for um **triângulo**, o prisma é **triangular**; se a base é um **quadrilátero**, o prisma é **quadrangular**, etc. Em seguida, faz a ilustração desses e de outros exemplos, conforme exibimos na **Figura 18**.

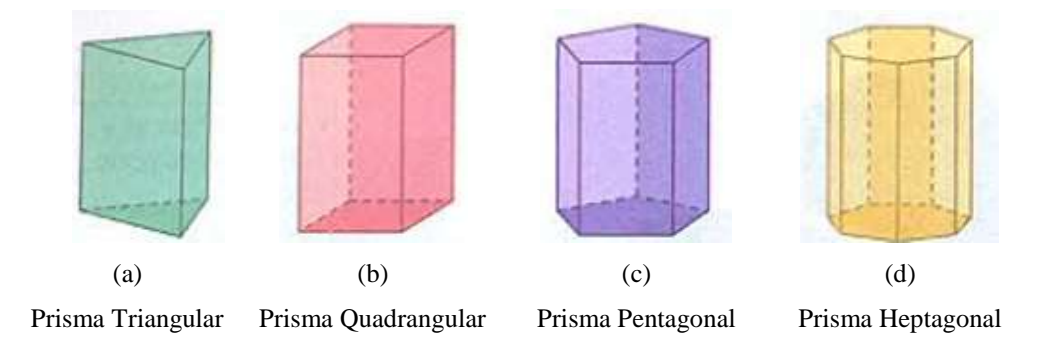

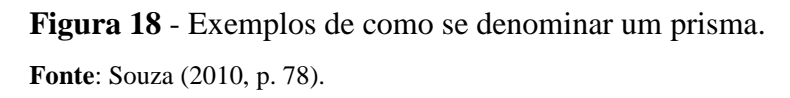

Mais uma vez utiliza-se a representação figural para facilitar a visualização dos alunos na construção e conceitos, utilizando-se de um ambiente de **Geometria Dinâmica,**  para construir tais figuras que não foi evidenciado. Acreditamos que é muito importante evidenciar aos leitores que estas representações no registro gráfico são construídas por meio de recursos computacionais, reforçando para os mesmos a influência dos recursos de Geometria Dinâmica no processo ensino/aprendizagem da Matemática.

Dando continuidade à exposição do conteúdo, o autor fez referência aos prismas quadrangulares, pois os mesmos recebem denominação diferentes de acordo com algumas características, como o Paralelepípedo, cujas bases são paralelogramos, sendo classificado como Reto e Oblíquos, conforme é apresentado na **Figura 19**.

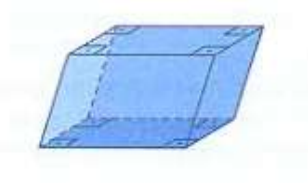

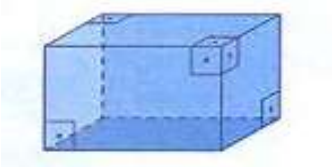

(a) Paralelepípedo retângulo, cujas bases são retângulos.

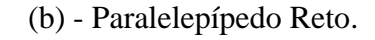

**Figura 19 –** Paralelepípedo**. Fonte**: SOUZA (2010, p.78).

Por fim, o autor coloca o cubo, como sendo um caso particular de paralelepípedo reto que possui todas as faces quadradas. **Ver Figura 20**.

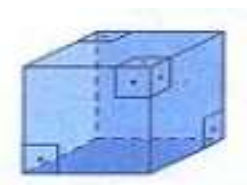

 **Figura 20**: Cubo. **Fonte**: SOUZA (2010, p. 78)

Depois de apresentar as definições, propriedades e classificação dos prismas, o autor do **LD** em análise, apresenta um exemplo (tarefa realizada), com o objetivo de ilustrar como se constrói e calcular o comprimento da diagonal [segmento de reta] do retângulo e do quadrado, para em seguida mostrar como se constrói e calcula a diagonal [uma região triangular] de um Paralelepípedo e de um Quadrado, que foram evidenciadas pelo autor nas **Figura 21** e na **Figura 22**.

> **Atividade Resolvida***:* **R3.** Determine as medidas AF e AG no paralelepípedo reto retângulo, conforme apresenta **Figura 21**.

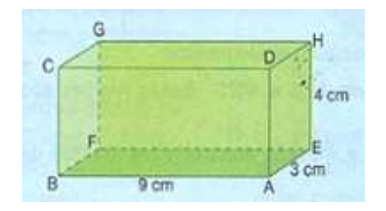

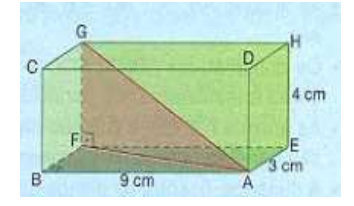

(a) Paralelepípedo Reto. (b) Paralelepípedo Reto ilustrando sua diagonal.

**Figura 21** – Paralelepípedo de dimensões: 9cm de comprimentos, 3cm de largura e 4cm de altura.

**Fonte:** SOUZA (2010, p. 78).

Na realização desta tarefa, o autor apresenta a seguinte técnica de resolução por analogia:

> **Resolução:** Note que, no triângulo retângulo ABF, o segmento AF corresponde à hipotenusa. Utilizando o Teorema de Pitágoras, temos:  $(AF)^2 = (AB)^2 + (BF)^2$  $(AF)^2 = 9^2 + 3^2$  $(AF)^2 = 90$ (AF)=  $3\sqrt{10}$ cm ou (AF)= -  $3\sqrt{10}$ cm (impossível). No triângulo retângulo AFG, o segmento AG corresponde à hipotenusa, logo:  $(AG)^2 = (AF)^2 + (F)^2$  $(AG)^2 = (3\sqrt{10})^2 + 4^2$  $(AG)=\sqrt{106}$ cm (SOUZA, 2010, p.78).

O que podemos notar nesta tarefa é que o autor pressupõe que o leitor já tenha o domínio do conceito de diagonal das superfícies retangulares que delimitam o paralelepípedo, pois nenhum momento foi mencionado no bloco *logôs* o conceito de diagonal. Notamos que o autor utiliza a fórmula/técnica do Teorema de Pitágoras, no entanto, não fazendo nenhuma menção sobre está técnica no bloco *logôs*, o que nos levar a supor que o autor considera este conceito como parte de conhecimentos adquiridos anteriormente pelo público alvo do livro em análise. Observamos, do mesmo modo, que as operações utilizadas na realização desta tarefa, foram apresentadas de forma direta, é o caso, por exemplo, do cálculo da potência e extração de raízes por decomposição etc. Pois, a passagem de √90 para 3√10 não é imediata. Além disso, a impossibilidade evocada pelo autor para o resultado -3√10cm não é justificada.

Para generalizar este tipo de tarefa **T** que contém a tarefa **t** (exemplo em discussão), o autor apresenta a situação dada na **Figura 22** que consiste no cálculo da diagonal de um paralelepípedo qualquer, de dimensões *a*, *b* e *c.*

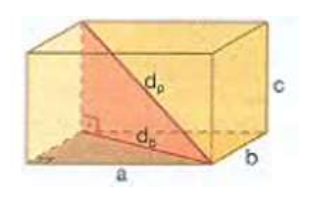

-  $d_b$  é a diagonal da base do paralelepípedo, dando por  $d_b = \sqrt{a^2 + b^2}$ - **d**<sub>p</sub> é a diagonal do paralelepípedo, dado por dp =  $\sqrt{a^2 + b^2 + c^2}$ 

**Figura 22** – Paralelepípedo de dimensões *a*, *b* e *c*, para o cálculo de sua diagonal. **Fonte**: (SOUZA, 2010, p.78).

Finalizando o estudo dos prismas, o autor apresenta uma lista com dez atividades (tarefas) não resolvidas propostas ao leitor para fixação dos conceitos estudados até o momento, no bloco *logôs*. Nestas atividades, a metade está acompanhada com as respectivas representações das superfícies que delimitam os sólidos no registro gráfico. A outra metade exige do leitor (aluno) a construção do desenho em perspectiva, ou seja, mudança de registros de representação, da língua natural para o registro gráfico, conforme esclarece Duval (2003, p. 14) ao afirmar que:

A originalidade da atividade matemática está na mobilização simultânea de ao menos dois registros de representação ao mesmo tempo, ou na possibilidade de trocar a todo o momento de registro de representação.

No entanto, não percebemos neste livro técnicas suficientes que possam permitir um aluno a mobilizar estas representações. Seguindo a apresentação do conteúdo, o autor aborda o cálculo da área da superfície de um prisma.

## **5.3.5.1. Área da superfície de um prisma**

Para introduzir o estudo de cálculo de área da superfície de um prisma, o autor apresenta inicialmente as seguintes considerações:

> i) A superfície lateral que corresponde à reunião de todas as suas faces laterais, sendo sua área denominada por  $(A<sub>1</sub>)$ . ii) A área da base que corresponde à área do polígono que constitui uma das bases do prisma  $(A_b)$ . iii) A superfície total que corresponde a união de todas as superfícies laterais

> com as das bases, sendo a área total do prisma (At). Portanto, a área total de um prisma corresponde a área da lateral mais duas vezes a área da base, ou seja,  $(A_t) = (A_1) + 2(A_b)$ .

(SOUZA, 2010, p. 80).

Para ilustrar as ideias acima, o autor apresenta um tipo de tarefa que consiste no cálculo da área total de um prisma regular de base triangular equilátero de arestas medindo *b*, e cuja altura do prisma denotada por *h*, mostrando sua forma na perspectiva tridimensional e sua forma planificada no registro gráfico, conforme mostra a **Figura 23**. Como sublinhamos anteriormente, não se planifica um prisma e sim as superfícies que o delimita, pois, por definição um prisma é um sólido.

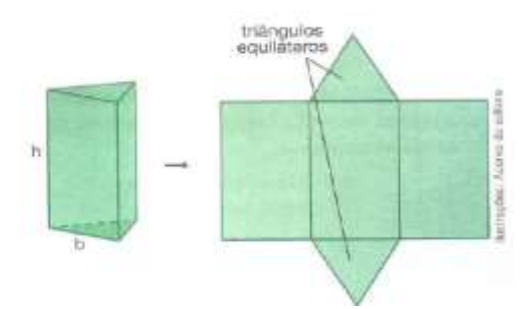

**Figura 23** *–* Prisma Regular de base triangular.

**Fonte**: SOUZA (2010, p. 80).

Para determinar a expressão que permite calcular a área total da superfície deste tipo de prisma o autor realiza uma conversão da representação anterior para o registro algébrico. Situado neste último registro, procede ao tratamento (transformação realizada num mesmo registro), obtendo, por conseguinte, uma fórmula ou técnica, no contexto praxeológico, que permite determinar a área de superfícies deste tipo de prisma, como segue:

$$
A_{t} = A_{1} + 2A_{B}
$$
\n
$$
A_{t} = 3bh + 2 \cdot \frac{b^{2} \sqrt{3}}{4}
$$
\n
$$
A_{t} = 3bh + \frac{b^{2} \sqrt{3}}{2}
$$

Notamos que o autor evidencia que a área lateral deste prisma em estudo é correspondente a três vezes a área de uma face (retangular), e a área de ambas as bases é correspondente duas vezes a área de um triângulo equilátero. No entanto, em nenhum momento é apresentado o conceito de um triângulo equilátero [triângulo que possui três "lados" de mesmas dimensões e três ângulos congruentes].

Para mostrar o resultado correspondente a *Ab*, o autor poderia, muito bem, explorar o registro gráfico em coordenação com o registro algébrico. Ou seja, esboçar o triângulo equilátero e o decompor em dois triângulos retângulos (cf. **Figura 24**), identificar os "lados", e em seguida utilizar o teorema de Pitágoras para um dos triângulos retângulos para determinar a expressão de H (altura do triângulo Equilátero). Por fim, aplicar a técnica que permite calcular a área de uma região triangular, comumente descrita como "base vezes altura, dividir por dois" obtendo, assim, a expressão de  $A_b$ . Na realidade são estas ideias que o autor mobilizou, implicitamente. Pois, só podemos alcançar o resultado  $A_b = \frac{b^2 \sqrt{3}}{2}$  $\frac{\sqrt{3}}{2}$ , passando por este processo.

Acreditamos que, essa tarefa é deixada ao cargo do Professor, que muitas das veze não evidencia este processo na construção deste conhecimento. Portanto, o aluno passa a ter o conhecimento desta fórmula/técnica sem saber sua origem.

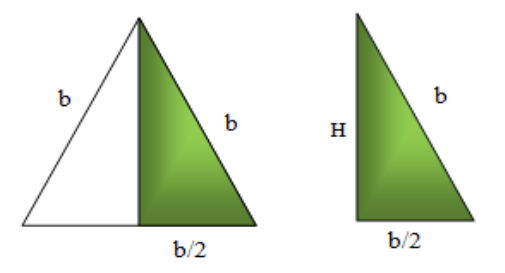

**Figura 24** - Decomposição do triângulo equilátero em dois triângulos retângulos. **Fonte**: Dados da Pesquisa (2014).

$$
A_B = \frac{b.H}{2}, \text{ onde}
$$
  
\n
$$
H^2 + \left(\frac{b}{2}\right)^2 = b^2 \Rightarrow 4H^2 + b^2 = 4b^2 \Rightarrow
$$
  
\n
$$
4H^2 = 3b^2 \Rightarrow H^2 = \frac{3}{4}b^2 \Rightarrow H = \frac{b}{2}\sqrt{3}
$$
  
\nAssim, 
$$
A_B = \frac{b.H}{2} = \frac{b}{2} \cdot \frac{b}{2}\sqrt{3} = \frac{b^2}{4}\sqrt{3}
$$

Em seguida, o autor apresenta uma atividade, que consiste em uma tarefa resolvida, cujo objetivo é calcular as áreas (Área da base, área lateral e área total) de um prisma hexagonal de aresta da base medindo 2cm e altura  $2\sqrt{3}$  cm.

Para finalizar o tópico do cálculo de área de prismas, o autor apresenta uma lista com dezesseis atividades que são tarefas propostas para o leitor (aluno). Todas as tarefas propostas têm como objetivos de fixar os conhecimentos sobre como calcular a área de um prisma. Ao analisamos as atividades, percebemos que o grau de dificuldade das mesmas vai aumentando ao longo da apresentação das tarefas, requerendo aos alunos um avanço gradativo sobre seus conhecimentos inerentes. As tarefas requerem também a mudança de registros de representação.

Na sequência da organização praxeológica local em análise, o autor apresenta o cálculo do volume do prisma como segue.

#### **5.3.5.2. Volume de um prisma**

Esta subseção é iniciada apresentando-se a seguinte definição: "[...] o espaço ocupado por um objeto, uma forma geométrica espacial, entre outras. Quando calculamos o espaço ocupado por um corpo, estamos determinando o seu volume" (SOUZA, 2010, p. 83).

Acreditamos ser muito importante para o aluno ter a ideia do que seja realmente o volume de um sólido, uma vez que, não é comum encontrarmos nos **LD** a explicitação da noção de volume. O autor ainda destaca, algumas unidades de medida de volume que são mais utilizadas como, por exemplo, o centímetros cúbicos (*cm<sup>3</sup>* ), o decímetro cúbico  $(dm<sup>3</sup>)$  e o metro cúbico  $(m<sup>3</sup>)$ , justificando que um centímetro cúbico corresponde ao volume de um cubo com *1cm* de aresta; um decímetro cúbico, ao volume de um cubo com *1dm* de aresta, o que poderia ser melhor explorado, pois, é comum os alunos do Ensino Médio, apresentarem dificuldades na transformação de unidade de medidas, principalmente quando se trata de mudar de unidade de volume. Podemos citar como exemplo, uma tarefa que requer de um aluno determinar a capacidade de armazenamento de água tem um reservatório de água, cujo volume 1*m 3* . Para determinar a quantidade de água que pode ser armazenada neste reservatório é necessário multiplicarmos este volume de *1m<sup>3</sup>* por 1.000*l*, pois, *1m<sup>3</sup>* corresponde a 1.000 litros de água. Deste modo, a capacidade de armazenamento deste reservatório é de 1.000 litros de água.

Para tratar o caso do volume de um Paralelepípedo Reto Retângulo, o autor situase no registro gráfico, como ilustra a **Figura 25**, a fim de mostrar que o paralelepípedo é construído considerando-se a reunião de uma determinada quantidade de cubos de arestas medindo *1cm*, isto é, de cubos de volume *1cm<sup>3</sup>* , onde o volume (V) do paralelepípedo é igual à soma dos volumes dos cubos com os quais ele é formado. Para se calcular o número de cubos e consequentemente, o volume do paralelepípedo, é necessário multiplicar a quantidade de cubos em cada camada pelo número de camadas. A título de exemplo, o autor mostra em seguida, que o volume de paralelepípedo é dado pelo produto da área da base  $(A_b)$  com a altura (h), ou seja,  $V = A_b$ . h, dando ênfase ao volume de um cubo como sendo  $V = a$ .  $a = a^3$ .

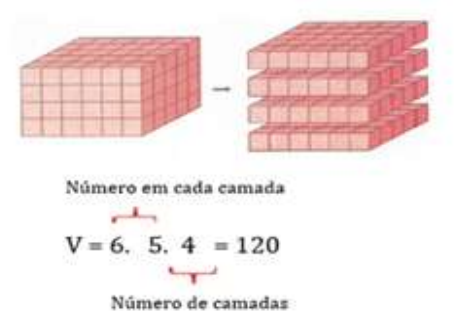

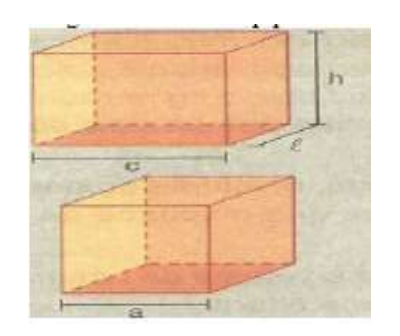

**Figura 25** – Paralelepípedo reto retângulo. **Fonte**: SOUZA (2010, p. 83).

**Figura 26** – Paralelepípedo e cubo. **Fonte**: SOUZA (2010, p. 83).

Conforme mostra a **Figura 26**, o autor situa-se no registro gráfico considerando um Paralelepípedo de dimensões denotadas pelas variáveis *c*, *l* e *h* bem como um cubo de dimensões denotadas pela variável *a,* para concluir que:

> O volume de um paralelepípedo reto retângulo é dado pela fórmula: V = c. *l*. h.

> - A área da base do paralelepípedo é dada por  $A_b = c.l$ . Dessa maneira, também podemos escrever a seguinte fórmula para o volume:  $V = A_b$ . h.

- Para obter o volume de um cubo também multiplicamos as medidas de suas dimensões. Porém como elas são iguais, temos a fórmula:  $V = a.a.a$  ou  $V = a<sup>3</sup>$ (SOUZA, 2010, p. 83).

Na sequência da organização praxeológica da seção, o autor se habilita a trabalhar com o estudo do princípio de Cavalieri, que analisamos a seguir.

#### **5.3.5.3.****Princípio de Cavalieri**

Dando continuidade ao estudo do volume de um prisma, o autor enuncia o Princípio de Cavalieri, mostrando algumas chapas metálicas em forma de paralelepípedo reto, empilhadas de duas maneiras distintas (**Figura 27**), mas tendo o mesmo volume não dependendo da maneira como as chapas são empilhadas.

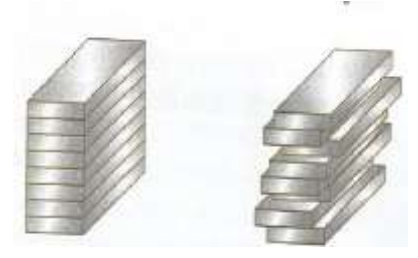

**Figura 27** – Chapas Metálicas. **Fonte**: SOUZA (2010, p. 84).

**Definição 4:** Considerando os sólidos S<sub>1</sub> e S<sub>2</sub>, (**Figura 28**) cuja altura h é a mesma, apoiados em um mesmo plano horizontal alfa, e um plano beta, paralelo a alfa, que determina em S1 e S2 duas regiões planas de áreas  $A_1$  e  $A_2$ . Nesse caso, se  $A_1 = A_2$ para qualquer plano beta, temos que o volume de  $S_1$  é igual ao volume de  $S_2$ , ou seja,  $V_1=V_2$ . (SOUZA, 2010, p. 84).

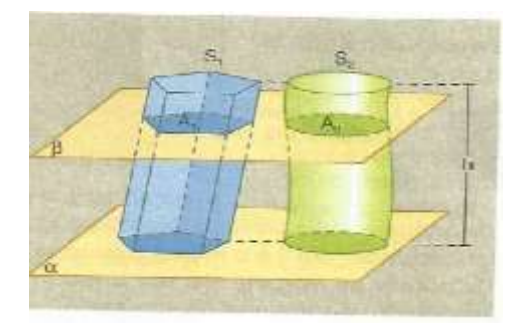

**Figura 28** - Princípio de Cavalieri. **Fonte**: **SOUZA** (2010, p. 84).

O autor ainda admite que o Princípio de Cavalieri pode ser demonstrado, mas, nesta coleção, iria apenas considerá-lo com verdadeiro. Também traz um pouco da

história do italiano Bonaventura Cavalleri, matemático que desenvolveu o supracitado princípio.

Acreditamos que resultados matemáticos são muito importantes, pois dão sentido e consolidação dos conceitos apresentados no bloco *logôs* da praxeologia de saberes matemáticos. No entanto, o que podemos observar, principalmente nos **LD** deste nível de ensino, é a ausência de demonstrações de algumas fórmula/resultados apresentados no bloco logôs dos conteúdos matemáticos em estudos. Com base nestas constatações cremos que talvez algumas demonstrações possam ser evitadas, direcionando os alunos na descrição de suas práticas efetivas a partir da aplicação de tais resultados (de teoremas, lemas, propriedades, fórmulas). Isso porque os alunos deste segmento de ensino não têm ainda, nesta fase, uma maturidade de controlar certas habilidades ou exigências matemáticas, uma vez que tais demonstrações muitas vezes são abstratas, dificultando o entendimento da maioria deles.

Para finalizar o estudo dos prismas, o autor apresenta a fórmula/técnica para determinar o volume de um prisma qualquer, partindo do Princípio de Cavalieri, como resumimos a seguir.

#### **5.3.5.4.Volume de um prisma qualquer**

Para apresentar a expressão que permite o cálculo do volume de um prisma qualquer, o autor considera um paralelepípedo reto retângulo  $(S_1)$  e um prisma qualquer (S2), apoiados em um plano α, ambos de altura (h) e de bases com áreas iguais, e afirma que todo plano β, paralelo a alfa, determina em S<sup>1</sup> e S<sup>2</sup> duas regiões planas de áreas iguais, como ilustramos na **Figura 29**.

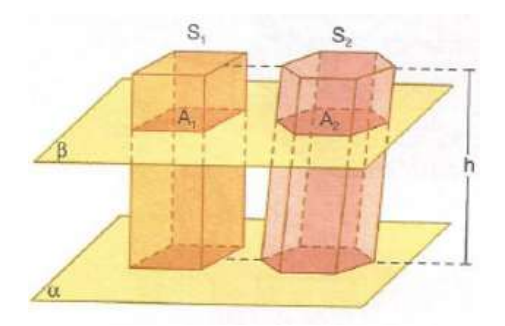

**Figura 29** – Paralelepípedo reto (S1) e prisma qualquer (S2). **Fonte**: SOUZA (2010, p. 84).

Pelo Princípio de Cavalieri, temos que os dois sólidos têm o mesmo volume:  $V_1=V_2$ . Para finalizar, o autor generaliza o cálculo do Volume de um prisma qualquer como sendo o produto da área da base  $(A_b)$  pela medida de sua altura (h), ou seja:  $V =$  $(A<sub>b</sub>)$ . h.

Seguindo o mesmo raciocínio, no final deste tópico, o autor traz uma atividade resolvida, neste caso, contextualizando uma situação-problema para o cálculo do volume de paralelepípedo reto retângulo. Por fim, apresenta uma lista com vinte e uma atividades de fixação, todas contextualizadas, com textos explicativos em alguns casos, com a finalidade de mostrar para o leitor (aluno) a importância do estudo deste objeto matemático.

No quarto Capítulo do livro didático em análise encontra-se o estudo dos Corpos Redondos [cilindros, cones e esferas]. No entanto, iremos apresentar a estrutura organizacional regional da praxeologia dos cilindros e dos cones, que são dos **Sólidos Geométricos** que demos maior atenção ou de maior interesse na nossa pesquisa.

#### **5.3.6. Cilindros**

Antes de iniciar o estudo dos cilindros, Souza (2010), faz um breve relato histórico sobre a utilização das embalagens em formato o crivo de objetos geométricos tridimensionais, a exemplo: da caixa de cereal; lata de suco, frasco de perfume, caixa de balas, cone de sorve, etc. Em seguida apresentar o cilindro como o primeiro corpo redondo estudado neste **LD**, logo, na **Tabela 6**, apresentamos a estrutura organizacional local do estudo do cilindro proposto neste livro didático em análise.

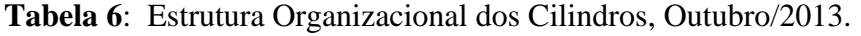

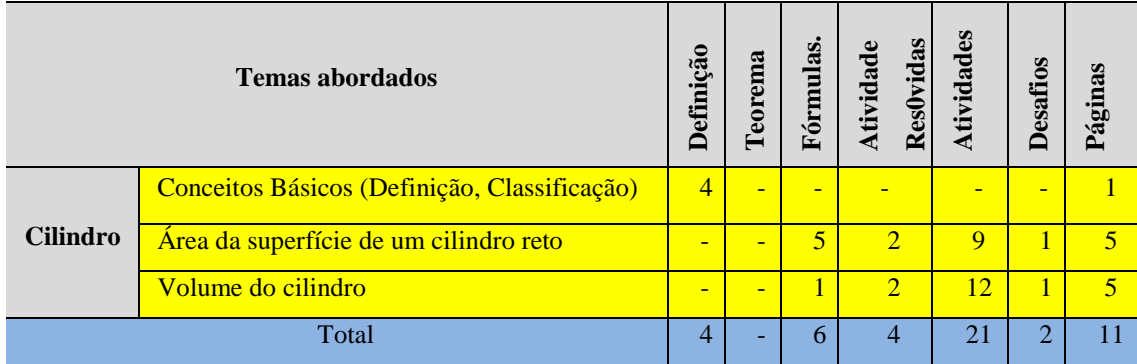

**Fonte**: Dados da Pesquisa (2013).

O autor inicia o estudo dos cilindros destacando alguns objetos do cotidiano, (como lâmpadas florescente, extintor de incêndio e recipiente), que têm as formas cilíndricas, enfatizando a necessidade de conhecer algumas de suas características, como por exemplo, a quantidade de material necessária para construí-los [área total] e a sua capacidade de armazenamento [volume]. Deste modo, percebemos que o estudo dos **Sólidos Geométricos [**a exemplo do cilindro**]** encontra um *nicho* no processo de reconhecimento de objetos que têm a forma cilíndrica e na determinação de suas métricas [áreas e volume]. Depois de fazer essas considerações, o autor apresenta a definição matemática de um cilindro.

> **Definição 5:** Considerando dois planos distintos e paralelos, α e β, um círculo de centro **O** e raio **r**, contido em α, e um segmento  $\overline{AB}$ , com  $A \in \alpha$  e  $B \in \beta$ . Denomina-se cilindro circular, ou simplesmente cilindro, o conjunto de todos os segmentos paralelos e congruentes a  $\overline{AB}$ com uma extremidade no círculo de centro O em α e outra extremidade em β. A **Figura 30**, ilustra a definição acima (SOUZA, 2010, p. 111).

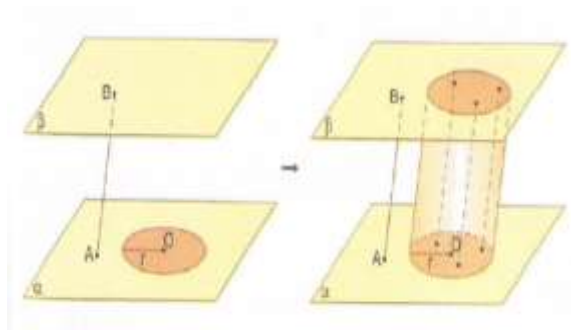

**Figura 30** – Cilindro. **Fonte**: SOUZA (2010, p. 111).

Percebemos que, para o entendimento de algumas definições de objetos matemáticos, a mobilização do registro gráfico (representação de figuras) é preponderante, uma vez que, na representação na língua natural, requer do aluno a mobilização de diversos raciocínios matemáticos para entender está definição. Com efeito, a ilustração coordenada com as descrições correspondentes pode auxiliar bastante os alunos na compreensão dos conceitos visados. Aí, mais uma vez, a importância de destacarmos a noção de registros de representações semióticas nos estudos matemáticos.

Após apresentação da ilustração e a definição de um cilindro, sem que sejam explicitados os recursos tecnológicos e técnicas instrumentais utilizadas na construção de tais figuras, o autor apresenta os elementos de um cilindro (**Figura 31**), que reproduzimos a seguir:

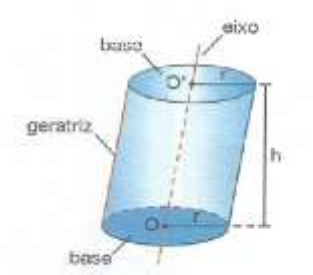

**Figura 31** – Cilindro com seus respectivos elementos. **Fonte**: SOUZA (2010, p. 111).

- As bases são círculos paralelos de raio **r** e centos O e O'.
- As Geratrizes<sup>14</sup>[g] são os segmentos paralelos a  $\overline{OO'}$  com extremidades nas circunferências das bases.
- A altura [h] é a distância entre os planos das bases.
- A superfície lateral [A*l*] é a reunião de todas as geratrizes.

**Fonte**: SOUZA (2010, p. 111).

O autor destaca, porém, a necessidade de observação das geratrizes (**Figura 32**) para classificar-se um cilindro. Quando as geratrizes de um cilindro são oblíquas às suas bases, então o cilindro é classificado como oblíquo. Quando as geratrizes são perpendiculares às suas bases, o cilindro é classificado

1

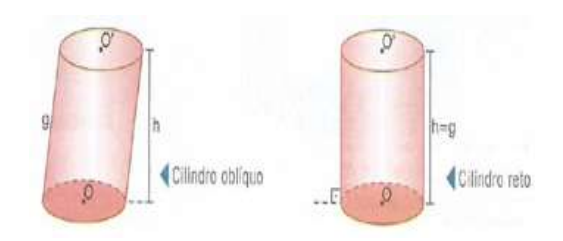

**Figura 32** - Classificação de um cilindro. **Fonte**: Souza (2010, p. 111).

como reto, neste caso, a altura da geratriz coincide com a altura do cilindro.

O cilindro reto também é denominado **cilindro de revolução (Figura 33)** visto que pode ser obtido pela rotação ou revolução de uma região retangular plana em torno do eixo, em um giro completo.

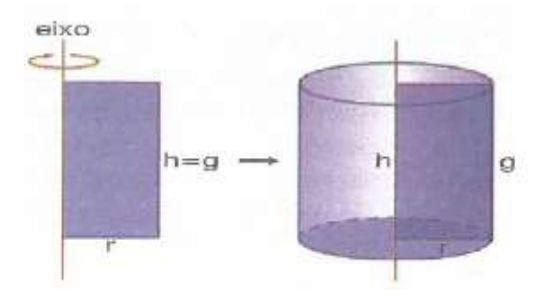

**Figura 33** – Cilindro de Revolução. **Fonte**: Souza (2010, p. 112).

<sup>14</sup>**Geratrizes** de um cilindro – São os segmentos com uma extremidade em um ponto da circunferência de centro O e raio r e a outra no ponto correspondente da circunferência de centro O' e de raio r. (DOLCE & POMPEO, 2005, P.218)

Em seguida, encontramos nesta organização a definição de uma seção meridiana de um Cilindro. Assim, o autor escreve:

> **Definição 6:** Uma seção meridiana de um cilindro é a região obtida na interseção do Cilindro e de um plano que contém seu eixo. Quando a seção meridiana de um cilindro é quadrado, ou seja, 2r=h, sendo r o raio da circunferência da base e h a altura do cilindro, este cilindro é denominado de **cilindro Equilátero,** cf*.* **Figura 34**. (SOUZA, 2010, p. 112).

Quando a seção meridiana de um cilindro é um quadrado, ou seja, *2r = h,* o cilindro é denominado equilátero.

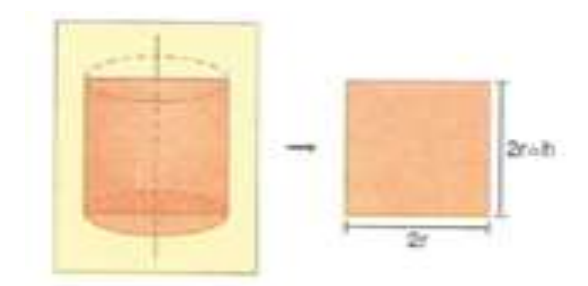

**Figura 34** *–* Cilindro Equilátero. **Fonte**: Souza (2010, p. 112).

Após apresentar as principais características de um cilindro, o autor adota os mesmos procedimentos na exposição do conteúdo referentes aos **Sólidos Geométricos**, fazendo a abordagem do cálculo da área que delimitam a superfície de um cilindro, conforme segue.

## **5.3.6.1. Área da superfície de um cilindro reto**

Para iniciar a apresentação do estudo da área da superfície que delimitam a região de um cilindro, o autor Souza (2010, p. 112) apresenta uma ilustração de um cilindro, no registro gráfico, com a sua respectiva planificação **(Figura 35)**, como foi feito com o caso do prisma, assegurando-se, assim, a mesma praxeologia organizacional do livro em estudo. No entanto, em nenhum momento é colocado em evidência que tal planificação não é do cilindro, e sim das partes de superfícies que delimitam este sólido (cilíndrico). Ou seja, não se trata da planificação do cilindro e sim das superfícies que o delimitam.

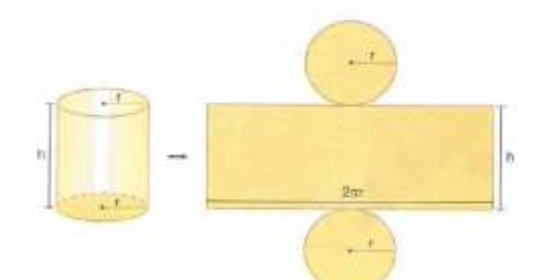

**Figura 35** – Cilindro Reto com sua respectiva planificação. **Fonte**: Souza (2010, p. 112).

O autor sublinha, porém, que as bases do cilindro são círculos congruentes de raio **r** e a superfície lateral corresponde a um retângulo de dimensões h [largura do retângulo] e 2πr [comprimento da circunferência que corresponde ao comprimento do retângulo]. A partir dessas informações, o autor apresenta as fórmulas ou técnicas que permitem calcular as áreas das partes das superfícies que delimitam o cilindro como segue.

> Área da base:  $A_b = \pi r^2$ Área lateral: A<sup>l</sup> = 2πrh Área total da superfície At =  $2A_b + A_l = 2\pi r^2 + 2\pi rh = 2\pi r(r + h)$ Lembrete: a área de um círculo de raio r é dado por  $A = \pi r^2$ , e a medida do comprimento da circunferência, por C = 2πr (SOUZA, 2010, p. 112).

Para finalizar este tópico, o autor apresenta duas atividades resolvidas contextualizadas, cujo objetivo é calcular as áreas citadas acima e dez atividades propostas aos leitores, sendo uma dela consiste num desafio. A maioria das tarefas propostas requer a mudança ou conversão entre registros de representação: da língua natural [materna] para gráfica ou para simbólica, ou para algébrica e finalmente numérica.

## **5.3.6.2. Volume de cilindro**

O autor introduz o estudo do volume da região ocupada por um cilindro, ressaltando que no cálculo da quantidade de água que pode ser armazenada em um reservatório cilíndrico pode-se utilizar os conhecimentos do volume de um cilindro. Para abordar estes conhecimentos, faz a comparação entre um cilindro e um prisma de mesma altura e de bases de mesma área contidas no mesmo plano (**Figura 36**)

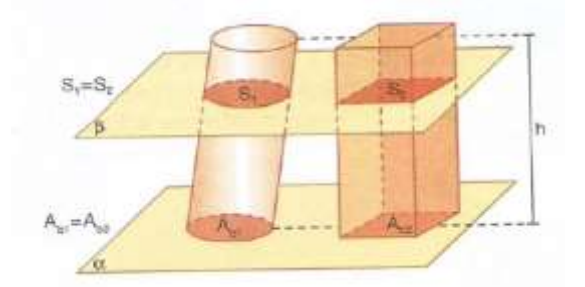

**Figura 36** - Comparação de um cilindro com um prisma de mesma altura para cálculo do volume.

**Fonte**: Souza (2010, p. 115).

Com base na ilustração acima, o autor Souza (2010) toma qualquer plano β, paralelo a α, que seciona os sólidos determina regiões de mesma área. Tomando o Princípio de Cavalieri, o autor conclui que os volumes do cilindro e do prisma são iguais. Como o volume do prisma é dado por  $V_{\text{prisma}} = A_b.h$ , logo, temos que o volume do cilindro é dado por:  $V_{\text{cilindro}} = A_b$ .h, como a base é um círculo, sua área é dada por  $A_b = \pi r^2$ . Logo, o volume da região tridimensional ocupada por um cilindro (**Figura 37**) é dado por: Vcilindro= $\pi r^2$ .h.

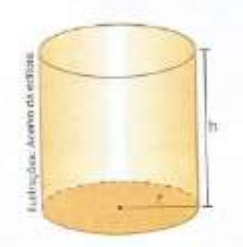

**Figura 37** *–* Cilindro Reto de altura h e raio da base r. **Fonte**: Souza (2010, p. 115).

Seguindo a mesma praxeologia organizacional, o autor, termina este tópico apresentando duas atividades resolvidas, para, em seguida, listar treze atividades propostas aos leitores (alunos), requerendo as mesmas mudanças de representações semióticas evocadas anteriormente neste estudo.

Para terminarmos a análise do **LD,** apresentaremos a seguir a estrutura organizacional local da praxeologia do cone, estudo do último **Sólido Geométrico** de interesse na nossa pesquisa.

## **5.3.7. Cone**

A **Tabela 7** reúne os objetos de estudos propostos localmente na organização praxeológica proposta pelo autor para o estudo do cone, na obra em análise.

|      | <b>Temas abordados</b>                             | Definiçã       | Teorema | Fórmulas       | Atividades<br>Resolvidas | Atividades      | Desafios | Páginas |
|------|----------------------------------------------------|----------------|---------|----------------|--------------------------|-----------------|----------|---------|
|      | (Definição,<br>Conceitos Básicos<br>Classificação) | $\overline{2}$ | -       | -              | ▬                        |                 | -        |         |
| Cone | Área da superfície de um cilindro<br>reto          |                |         | 3              | $\overline{2}$           | 10 <sup>1</sup> | $\equiv$ | 3       |
|      | Volume do cone                                     |                |         |                | 1                        | 8               | 1        | 3       |
|      | Total                                              | $\overline{2}$ |         | $\overline{4}$ | 3                        | 18              |          |         |

**Tabela 7 –** Estrutura Organizacional sub-regional dos cones, Outubro/2013.

**Fonte**: Dados da Pesquisa (2013).

O autor introduz o estudo dos cones com uma ilustração de um funil, no registro gráfico, ratificando que uma parte desse funil é um cone. O autor Souza (2010, p. 120) ainda coloca:

> Para determinar a quantidade de material necessário para a sua fabricação ou a sua capacidade que ele pode comportar, é necessário que estudemos os elementos que compõem o cone, assim, como a área de sua superfície e seu volume.

Entendemos que o autor procura mostrar a importância do estudo deste **Sólidos Geométricos**, valorizando o cálculo de suas métricas [área e volume]. Em seguida, o autor apresenta a definição matemática de um cone, como segue:

> **Definição 7:** Considerado um plano α, um círculo de centro **O** contido nele e um ponto V não pertencente a α. Denomina-se cone circular, ou simplesmente cone, o conjunto de todos os segmentos com uma extremidade no círculo de centro **O** em α e outra extremidade em V (SOUZA, 2010, p. 120).

Para melhor esclarecer a definição o autor realiza uma conversão da língua natural [materna] para o registro gráfico, apresentando assim, definição deste registro conforme **Figura 38**.

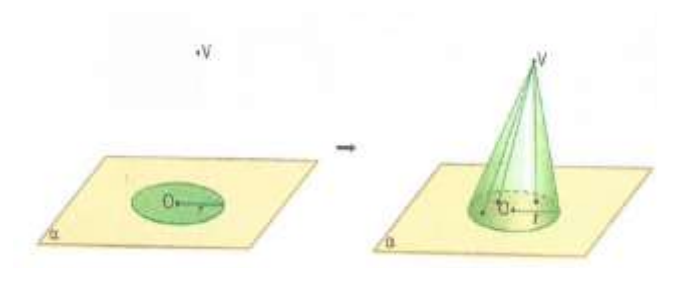

Figura 38 *–* **Cone Circular. Fonte**: Souza (2010, p. 120).

Após fornece a definição de um cone, o autor apresenta os elementos (**Figura 39**) deste objeto geométrico:

- A base é o círculo de raio r e centro O.

- O vértice é o ponto V.

- As geratrizes são os segmentos com uma extremidade no vértice e outra na circunferência da base.

- O eixo é a reta OV.

- A altura h é a distância entre os planos paralelos que contêm a base e o vértice V.

- A superfície lateral é a reunião de todas as geratrizes.

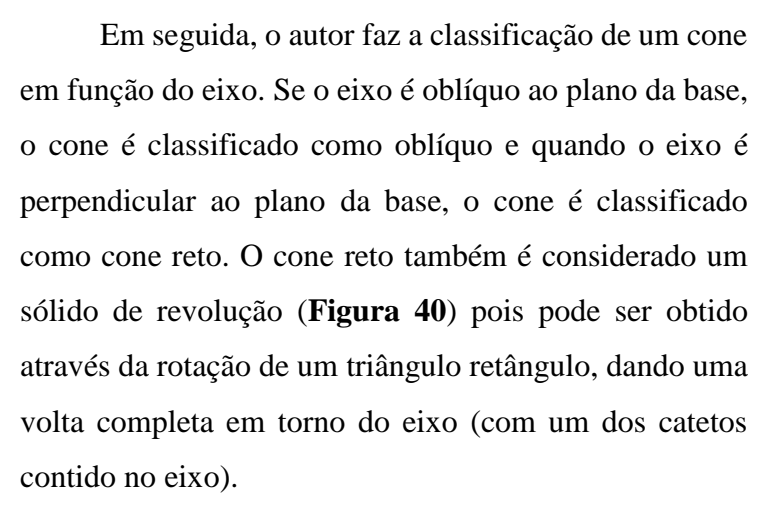

Em seguida, o autor faz a classificação de um cone em função do eixo. Se o eixo é oblíquo ao plano da base, o cone é classificado como oblíquo e quando o eixo é perpendicular ao plano da base, o cone é classificado como cone reto. O cone reto também é considerado um sólido de revolução (**Figura 40**) pois pode ser obtido através da rotação

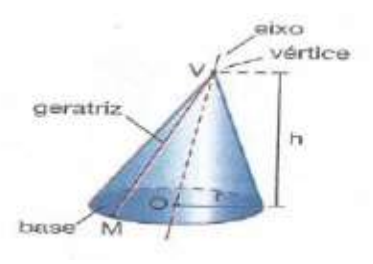

**Figura 39** – Cone Circular com seus respectivos elementos.

**Fonte**: Souza (2010, p. 120).

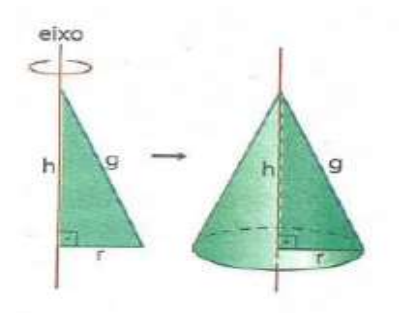

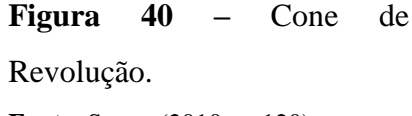

**Fonte**: Souza (2010, p. 120).

de um triângulo retângulo, dando uma volta completa em torno do eixo (com um dos catetos contido no eixo).

Em um cone, a seção meridiana (**Figura 41**) obtida na interseção do cone com um plano que contém seu eixo, é um triângulo.

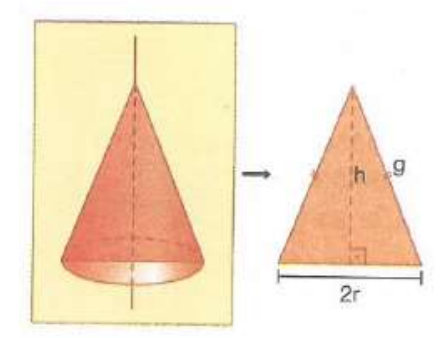

**Figura 41** – Seção Meridiana de um Cone. **Fonte**: Souza (2010, p. 120).

Quando a seção meridiana de um cone é um triângulo equilátero, ele é denominado cone equilátero, nesse caso, a geratriz e o dobro do raio (2r=g). Seguindo a mesma organização didática, tal como do cilindro, após fornecer a definição do cone e apresentar os elementos do cone, o autor se habilita apresentar o estudo sobre o cálculo da área da superfície de um cone.

# **5.3.7.1. Área da superfície de um cone reto**

Na nossa análise deste tópico, percebemos que Souza (2010) faz referência apenas o cálculo da área de um cone reto, ignorando, por conseguinte, o cálculo da área de um cone oblíquo.

Para introduzir o estudo do cálculo da área da superfície de um cone reto, o autor se dedica a observação de um cone reto com a sua respectiva planificação, que no registro gráfico ele apresenta conforme a (**Figura 42**). Mais uma vez, notamos o conflito conceitual no discurso do autor, pois, como sublinhamos anteriormente, sendo o cone um sólido, este não pode ser planificado, a não for as superfícies que o delimitam.

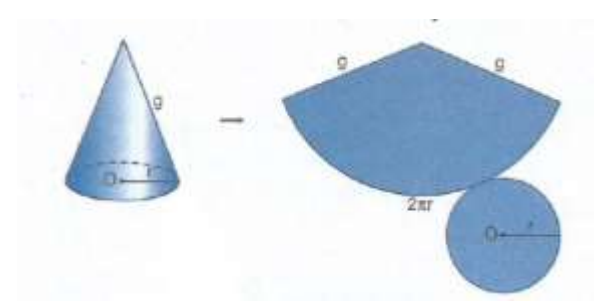

**Figura 42** – Cone com sua respectiva planificação. **Fonte**: Souza (2010, p. 121).

Observando a planificação das superfícies que delimita o cone, é possível notarmos que a base do cone reto é um círculo de raio r e a superfície lateral é correspondente a um setor circular de raio g e comprimento **2πr**. Todavia, em nenhum momento o autor explica o que é um **setor circular<sup>15</sup>** .

Partindo dessas informações, o autor apresenta as fórmulas/técnicas que podem ser utilizadas para se calcular à área de superfícies de um cone.

> A área da base  $A_b = \pi r^2$ Área lateral:

Como a área de setor circular é proporcional ao comprimento do respectivo arco, podemos determinar a área lateral por meio de uma regra de três.

> Comprimento do arco Área do setor  $2\pi g$   $-\pi g^2$  $2\pi r \longrightarrow A_1$ 2πg  $rac{2\pi g}{2\pi r} = \frac{\pi g^2}{Al}$  $\frac{\text{tgz}}{\text{Al}} \Rightarrow$  Al.  $\text{g} = \text{r}$ .  $\pi \text{g}^2 \Rightarrow A_1 = \pi \text{rg}$

O autor conclui o estudo da área total da superfície de um cone, apresentando as seguintes fórmulas ou técnicas de realização:

$$
A_{t} = A_{b} + A_{l}
$$

$$
A_{t} = 2\pi r + \pi rg
$$

$$
A_{t} = \pi r.(r + g)
$$

1

<sup>15</sup>**Setor Círculo** é uma região delimitada por dois segmentos de retas que partem do centro da circunferência. Esses segmentos de reta são os raios do círculo. Disponível em: [<http://www.brasilescola.com/matematica/area-setor-circular.htm>](http://www.brasilescola.com/matematica/area-setor-circular.htm). Acesso em: 28 mar. 2014.

Utilizando a mesma organização didática do **LD,** o autor finaliza o estudo do cone apresentando duas atividades resolvidas, com objetivo de exercitar a utilização das fórmulas/técnicas estudadas para em seguida, listar dez atividades propostas aos leitores (alunos). Para concluir os estudos dos cones, o autor apresenta as técnicas de cálculo do volume de um cone como segue.

#### **5.3.7.2. Volume do cone**

O autor começa a apresentação desta seção enfatizando que usará o mesmo procedimento feito no estudo do volume do cilindro, e logo, parte do Princípio de Cavalieri para calcular o volume de um cone. Inicialmente, considera um cone e uma pirâmide com a mesma altura e com as bases de mesma área contidas em um mesmo plano α. Qualquer plano β, paralelo a α, que secione os sólidos determinará regiões de mesma área (**Figura 43**).

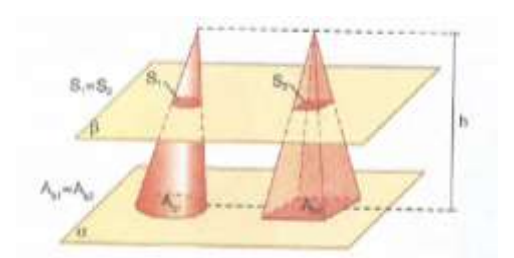

**Figura 43** – Comparação de um Cone e uma pirâmide de mesma altura.

**Fonte**: Souza (2010, 124).

Portanto, Souza (2010, p;124), conclui, pelo Princípio de Cavalieri, que os volumes de um cone [**Figura 44**] e a da pirâmide são iguais. Como o volume da pirâmide

 $\acute{\text{e}}$  dada por V<sub>pirâmide</sub> =  $\frac{\text{Ab.h}}{2}$  $\frac{\text{b.h}}{3}$ , logo, o volume do cone é dado por: V $\text{Cone} = \frac{\text{Ab.h}}{3}$  $\frac{1}{3}$  =  $\frac{1}{3}$ .h.

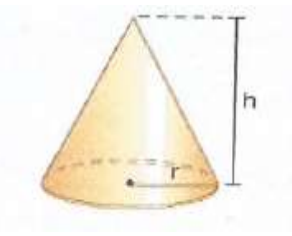

**Figura 44** - Cone de altura h e raio da base r. **Fonte**: SOUZA (2010, p. 124).

Para esclarecer a fórmula/técnica do volume de um cone, o autor, retoma o estudo das pirâmides, e considera que um prisma e uma pirâmide de mesma altura têm bases de áreas iguais, então o volume da pirâmide corresponde a  $\frac{1}{3}$  do volume do prisma, ou seja,  $V_{\text{pirâmide}} = \frac{1}{2}$  $\frac{1}{3}$ . V<sub>Prisma</sub> (**Figura 45**).

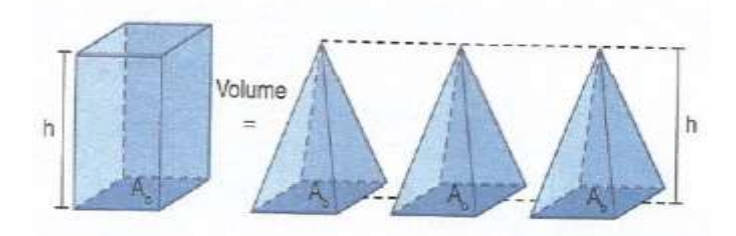

**Figura 45** – Decomposição de um prisma em três pirâmides de mesma altura e mesma base.

**Fonte**: Souza (2010, 124).

Entretanto, em nenhum momento o autor descreve a maneira como esta decomposição é realizada. Com base nesta mesma lógica, ele afirma que é possível verificar que se um cone e um cilindro (**Figura 46**) de mesma altura têm bases de mesma área, então, o volume do cone é  $\frac{1}{3}$  do volume do cilindro. Isto é, V<sub>Cone</sub> =  $\frac{1}{3}$  $\frac{1}{3}$ . V Cilindro.

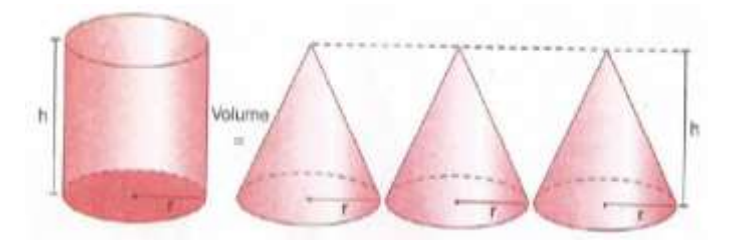

**Figura 46** – Decomposição de um cilindro em três cones de mesma atura. **Fonte**: Souza (2010, p. 124).

O autor afirma que essa relação foi demonstrada há cerca de 2400 anos pelo grego Eudoxo (408 – 355 a.C.), considerado o mais célebre astrônomo e matemático de seu tempo. Contudo, tal como no caso anterior, o autor também não descreve as técnicas que permitem realizar esta decomposição, muito menos os procedimentos necessários para obtermos os cones como partes do cilindro.

Para finalizar a apresentação do estudo do volume do espaço ocupado por um cone, Souza (2010) traz para o leitor uma atividade resolvida e dez atividades ou tarefas propostas para o leitor (aluno), sendo uma delas caracterizada como um desafio, tendo o

objetivo principal de calcular o volume de objetos notáveis no cotidiano que têm a forma de um cone.

Após analisarmos a organização praxeológica proposta pelo autor no livro didático em questão, para o ensino da **GEOSPAÇO**, em torno de sólidos, e sabendo que esta obra é adotada na instituição de referência/aplicação, ficamos cientes que os alunos da referida instituição têm acesso aos objetos matemáticos envolvidos em nossa pesquisa.

A nossa análise institucional no 3º ANO do **CTAI** nos permite constatar, ainda, que o acesso às construções e manipulação dos **Sólidos Geométricos** e determinação de suas métricas pelos alunos desta instituição acontecem apenas com as técnicas do ambiente papel/lápis, pois não identificamos outra proposta institucional que colocasse em prática o tratamento dos objetos de estudos que acabamos de analisar, a exemplo, utilizando ambientes computacionais de aprendizagem, mesmo sabendo que autor da obra analisada se apropria destas tecnologias na organização praxeológica do **LD** adotado nesta instituição.

Contudo, podemos concluir que a organização praxeológica do **LD** adotado na instituição de referência/aplicação onde desenvolvemos nossos estudos influencia significativamente no processo de ensino/aprendizagem da **GEOSPAÇO,** em particular na construção dos conhecimentos inerentes aos Sólidos Geométricos e suas métricas.

Estas constatações cruzada com as nossas inquietações e interesses iniciais levaram-nos a pesquisar sobre os ambientes computacionais de aprendizagem que podem interferir, enquanto instrumentos, nas construções e leituras de métricas propostas na praxeologia desta obra, bem como contribuir de forma dinâmica no processo de aquisição de conhecimentos geométricos pelos alunos na instituição de referência.

Com efeito, encontramos uma contribuição para estas finalidades no *Software didático CABRI 3D* que analisamos a seguir e posteriormente organizarmos um dispositivo experimental composto por situações-problema que envolvem tarefas acerca de construções, manipulação e determinação das métricas de **Sólidos Geométricos**, promovendo o encontro da **GEOSPAÇO** com o *software CABRI 3D.* O objetivo principal é estudarmos as práticas efetivas dos alunos da instituição de referência/aplicação em torno da **GEOSPAÇO**, utilizando ambos ambientes de aprendizagens papel/lápis e computacional (*CABRI 3D*).

# **6º CAPÍTULO – ANÁLISE DO** *SOFTWARE CABRI 3D*

Dedicamos, neste capítulo, a apresentar a análise do *software* de Geometria Dinâmica *CABRI 3D*, com objetivo de identificar as potencialidades e os possíveis entraves deste *software* no que se refere à construção, manipulação, visualização dos **Sólidos Geométricos** e determinação de suas métricas, examinando as ferramentas disponíveis neste ambiente que podem atuar como mediadores no ensino/aprendizagem deste objeto matemático. Para realizar este análise recorremos ao Método de Análise de Relações entre Objetos **(O)** de saberes e o instrumento **(i)** proposto por Lagrange (2000) *apud* Henriques (2011), que recomenda identificar os objetos ostensivos e não – ostensivos referentes as práticas tradicionais no ambiente papel/lápis e as práticas que são realizadas no ambiente computacional.

Vale sublinharmos que o *CABRI 3D*, como a maioria dos *softwares* da geometria dinâmica, não constrói ou não permite a construção de **Sólidos Geométricos**, e sim, das superfícies que delimitam tais sólidos. No olhar da técnica instrumental Crivo-Geométrico proposta por Henriques (2006, p. 215) que consiste na "Conservação única de partes de superfícies reunidas que formam o contorno do sólido enquanto objeto geométrico fechado".

Portanto, a técnica instrumental de Crivo-Geométrico, tem grande utilidade para exprimirmos as nossas descrições em torno da noção de sólidos. Além disso, podemos afirmar ainda que, com exceção das construções realizadas, utilizando-se materiais concretos ou recicláveis, tais como: isopor, cartolinas, borrachas, etc., no ambiente papel/lápis também não se constrói sólidos, mas sim o esboço dos crivos correspondentes.

O conceito de construir sólido é muitas vezes empregado erroneamente, estabelecendo conflitos conceituais, implícitos no processo ensino/aprendizagem da Geometria Espacial. Neste caso, o conceito de Crivo-Geométrico traz uma contribuição significativa no ensino da Matemática, em especial na **GEOSPAÇO**.

Vale salientar que a escolha da tecnologia *CABRI 3D*, se deu depois de pesquisarmos os *softwares* de Geometria Dinâmica, procurando uma tecnologia acessível e de fácil manuseio pelos alunos. Com base nesta pesquisa nos deparamos com o *software CABRI 3D* que atendeu as nossas expectativas, pois, a sua instrumentalização com a **GEOSPAÇO** favorece uma instrumentação agradável na construção da *Genese Instrumental* de maneira dinâmica e interativa, sem a necessidade de utilizar comandos, e sim, de ferramentas acessíveis através de simples clique com mouse sobre *ícones* notáveis. Outro motivo acerca desta escolha, está presente em dois ferramentas que acreditamos ser fundamentais para realizarmos das análises a *posteriori* das atividades desenvolvidas pelos sujeitos envolvidos em nossa pesquisa, que são: a Descrição e Revisar Construção. Estas ferramentas/potencialidades do *CABRI 3D* nos permitiram verificar passo a passo os procedimentos realizados pelos sujeitos (alunos) envolvidos no estudo durantes as suas construções de crivos dos **Sólidos Geométricos** evocados nas tarefas propostas no **DE**.

## **6.1.** *Software CABRI 3D*

<u>.</u>

O *software CABRI 3D*<sup>16</sup> é um "ambiente de Geometria Dinâmica" que permite construir, manipular e mudar o ponto de vista dos **Sólidos Geométricos** [objetos tridimensionais], preservando as suas propriedades previamente estabelecidas, tomando como base os elementos das Geometrias: Euclidiana

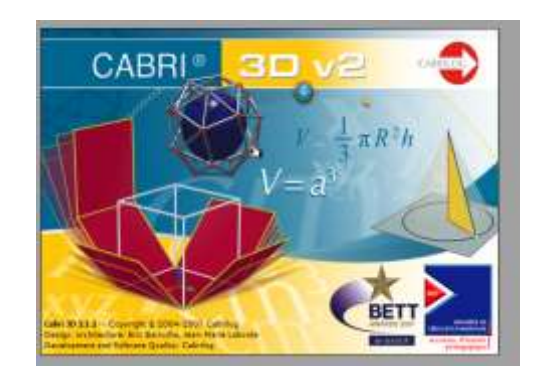

**Figura 47** – Tela de abertura CABRI 3D v2. **Fonte**: Dados da Pesquisa (2013).

Plana e Analítica. Na **Figura 47**, apresentamos uma das interfaces deste *software*.

<sup>16</sup> *CABRI* vem do francês: "*CAhier de BRovilon Interactif*", que significa Caderno de Rascunho Interativo. 3D releva a Geometria no Espaço Tridimensional.

Para compreendermos melhor este **"ambiente de Geometria Dinâmica"**, buscamos inicialmente apresentar um pouco de sua história, como segue.

A tecnologia do *software CABRI 3D* foi desenvolvida na França, por Jean-Marie Laborde e sua equipe, no Laboratório do Instituto de Informática e Matemática Aplicada da Universidade Joseph Fourier de Grenoble, em colaboração com o Centro Nacional de Pesquisas Científicas (CNRS) e Texas Instrumentos. Jean-Marie Laborde em 1985 deu início ao projeto do *CABRI*, dedicando os seus estudos neste projeto, a fim de tornar a Geometria mais atraente e fácil de ser aprendida e mais agradável de ser ensinada.

Encontramos no Manual do utilizador do *CABRI 3D* v2 uma justificativa do por que utilizar os recursos computacionais como ferramenta auxiliar na construção de figuras geometrias, quando Sophie & Cotret (2006, p. 6) escrevem:

> A ideia de utilizar computadores para construir figuras geométricas abre um mundo inteiro de possibilidades, quando comparamos com os métodos clássicos de construção, utilizando papel, lápis, régua e compasso. Em todo o mundo, mais de 100 milhões de pessoas utilizam o *CABRI Geometry* II e o *CABRI Geometry II* Plus e o CABRI Jr. quer em computadores quer em calculadoras gráficas Texas *Instruments*.

Desse modo, podemos perceber a grande importância de se utilizar as ferramentas do *CABRI 3D* como recursos didático-pedagógicos, pois as mesmas podem facilitar a visualização e dinamizar o estudo da Geometria Especial, em particular nas construções dos **Sólidos Geométricos** em 3D (espaço tridimensional), podendo contribuir de maneira significativa na visualização, manipulação e compreensão dos elementos da **GEOSPAÇO**. Além disso, encontramos no mesmo Manual do *CABRI 3D* colocações que ratificam o nosso pensar, quando Sophie e Cotret (2006, p. 6) sublinham:

> Atualmente o *CABRI 3D* v2 traz a filosofia *CABRI* ao mundo 3D! Utilizando o *CABRI 3D* v2, pode construir, visualizar e manipular rapidamente todo o tipo de objetos tridimensionais: retas, planos, cones, esferas, poliedros... Pode fazer construções dinâmicas, das mais simples às mais complexas. Pode medir objetos, integrar dados numéricos e mesmo repetir o processo de construção de uma figura.

Por este *software* oferecer muitas facilidades na construção, visualização e manipulação do crivo dos **Sólidos Geométricos** e na determinação de suas métricas, percebemos que muitos estudos estão sendo desenvolvidos em torno desta tecnologia, tanto no âmbito de pesquisas no campo da Educação Matemática, cujo objetivo maior, é desenvolver modalidades didáticas que possam contribuir na redução das dificuldades apresentadas pela maioria dos alunos do Ensino Médio, acerca da aprendizagem dos objetos da **GEOSPAÇO**, quanto no ensino. As dificuldades dos alunos são notáveis, mesmos sabendo-se que muitos destes objetos envolvidos no ensino da **GEOSPAÇO** estão presentes na vida cotidiana dos alunos, como pudemos perceber na análise do livro didático adotado na instituição de referência/aplicação.

No entanto, esta tecnologia (*CABRI 3D*) ainda não é acessível a todos. Acreditamos que a não acessibilidade está restrita, por ser uma tecnologia (*software)* não ser livre, portanto apresentando um custo ainda elevado, principalmente para as instituições públicas, visto que muitas delas não possuem recursos financeiros próprio, que permitam a aquisição deste tipo de *software* tão poderoso.

Porém, percebemos que é possível adquirir-se uma licença no modo demonstrativo on-line no site [www.cabri.com,](http://www.cabri.com/) podendo ser utilizada por uma duração de 30 (trinta) dias, versão esta que utilizamos na aplicação da nossa pesquisa. Após os 30 (trinta) dias esta versão apresenta algumas limitações, tais como: impossibilidade de Salvar, Salvar como, Recortar, Copiar e Colar, pois estas potencialidades são desativadas após 15 (quinze) minutos de utilização.

Objetivando facilitar nossos estudos procuramos analisar e descrever sucintamente as principais ferramentas deste s*oftware* que atou como instrumentos mediadores na nossa relação com a Geometria que tratamos. Para conduzirmos tal análise, realizamos vários experimentos/estudos em torno da construção e determinação das métricas de **Sólidos Geométricos**. Desse modo*,* percebemos que o *CABRI 3D* não é de difícil manuseio, pois, diferentemente da muitos *softwares* matemáticos, este não requer a necessidade de utilizar comandos, e sim, de ferramentas acessíveis através de ícones, o que facilita muito no seu manuseio.

Outra vantagem notável neste *software* é o acesso à janela "Ajuda de ferramentas" a qual orienta o usuário no manuseio das ferramentas, ou seja, esta potencialidade guia como utilizar os recursos selecionados na barra de ferramentas. Assim, apresentamos a seguir alguns destas ferramentas com suas respectivas funções/potencialidades que acreditamos serem importantes para introduzirmos esse recurso didático-pedagógico no estudo da **GEOSPAÇO**, especialmente, os **Sólidos Geométricos,** objeto matemático de nosso interesse.

## **6.2. Principais Ferramentas** *do software CABRI 3D*

Para situarmos o leitor, apresentamos na **Figura 48** a interface inicial deste *software*, da qual destacamos o Menu Principal, a Barra de Ferramentas, Ajuda de Ferramentas, Zona de trabalho (plano de base, onde são realizadas as construções e manuseados os objetos construídos).

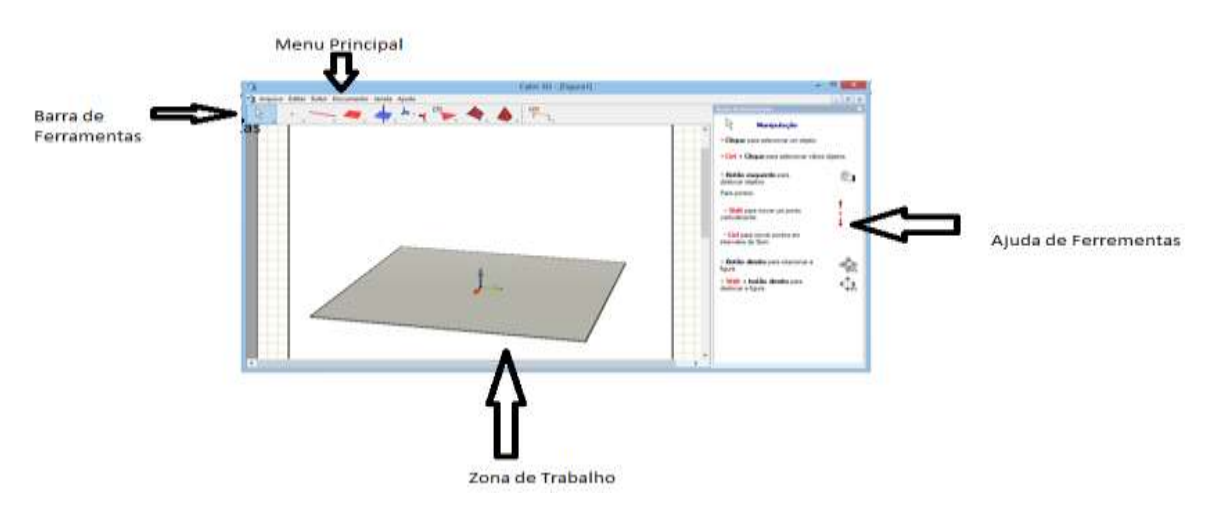

**Figura 48** – Ambiente de trabalho do *CABRI 3D.* **Fonte**: Dados da Pesquisa (2013).

A fim de localizarmos as ferramentea disponíveis no *CABRI 3D*, encontramos na opção "Editar" do Menu Principal uma potencialidade deste *software* denominada "Barra de Ferramentas", que fornece uma janela com várias ferramentas disponíveis, cf. **Figura 49.**

| ٠ |  |             |             |  |
|---|--|-------------|-------------|--|
|   |  | itti        | <b>COTT</b> |  |
|   |  | 64          | <b>STTI</b> |  |
|   |  | 153         | cm          |  |
|   |  | е           |             |  |
|   |  | (8)         |             |  |
|   |  | <b>E101</b> |             |  |
|   |  | (121)       | W, W, Z     |  |

**Figura 49** *–* Barra de Ferramentas do CABRI 3D.

**Fonte**: Dados da Pesquisa (2013).

Para entendermos as funcionalidades destas ferramentas, reproduzimos no **Quadro 11**, as respectivas discriões fornecidas por Sophie e Cotret (2006) no Manual do Utilizador do *CABRI 3D.* Esta ferramentas foram úteis no desenvolviemnto de nossa pesquisa.

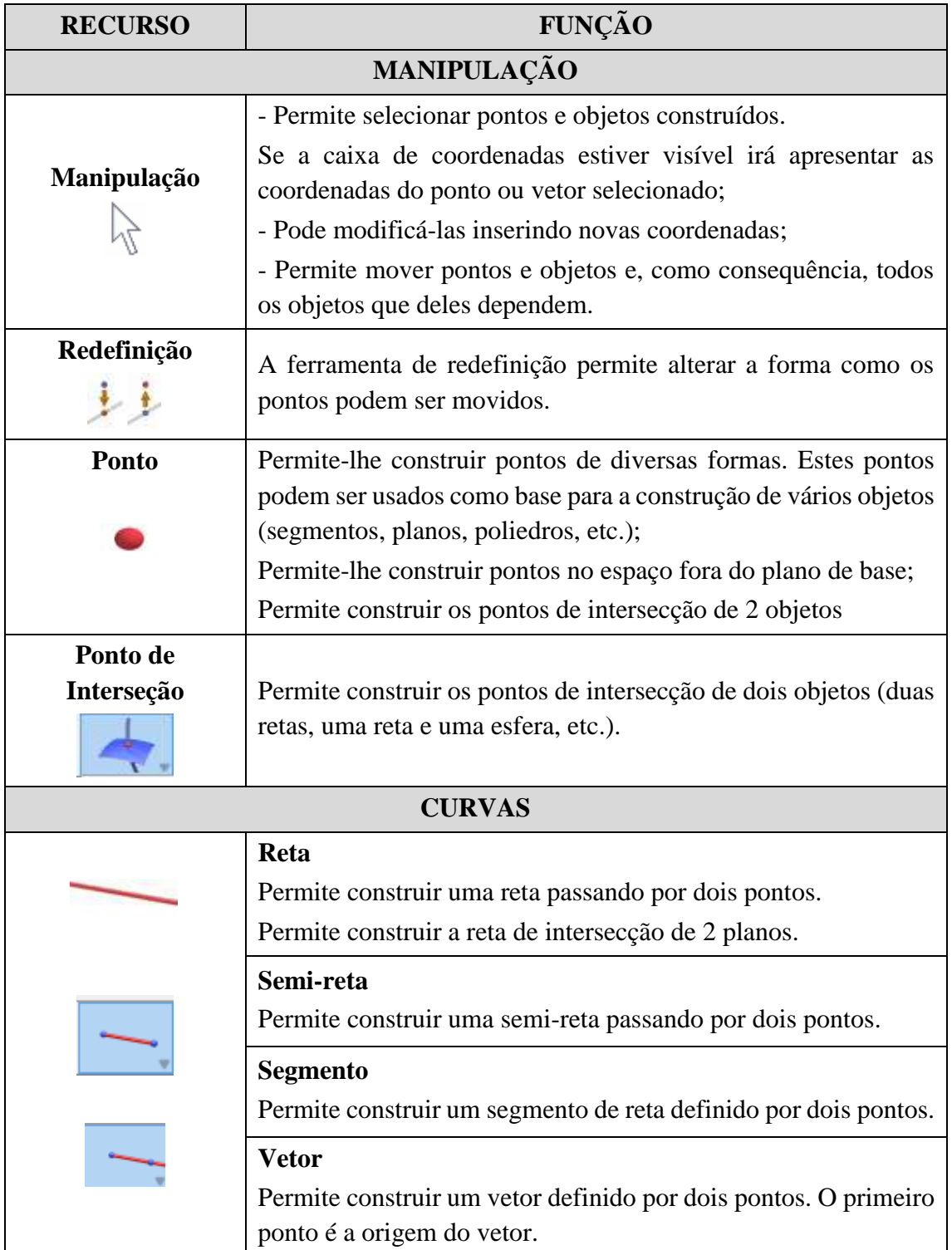

**Quadro 11** – Principais ferramentas do *CABRI 3D* com suas respectivas descrições

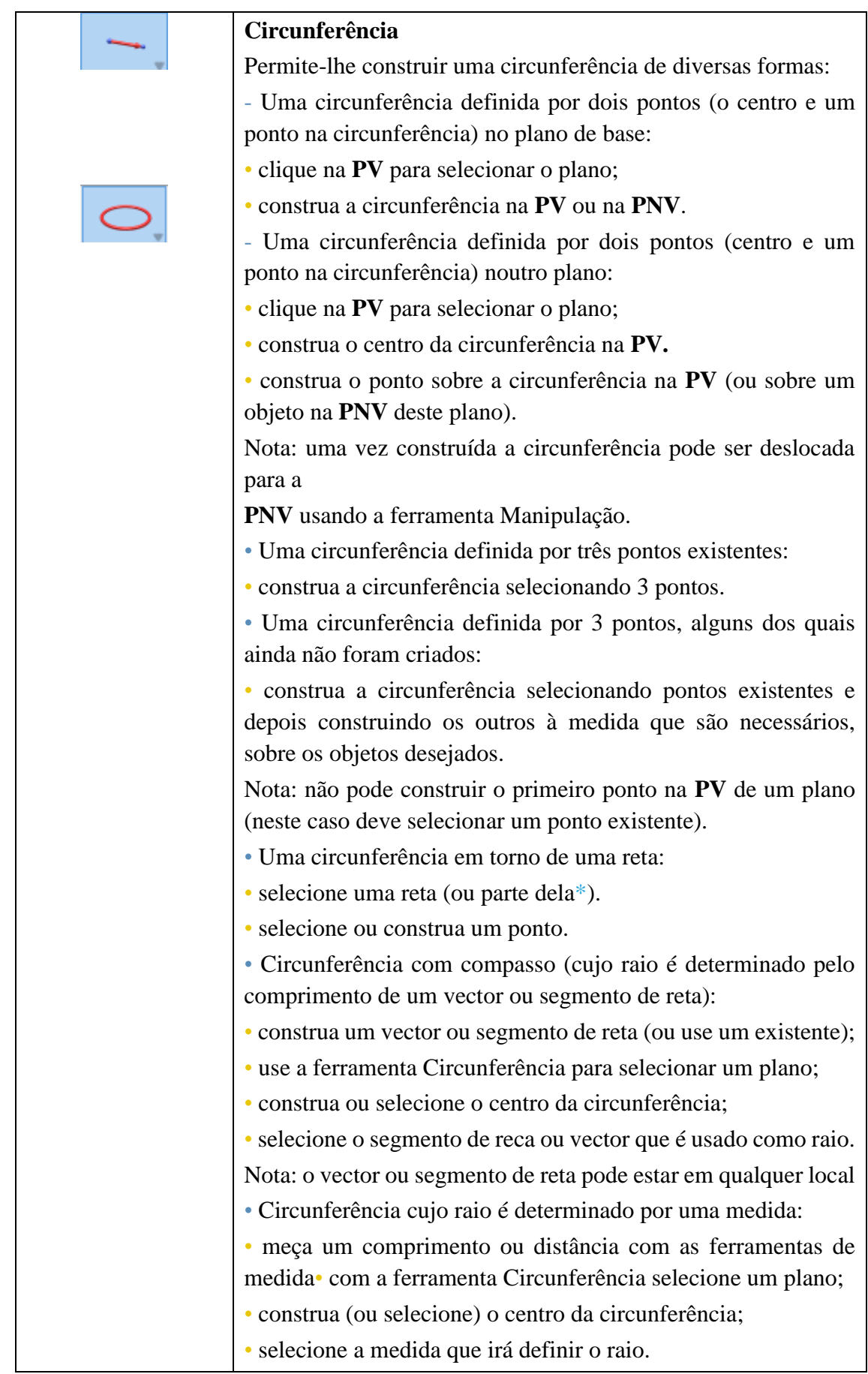

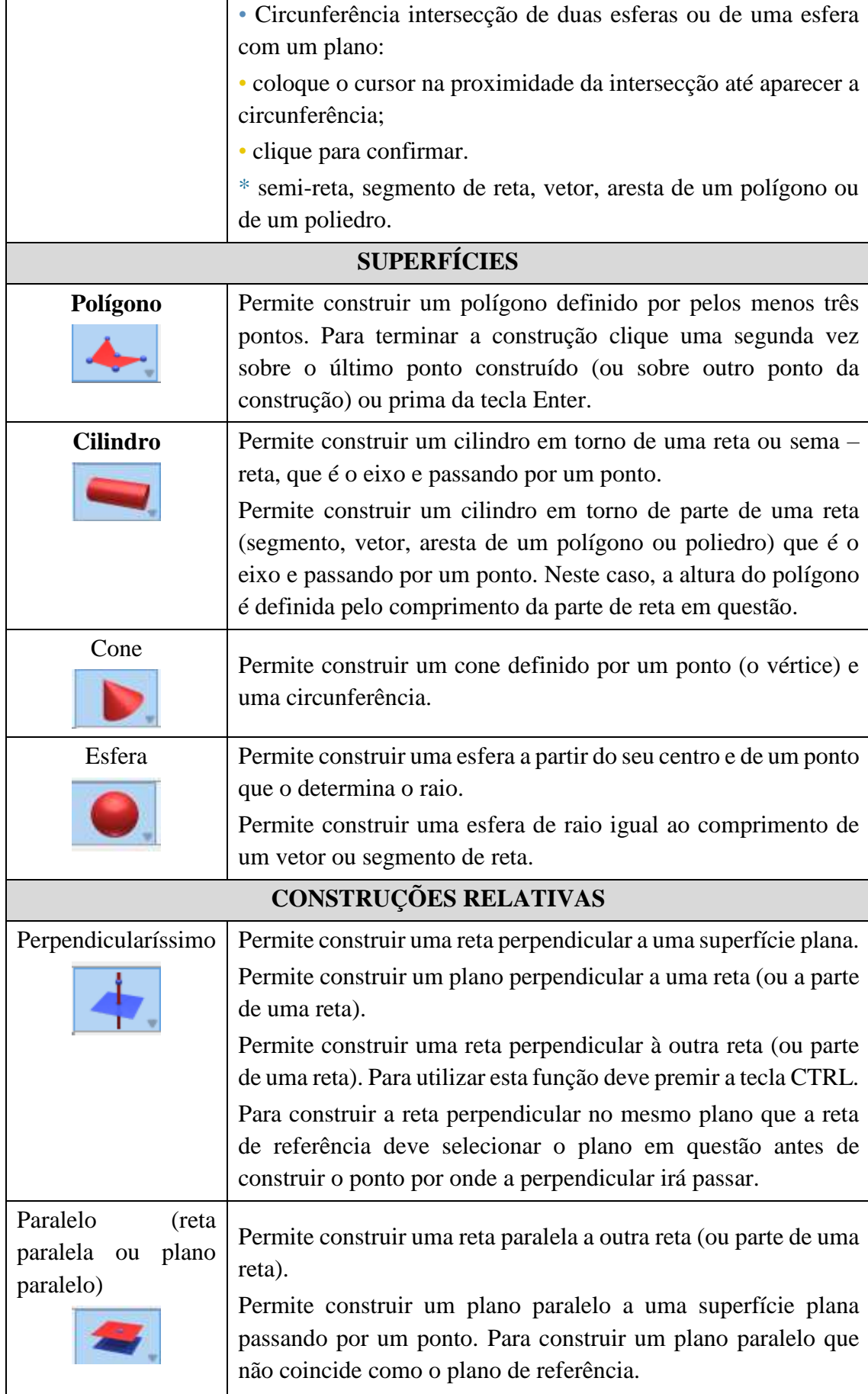

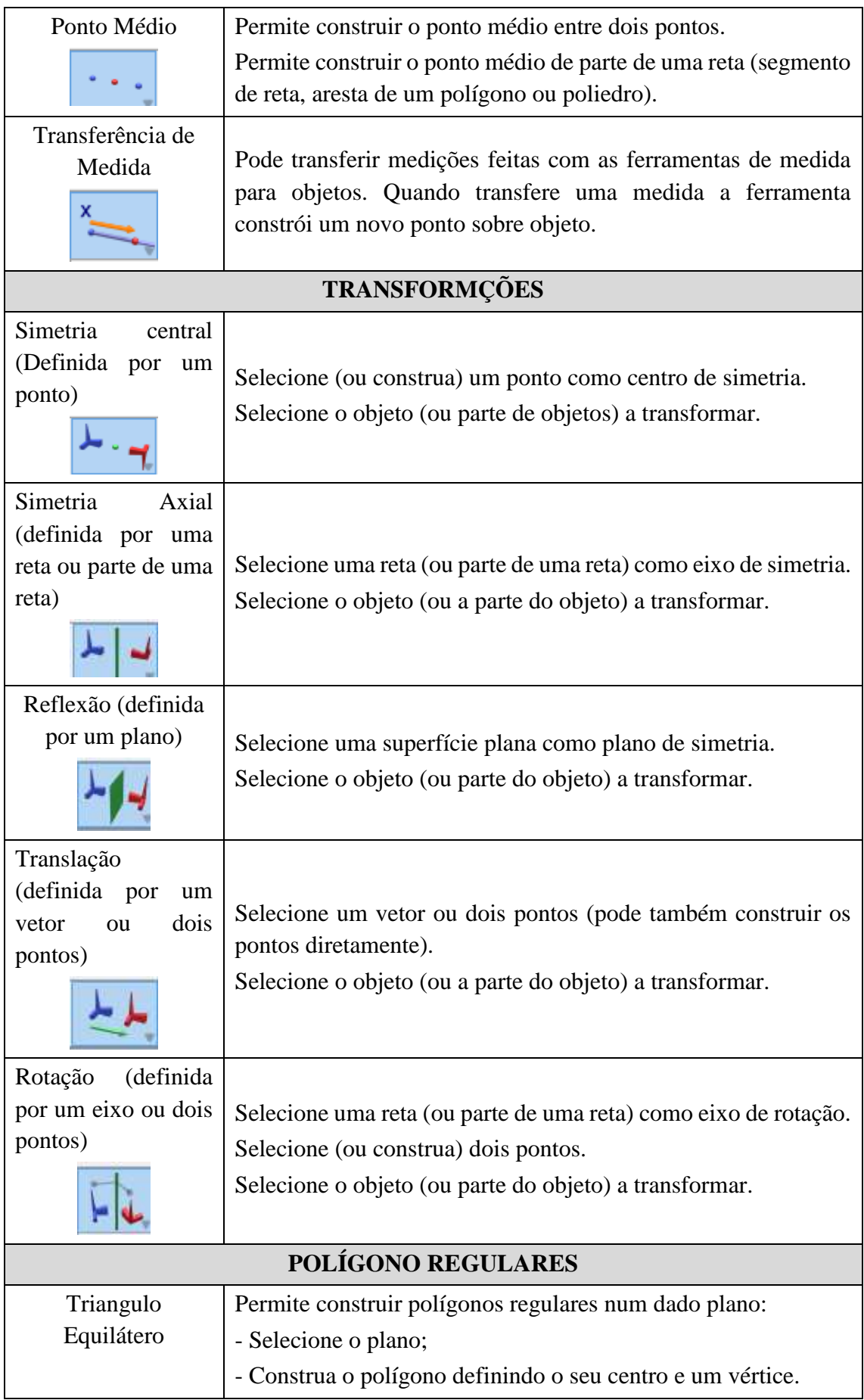

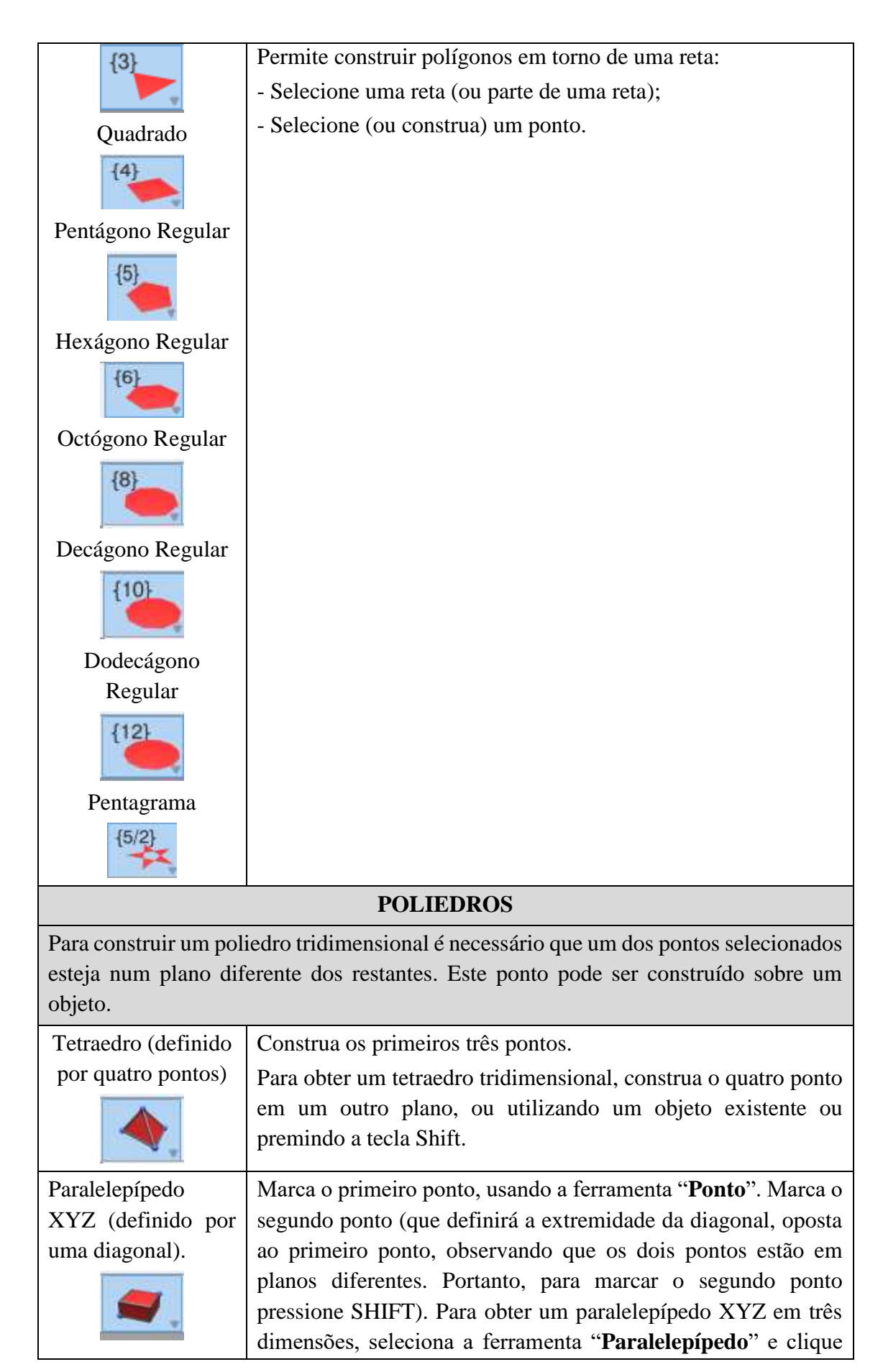

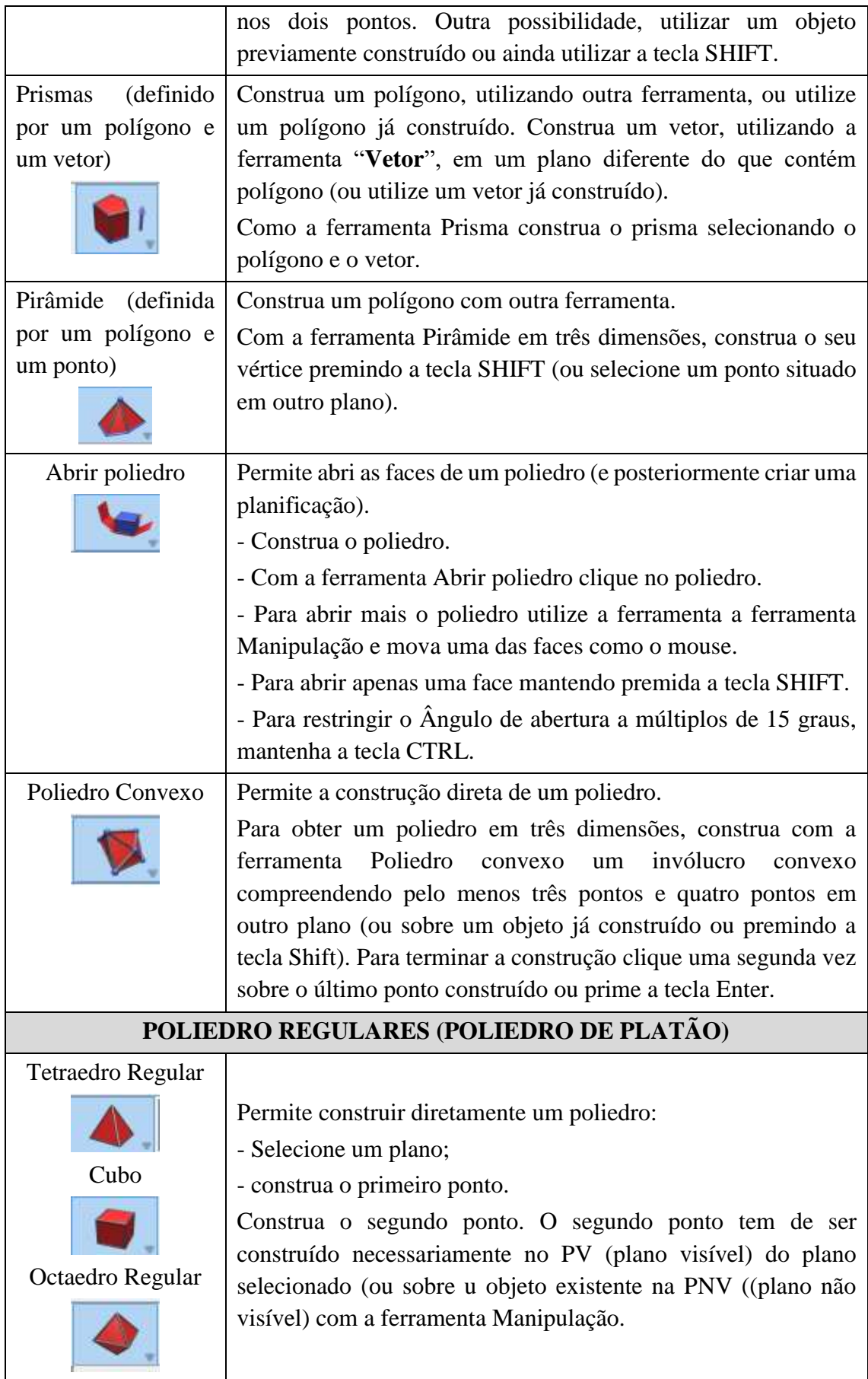

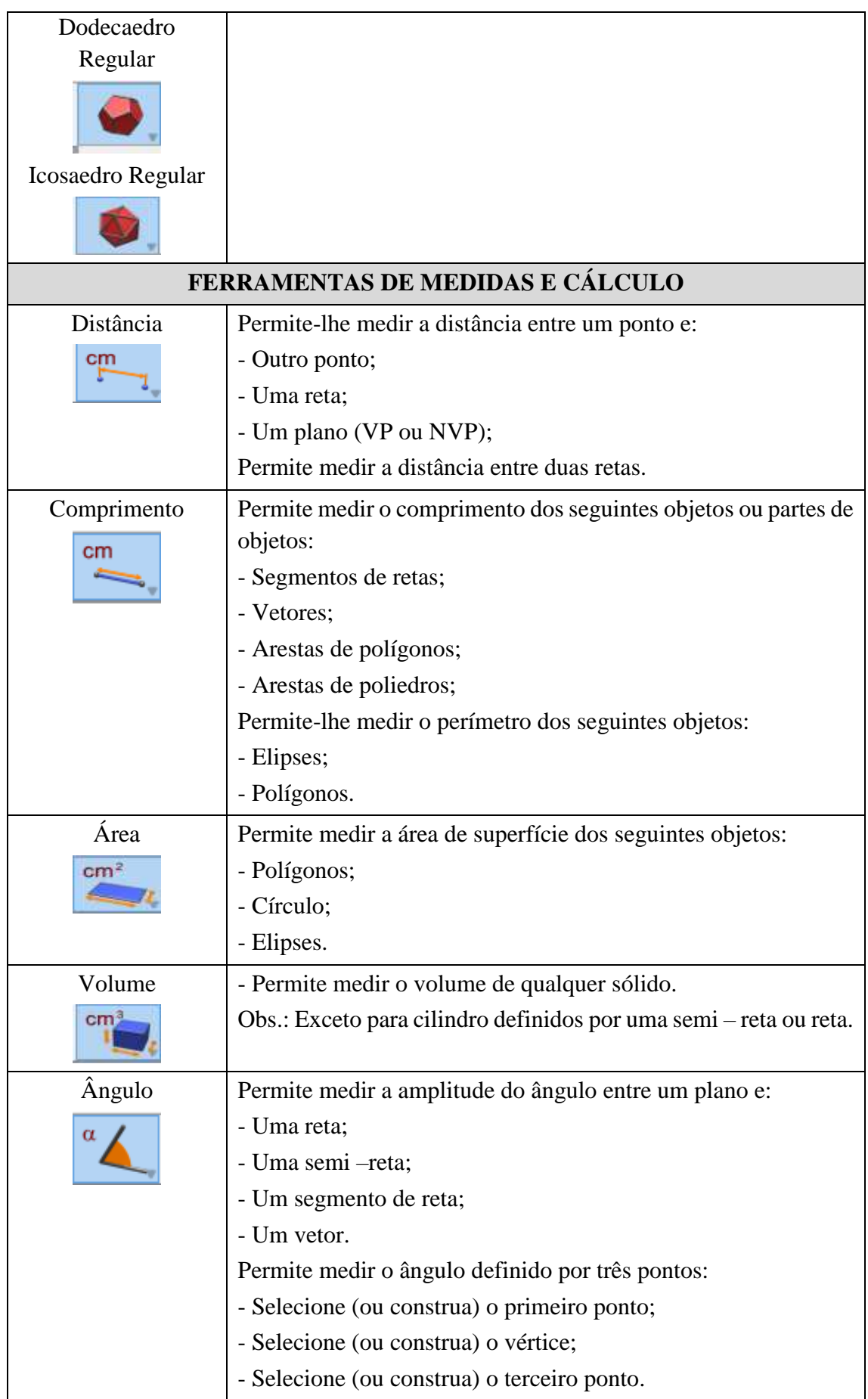

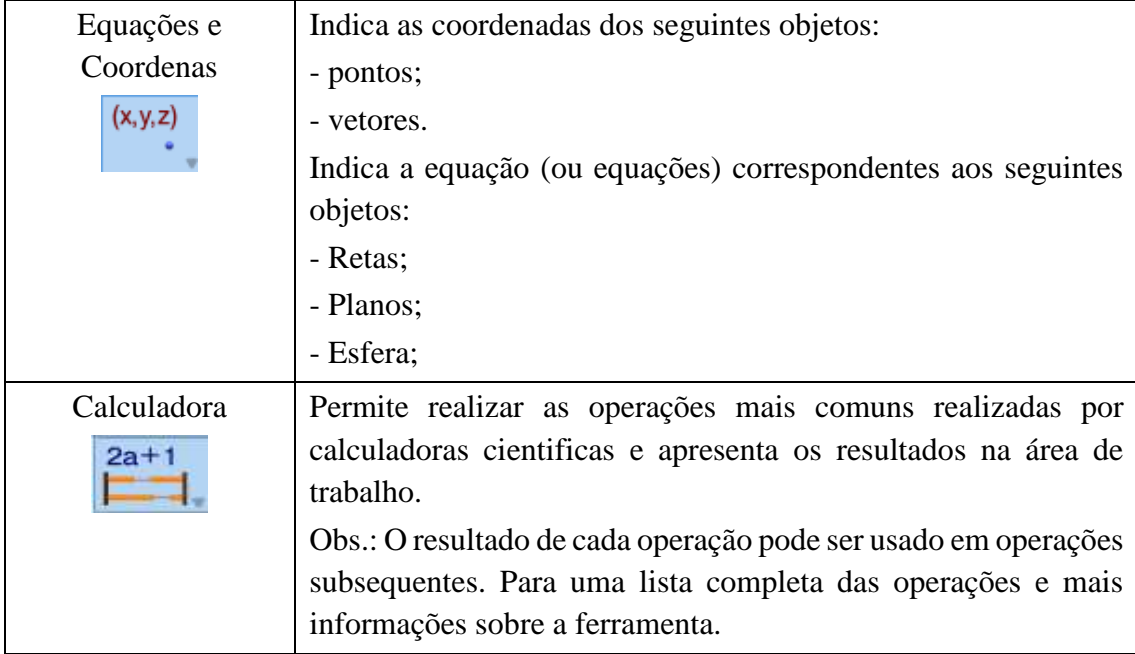

**Fonte**: Sophie e Cotret (2006, p.18).

A partir das ferramentas do *CABRI 3D* que reproduzimos no **Quadro 11,** "construimos" alguns **"Sólidos Geométricos"** utilizando algumas destas ferramentas, cujo objetivo é evidenciarmos as potencialidades e possíveis entraves do *Software*.

Na **Figura 50**, construimos o crivo de alguns **Sólidos Geométricos** por meio de ferramentas especifícas do *software CABRI 3D*, cujo objetivo é ilustramos algumas potencialidade deste recurso computacional na construçao de crivos de objetos tridimensionais. No entato, gostaríamos de salientar que estes objetos em 3D, também podem ser construidos passo a passo, agregrando um cojunto de ferramentas disponíveis na barra de ferramentas. As figuras geométricas ilustradas presentes na **Figura 50**, foram construídas de maneira direta, utilizando ferramentras específicas (prisma, paralelepípedo, octaedro regular, etc.) do *CABRI 3D,* que estão disponíveis no menu das ferramentas.
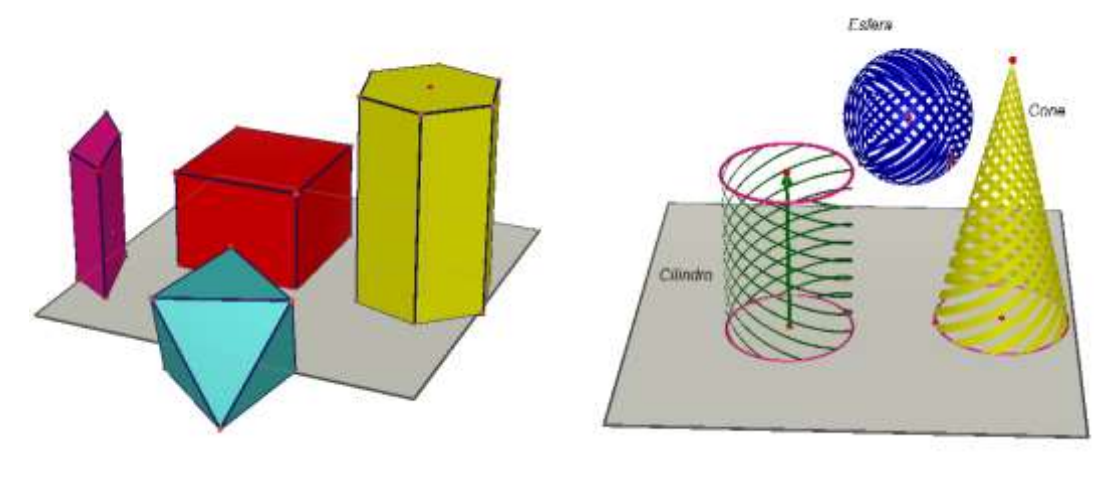

(a) Sólidos Geométricos com superfície cheia.

(b) Sólidos Geométricos com superfície hachurada.

**Figura 50 –** Crivos de Sólidos Geométricos construídos com ferramentas específicas do *CABRI 3D.*

**Fonte**: Dados da Pesquisa (2014).

Observando a **Figura 50**, podemos perceber que as construções dos objetos tridimensionais no *CABRI 3D* podem ser realizadas utilizando-se diferentes cores dependendo da escolha do usuário. Também, podemos mudar o Estilo das Superfícies: cheio (**Figura 50 ()**) ou hachurada [hachuras finas ou grossas], (**Figura 50 (b)**), entre outros recursos que podem dinamizar e prender a atenção de um aluno durante as construções.

No que se refere a **Figura 51**, onde construímos crivos de duas pirâmides através de ferramentas específicas do *software CABRE 3D* (Ferramenta Pirâmide)*,* procuramos nesta construção evidenciarmos um conceito matemático muito importante (ângulo).

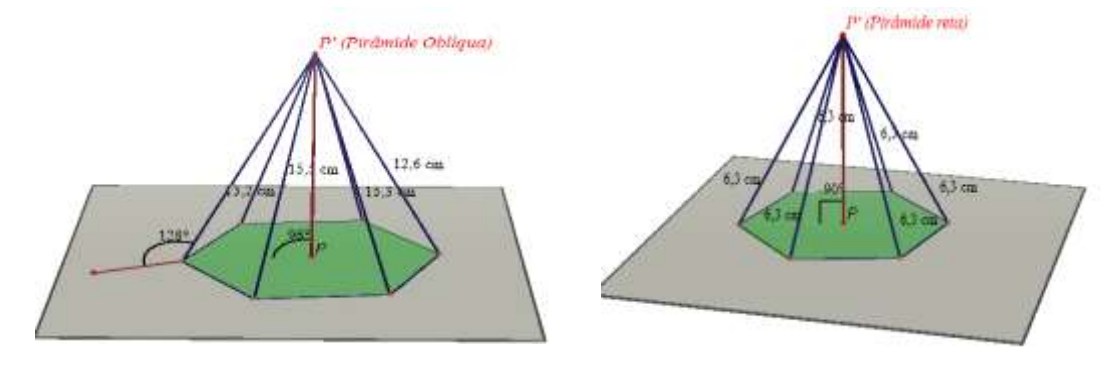

(a) Pirâmide Oblíqua. (b) Pirâmide Reta.

**Figura 51 –** Pirâmide reta e oblíqua. **Fonte**: Dados da Pesquisa (2014).

Na **Figura 51** (a) podemos constatar que: uma das arestas laterais forma um ângulo de 128º com o plano de base; o segmento representante da altura forma um ângulo de 96º com a base e suas arestas não são congruentes, ou seja, não possuem a mesma medida. De acordo com a última constatação, podemos classifica-la de pirâmide oblíqua. Já na **Figura 51** (b) podemos fazer as seguintes observações: o segmento representante da altura é perpendicular ao plano de base e suas arestas laterais são todas congruentes, medido 6,3 centímetros, portando, a partir desta congruência, podemos classificar esta pirâmide como pirâmide reta. No crivo das duas pirâmides, é possível evidenciarmos o uso das ferramentas: **Medida de ângulo** e **Comprimento**. Uma vez selecionada a ferramenta Medida **de Ângulo** no *CABRI 3D*, a visualização de um ângulo é obtida clicando-se em três pontos do objeto previamente construído.

Outra ferramenta que destacamos, por ter sido muito útil no nosso trabalho, é a ferramenta "**Distância**"**,** que nos permite obter a distância entre dois pontos. Encontramos, ainda, no Menu a ferramenta a potencialidade "**Comprimento**" que nos permite obter o tamanho de uma aresta da superfície que delimita um sólido. Encontramos também as seguintes ferramentas: **Área**; **Volume**; **Ângulo, Calculadora,** etc**.** A **Figura 52**, ilustra a nossa construção onde exploramos tais potencialidades. No que se refere a determinação da área das superfícies que delimitam os **Sólidos Geométricos**, é necessário selecionar a ferramenta Área e em seguida clicar sobre o objeto que se deseja determinar a respectiva área. O mesmo procedimento é utilizado na determinação do volume do sólido delimitado pelas superfícies que o delimitam.

Vale salientar que a **Figura 52**, foi idealizada duramente a análise das potencialidades do *software CABRI 3D*, onde procuramos as melhores técnicas de construção de um reservatório de água que propomos em uma das tarefas do dispositivo experimental.

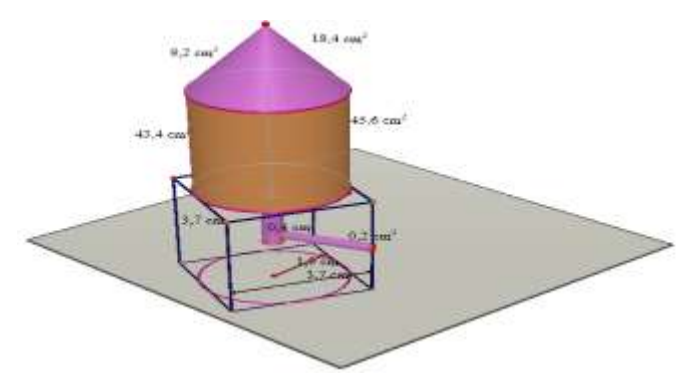

**Figura 52** – Representação um reservatório de água no registro gráfico. **Fonte**: Dados da Pesquisa (2014).

Na construção do crivo destes sólidos (**Figura 52**) que representam um reservatório de água, utilizamos várias ferramentas do *CABRI 3D*, tais como: **Cubo**; **Cilindro**; **Cone**, **Vetor**, **Distância**, **Ponto**, etc. Observamos que a determinação das métricas [áreas] das superfícies que delimitam o sólido, construídas por partes, é feita parcialmente, Isto é, necessita determinar a área de cada superfície. A área total foi obtida utilizando a ferramenta **Calculadora**.

Na **Figura 53**, apresentamos o crivo de um paralelepípedo que construímos utilizando as ferramentas: **Reta Perpendicular**; **Retas Paralelas**; **Segmentos de Reta**; **Polígono**. Na determinação da área total da superfície que delimita este crivo, utilizamos a ferramenta **Área**, determinamos a área de cada face, para em seguida, utilizarmos a ferramenta **Calculadora** para efetuarmos as operações matemáticas de multiplicação e soma das áreas das superfícies que delimitam tal **Sólido Geométrico**.

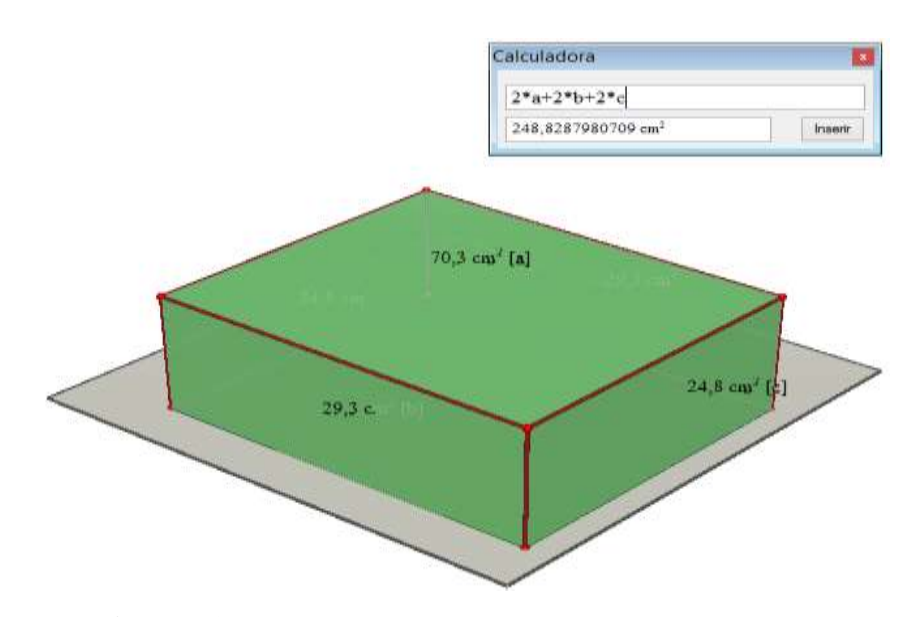

**Figura 53** – Paralelepípedo construído face a face. **Fonte**: Dados da Pesquisa (2014).

Ao construirmos o paralelepípedo (**Figura 54**), procuramos mobilizar diversos conceitos matemáticas a exemplo: diagonal de paralelepípedo, Teorema de Pitágoras, distância entre dois pontos, área de superfícies planas, ângulos etc., ratificando assim nossa hipótese inicial, que as ferramentas do *software CABRI 3D*, realmente podem dinamizar o processo ensino/aprendizagem da **GEOSPAÇO**.

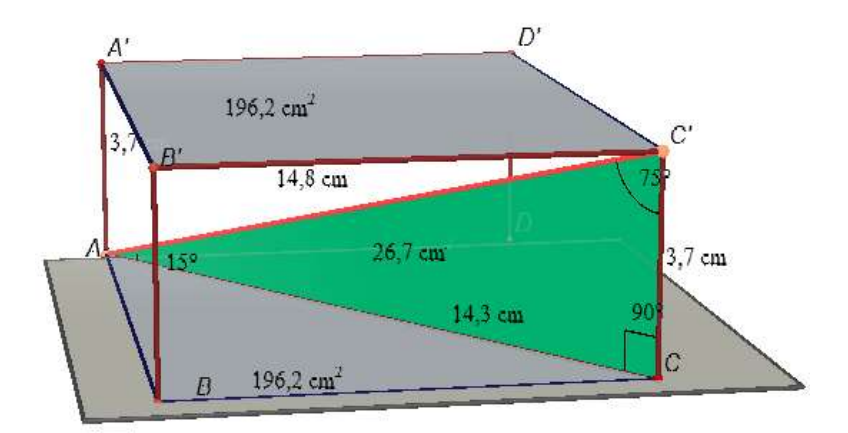

**Figura 54** – Determinação da diagonal de um paralelepípedo. **Fonte**: Dados da Pesquisa (2014).

Uma ferramenta que acreditamos ser muito útil, neste tipo de tarefa, é a **Descrição**, cf. **Figura 55**, onde podemos visualizar todos os passos realizados no crivo de um prisma de base decagonal, construído durante a análise do *software*. Esta potencialidade do *software CABRI 3D*, é bastante útil na pesquisa, pois, permite o pesquisador acompanhar os passos percorridos pelo sujeito (**X**) durante a realização da construção do crivo de um **Sólido Geométrico** enquanto objeto (**O**) de estudo. Na **Figura 55**, também podemos notar o uso da ferramenta **Comprimento,** a qual permite que o sujeito **(**aluno**)** obtenha as medidas (métricas, comprimento) dos objetos em jogo e visualize em tempo real suas modificações a partir da manipulação direita com mouse.

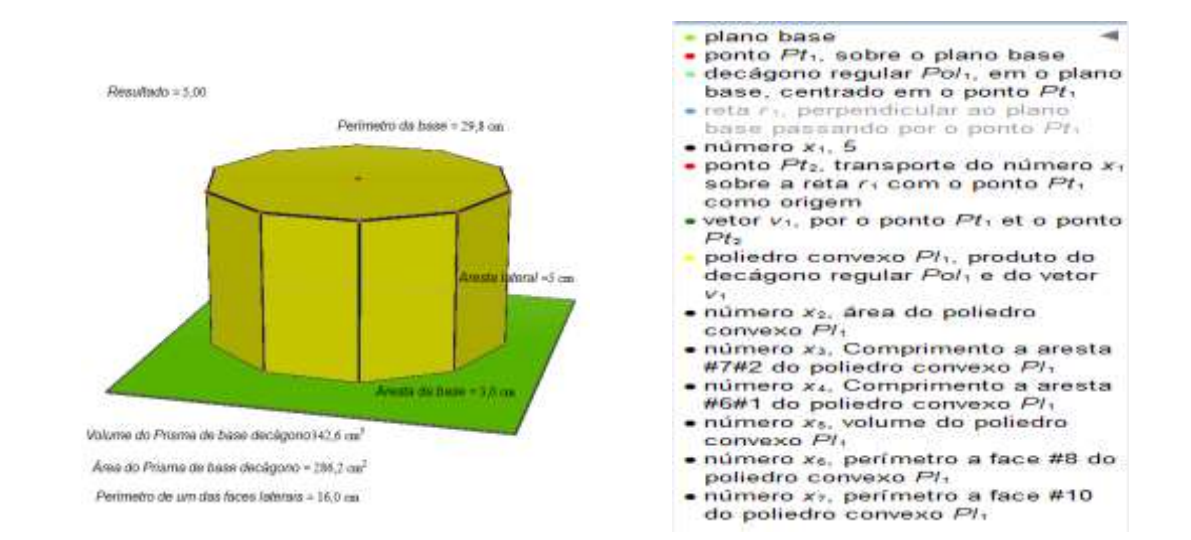

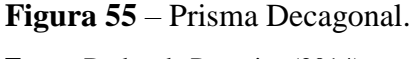

**Fonte**: Dados da Pesquisa (2014).

Com esta construção, reconhecemos que o espaço (do plano de base) e a altura máxima que as construções podem atingir se constitui em um entrave deste *software*, na medida em que o sujeito **(X)** fica limitado a altura deste plano de base para construir o crivo do **Sólido Geométrico** desejado.

 Diante destas constatações verificamos que *CABRI 3D* disponibiliza várias ferramentas que podem potencializar a visualização e manipulação dos crivos dos **Sólidos Geométricos**, como também na determinação de suas métricas, podendo auxiliar o sujeito (aluno) na compreensão dos objetos matemáticos inerentes a estes sólidos, tornando dinâmico e fascinante o ensino/aprendizagem da **GEOSPAÇO**.

No entanto, afirmamos que os recursos disponíveis neste *software*, por si só, não garante a aprendizagem da **GEOSPAÇO**. Para que haja uma real aprendizagem significativa, é fundamental o papel do professor/mediador envolvido neste processo de ensino/aprendizagem dos **Sólidos Geométricos** e suas métricas. Pois, o mesmo (professor/mediador) deve estar sempre em buscar de metodologia de ensino que visa dinamizar e tornar mais atraente suas aulas, a exemplo, buscar associar atividades que contemplem os ambientes de aprendizagem: papel/lápis e computacional *CABRI 3D*, cujo objetivo é minimizar as dificuldades apresentadas pelos alunos do Ensino Médio sobre a aprendizagem da **GEOSPAÇO**.

Com intuito de verificarmos e analisarmos as práticas efetivas dos alunos do 3º ANO do **CTAI**, enquanto instituição de aplicação, em torno dos seus conhecimentos sobre a construção, visualização e determinação das métricas de **Sólidos Geométricos,** apresentaremos a seguir o nosso dispositivo experimental (**DE**), a análise a *priori* e a *posteriori* das situações (tarefas) propostas aos alunos desta instituição, nos ambientes papel/lápis e computacional *CABRI 3D*.

# **7º CAPÍTULO - DISPOSITIVO EXPERIMENTAL E AS PRÁTICAS INSTITUCIONAIS DOS ALUNOS NO AMBIENTE PAPEL/LÁPIS**

Neste capítulo, dedicamo-nos à apresentação da análise, a *priori* no ambiente papel/lápis, de cada tarefa proposta no Dispositivo Experimental da nossa **SD** enquanto instrumento de coleta de dados, destacando uma das possíveis técnicas de realização destas tarefas, visando alcançar os objetivos traçados para cada uma delas. Em seguida, retomamos a aplicação da sequência e apresentarmos a análise a *posteriori* das práticas efetivas dos alunos do 3º ANO do **CTAI** envolvidos na pesquisa neste ambiente de aprendizagem (papel/lápis).

# **7.1. Apresentação do Dispositivo Experimental (DE) no ambiente papel/lápis**

O referido **DE** que apresentamos na **Figura 55**, é composto por duas tarefas (**T1** e **T2**), que caracterizamos como situações-problemas. A primeira situação (**T1**) contém três subtarefas (**t1**, **t2** e **t3**) e a segunda (**T2**) com duas subtarefas (**t1** e **t2**), nas quais traçamos os seguintes objetivos gerais:

- Explorar a leitura e interpretação dos alunos na situação apresentada na língua materna, permitindo compreender as tarefas propostas.

- Contextualizar um **Galpão** idealizado por um agricultor como objeto geométrico, e calcular as métricas correspondentes.

- A partir do enunciado, conceber um reservatório de água como objeto geométrico e calcular as métricas correspondentes.

Com base nestes objetivos, almejamos destacar as praxeologias institucionais que contemplam estas tarefas, como também, os registros de representações semióticas correspondentes, favorecendo a compreensão dos conhecimentos visados no **DE**.

Ressaltamos que o **DE** é composto por tarefas que não estão explicitamente presentes no **LD** adotado pela instituição de referência/aplicação, que evidencia a organização matemática e praxeológica da **GEOSPAÇO** que apresentamos anteriormente.

Como revela o livro didático que analisamos as duas situações envolvem a geometria ensinada no Curso Técnico em Agropecuária Integrado (**CTAI**). Assim, na pesquisa, procuramos considerar as tarefas que nas suas realizações requerem aos praxeologia proposta alunos desta instituição.

Vale destacarmos que, a *priori*, na análise das tarefas propostas neste **DE**, utilizamos alguns recursos [ferramentas (artefatos)] do ambiente papel/lápis, tais como evidenciados na **Figura 56**. Ferramentas estas que, se utilizadas para desenvolver corretamente as tarefas propostas, tornam-se instrumentos eficazes.

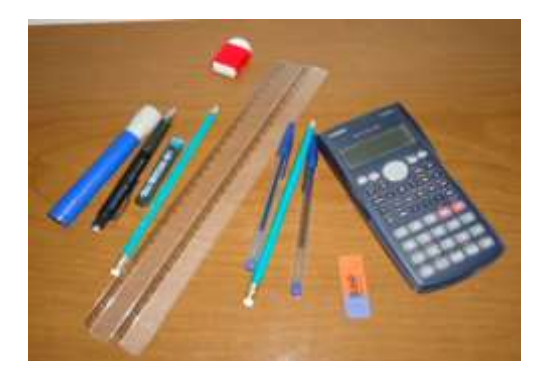

**Figura 56** – Recurso utilizados com ferramentas de apoio na realização das tarefas. **Fonte**: Dados da Pesquisa (2014).

Após apresentarmos nossos objetivos gerais do nosso dispositivo, as intenções praxeológicas e os possíveis recursos instrumentais úteis na realização das tarefas propostas, no ambiente papel/lápis, apresentamos na **Figura 57**, o Dispositivo que utilizamos em nossos estudos.

# **7.1.1. Dispositivos Experimentais para análise de práticas institucionais no ambiente papel/lápis**

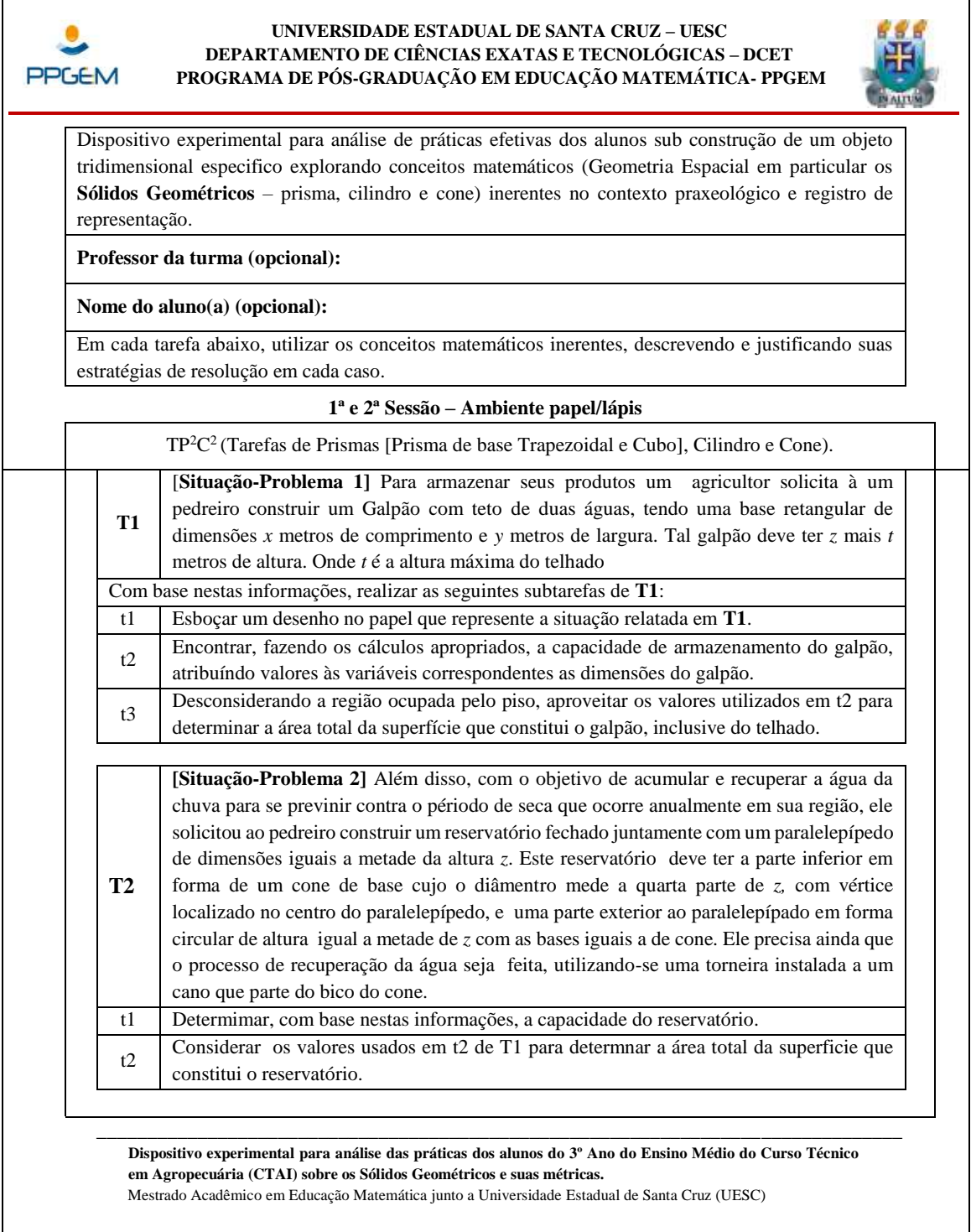

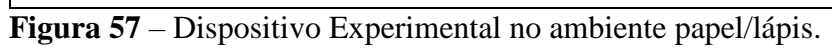

**Fonte**: Dados da Pesquisa (2013).

### **7.1.2. Análise a** *priori* **das tarefas do DE no ambiente papel/lápis**

Antes de realizarmos a análise a *priori* de cada tarefa que compõe o **DE**, retomaremos inicialmente o respectivo enunciado, em seguida, apresentamos o objetivo principal correspondente, a estratégia de realização, as variáveis didáticas, pré-requisitos e competências.

A primeira **Situação-Problema 1** proposta traz o seguinte enunciado:

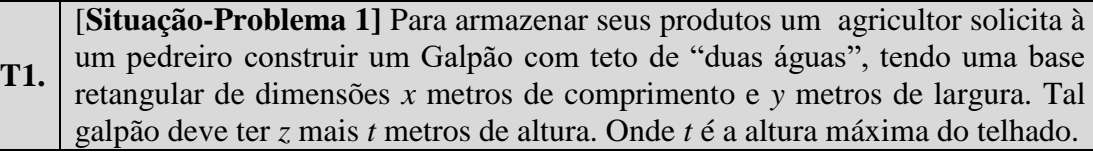

Como base neste enunciado surge o seguinte enunciando para a 1ª subtarefa:

# t1 Esboçar um desenho no papel que represente a situação relatada em **T1**.

**Objetivo de t1:** Representar o Galpão solicitado pelo agricultor no registro gráfico, utilizando as técnicas do ambiente papel/lápis, considerando, por conseguinte, as dimensões relatadas. Estudar as práticas dos sujeitos da instituição relativas a construção do crivo do prisma.

# **Análise a** *priori* **de t1:**

Vale evidenciarmos que esta subtarefa é uma das mais importantes do nosso **DE**, uma vez que permite mobilizar diversos conceitos matemáticos inerentes a Geometria Euclidiana. Para facilitar a realização desta tarefa no ambiente papel/lápis, utilizamos uma folha de papel Milimetrado, no qual, inicialmente marcamos quatros pontos que identificamos por **A, B, C e D**, de modo que representem os vértices de uma região retangular que consiste na base do Galpão. Ao unirmos estes pontos por segmentos de retas, delimitamos uma região retangular finita, cujas dimensões são identificadas por *x* e *y* respectivamente, [**Figura 58**], conforme orientações da tarefa **T1**.

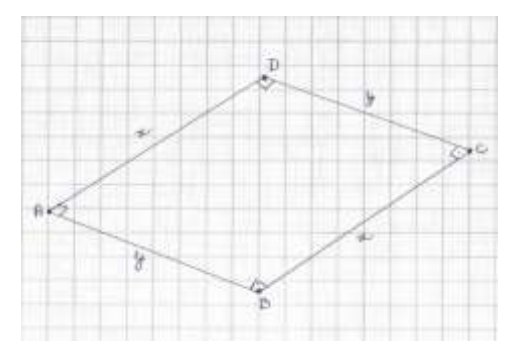

**Figura 58** – Retângulo formado com quatro pontos marcados no plano. **Fonte**: Dados da Pesquisa (2013).

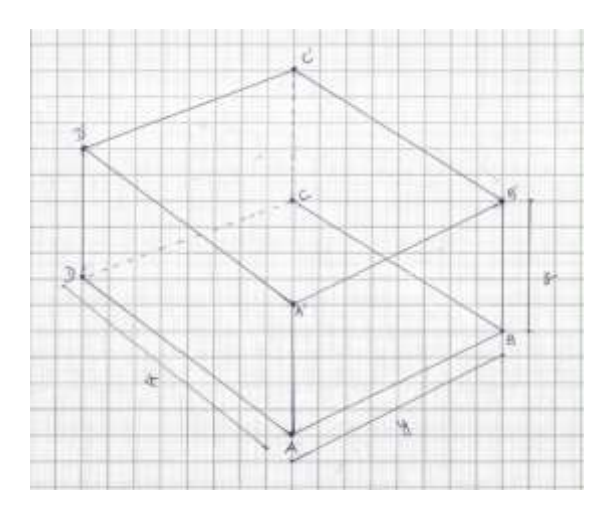

**Figura 59** – Estrutura do Galpão.

 **Fonte**: Dados da Pesquisa (2013).

Em seguida, partimos para a etapa da construção da parte superior do Galpão que representa o telhado com duas águas, seguindo as orientações de **T1**. Como a altura máxima do telhado mede *t* metros acima da altura *z*, inicialmente, nós determinamos o ponto médio do segmento  $\overline{A'B'}$ que é uma das restas arestas superiores do Galpão, a fim de determinarmos a proporcionalidade no talhado de duas águas. Neste ponto médio, traçamos um segmento de reta de medida *t* metros e perpendicular a  $\overline{A'B'}$ , representando a altura do triângulo isósceles de base  $\overline{A'B'}$ , que denotamos por  $\Delta A'B'T'$ . Realizando o mesmo procedimento no segmento  $\overline{D'C'}$ , obtemos o triângulo  $\Delta D'C'P'$ . Unimos, convenientemente, os vértices destes triângulos com segmentos de reta, obtendo assim, o crivo do prisma triangular de altura medido o comprimento *x* do Galpão, e faces constituídas pelos dois triangulas acima, pelos três retângulos **A'B'C'D'A' A'D'P'T'A'**; **T'B'C'P'A'**. Os dois últimos representam o telhado de duas águas. Podemos afirmar que, este telhado de duas águas é formado por partes de dois semipleno concorrentes ou secantes cuja concorrência ou interseção é a reta que passa pelos pontos **T'** e **P'**. A **Figura 60** traz uma ilustração, no registro gráfico o nosso esboço que realizamos em concordância com esta descrição relativamente ao Galpão solicitado pelo agricultor, respondendo assim a primeira subtarefa **t1** de **T1**.

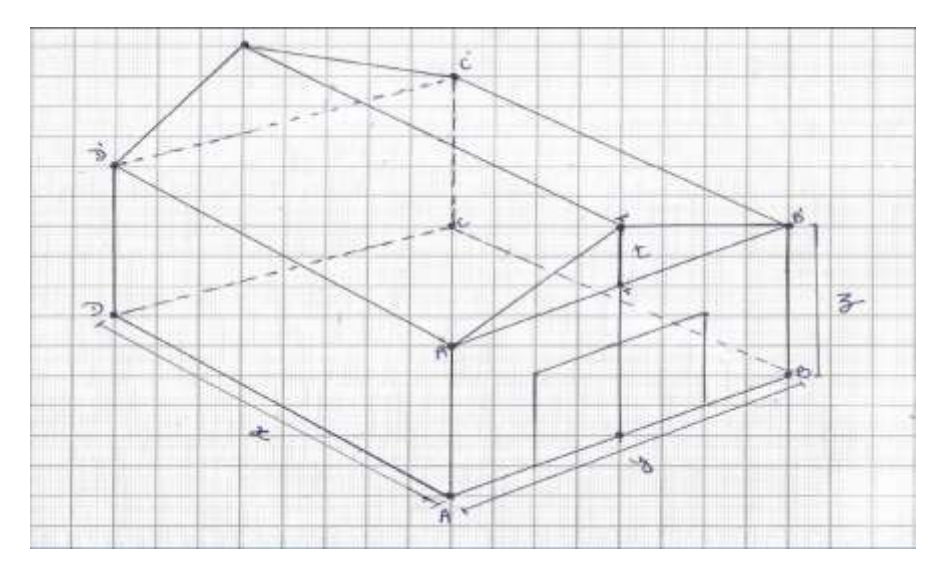

**Figura 60** – Superfícies de um prisma que representa o Galpão. **Fonte**: Dados da Pesquisa (2013).

A segunda subtarefa do nosso **DE**, tem o seguinte enunciado:

t2. Encontrar, fazendo os cálculos apropriados, a capacidade de armazenamento do Galpão, atribuíndo valores às variáveis correspondentes as dimensões do Galpão.

> **Objetivo da t2:** Atribuir valores às variáveis didáticas *x*, *y*, *z* e *t* correspondentes às dimensões que compõem o comprimento, largura, altura do Galpão e altura máxima do telhado do Galpão, respectivamente, para em seguida, determinar a capacidade de armazenamento do Galpão. Explorar os conceitos de Volume de **Sólidos Geométricos** (prisma).

# **Análise a** *priori* **de t2:**

Como as medidas das dimensões do Galpão são de livre escolha do sujeito (**X**) na realização desta tarefa, então, nesta análise, preferimos apresentar as operações no registro algébrico considerando as variáveis didáticas indicadas, para, em seguida, atribuirmos valores a estas variáveis a fim de obtermos os resultados no registro numérico*.* Nesta análise, apresentaremos duas estratégias possíveis de resolução:

# **i) Primeira Estratégia de Resolução:** Decomposição do Galpão em dois crivos

Notamos que o Galpão pode ser decomposto em dois ou mais sólidos. Na nossa decomposição, consideramos dois sólidos: um paralelepípedo e um prisma triangular,

como mostra a **Figura 61**. Com esta escolha, utilizamos, em seguida, as técnicas institucionais, vistas anteriormente na análise do livro didático que permitem calcular o volume do espaço tridimensional ocupado por cada um destes sólidos. Por fim, adicionamos os resultados encontrados no registro numérico obtendo, assim, o resultado esperado para o volume do Galpão.

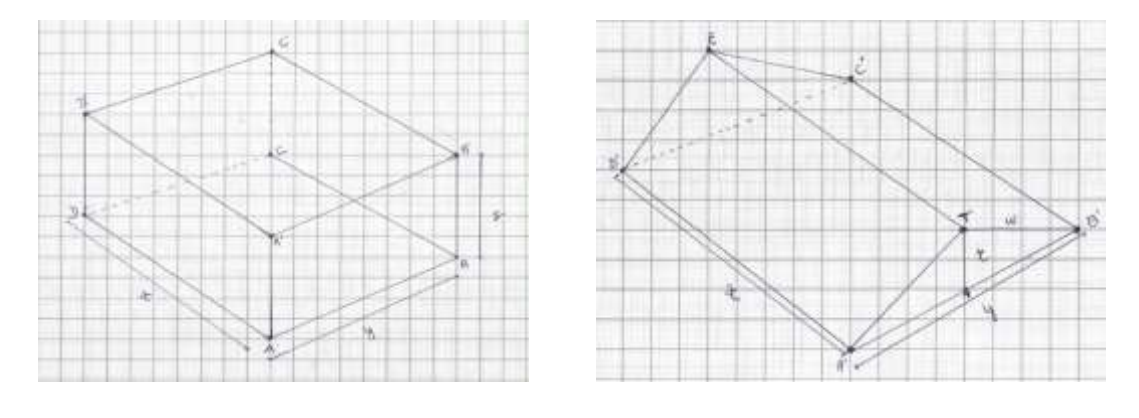

(a) – Paralelepípedo. (b) – Prisma de base triangular. **Figura 61** – Decomposição do Galpão em dois crivos dos sólidos. **Fonte**: Dados da Pesquisa (2013).

Inicialmente, calculamos o Volume (V1) do paralelepípedo de dimensões: *x* comprimento; *y* largura e *z* altura, que representa a parte inferior do Galpão. Para isso, utilizamos a fórmula/técnica institucional do cálculo do volume de um paralelepípedo que consiste no produto das três dimensões: comprimento [a] X largura [b] X altura [c]. Ou seja, V<sup>1</sup> = *a.b.c*. Substituirmos estas dimensões pelas variáveis didáticas envolvidas na tarefa, obtendo a seguinte expressão algébrica de cálculo de volume de um paralelepípedo.

 $V_1 = (x, y, z)$  (unidade de volume)

Em seguida, passamos ao cálculo do volume  $(V_2)$  do prisma triangular, cuja sua superfície superior representa o telhado do Galpão. Para este cálculo, consideramos inicialmente o cálculo da área do triângulo isóscele  $[S_{\Delta}]$  que representa a base deste prisma. Neste caso, usamos a técnica institucionalizada para o cálculo da área de um triângulo qualquer, a saber: S<sub>Δ [área do triângulo]</sub> =  $\frac{b \cdot h}{2}$  $\frac{\pi}{2}$  *ua* (unidade de área). Usando as variáveis didáticas da tarefa em jogo, temos: S<sub>Δ [área do triângulo]</sub> =  $\frac{y \cdot t}{2}$  $\frac{\nu}{2}$  Uma vez que a dimensões são dadas em metro.

Para prosseguindo com os cálculos, utilizamos a técnica institucional proposta na praxeologia da **GEOSPAÇO** que encontramos na análise do **LD** que consiste na seguinte relação:

 $V_{\text{[Prismal]}} = S_b$  [área da base].  $H_{\text{[atural]}}$ .

Deste modo, o volume (V<sub>2</sub>) do prisma triangular é dado por:  $V_2 = \frac{y \cdot t}{2}$  $\frac{\pi}{2}$ *x*. Logo, a capacidade de armazenamento do Galpão (V<sub>3</sub>) é dada pela soma [V<sub>1</sub> + V<sub>2</sub>]. Isto é:

 $V_3 = V_{1+} V_2 = x \cdot y \cdot z + \frac{y \cdot t}{2}$  $\frac{y.t}{2}$ ,  $x = \frac{2x.y.z + y.t.x}{2}$  $\frac{z+y.t.x}{2} = \frac{xy.(2.z+t)}{2}$  $\frac{2.2+i}{2}$  (unidade de volume).

# **ii) Segunda Estratégia de Resolução– Considera o Galpão um único crivo**

Consideramos o Galpão como um prisma de base trapezoidal, como mostra a **Figura 62**.

Para determinarmos o volume, deste sólido, utilizamos a técnica institucional de cálculo de volume de um prisma, que encontramos na análise do **LD,** dada pela seguinte relação:

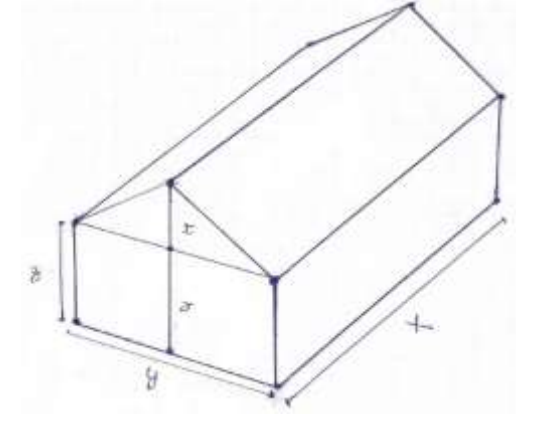

**Figura 62** – Prisma de Base Trapezoidal. **Fonte**: Dados da Pesquisa (2013).

O volume de um prisma (V) é dado pela fórmula/técnica  $V_P = S_b$  [área da base]. H (medida da altura).

Notamos que a base do prisma em questão pode ser decomposta por dois trapézios, por simetria. Sendo cada um com a área trapezoidal dada por:

 $S<sub>b</sub>$  (área da base)  $=\frac{(B+b)}{2}$  $\frac{1+D}{2}$ . h, onde h é a altura do trapézio. Assim o volume do espaço tridimensional ocupado por este prisma (Galpão) é dado por:  $V_P=2.[\frac{(B+b)}{2}]$  $\frac{1}{2}$ .h].H.

Utilizando as variáveis didáticas em questão, onde B = z + t; b = z; h = y/2 e H = x temos:

$$
V_P = 2. \left( \left[ \frac{(z+t+z)}{2}, \frac{y}{2} \right] . x \right)
$$
  
\n
$$
V_P = \left\{ \left[ (2z+t) . \frac{y}{2} \right] x \right\}
$$
  
\n
$$
V_P = \frac{1}{2} \left[ (2zy + yt) . x \right]
$$
  
\n
$$
V_P = \frac{1}{2} \left[ xy . (2z + t) \right] \text{ (unidade de volume)}.
$$

Suponhamos que as variáveis didáticas assumam os valores, tais que:  $x = 20$  *m*;  $y = 10$  *m*;  $z = 6$  *m* e t = 3 *m*. Desta forma, temos:

$$
V_P = \frac{1}{2} [20.10. (2.6 + 3)]
$$
  
\n
$$
V_P = \frac{1}{2} [200.15]
$$
  
\n
$$
V_P = \frac{1}{2} . 3000
$$
  
\n
$$
V_P = 1500 \text{ metros cúbicos}
$$

Utilizando os mesmos valores na primeira estratégia, obtemos o mesmo resultado. Isso mostra a veracidade das duas estratégias, ou seja, as técnicas de cálculo:

$$
V_3 = \frac{1}{2} [xy(2z + t)] e V_P = \frac{xy.(2.z+t)}{2}
$$
, são equivalentes.

A terceira subtarefa traz o seguinte enunciado:

t3 Desconsiderando a região ocupada pelo piso, usar os valores utilizados em t2 para determinar a área total da superfície que constitui o galpão, inclusive do telhado.

> **Objetivo da t3:** Calcular as áreas das superfícies (faces) laterais que compõem o Galpão, desconsiderando a área da superfície que representa a região ocupada pelo chão.

> Estudar conceitos provenientes da praxeologia de cálculo de área das superfícies planas.

# **Análise a** *priori* **de t3:**

Como já demonstramos acima, o Galpão solicitado em **T1** pode ser decomposto em dois ou mais sólidos. Na nossa decomposição, consideramos os dois sólidos: um paralelepípedo e um prisma triangular, como mostra a **Figura 59**. Com esta escolha, utilizamos, em seguida, as técnicas institucionais, vistas anteriormente na análise do **LD,** que permitem calcular a área das superfícies que delimitam cada um destes sólidos. Por fim, adicionamos os resultados encontrados no registro algébrico e numérico obtendo assim, o resultado esperado para o determinar a área total da superfície que constitui o Galpão, inclusive do telhado.

Esta subtarefa requer do sujeito (aluno), os conhecimentos inerentes ao cálculo de áreas de figuras planas, que compõem as faces laterais do prisma idealizado em **T1**. Para o cálculo das áreas destas superfícies determinamos inicialmente as medidas  $\overline{A'T'}$  e

 $B'T'$  dos segmentos  $A'T'$  e  $B'T'$  respectivamente. Como os dois segmentos são congruentes identificamos as suas medidas por *w*, como mostra a **Figura 63**, onde *y* e *t*  são as variáveis consideradas mais acima. Assim, utilizando o Teorema de Pitágoras, temos:

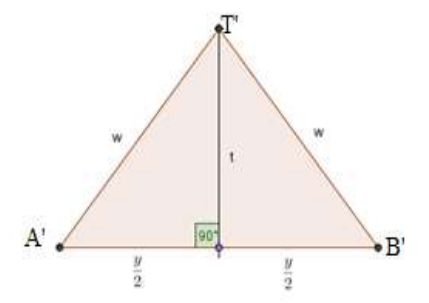

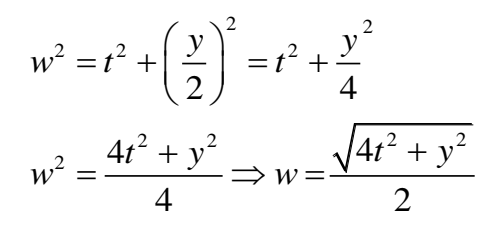

(Unidade de comprimento)

**Figura 63** *-* Triângulo isóscele. **Fonte**: Dados da Pesquisa (2013).

Utilizando esta expressão e os resultados anteriores, apresentaremos duas estratégias possíveis de resolução:

# **i) Primeira Estratégia de Resolução: Decomposição do Galpão em dois crivos**

Inicialmente, calculamos o Área (S1) do paralelepípedo de dimensões: *x* comprimento; *y* largura e *z* altura, que representa a parte inferior do Galpão. Para isso, utilizamos a fórmula/técnica institucional do cálculo da área de um paralelepípedo que consiste S<sub>Paraleleípedo</sub> =  $2(xy + xz + yz)$ . No entanto, considerando as orientações de **t3**, onde solicita desconsiderar a região ocupada pelo piso, como também a área ocupada pelo forro do Galpão (um vez que não está explicito que o Galpão é forrado), temos que:

$$
S_1 = 2(xz + yz).
$$

Em seguida, determinarmos a área  $(S_2)$  ocupada pelas superfícies do prisma triangular que representa o telhado Galpão. Para isso, utilizamos as fórmulas institucional dos retângulos  $[S_{\text{retângulo}} = b.h]$  e dos triângulos isósceles  $[S_{\text{triângulo}} = \frac{b.h}{2}]$  $\frac{2}{2}$ ] que compõe as superfícies deste sólido que nos interessa:

$$
S_2 = 2wx + 2\frac{y \cdot t}{2}
$$

$$
S_2 = 2wx + yt
$$

Logo, a área total  $(S_t)$  da superfície que constitui o Galpão, inclusive do telhado é dada por:

$$
S_t = S_2 + S_2
$$
  
 
$$
S_t = 2(xz + yz) + 2wx + yt.
$$
 (unidade de área).

Substituindo o valor de  $w = \frac{\sqrt{4t^2 + y^2}}{2}$  $\frac{2+2}{2}$  encontrado acima, temos, que a área total da superfície que constitui o Galpão, solicitado na tarefa **T1**, conforme segue:

$$
S_t = 2(xz + yz) + 2\left(\frac{\sqrt{4t^2 + y^2}}{2}\right)x + yt
$$
  
\n
$$
S_t = 2(xz + yz) + (\sqrt{4t^2 + y^2}) \cdot x + yt \text{ (unidade de área)}.
$$

#### **ii) Primeira Estratégia de Resolução - Considera o Galpão um único crivo**

Consideramos o Galpão um prisma de base trapezoidal, sua área total  $(S_t)$  é dada por:

$$
S_t = 2_{A1} + 2_{A2} + 2_{A3}
$$

 $S_t = 2$ [área do retângulo da face lateral] + 2[2(área do trapézio)] + 2[área do telhado]

No registro gráfico temos a planificação das referidas superfícies que representamos na **Figura 64.**

$$
S_{t} = 2xz + 2[(z + t + z) \cdot \frac{y}{2}] + 2xw
$$
  
\n
$$
S_{t} = 2xz + 2 \cdot [(2z + t) \cdot \frac{y}{2}] + 2xw
$$
  
\n
$$
S_{t} = 2xz + 2 \cdot \frac{z^{2y + ty}}{2} + 2xw
$$
  
\n
$$
S_{t} = 2xz + 2zy + ty + 2xw
$$

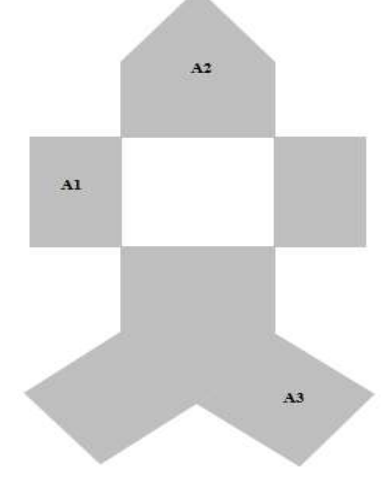

**Figura 64** - Planificação das Superfícies do prisma trapezoidal. **Fonte**: Dados da Pesquisa (2013)

Substituindo *w* pela expressão  $\frac{\sqrt{4t^2 + y^2}}{2}$  $\frac{y}{2}$ , temos, que a área total da superfície que constitui o Galpão, inclusive do telhado e desconsiderando a área da região ocupada pelo piso, solicitada na tarefa **T1**, é calculada utilizando-se a equação dada por:

$$
S_t = 2xz + 2zy + ty + 2x \cdot \frac{\sqrt{4t^2 + y^2}}{2}
$$

Portanto, a expressão algébrica que determina a área total das superfícies que delimitam o prisma trapezoidal é S<sub>t</sub> =  $2xz + 2zy + ty + x\sqrt{4t^2 + y^2}$ 

Reutilizando os valores  $x = 20$  *metros*;  $y = 10$  *metros*;  $z = 6$  *metros* e t = 3 *metros*, consideradas anteriormente, temos:

$$
S_t = 2(xz + yz) + (\sqrt{4t^2 + y^2}).x + yt
$$
  
\n
$$
S_t = 2(20.6 + 10.6) + (\sqrt{4.3^2 + 10^2}).20 + 10.3
$$
  
\n
$$
S_t = 2.180 + 20.(\sqrt{136}) + 30
$$
  
\n
$$
S_t = 360 + 20.(\sqrt{136}) + 30
$$
  
\n
$$
S_t = 390 + 20.2\sqrt{34}
$$
  
\n
$$
S_t = 390 + 40.(\sqrt{34})
$$
  
\n
$$
S_t = 5(78 + 8\sqrt{34})
$$
 metres quadrados.

Logo, podemos perceber que as suas estratégias (i) e (ii) são equivalentes.

A seguir, apresentamos a análise a *priori* da segundo tarefa (**T2)** do nosso dispositivo, com suas respectivas subtarefas, a qual traz o seguite enunciado:

**T2. [Situação-Problema 2]** Além disso, com o objetivo de acumular e recuperar a água da chuva para se previnir contra o périodo de seca que ocorre anualmente em sua região, ele solicitou ao pedreiro construir um reservatório fechado juntamente com um paralelepípedo de dimensões iguais a metade da altura *z*. Este reservatório deve ter a parte inferior em forma de um cone de base cujo o diâmento mede a quarta parte de *z,* com vértice localizado no centro do paralelepípedo, e uma parte exterior ao paralelepípado em forma circular de altura igual a metade de *z* com as bases iguais a de cone. Ele precisa ainda que o processo de recuperação da água seja feita, utilizando-se uma torneira instalada a um cano que parte do bico do cone.

> **Objetivo de T2:** Representar no ambiente papel/lápis o desenho na perspectiva tridimensional do reservatório de água solicitado pelo agricultor, considerando as dimensões relatadas em **T2**. Estudar as práticas dos sujeitos da instituição de referência/aplicação referentes a construção do crivo do prisma [cubo], do cone e do cilindro. Analisar as interpretações feitas pelos sujeitos (alunos) na leitura de **T2**.

## **Análise a** *priori* **de T2:**

Para realizar esta tarefa devemos, inicialmente, ter em mente a métrica da variável *z* utilizada na subtarefa **t1**, uma vez que todas as dimensões consideradas nesta tarefa **T2** são proporcionais a tal métrica.

De posse desta dimensão, esboçamos o paralelepípedo [cubo] de arestas medindo a metade parte de *z*, isto é  $\frac{z}{2}$  metros, em perspectiva tridimensional, conforme instruções de **T2.** Para isso, marcamos quatro pontos no plano sendo interseção, dois a dois, de quatro retas perpendiculares entre si, cujas retas paralelas se afastam com uma distância de 2 *metros*. Por conveniência, fizemos tal marcação ao lado do Galpão na perspectiva 3D, de modo que os pontos representassem os vértices de uma região quadrada, que consiste na base do cubo que serve de base de sustentação do reservatório de água. Identificamos estes pontos por **I, G, L e M** e ligarmos estes quatro pontos com segmentos de reta, de modo que formassem o quadrado de lados medindo  $\frac{z}{2}$  metros cada. Tomando como base este quadrado, construímos um cubo de lado medindo 2 metros, e vértices **I, G, L e M, I', G', L' e M'** como mostra a **Figura 65.**

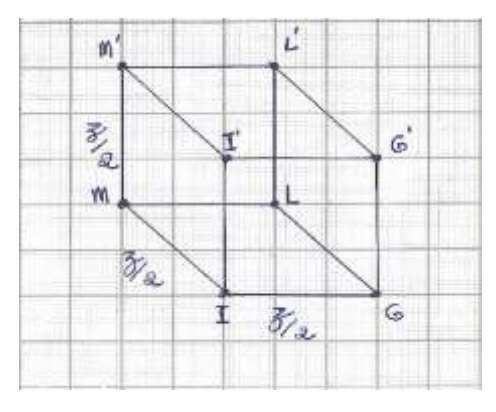

**Figura 65** – Cubo de dimensões z/2. **Fonte**: Dados da Pesquisa (2013).

Em seguida, marcamos no centro da face superior do crivo do cubo uma circunferência de raio  $\frac{z}{8}$ , tendo o centro desta circunferência coincidindo com centro desta face do cubo. Identificamos o centro do crivo do cubo, e traçamos o crivo do cone tendo a base o disco da circunferência construída acima, e com vértice no centro do crivo do cubo. Para finalizarmos esta tarefa, esboçamos o cilindro de altura 2 *metros* tendo uma das bases o disco construído na parte superior do crivo do cone, este cilindro deve ser

162

fechado na parte superior como disco de raio  $\frac{z}{8}$  metros. Na **Figura 66**, apresentamos o esboço do reservatório que acabamos de descrever no ambiente papel/lápis.

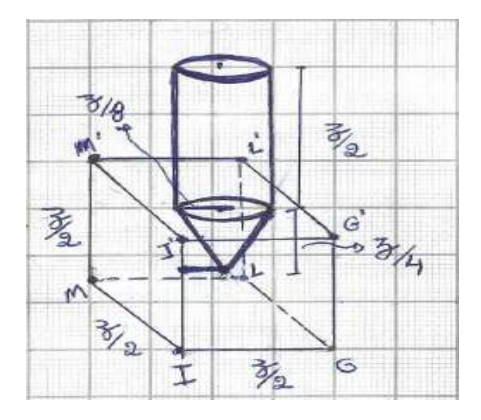

**Figura 66** – Reservatório de água solicitado em T2.

**Fonte**: Dados da Pesquisa (2013).

Deste modo, as tarefas propostas **DE**, que analisamos até o momento, tem por objetivo relacionar situações do cotidiano, que podem ser vivenciadas por futuros técnicos agrícolas (os quais serão os sujeitos voluntários envolvidos desta investigação). Procuramos, dessa forma, conscientizá-los sobre a importância que a Matemática tem em suas formações acadêmica/profissionais.

Dando continuidade à nossa análise a *priori* das tarefas proposta no **DE**, apresentaremos a seguir a análise das duas últimas subtarefas de **T2**. A primeira subtarefa traz o seguinte enunciado:

t1 Determimar, com base nestas informações, a capacidade do reservatório.

**Objetivo da t1:** Calcular a capacidade [volume] de acúmulo de água do reservatório.

Estudar as práticas institucionais dos alunos envolvidos nesta pesquisa acerca dos conhecimentos relativos ao cálculo de Volume dos Corpos Redondo, em especial, cilindro e cone.

# **Análise a** *priori* **de t1:**

Seguindo os mesmos procedimentos utilizados no desenvolvimento da análise da tarefa **T1**, apresentamos, inicialmente, o cálculo do volume destes objetos em função da variável didática *z*, para em seguida, admitirmos o valor assumido acima para esta

variável *z*. Portanto, para calcularmos o volume do reservatório de água (V<sub>3</sub>) solicitado nesta subtarefa, dividimos esta subtarefa em três etapas de realização:

# **1ª Etapa - Cálculo do Volume do cone (V4)**

Conforme a praxeologia que destacamos na análise do **LD**, a técnica que permite realizar o cálculo do volume do cone consiste na equação dada por:

$$
V_4 = \frac{1}{3}
$$
. S<sub>b</sub>. H

Esta técnica é, portanto, reconhecida pela instituição de aplicação, na qual *S<sup>b</sup>* é a área da base do cone, que corresponde à área do disco de uma circunferência, dada pela técnica  $S_b = \pi R^2$ , onde R, representa o raio. Seguindo as informações que constam em **T2**, temos que o diâmetro da circunferência é  $\frac{z}{4}$ , logo o raio R é  $\frac{z}{8}$ . A altura H do cone é igual a  $\frac{z}{4}$ . Deste modo, a área da base é dada por:  $S_b = \pi \left(\frac{z}{8}\right)$  $\left(\frac{z}{8}\right)^2$ , ou seja,  $S_b = \pi \frac{z}{6}$ 64 2 metros quadrados.

De posse do valor da S<sub>b</sub>, encontramos o volume do cone, conforme segue:

$$
V_4 = \frac{1}{3} \cdot \left(\pi \frac{z^2}{64}\right) \cdot \frac{z}{4}
$$
  

$$
V_4 = \frac{z^3}{768} \pi \text{ (unidade de volume)}.
$$

# **2ª Etapa - Cálculo do volume do cilindro (V5)**

Pela praxeologia de cilindros, sabemos que o volume do cilindro é determinado aplicando-se a técnica dada por:

$$
V_5=S_b. \; H
$$

Na tarefa em questão, a área da base do cilindro coincide com a do cone, e a altura H do cilindro sendo igual a  $\frac{z}{2}$  metros. Assim, determinamos o volume do cilindro aplicando estas técnicas. Ou seja:

$$
V_5 = Sb. H
$$
  
\n $V_5 = \left(\pi \frac{z^2}{64}\right) \cdot \frac{z}{2}$   
\n $V_5 = \frac{z^3}{128} \pi$  (unidade de volume).

# **3ª Etapa: Determinação da capacidade de armazenamento de água do Reservatório**   $de$  Água  $(V_3)$

Determinamos a capacidade de armazenamento de água no reservatório, efetuando a soma das métricas de V<sub>4</sub> e V<sub>5</sub> encontradas acima, ou seja:

$$
V_3 = V_4 + V_5
$$
  
\n
$$
V_3 = \frac{z^3}{768} \pi + \frac{z^3}{128} \pi
$$
  
\n
$$
V_3 = \left(\frac{1}{768} + \frac{1}{128}\right) \cdot \pi z^3
$$
  
\n
$$
V_3 = \frac{7}{768} \cdot \pi z^3
$$
 (unidade de volume).

Logo, o volume de água que o agricultor poderá armazenar no reservatório é:

$$
V_3 = \frac{7}{768}
$$
.  $\pi z^3$ (unidade de volume).

Se variável didática *z* assumir o valor 6 metros e fazendo  $\pi = 3.14$ , temos:

$$
V_3 = \frac{7}{768} \cdot 6^3 \cdot (3,14)
$$
  
V<sub>3</sub> = 6,18187 metres cúbicos

Como estamos nos referindo a capacidade litros de água, transformamos o valor que encontramos nestas operações, de metros cúbicos (*m 3* ) para litros (*l*). Sabemos que *1m<sup>3</sup>* corresponde a 1000*l* de água. Com efeito, multiplicamos o volume encontrado em 1*m 3* por 1000, isto é:

$$
V_3 = 6,181875 m^3x 1.000
$$
 litros por metros cúbicos  
 $V_3 = 6,181,875$  litros de água

Assim concluímos que o reservatório de água solicitado pelo agricultor deve ter uma capacidade de aproximadamente 6.182 litros de água quando a variável didática *z* assume a medida de 6 metros.

Para finalizar a análise a *priori* das tarefas propostas no **DE**, retomamos a última subtarefa que traz o seguinte enunciado:

t2 Considerar os valores usados em **t2** de **T2** para determnar a área total da superficie que constitui o reservatório.

**Objetivo da t2:** Encontrar a métrica correspondente a área total da superfície que constitui o reservatório de água em questão. Estudar as práticas institucionais dos alunos acerca do cálculo de área de cone [ou do setor circular] e de cilindro. Explorar a noção de partes que compõem um objeto.

#### **Análise a** *priori* **de t2:**

Tal como na realização das subtarefas anteriores, consideramos as técnicas institucionais destacadas na análise **LD** acerca dos **Sólidos Geométricos** e suas métricas, em particular as que permitem realizar as tarefas do tipo encontradas localmente na praxeologia de prismas, de cilindros e de cones. Para melhor entendimento das nossas resoluções, optamos por dividir os procedimentos em 3 etapas:

#### **1ª Etapa - Cálculo da área da superfície que delimita o cone**

A **Figura 67** ilustra a superfície em questão. Mas, na tarefa em análise, a base do cone, isto é, o disco, é omitido, pois, tal região é ocupada também pela água. Assim, a tarefa se resume em determinar a área lateral da superfície do cone, que é um setor circular. Vimos na praxeologia do

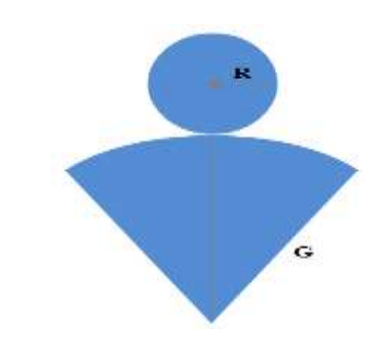

**Figura 67** – Planificação das Superfícies do cone. **Fonte**: Dados da Pesquisa (2014).

cone (cf. análise **LD**), que a técnica  $S_L = π.R.G$ , permite o cálculo da área de um setor circula), já que não é necessário calcularmos a área da base. Nesta técnica, **R** representa o raio da base do cone e **G** a geratriz do cone. Como não sabemos a medida desta geratriz **G**, inicialmente procuramos encontrar a sua medida, utilizando o Teorema de Pitágoras. Assim, a **Figura 68**, extraímos o triângulo retângulo, cujos catetos são congruentes a altura e o raio deste cone. Ao dividirmos este triângulo retângulo encontramos dois triângulos congruentes de catetos  $\frac{z}{4}$  e  $\frac{z}{8}$  $\frac{2}{8}$  e hipotenusa G. Com base em um destes triângulos retângulo, determinamos a medida da geratriz G.

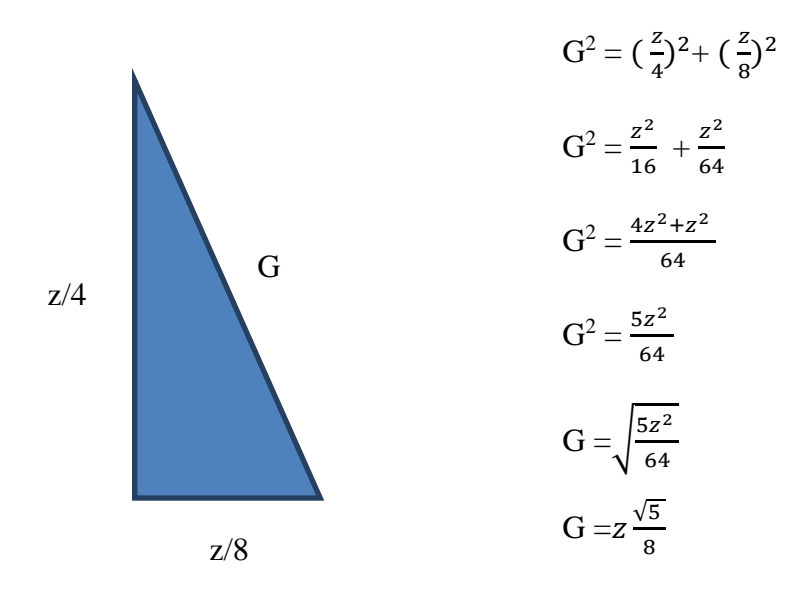

**Figura 68** – Triângulo retângulo para calcular a Geratriz do Cone. **Fonte**: Dados da Pesquisa (2013)

Portanto, a área do setor circular (**S1**) é dada por:

$$
S_1 = \pi.\frac{z}{8}.\ z \frac{\sqrt{5}}{8}
$$

$$
S_1 = \pi.\ z^3.\frac{\sqrt{5}}{8}
$$

#### **2ª Etapa – Cálculo da área da Superfície Cilíndrica (S2)**

Para determinarmos a área da superfície Cilíndrica que faz parte do reservatório de água, utilizamos a técnica que encontramos na praxeologia proposta no livro didático analisado anteriormente para o ensino da **GEOSPAÇO** na instituição de referência e de aplicação. Trata-se essencialmente da técnica.

$$
S_2 = 2.S_b
$$
 (área da base) +  $S_L$  (área da face lateral)  
\n $S_2 = 2.\pi.R^2 + 2\pi R.H$ 

Como a base inferior do cilindro em questão coincide com a base do cone que é oca, então o cálculo em questão envolve apenas a superfície lateral e base superior do cilindro que fecha o supracitado reservatório Desse modo, a técnica para os cálculo se reduz a:

$$
S_2 = \pi.R^2 + 2\pi R.H
$$
  

$$
S_2 = \pi.R(R + 2.H)
$$
 (unidade de área).

Substituindo as variáveis didáticas do problema, temos:

$$
S_2 = \pi \cdot \frac{z}{8} (\frac{z}{8} + 2 \cdot \frac{z}{2})
$$
  
 
$$
S_2 = \frac{3z^3}{64}
$$
 (unidade de área).

#### **3ª Etapa – Determinar a área da superfície do reservatório (S3)**

O resultado esperado consiste então na soma das áreas **S<sup>1</sup>** e **S2**. Ou seja, para alcançarmos o resultado esperado para esta tarefa, utilizamos a técnica que expressamos por:

$$
S_3 = S_1 + S_2
$$
  
\n
$$
S_3 = \pi. z^3. \frac{\sqrt{5}}{8} + \frac{3z^3}{64}
$$
  
\n
$$
S_3 = \frac{z^3(8\pi.\sqrt{5} + 3)}{64}
$$

Atribuindo o valor *6* metros a variável didática *z* e considerando os valores π =  $3,14 \text{ e } \sqrt{5} = 2,23$ , temos a seguinte solução:

$$
S_3 = \frac{6^3 x (8 x 3, 14 x 2, 23 + 3)}{64}
$$
  
\n
$$
S_3 = \frac{216 x (8.3, 14 \sqrt{5} + 3)}{64}
$$
  
\n
$$
S_3 = \frac{216.59, 02 + 3}{64}
$$
  
\n
$$
S_3 = 199, 1844 \text{ metros quadrados}
$$

Portanto, a área total da superfície que constitui o reservatório de água é de aproximadamente 199,2 metros quadrado, quando a variável didática *z* assume o valor 6 metros.

A **Figura 69** ilustra o esboço do Galpão e do Reservatório de água um ao lado do outro para obtermos uma visão geral das duas situações-problema propostas no nosso dispositivo experimental. Os resultados obtidos em cada tarefa estão no contexto institucional em consonância com análise do **LD**. Assim, acreditamos que os alunos da instituição da aplicação não terão muitas dificuldades em realizar estas tarefas.

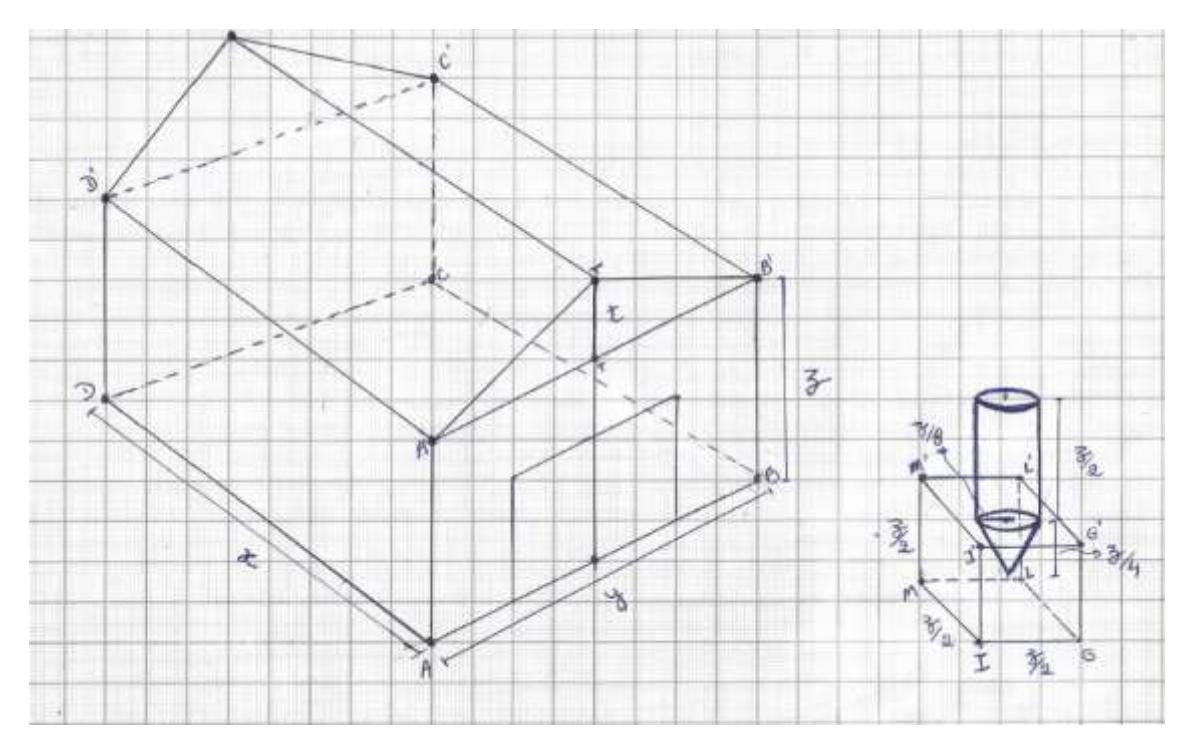

**Figura 69** – Desenho do dispositivo experimental no ambiente papel e lápis. **Fonte**: Dados da Pesquisa (2013).

Como já sublinhamos acima as duas situações postas aqui, desmembradas nas subtarefas que acabamos de analisar foram elaboradas considerando-se a praxeologia da **GEOSPAÇO** proposta na instituição de referência/aplicação. Ou seja, apesar de ser uma situação que entendemos como sendo algo contextualizado, as técnicas de realização são institucionais. Logo, cada subtarefa revela uma praxeologia completa. Isto é, as noções de tarefa [T], técnica [ $\tau$ ], tecnologia [ $\theta$ ] e teoria [ $\Theta$ ] estão presentes como descritos por Chevallard (1999).

Na aplicação destas tarefas no ambiente papel/lápis com os alunos do 3º ANO do **CTAI**, observamos suas práticas institucionais com ênfase nas suas respectivas ações e estratégias no desenvolvimento das mesmas, visando à construção dos crivos dos sólidos na perspectiva tridimensional e determinação de suas métricas (volumes ou áreas), requeridos em cada subtarefa.

Partindo, contudo, dessa análise, nos questionamos: Qual é a relação dos alunos do 3º ANO do **CTAI** com os objetos de estudos que tratamos? Será que estes alunos estão aptos a realizarem cada uma destas tarefas? Para respondermos estes e outros questionamentos, que nos colocamos, aplicamos este **DE** (cf. apêndices 6 e 7) nesta instituição, envolvendo os referidos alunos a fim de obtermos dados inerentes as suas

práticas efetivas em torno da **GEOSPAÇO** que tratamos. No entanto, antes de apresentarmos a nossa aplicação, destacamos inicialmente as variáveis didáticas, os resultados esperados, pré-requisitos e competências, necessárias em torno de cada situação proposta no **DE**.

#### **7.1.3. Variáveis Didáticas**

Para entendermos melhor sobre Variáveis Didáticas buscamos em Henriques (2014, p. 35) seu respectivo conceito:

> As variáveis didáticas são dados ou conhecimentos da situação que estão aos cuidados do professor/pesquisador. Quando tais variáveis assumem diferentes valores, modificam a situação. Pois, elas podem assumir diferentes valores de acordo com o interesse/objetivo do professor/pesquisador.

Partindo desta definição, reconhecemos como variáveis didáticas inerentes a Situação-Problema **T1** proposta em nosso **DE,** e permitem controlar as dimensões do Galpão, tais como: comprimento (*x***)**; largura (*y)*; altura (*z*) e a altura máxima do telhado (*t*), pois, quando estas variáveis assumem diferentes valores, modificam a situação na medida em que cada sujeito (alunos) tem a liberdade de escolha dos valores para cada variável da tarefas em realização/execução.

Também reconhecemos como variáveis didáticas, a aresta do cubo  $\frac{z}{2}$ , as dimensões do reservatório de água: a altura do cone $\frac{z}{t}$  $\frac{2}{4}$ , diâmetro da circunferência da base do cone e do cilindro  $\frac{z}{4}$ , raio desta circunferência  $\frac{z}{8}$  e altura do cilindro,  $\frac{z}{2}$ , presentes na segunda situação-problema **T2**. Reconhecidas as variáveis didáticas, o que se pode esperar durante a aplicação deste **DE** para uma turma 3º ANO do **CTAI**?

#### **7.1.4. Resultados Esperados**

Esperamos que os alunos sujeitos (**X**) da instituição de aplicação [3º ANO DO **CTAI**] possam desenvolver a capacidade de analisar, interpretar as Situações Problemas propostas em nosso **DE**, cujo objetivo é a construção de superfícies que delimitam **Sólidos Geométricos**, na perspectiva tridimensional no ambiente papel/lápis, além da

determinação de suas métricas, pois, a resolução destas Situações-Problema requer do sujeito **(X),** a utilização de conceitos e estratégias, que na maioria das vezes não são evidenciadas no **LD**, uma vez que, nestes livros não são apresentadas as estratégias a serem utilizadas na realização das representações dos crivos dos **Sólidos Geométricos**. No entanto, em muitas tarefas (exercícios) solicita-se do sujeito **(X)** esboçar os desenhos na perspectiva tridimensional, sem que antes sejam ensinadas as técnicas de realização de tais tarefas.

Deste modo, a maioria dos sujeitos **(X)** [alunos] não apresentam competências e habilidades para executar estas tarefas, ficando incomodados por muitas vezes não conseguirem realizar estas tarefas neste ambiente de aprendizagem, o que acreditamos que seja um fator limitador no ensino/aprendizagem da **GEOSPAÇO**.

#### **7.1.5. Pré-requisitos e competências necessárias**

A realização das tarefas propostas no **DE** exige que os sujeitos **(X)** da instituição de aplicação tenham competência de trabalhar com os conceitos de pontos, retas, segmentos de retas, perpendicularíssimo, paralelismo, ponto médio, interseção de regiões finitas, polígonos, raio, circunferência, setor circular, prisma, cilindro, cone, além da mobilização simultânea de mais de um registro de representação semiótica dos objetos matemáticos envolvidos em cada tarefa.

Dando continuidade aos nossos estudos, apresentamos a seguir os procedimentos que utilizamos na aplicação do nosso **DE** no ambiente de aprendizagem papel/lápis.

#### **7.1.6. Aplicação da Pesquisa**

Como sublinhamos anteriormente na Metodologia, a nossa pesquisa foi aplicada na instituição de referência no primeiro semestre do ano letivo de 2014, em dois ambientes de aprendizagem. No primeiro, tivemos como interesse avaliar como os alunos realizariam as tarefas propostas no nosso dispositivo experimental (**DE**), utilizando as técnicas do ambiente papel/lápis. No segundo, o interesse foi pelas práticas dos alunos na relação com estas mesmas tarefas por mediação do *Software CABRI 3D*, a fim analisar as

possíveis contribuições desta tecnologia na aprendizagem da **GEOSPAÇO**, tendo a praxeologia destacada na análise do **LD** como objeto [**O**] de referência nesta relação [**S(i), O**] no âmbito da teoria de instrumental. Assim, a seguir apresentamos o ocorrido no primeiro tempo.

#### **7.1.6.1. Aplicação do Dispositivo da Pesquisa no ambiente papel/lápis**

Como descrevemos na metodologia, a nossa pesquisa foi aplicada a uma turma de alunos do 3º ANO do **CTAI**, utilizando, inicialmente, o ambiente papel/lápis.

Neste primeiro tempo, dividimos a aplicação do **DE** em duas sessões de duas horas/aulas cada*.* A primeira sessão foi

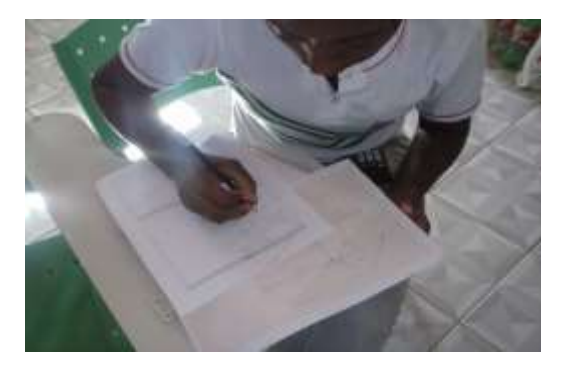

**Figura 70** – Uma das alunas da instituição de aplicação realizando as tarefes do **DE**. **Fonte**: Dados da Pesquisa (2014).

destinada exclusivamente à realização da tarefa **T1** com suas respectivas subtarefas e a 2ª sessão, para realização da tarefa **T2** e suas respectivas subtarefas. A **Figura 70**, mostra a imagem de uma das alunas participantes da pesquisa na primeira sessão.

Nesta sessão, compareceram os dezenove alunos citados no capítulo 4. Já na segunda sessão, compareceram quinze. Tanto na primeira sessão quanto na segunda, os alunos trabalharam individualmente. Antes de iniciarmos os trabalhos, tivemos o cuidado de salientarmos aos alunos sobre a importância da participação dos mesmos na pesquisa. Lembramos, também, a importância deles registrarem todos passos/procedimentos que eles utilizariam na realização das tarefas propostas. Em seguida, entregamos para cada um deles uma folha contendo o **DE**, folhas ofícios, e duas folhas de papel Milimetrado para respostas. Entregamos também: um lápis; uma borracha; uma caneta e uma régua, como artefatos do ambiente papel/lápis que intervém na relação dos alunos com os objetos de estudos inerentes das tarefas propostas.

Para sanar algumas indagações (curiosidades) feitas pelos alunos participantes dessa investigação, realizamos no final de cada sessão algumas reflexões acerca das possíveis resoluções das tarefas propostas no **DE**, lembrando-os de que estas situações problemas estão fortemente associadas ao campo de formação deles enquanto futuros técnicos agrícolas. No final da aplicação do **DE** no ambiente papel/lápis, agendamos as sessões de aplicação no laboratório de informática, a fim da utilização do ambiente computacional *CABRI 3D* na realização destas tarefas e uma sessão para aplicação de um Questionário Diagnóstico (cf. Apêndice 7).

Vale sublinharmos que no final de cada sessão recolhemos todos os manuscritos dos alunos que constituem o protocolo experimental que analisamos posteriormente como segue.

# **7.1.7. Análise a** *posteriori***: as práticas dos alunos no ambiente papel/lápis**

Antes de apresentarmos as análises das produções dos alunos, retomaremos o enunciado da tarefa correspondente. Assim, como vimos a primeira tarefa (Situação-Problema) proposta no **DE** traz o seguinte enunciado:

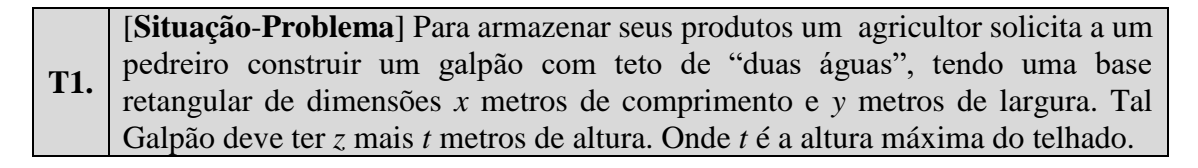

Ratificamos que a realização de cada tarefa proposta no **DE** necessita da mobilização de algumas **técnicas** (τ) apropriadas, no contexto praxeológico [Chevallard (1999)]. A praxeologia da **GEOSPAÇO** que destacamos na análise **LD** [SANTOS (2013, p. 69)] garante o emprego destas técnicas.

A primeira subtarefa **de T1** traz o seguinte enunciado:

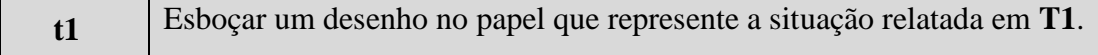

Para analisarmos as práticas efetivas dos alunos envolvidos na nossa pesquisa, elaboramos alguns critérios que identificamos por **Ci**, sendo que **i** é um índice de referência de cada critério **C**. Cada critério foi elaborado considerando os conhecimentos da **GEOSPAÇO** que queríamos observar nas práticas efetivas dos alunos envolvidos na realização das tarefas propostas. Os critérios de análise são, portanto, instrumentos importantes para nós, enquanto pesquisadores interessados a compreender melhor as

relações institucionais dos sujeitos [alunos] com os objetos institucionais como a

# **GEOSPAÇO**.

#### **Critérios de análise da subtarefa t1 da tarefa T1:**

**C1**: Interpretou corretamente a situação-problema **T1**, pois, realizou corretamente sua passagem da língua materna para a representação no registro gráfico.

**C2**: Não interpretou corretamente a situação-problema **T1**, pois, realizou incorretamente a passagem da língua materna para a representação no registro gráfico.

**C3**: Marcou os quatro pontos [**A**, **B**, **C** e **D**] no plano de base que corresponde os vértices do retângulo de base para construção do paralelepípedo.

**C4**: Não marcou os quatro pontos [**A**, **B**, **C** e **D**] no plano de base que corresponde os vértices do retângulo de base para construção do paralelepípedo.

**C5**: Construiu o retângulo representante da base do Galpão, atribuindo valores para as variáveis didáticas [comprimento-*x* e largura-*y*].

**C6**: Não construiu o retângulo representante da base do Galpão.

**C7**: Esboçou o desenho representante do crivo do p**aralelepípedo** na perspectiva tridimensional, identificando suas dimensões *x*- comprimento, *y* - largura e *z* - altura.

**C8**: Não esboçou o desenhou representante do crivo do p**aralelepípedo** na perspectiva tridimensional, identificando suas dimensões *x*- comprimento, *y* - largura e *z* - altura.

**C9**: Identificou os vértices da parte superior do crivo do p**aralelepípedo** por pontos tais como **A'**, **B'**, **C'** e **D'**.

 $C_{10}$ : Identificou o ponto médio do segmento  $\overline{A'B'}$  sendo extremidade inferior do segmento que representa a altura máxima *t* do telhado.

**C11**: Esboçou o desenho representante do crivo do **prisma reto triangular** correspondente a parte superior do Galpão [telhado com duas águas] na perspectiva tridimensional.

**C12**: Não esboçou o desenho representante do crivo do **prisma reto triangular** que representa a parte superior do Galpão [telhado com duas águas] na perspectiva tridimensional.

Com base nos critérios acima, apresentamos na **Tabela 8**, os dados brutos obtidos

na leitura das práticas efetivas dos alunos do 3ª ANO do **CTAI** que realizaram as tarefas do nossos dispositivo experimental.

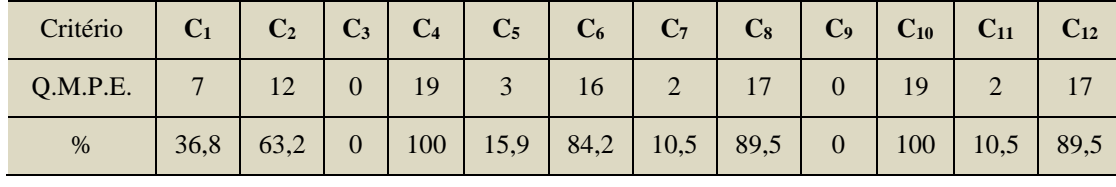

**Tabela 8** – Dados obtidos em t1 de T1, Maio/2014.

**Q.M.P.E** Quantidade de Manuscritos de Práticas Efetivas analisadas. **%** Práticas efetivas em porcentagem.

**Fonte**: Dados da Pesquisa (2014).

Os dados brutos revelam que cerca de 60% dos alunos não interpretou corretamente a situação-problema **T1**, pois não realizou corretamente a passagem do problema da língua materna para a sua representação no registro gráfico. Mais precisamente, vemos que 63,2% deles não conseguiram realizar a subtarefa **t1**  corretamente. A maioria destes esboçou uma figura plana, que não representava o crivo do objeto tridimensional solicitado. Acreditamos que estes alunos necessitam mais de um investimento em práticas escolares que explore a interpretação, bem como a habilidade na mudança de registros representação da linguagem materna para a representação de objetos da **GEOSPAÇO** em perspectiva tridimensional.

Notamos, também, que nenhum aluno marcou os pontos que representam os vértices do polígono da base. Ou seja, ninguém marcou/identificou os quatro pontos que representantes dos vértices do retângulo de base para esboçar o desenho correspondente ao crivo do **prisma** representante do **Galpão**. Deste modo, notamos que a identificação dos pontos dos vértices na construção/esboço de objetos da **GEOSPAÇO**, é mobilizada de forma implícita pelos alunos, pois como podemos ver na **Tabela 08**, 100% dos alunos não identificaram os pontos na construção do crivo dos sólidos.

No tocante ao esboço do retângulo de base para construir o p**risma** que representa o Galpão, temos que somente 15,4% realizou esta construção, e o restante, isto é 84,1% destes alunos não evidenciou este plano. Outro ponto que nos chamou atenção é o fato que ao tentarem realizar esta subtarefa, 89,5% dos alunos, esboçou o **prisma** como sendo uma figura plana, ao invés do seu esboço/ilustração como uma figura em perspectiva tridimensional. Apenas um número bem pequeno de alunos [10,5%] representou crivo do paralelepípedo em perspectiva tridimensional. Este fato nos levou a confirmar uma de nossas hipóteses de que, as dificuldades apresentadas pela maioria dos alunos do Ensino Médio ao se relacionarem com os objetos da **GEOSPAÇO**, está no esboço dos desenhos em perspectivas tridimensional no ambiente papel/lápis, como também na interpretação de situação-problema do cotidiano. Observamos ainda que, os mesmos não evidenciam os objetos matemáticos que são utilizados no esboço do p**risma** em questão, a exemplo dos vértices do crivo do paralelepípedo, que nos leva a crer que estes alunos não fazem associação entre estes objetos matemáticos com a construção das superfícies de sólidos em 3D.

Outro ponto que nos chamou atenção foi o fato de que todos os alunos, mesmo que intuitivamente, determinaram o ponto médio do segmento de reta, que representa a frente o Galpão, isso ocorreu porque utilizaram a noção de simetria para determinar a altura máxima do telhado, evidenciando que esta altura máxima deve ter a mesma distância para dar a queda d'água de maneira proporcional.

No que se refere ao esboço do representante do crivo do p**risma reto triangular** [telhado do Galpão], constatamos que somente 10,5% dos alunos demonstrar habilidade nessa construção em aparência tridimensional, enquanto 89,5% não. Na **Figura 71**, apresentamos recortes das práticas efetivas de quatro alunos envolvidos em nossa pesquisa, onde na **Figura 71 (a**) vemos a produção de um aluno que realizou a subtarefa **t1** de **T1** corretamente na perspectiva tridimensional, enquanto na **Figura 71 (b)**, que é o caso da maioria, apresentamos o recorte da produção de um aluno que desenhou o Galpão sem mobilizar a visão tridimensional, esboçando um objeto do plano bidimensional. Na **Figura 71 (c)**, percebemos a tentativa do aluno em construir o desenho na perspectiva tridimensional, enquanto, na **Figura 71 (d),** um alunos desenhou uma figura plana.

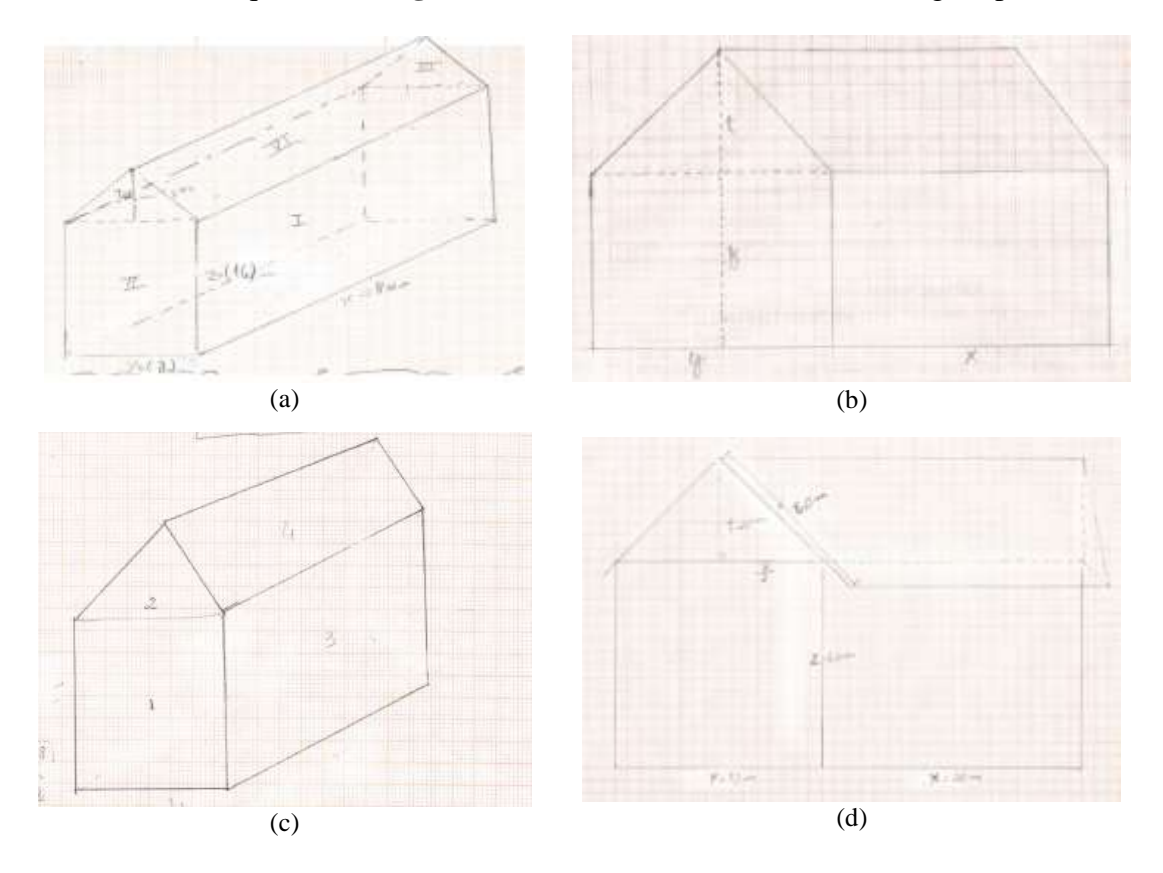

**Figura 71** - Práticas Efetivas de alunos.

**Fonte**: Dados da Pesquisa (2014).

Diante de todas as constatações anteriores e das observações em torno da prática efetiva dos quatro alunos na realização destas tarefas, podemos dizer que o ambiente papel/lápis, pelo seu aspecto estático, não favorece, por si só, os alunos do Ensino Médio,

perceberem as limitações impostas por este ambiente nas construções de objetos geométricos com aparência tridimensional no plano. Além disso, estes alunos não apresentam domínio das técnicas de representação em perspectiva, já que as mesmas não são ensinadas nesta instituição de referência e aplicação. Isso porque não fazem parte da praxeologia proposta pelos autores de **LD** adotados na instituição de referência/aplicação em questão. Este fato é notável na fala de um aluno (**Figura 72**) participante desta pesquisa, quando ele compara dos dois ambientes de estudo utilizados nesta pesquisa, destacando as limitações do ambiente papel/lápis.

proc papellesis returnity d incontraction comparado  $\sim$   $\Delta$ a computerional facility a comprisorion

**Transcrição**: Com a utilização papel/lápis necessita demais concentração, esforço e dedicação, comparando com o computacional, além que o computacional facilita a compreensão de geometria sólida.

**Figura 72 -** Prática Efetiva.

**Fonte**: Dados da Pesquisa (2014).

Logo, os dados apresentados em nossa pesquisa, permite-nos concluir que as dificuldades dos alunos acerca da construção e visualização dos **Sólidos Geométricos** em perspectiva tridimensional, podem resultantes da ausência das técnicas de construções na organização praxeológica da **GEOSPAÇO** a qual privilegia o uso de técnicas/fórmulas de cálculo de volume e de métricas em detrimento das referidas técnicas de construção.

A segunda subtarefa apresenta o seguinte enunciado:

**t2** Encontrar, fazendo os cálculos, a capacidade de armazenamento do galpão, atribuíndo valores às variáveis correspondentes as dimensões do galpão.

# **Critérios de análise da subtarefa t2 da tarefa T1:**

Da mesma forma que no caso de t1, para análise de t2, consideramos os seguintes critérios.

**C1:** Atribuiu valores às variáveis didáticas, comprimento-*x*, largura-*y*, altura-*z* e altura máxima do telhado-*t*, podendo facilitar o esboço do Galpão.

**C2:** Não atribuiu valores às variáveis consideradas em C1.

**C3**: Não realizou a tarefa.

**C4:** Identificou que a parte inferior do Galpão como paralelepípedo de comprimento-*x*, largura-*y*, altura-*z*.

**C<sub>5</sub>:** Utilizou corretamente a técnica (τ) ( $V<sub>I</sub> = a, b, c = x, y, z$ ) para calcular o volume do paralelepípedo que representa a parte inferior do Galpão.

**C6:** Não utilizou corretamente a técnica (τ) *V1*, para calcular o volume do paralelepípedo que representa a parte inferior do Galpão

**C7**: Identificou a parte superior do Galpão que representa o telhado como um prisma de base triangular.

**C**<sub>8</sub>**:** Calculou a área da base (S<sub>b</sub>) do triângulo de medidas conhecidas *y* e *t*, utilizando a técnica (τ),  $S_{\text{triângulo}} = S_{\text{b}} \cdot h = \frac{y \cdot t}{2}.$ 

**C<sub>9</sub>**: Determinou corretamente o volumo do prisma de base triangular, utilizando a técnica  $V_2 = S_B$ .  $H = [\frac{y.t}{2}, h].H.$ 

**C10**: Efetuou a soma dos volumes V1 e V2, para determinou o volumo do Galpão.

**C11**: Utilizou outras técnicas (τ) para calcular do volume do Galpão.

Com base nos critérios acima, apresentamos na **Tabela 9** os dados brutos adquiridos na leitura das práticas efetivas dos alunos em torno de t2 de **T2**:

**Tabela 9** - Dados obtidos na leitura de práticas efetivos dos alunos na t2 de T1, Maio/2014.

| Critério      | $C_1$ | C <sub>2</sub>    | $\mid$ C <sub>3</sub> $\mid$ | C <sub>4</sub> | $C_5$ | $C_6$ | $C_7$ | $\mathbf{C}_8$           | $C_9$ | $C_{10}$ $C_{11}$ |
|---------------|-------|-------------------|------------------------------|----------------|-------|-------|-------|--------------------------|-------|-------------------|
| Q.M.P.E.   13 |       |                   |                              | 18             | 15    | 3     | 13    | 13                       |       |                   |
| $\%$          | 68,4  | 26,3   5,3   94,7 |                              |                | 78,9  |       |       | 21,1 68,5 68,5 63,2 57,9 |       | $\mathbf{0}$      |

**Q.M.P.E** Quantidade de Manuscritos de Práticas Efetivas analisadas.

**%** Práticas efetivas em porcentagem.

**Fonte**: Dados da Pesquisa (2014).

Observando a **Tabela 9**, em consonância com os nossos critérios de análise, podemos ver que dos 19 alunos, 13 deles atribuíram valores as variáveis didáticas representantes das dimensões do Galpão. Ou seja, 68,4% consideraram as dimensões do Galpão proporcionais e bem próximas às dimensões de um Galpão real, enquanto 26,3% dos alunos consideraram tais dimensões muito grande ou muito pequena. Dentre eles, um forneceu os valores para a construção de um Galpão de dezesseis metros de altura, que é um valor relativamente grande quando comparado com altura de Galpões usuais.

Podemos constatar também que dentre os 19, apenas um aluno não realizou esta tarefa, o qual não justificou o motivo de não responder os problemas. Outro ponto que ficou evidente na análise é o fato de que mesmo não construindo o desenho da figura que representa o Galpão na perspectiva tridimensional, 94,7% dos alunos identificaram que a parte inferior do Galpão é representada pelo crivo do paralelepípedo de dimensões *x*, *y*, *z*, pois a maioria deles utilizou a fórmula/técnica para o cálculo do volume de um paralelepípedo [produto das dimensões *x*, *y* e *z*, ou área da base vezes altura], para determinar a capacidade de armazenamento do sólido em questão. Com efeito,15 dos 19 alunos se enquadram no critério  $C_5$ , apresentando, portanto, o valor esperado para o volume do sólido. Ou seja, 78,9% utilizaram a técnica corretamente.

Outro ponto observado foi que dos 19 alunos, 68,5% identificamos a parte superior do Galpão como sendo crivo de um p**risma reto triangular**, uma vez que no cálculo da capacidade [volume] do sólido deste crivo, este percentual de alunos, usou a técnica que permite calcular a área de um triângulo, no nosso caso, de base *y* e altura *t,*  enquadrando-se no critério  $C_8$ . No entanto, somente 63,2% deles conseguiu determinar corretamente o volume deste prisma, enquadrando-se, portanto, no critério C9. No tocante à determinação da capacidade total do Galpão [volume de armazenamento do Galpão], 57,9% dos 19 alunos conseguiu realizar esta subtarefa (Critério C<sub>10</sub>). Ou seja, mais da metade dos alunos conseguiram realizar esta tarefa, alcançando o objeto esperado para esta subtarefa. A **Figura 73**, traz um recorte das produções efetivas de um aluno, onde podemos ver os cálculos realizados por este aluno relativamente à determinação da capacidade de armazenamento do Galpão corretamente.

T1 [t2] Aria to base A (tilliado)  $0 = 41$  $Ab = b \cdot h$   $\rightarrow Ab = b \cdot m^2$  $A = 6.2$ Ania da base Volume do Elliado  $\Delta h = 10.1$  $\sqrt{m}$  Abs . In  $\Delta l_0 = 48$  mu<sup>2</sup>  $V = 6.8$ Volume do paraldepipodo  $\mathcal{C}$  $5V = 48 \pi r^4$  $V = Ab$ .  $1 - 48 - 4$  $192$  m  $V_r = 240 cm$ 

**Figura 73** – Práticas Efetivas de um aluno da instituição de aplicação. **Fonte**: Dados da Pesquisa (2014).

Ao compararmos os resultados encontrados nestas duas primeiras subtarefas, constatamos que a maioria dos alunos apresentou mais habilidades/conhecimentos na determinação das métricas de volume dos sólidos envolvidos nas tarefas, utilizando as técnicas/fórmulas de cálculo, do que na construção dos respectivos crivos dos sólidos na perspectiva tridimensional, evidenciando que, nesta instituição de aplicação (**3º ANO DO CTAI**), é valorizado o cálculo dessas métricas, em detrimento da construção e/ou associação das construções dos crivos destes sólidos com a determinação de suas métricas explorando, se possível às situações cotidianas. Partindo desta constatação, acreditamos que devemos repensar o ensino/aprendizado da **GEOSPAÇO** no Ensino Médio,

procurando novos recursos metodológicos que possam fortalecer a construção e o cálculo das métricas dos **Sólidos Geométricos** na **GEOSPAÇO**, a exemplo, inserir as ferramentas do *softwares* de Geometria Dinâmica como o *CABRI 3D*.

Para dar continuidade a nossa análise retomamos a terceira subtarefa (**t3**) de **T1**, que traz o seguinte enunciado:

**t3** Desconsiderando a região ocupada pelo piso, aproveitar os valores utilizados em t2 para determinar a área total da superfície que constitui o galpão, inclusive do telhado.

Conservando a nossa escolha que fizemos para análise das tarefas anteriores, consideramos aqui os seguintes critérios.

#### **Critérios de análise da subtarefa t3 da tarefa T1:**

**C1:** Utilizou corretamente a técnica (τ) que permite calcular a área das superfícies que constituem o paralelepípedo (parte inferior do Galpão), excluindo as duas superfícies que representam o piso e o teto do Galpão.

**C2:** Utilizou incorretamente a técnica (τ) que permite calcular a área das superfícies que constituem o paralelepípedo (representa a parte inferior do Galpão), excluindo as duas superfícies que representam o chão e o teto do Galpão.

**C3**: Não calculou a área da subtarefa do paralelepípedo.

**C4**: Utilizou corretamente a técnica (τ) - Teorema de Pitágoras, para calcular a medida da hipotenusa do triângulo retângulo da base do prisma Triangular.

**C5**: Utilizou incorretamente a técnica (τ) - Teorema de Pitágoras, para calcular a medida da hipotenusa do triângulo retângulo da base do prisma Triangular isósceles.

**C6:** Utilizou a técnica (τ) correta para calcular as áreas dos retângulos que representam as superfícies laterais dos telhados.

**C7:** Utilizou a técnica (τ) incorreta para tentar calcular as áreas dos retângulos que representam as superfícies laterais dos telhados.

**C8:** Determinou corretamente a área total da superfície que constitui o Galpão.

**C9:** Determinou incorretamente a área total da superfície que constitui o Galpão.

**C10**: Utilizou outras técnicas (τ) para determinar a área da superfície total do Galpão.

Com base nestes critérios, apresentamos na **Tabela 10**, os dados brutos adquiridos

na leitura das práticas efetivas dos alunos da instituição de aplicação.

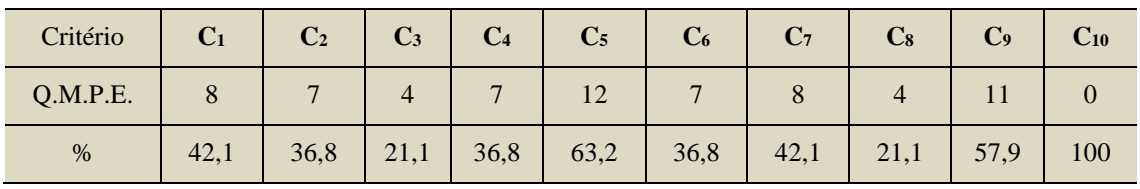

**Tabela 10** - Dados obtidos em t3 de T1, Maio/2014.

**Q.M.P.E** Quantidade de Manuscritos de Práticas Efetivas analisadas.

**%** Práticas efetivas em porcentagem.

**Fonte**: Dados da Pesquisa (2014).
Com base nesta tabela e consonância com os critérios que estabelecemos para ralizarmos a análise das práticas efetivas dos alunos do 3º ANO do **CTAI**, enquanto elementos institucionais, em torno desta subtarefa, podemos ver que dos 19 alunos, 42,1% calculou corretamente as áreas das superfícies que constituem o paralelepípedo representante da parte inferior do Galpão, enquadrando-se, portanto, no critério C<sub>1</sub>, enquanto 36,8% não conseguiu deteminar tal área. Podemos ver também que, dos 19 alunos, 21,1% não calculou a área da subtarefa do paralelepípedo, pois não identificamos tal cálculo na leitura dos manuscritos destes alunos.

Na determinação da área total das superfícies que delimitam o p**risma reto triangular**, representante do telhado do Galpão, constatamos que dos 19 alunos, 36,8% utilizou a técnica **Téorema de Pitágoras**, para determinar o medida da hipotenusa do triângulo retângulo da base do p**risma Triangular**, uma vez que os mesmo já tinham determinado a altura *t* e a base *y,* do triângulo isósceles, ao passo que altura *t* divide esta base em dois triângulos retângulos. Percebemos também que 63,2% deles não determinou esta medida. Encontrar tal medida é um passo significativo na determinação da área da superfície total do Galpão. Com efeito, todos que não determinaram esta medida também não encontram a área do prisma reto triangular, conforme podemos constatar em **C6**, pois apenas 36,8% dos alunos conseguiu calcular corretamente esta área. Por conta da não determinação dessa área, somente 21,6% dos alunos alcançou o objetivo almejado para subtarefa [Calcular as áreas das superfícies (faces) laterais que compõem o Galpão, desconsiderando a área da superfície que representa a região ocupada pelo chão].

 $T1[13]$  $A_4 = 1550$  $Au = 2U6.54$  $A_1 - 3006$  $30m$ a αž

**Figura 74** – Práticas Efetivas de um aluno da instituição de aplicação. **Fonte**: Dados da Pesquisa (2014).

Os dados que apresentamos na **Tabela 10,** obtidos com base na leitura dos manuscritos dos alunos e as observações feitas na **Figura 74**, nos levam a refletir sobre as dificuldades apresentadas por estes alunos na determinação de áreas de superfícies planas, no ambiente papel/lápis. Tais dificuldades, nos supreendeu, pois, o cálculo da área deste objeto matemático (área de superfícies planas), é objeto de estudo desde as séries do Ensino Fundamental II e, mesmo assim, a maioria dos alunos do **3º ANO CTAI** [Ensino Médio] não apresentam habilidades e competência suficientes para determinar as áreas de superfícies planas.

Diante disto podemos afirmar que os conteúdos de Geometria ainda são obstáculos na sua aprendizagem para a maioria dos alunos. Acreditamos que este obstáculo pode ser minimizado utilizando-se outras possibilidades de ensino, tais como a utilização de recurso computacionais, a exemplo do *CABRI 3D*.

Dando continuidade as nossas análises, apresentamos a seguir os resultados obtidos com a leitura das práticas efetivas dos alunos na realização da segunda tarefa (**T2**) do nosso dispositivo experimental que traz o seguite enunciado:

**T2. [Situação-Problema 2]** Além disso, com o objetivo de acumular e recuperar a água da chuva para se previnir contra o périodo de seca que ocorre anualmente em sua região, ele solicitou ao pedreiro construir um reservatório fechado juntamente com um paralelepípedo de dimensões iguais a metade da altura *z*. Este reservatório deve ter a parte inferior em forma de um cone de base cujo o diâmentro mede a quarta parte de *z,* com vértice localizado no centro do paralelepípedo, e uma parte exterior ao paralelepípedo em forma circular de altura igual a metade de *z* com as bases iguais a de cone. Ele precisa ainda que o processo de recuperação da água seja feita, utilizando-se uma torneira instalada a um cano que parte do bico do cone.

Para análise desta tarefa, consideramos os seguintes critérios:

# **Critérios de análise da tarefa T2**

**C1**: Interpretou corretamente a situação-problema relatada em **T2**. Pois, forneceu corretamente o desenho que representa o reservatório de água na perspectiva tridimensional.

**C2**: Interpretou incorretamente a situação-problema relatada em **T2** Pois, forneceu incorretamente o desenho que representasse o reservatório de água na perspectiva tridimensional.

**C3**: Não realizou a tarefa.

**C4**: Marcou quatro pontos [**I, G, L e M**] no plano de base correspondentes aos vértices do quadrado da base do paralelepípedo de dimensões iguais [cubo].

**C5**: Não marcou os quatro pontos [**I, G, L e M**] no plano da base que correspondesse aos vértices do quadrado da base do paralelepípedo de dimensões iguais [cubo].

**C6:** Esboçou corretamente o desenho na perspectiva tridimensional que representa do crivo do paralelepípedo de dimensões iguais [cubo].

**C7**: Identificou corretamente as dimensões do cubo como sendo a metade da altura *z* do Galpão.

**C8**: Esboçou corretamente o desenho na perspectiva tridimensional que representante do crivo do cone na perspectiva tridimensional de base e altura iguais a quarta parte da altura *z* do Galpão.

**C9**: Não Esboçou o desenho que representa o crivo do cone de base e altura iguais a quarta parte da altura *z* do Galpão.

**C10**: Esboçou o desenho na perspectiva tridimensional que representa o crivo do cilindro de base [diâmetro] igual a quarta parte da dimensões *z* e altura medindo a metade da altura *z* do Galpão.

**C11:** Não esboçou o desenho na perspectiva tridimensional que representasse o crivo do cilindro de base [diâmetro] igual a quarta parte da dimensões *z* e altura medindo a metade da altura *z* do Galpão.

**C12**: Representou o desenho da torneira que parte do bico do cone.

Vale sublinharmos que dos 19 (dezenoves) alunos da instituição de aplicação, apenas 15 (quinze) realizaram esta tarefa, pois, na segunda sessão destinada à realização da segunda tarefa, 4 quatro alunos não compareceram, não justificando suas ausências. Assim, com base nestes critérios, apresentamos na Tabela **11**, os dados brutos adquiridos na leitura das prática efetivas dos 15 (quinze) alunos do 3ª ANO do **CTAI** (instituição de aplicação).

**Tabela 11** – Dados obtidos na leitura dos manuscritos dos alunos sobre T2, Maio/2014.

| Critério | $C_1$                                                                    |  | $C_2 \mid C_3 \mid C_4 \mid C_5 \mid$ |    | $C_6$ $C_7$ |    | $C_8$   $C_9$   $C_{10}$   $C_{11}$   $C_{12}$ |    |      |     |
|----------|--------------------------------------------------------------------------|--|---------------------------------------|----|-------------|----|------------------------------------------------|----|------|-----|
| Q.M.P.E. |                                                                          |  |                                       | 12 |             |    |                                                |    |      |     |
| %        | $\begin{array}{ c c c c c c c c } \hline 53,4 & 33,3 & 13,3 \end{array}$ |  | $0 \mid 86,7 \mid$                    | 80 | 13,3        | 40 | 46,7                                           | 40 | 46,7 | 6,7 |

**Q.M.P.E** Quantidade de Manuscritos de Práticas Efetivas analisadas. **%** Práticas efetivas em porcentagem.

**Fonte**: Dados da Pesquisa (2014).

Com base nos critérios firmados para análise desta tarefa (**T2**), em concordância com os dados brutos desta Tabela, podemos ver, inicialmente que, dos 15 alunos, 53,4% interpretou corretamente a situação-problema proposta em **T2**, pois, representou corretamente no plano base, em perspectiva tridimensional, o desenho correspondente a situação-problema no registro gráfico. Enquanto 33,3% não interpretou corretamente, e 13,3% não realizou a tarefa.

No tocante à marcação dos quatros pontos correspondentes aos vértices do quadrado no plano de base para desenhar o cubo [paralelepípedo de dimensões iguais], base de sustentação do reservatório, nenhum aluno marcou tais pontos. Logo, percebemos que os alunos não evidenciam os elementos (como os pontos) da Geometria Euclidiana ao esboçarem as superfícies de **Sólidos Geométricos**.

Diferentemente do caso da representação do crivo do paralelepípedo solicitado em **T1**, observamos, aqui, com base no critério (**C6)**, que 80% dos 15 (quinze) alunos esboçaram o desenho representante do crivo do cubo em perspectiva tridimensional. Já com o critério (**C7**), percebemos a falta de interpretação dos alunos no que se refere as instruções dadas acerca da determinação das dimensões do cubo, pois tais dimensões deveriam ser representadas com metade da dimensão *z* do Galpão. Isto é  $(\frac{z}{2})$ , visto que apenas 13,3% dos alunos consideraram esta dimensão. Os dados também revelam que 40% dos 15 alunos esboçou o desenho representante do crivo do cone (parte interna do reservatório de água), em perspectiva tridimensional, e deste percentual, somente um aluno considerou corretamente a altura do **cone** como sendo a quarta parte da altura *z* do Galpão, isto é,  $(\frac{z}{4})$ . Esta quantidade de alunos tão pequena (um aluno que considerou este dado) ratifica, para nós, a falta de interpretação da tarefa por parte dos alunos.

No que se refere ao esboço do desenho representante do crivo do cilindro em perspectiva tridimensional (parte externa do reservatório de água), percebemos que 40% dos alunos esboçaram corretamente. Outra instrução presente em **T2** consiste no esboço de uma torneira instalada em um cano que partia do bico do cone, para a recuperação da água no reservatório. Neste caso, os dados mostram que somente 6,7% dos 15 (quinze) alunos fizeram esta representação. A **Figura 75** traz, recortes dos manuscritos das práticas efetivas de quatro alunos, que ratificam as nossas observações feitas acima.

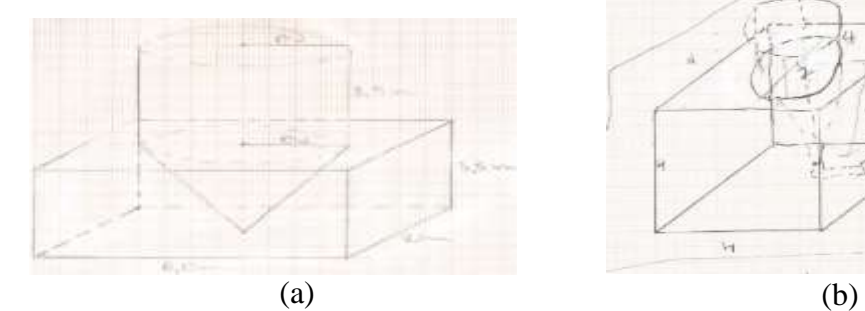

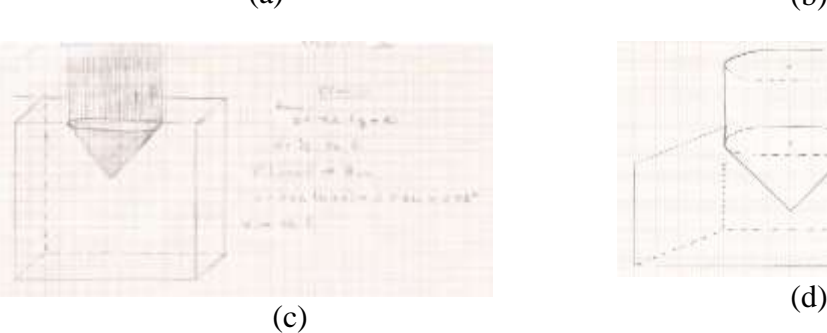

**Figura 75 –** Prática Efetiva**. Fonte**: Dados da Pesquisa (2014).

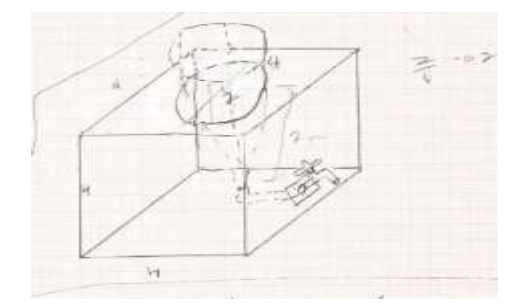

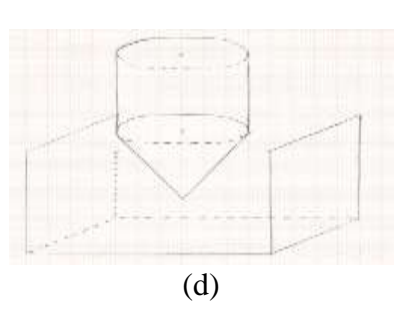

A **Figura 75** (a) mostra bem a falta de boa interpretação da situação pelo aluno, na medida em que se percebe, no esboço feito por estes alunos, um crivo do paralelepípedo de dimensões [*6m* de comprimento, *2m* de largura e *3*,*5m* de altura], ao invés do crivo do cubo solicitado nesta tarefa. Além disto, o diâmetro do círculo de base do cone e do cilindro não é representa a quarta parte da altura do Galpão, portanto, mesmo esboçando o desenho do reservatório em perspectiva tridimensional, não considerou as medidas proporcionais a medida *z* do Galpão.

As observações feitas na **Figura 75** (b) ratificam as dificuldades apresentadas pelos alunos ao esboçarem os objetos tridimensionais no plano, pois, apesar de esboçar o desenho do cubo em perspectiva tridimensional considerando as devidas medidas, não conseguiram esboçar corretamente o cone e o cilindro que representa o reservatório. Porém, notamos que o aluno (**da Figura 75 (b)**) considerou a altura do cilindro e o diâmetro da base do cone e do cilindro proporcionais à altura *z* do Galpão.

Logo, ao analisarmos os dados das práticas efetiva dos alunos do 3º ANO do **CTAI** no tocante a esta tarefa, por meio dos critérios acima estabelecidos, constatamos as dificuldades que estes alunos apresentam na interpretação de situações problemas de sues cotidianos, como também no esboço de desenhos de superfícies que delimitam os **Sólidos Geométricos** em perspectiva tridimensional, portanto, tais dificuldades influenciam negativamente na aprendizagem da **GEOSPEÇO**.

A primeira subtarefa **t1** da tarefa **T2** traz o seguinte enunciado:

# **t1** Determimar, com base nestas informações, a capacidade do reservatório.

Para análise desta tarefa, consideramos os seguintes critérios:

#### **Critérios de análise da subtarefa t1 da tarefa T2:**

**C**<sub>1</sub>: Utilizou corretamente a técnica (τ)  $V_1 = \frac{1}{a}$  $\frac{1}{3} \cdot S_b$ .H= $\frac{1}{3}$  $\frac{1}{3}$   $\pi$ .R<sup>2</sup>.H, para calcular o volume do cone. **C<sub>2</sub>:** Utilizou incorretamente a técnica (τ)  $V_1 = \frac{1}{5}$  $\frac{1}{3} \cdot S_b.H = \frac{1}{3}$  $\frac{1}{3}$   $\pi$ .R<sup>2</sup>.H, para calcular o volume do cone.

**C3:** Não realizou a subtarefa.

**C<sub>4</sub>**: Utilizou a fórmula (τ)  $V_2 = S_b$ . H = π. R<sup>2</sup>. H, para calcular o volume da superfície ocupado pelo cilindro que representa a parte externa do reservatório de água.

**C<sub>5</sub>:** Não utilizou a fórmula (τ)  $V_2 = S_b$ . H = π. R<sup>2</sup>. H, para calcular o volume da superfície ocupado pelo cilindro que representa a parte externa do reservatório de água.

 $C_6$ : Efetuou a soma dos volumes V1 + V2 para determinar o volume total da superfície ocupada pelo reservatório de água solicitado pelo agricultor ao pedreiro.

**C7:** Realizou corretamente a subtarefa.

**C8**: Realizou a transformação de *m<sup>3</sup>* em litros de água.

Com base nestes critérios, apresentamos na **Tabela 12**, os dados brutos adquiridos na leitura das prática efetivas dos alunos do 3ª ANO do **CTAI** como instituição de aplicação:

| Critério | C <sub>1</sub> | C <sub>2</sub> | C <sub>3</sub> | C <sub>4</sub> | C <sub>5</sub> | C <sub>6</sub> | C <sub>7</sub> | $\mathbf{C}_8$ |
|----------|----------------|----------------|----------------|----------------|----------------|----------------|----------------|----------------|
| Q.P.E.   |                |                |                |                |                |                |                |                |
| %        | 20             | 60             | 20             | 20             | 60             | 20             | 20             |                |

**Tabela 12** - Dados obtidos em t1 de T2, Maio/2014

**Q.M.P.E** Quantidade de Manuscritos de Práticas Efetivas analisadas.

**%** Práticas efetivas em porcentagem.

**Fonte**: Dados da Pesquisa (2014).

Ainda com base nestes critérios de análise, em concordância com os dados brutos correspondentes, podemos ver que apenas 20% dos 15 alunos utilizou a técnica que permite determinar o volume do cone, que representa a parte interna do reservatório de água. 60% dos 15 alunos não utilizou corretamente a fórmula/técnica  $V_1 = \frac{1}{2}$  $\frac{1}{3} \cdot S_b$ .H= $\frac{1}{3}$ . π.R<sup>2</sup> . H e 20% não realizou esta subtarefa. Na **Figura 76,** apresentamos um recortes dos manuscritos de dois alunos participante da pesquisa, onde podemos constatar a falta de habilidades na resolução nos mesmo em torno desta subtarefas, ou seja, não demostram habilidades no manuseio das técnicas/fórmulas institucionais que permitem resolver a tarefa solicitada.

 $V$ celledge = = 19,9 4  $Vc = 12,56 - 32$ Villabre + Veare = VTata Valledro + Vealedro + Vealedro + Vealedro + Vealedro + Vealedro + Vealedro + Vealedro + Vealedro + Vealedro + Vealedro + Vealedro + Vealedro + Vealedro + Vealedro + Vealedro + Vealedro + Vealedro + Vealedro + Vealedro + V  $V_{coll} = \frac{6,90}{3}$ Veget = 2,093 m3 

(a)

**9-5095-1000**  $\frac{1}{2}$  $0.5,4094$  $a = 0.95$ con  $3x$  $1.222$  can  $\epsilon$  $0.2.22$  $9 - 2, 10$  $1.50cm$  $5.3.14595(2,32,0,00)$  $5 - 2, 385, 3, 04$  $5.4.23...$ b) 号  $5,30cm$ thing do reservatives  $V = 21,69 * 5,30$  $V - 10 - 3$ 

**Figura 76 –** Prática Efetiva. **Fonte**: Dados da Pesquisa (2014).

Os dados (cf. **Tabela 12**) mostram também que 20% dos 15 alunos participantes na realização desta determinou corretamente o volume do cilindro (parte superior do reservatório), enquanto 60% não. Constatamos também que apenas 20% dos alunos participantes de nosso pesquisa realizaram a soma dos volume do cone e do cilindro com objetivo de determinar o a capacidade de armazenamento do reservatório de água. Nenhum dos alunos realizou a transformação de unidade de *m 3* para litros de água, uma vez que se trata da capacidade de armazenamento de água.

Para finalizar a análise das práticas efetivas dos alunos do 3º ANO do **CTAI**, no ambiente papel/lápis, apresentamos a seguir a última subtarefa proposta no **DE** traz este anunciado:

**t2** Considerando os valores usados em **t1 de T2** para determnar a área total da superficie que constitui o reservatório

Para análise desta subtarefa traçamos os seguintes critérios:

#### **Critérios de análise da subtarefa t2 da tarefa T2:**

**C1:** Utilizou o Teorema de Pitágoras para determinar a medida da geratriz "G" do cone.

**C2**: Não utilizou o Teorema de Pitágoras para determinar a medida da geratriz "G" do cone.

**C<sub>3</sub>**: Utilizou corretamente a fórmula  $S_{\text{Stor Curula}} = \pi RG$  para calcular a área da superfície lateral do cone [área do setor circular].

**C4**: Não utilizou corretamente a fórmula S<sub>Setor Circula</sub> = *πRG* para calcular a área da superfície lateral do cone [área do setor circular].

**C5**: Determinou a área da superfície cilíndrica, que representa a parte superior do Galpão, utilizando a fórmula S  $Cilindro = \pi.R^2 + 2\pi R.H$ .

**C6:** Realizou a soma das áreas do setor circular com a área da superfície do cilindro que compõe o reservatório para determinar a área total.

**C7**: Utilizou outras técnicas (τ) para calcular a área total do reservatório de água.

**C8**: Não realizou a tarefa.

Com base nesses critérios, apresentamos na **Tabela 13** os dados brutos adquiridos na leitura das práticas efetivas dos alunos que participaram da experimentação.

| Critério | C <sub>1</sub> | $\bf C_2$ | C <sub>3</sub> | C <sub>4</sub> | C <sub>5</sub> | $C_{6}$ | $\bf C_8$ |
|----------|----------------|-----------|----------------|----------------|----------------|---------|-----------|
| Q.M.P.E. |                |           |                | 14             |                |         |           |
| $\%$     | 26,7           | 73,4      | 6,7            | 93,3           | 6,7            |         | 73,4      |

**Tabela 13** - Dados obtidos em t2 de T2, Maio/2014.

**Q.M.P.E** Quantidade de Manuscritos de Práticas Efetivas analisadas. **%** Práticas efetivas em porcentagem.

**Fonte**: Dados da Pesquisa (2014).

Os dados presentes na **Tabela 13**, evidenciam que apenas 26,7% dos alunos da instituição de aplicação envolvidos na pesquisa utilizou, corretamente o Teorema de Pitágoras para determinar a geratriz do cone, enquanto, 73,4% não o utilizaram, ratificando suas dificuldades na interpretação e na aplicação de outros conteúdos necessários na resolução desta subtarefa. Portanto, a não determinação da geratriz influenciou preponderantemente nas suas dificuldades de determinação da área da superfície lateral do cone e da área do Setor Circular. Pois, com base no critério  $C_5$ , somente 6,7% destes alunos determinaram a área esperada.

Constatamos também, que no cálculo da área da superfície Cilíndrica [parte externa do reservatório fechado], nada menos que aproximadamente 6,7% dos alunos demonstraram habilidade na determinação desta área. Logo, constatamos que nenhum dos alunos desenvolveu t2 corretamente, o que confirma as suas dificuldades nos estudos da Geometria. Também, achávamos que surgissem outras possíveis maneiras de resolução, mas isto não aconteceu. Um resultado que nos chamou muito atenção é o fato de encontrarmos 73,4% dos alunos que não realizou esta subtarefa.

Os resultados que acabamos de apresentar sobre as práticas efetivas dos alunos do 3º ANO do **CTAI**, em torno das tarefas proposta em nosso **DE**, ratificam as nossas ideias iniciais sobre as limitações do ambiente de aprendizagem papel/lápis na construção e determinação das métricas de **Sólidos Geométricos**. Acreditamos que a exploração simultânea deste ambiente de aprendizagem com o ambiente computacional *CABRI 3D*, no tratamento dos tipos de tarefas que abordamos neste **DE** pode auxiliar na redução das limitações e dificuldades apresentadas pelos alunos, pois as ferramentas deste *software* permitem a realização de um trabalho agradável com este tipo de **Sólidos Geométricos** de maneira dinâmica e interativa, como podemos perceber na análise deste *software* que apresentamos anteriormente.

Foi na consideração das potencialidades deste *software* que nos propomos organizar o dispositivo experimental que analisamos a seguir, objetivando mostrar as possíveis resoluções das mesmas tarefas que acabamos de analisar visando as técnicas do ambiente papel/lápis

# **8º CAPÍTULO - DISPOSITIVO EXPERIMENTAL E AS PRÁTICAS INSTITUCIONAIS DOS ALUNOS NO AMBIENTE COMPUTACIONAL** *CABRI 3D*

Neste capítulo, dedicamo-nos à apresentação da análise, a *priori* no ambiente computacional *CABRI 3D*, de cada tarefa proposta no Dispositivo Experimental da nossa **SD** enquanto instrumento de coleta de dados, destacando uma das possíveis técnicas de realização destas tarefas, visando alcançar os objetivos traçados para cada uma delas. Em seguida, retomamos a aplicação da sequência e apresentarmos a análise a *posteriori* das práticas efetivas dos alunos do 3º ANO do **CTAI** envolvidos na pesquisa neste ambiente de aprendizagem (computacional CABRI 3D).

# **8.1. Apresentação do DE utilizado no ambiente Computacional** *CABRI 3D*

O dispositivo que nos referimos aqui é mesmo utilizado no estudo das práticas dos alunos no ambiente papel/lápis. Porém, com algumas adaptações no **DE (Figura 77)** a fim de facilitar a compreensão e o trabalho dos alunos no ambiente computacional, uma vez que as técnicas utilizadas no ambiente papel/lápis não são as mesmas no ambiente computacional.

Procederemos de maneira análoga como no ambiente papel/lápis, apresentamos inicialmente o **DE** e em seguida, as análises a *priori* tarefa por tarefa.

# **Dispositivo Experimental para o ambiente Computacional** *CABRI 3D*

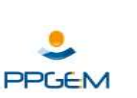

 **UNIVERSIDADE ESTADUAL DE SANTA CRUZ – UESC DEPARTAMENTO DE CIÊNCIAS EXATAS E TECNOLÓGICAS – DCET PROGRAMA DE PÓS-GRADUAÇÃO EM EDUCAÇÃO MATEMÁTICA- PPGEM**

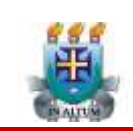

Agropecuária (CTAI) para análise de práticas dos alunos na construção de objetos tridimensionais específicos explorando conceitos matemáticos (Geometria Espacial em particular os **Sólidos Geométricos** – prisma, cilindro e cone) inerentes, no contexto praxeológico e registro de representação.

#### **Professor da turma (opcional):**

#### **Nome do aluno (a) (opcional):**

Em cada tarefa abaixo, use os conceitos matemáticos inerentes, descrevendo e justificando suas estratégias de resolução em cada caso.

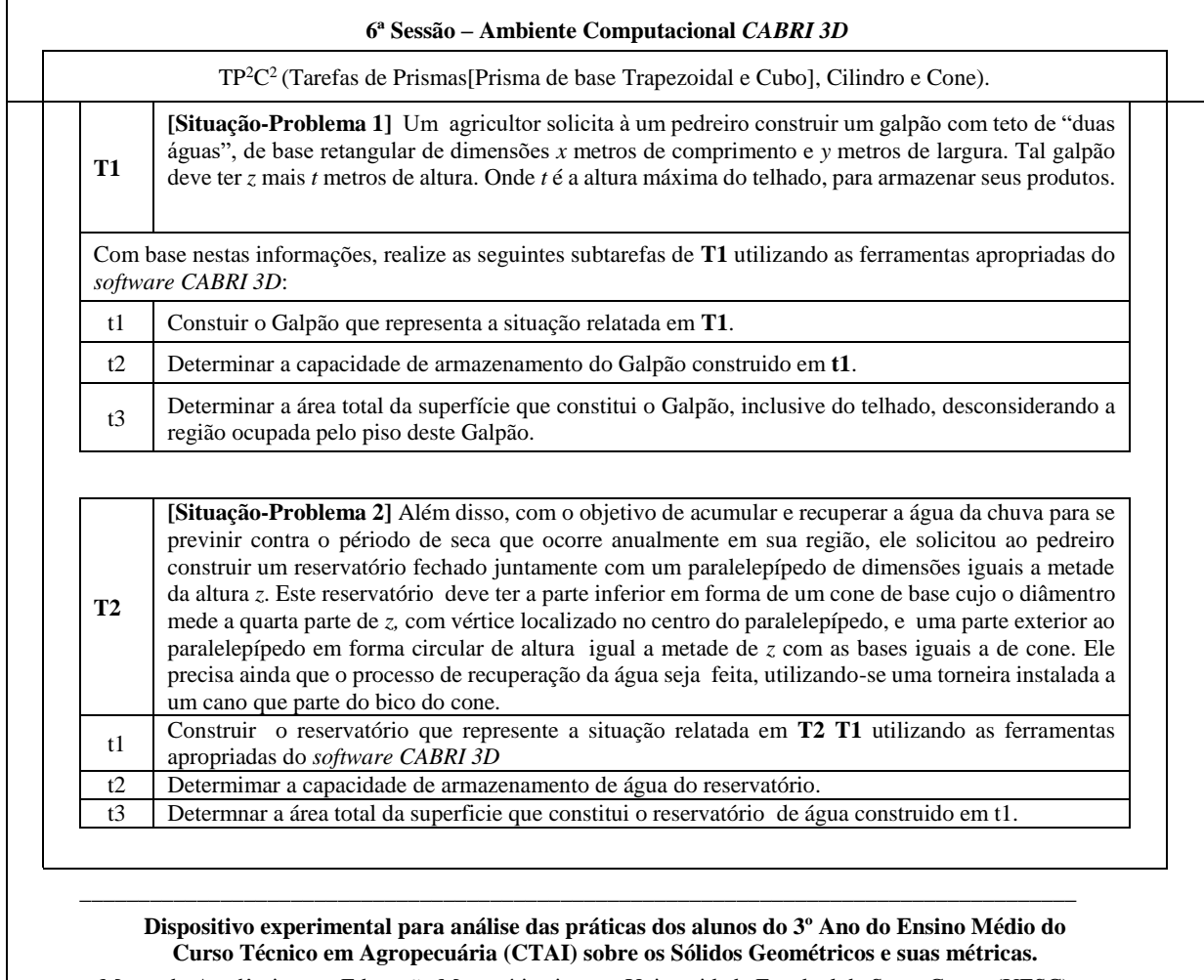

Mestrado Acadêmico em Educação Matemática junto a Universidade Estadual de Santa Cruz - (UESC)

**Figura 77** - Dispositivo Experimental – Ambiente Computacional.

**Fonte**: Dados da Pesquisa (2013).

# **8.2. Análise a** *priori* **das tarefas do DE no ambiente computacional** *CABRI 3D*

# **Análise a** *priori* **de T1.**

Retomamos inicialmente o enunciado da primeira tarefa a saber:

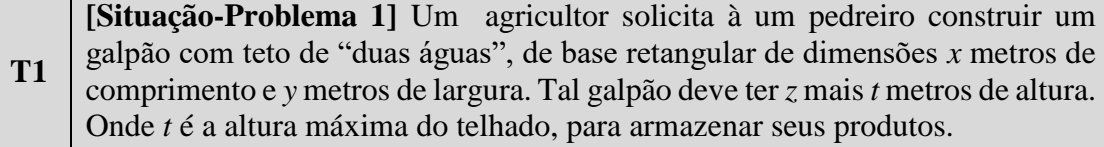

A primeira subtarefa de **T1** traz o seguinte enunciado:

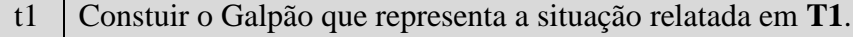

**Objetivo de t1:** Construir, utilizando as ferramentas do ambiente computacional *CABRI 3D*, o crivo de um prisma que represente o Galpão solicitado em **T1**, considerando as dimensões relatadas.

Estudar as práticas dos sujeitos da instituição de aplicação relativamente a utilização das ferramentas do *software CABRI 3D* na construção de prisma. Explorar a interpretações e visualização dos **Sólidos Geométricos** em 3D pelos alunos do 3º Ano **CTAI**.

# **Análise a** *priori* **de t1**

Vale sublinharmos que podem existir outras resoluções possíveis que conduzem a visualização do crivo do Galpão requerido nesta tarefa. Nós realizamos diversos procedimentos durante a análise do *software* em jogo para a nossa familiarização e desenvolvimento de nossas competências diante deste *software*. Visando o estudo das práticas que possam ser desenvolvidas pelos alunos da instituição de aplicação, apresentamos aqui um dos referidos procedimentos para visualizar o crivo deste dos prismas que representam o Galpão solicitado em **T1** utilizando as ferramentas do *CABRI 3D*.

Como vimos na análise deste *software*, a área de trabalho vem acompanhado com um plano, que chamamos de plano de base das construções a serem realizadas. Tal plano contem no seu centro três vetores ortogonais entre si (**V1**, **V<sup>2</sup>** e **V3**), como versores dos eixos coordenados tridimensionais (Eixo-*x*, Eixo-*y* e Eixo-*z*). Estes versores têm um papel preponderante no tratamento de problemas com víeis analíticos como também nas

construções. Conservamos tais versores, com a finalidade de explorarmos outros conceitos geométricos úteis nesse tipo de construções utilizando este *software*.

Para aproveitarmos melhor o espaço do plano de base, para a realização das duas situações-problema no mesmo arquivo, organizamos as nossas ações de modo atender esta necessidade. Como já sabemos pela descrição da situação (**T1**), o Galpão é composto por dois crivos: Um **paralelepipédico** e o outro p**risma de base triangular**.

Vimos na análise do *software* que, para a construção do primeiro, temos pelo menos três opções, utilizando a ferramenta "**Paralelepípedo**" do *CABRI 3D*, e na construção do segundo utilizamos a ferramenta "**Prisma**".

#### **Construção da parte inferior do Galpão: o paralelepípedo**

Com a finalidade de apresentarmos uma descrição mais elaborada, usamos a opção da ferramenta "**Paralelepípedo**" que requer a identificação das extremidades de uma de suas diagonal que são dois pontos em dois distintos previamente construídos.

Assim, na realização da t1 consideramos inicialmente a altura do crivo do p**aralelepípedo**, tendo três vezes o comprimento do versor **k** (do Eixo-*z*). Para isso, selecionamos a ferramenta "**Simetria Central**" no Menu de barra de ferramentas, para visualizarmos um ponto P2 simétrico da origem P1 em relação a extremidade do vetor k. Repetimos o procedimento para visualizarmos um ponto P3 simétrico a extremidade do vetor k em relação ao ponto P2.

Construímos um vetor **V4**, com origem no ponto P1 e extremidade P3. Marcamos um ponto P4, aleatória e convenientemente sobre o plano de base de modo que seja um dos vértices da base do Galpão. Construímos uma circunferência C1 em torno do versor k passando pela extremidade do versor i, e marcamos um ponto P5 sobre C1, sendo outro vértice da base do Galpão.

P4 e P5 assim marcados consistem nas extremidades da base do crivo do p**aralelepípedo**. Utilizando a ferramenta "**Translação**" visualizamos um P6 como a translação do P5 em relação ao vetor **V4**. Podemos assim notar que P4, P5 e P6 formam um triângulo retângulo, reto em P5. Sendo P4 e P5 as extremidades da hipotenusa deste triângulo, como também as extremidades de uma das diagonais do crivo do **paralelepípedo** que queremos visualizar. Com isto, utilizando a ferramenta "**Paralelepípedo**" obtemos, o crivo do paralelepípedo que apresentamos na **Figura 78.**

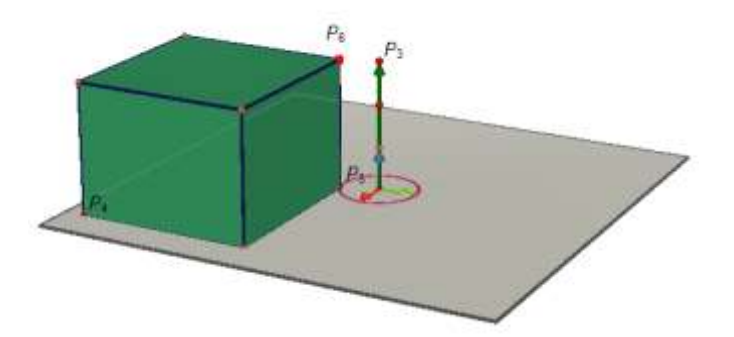

**Figura 78** - Construção do crivo do paralelepípedo considerando uma altura fixa. **Fonte**: Dado da pesquisa (2014).

Outra solução possível e mais rápida consiste em ativarmos, diretamente a ferramenta "**Paralelepípedo**", clicarmos sobre qualquer posição do plano de base, em seguida, pressionarmos a tecla "SHIFT", arrastar o cursor com mouse verticalmente, soltar. Neste momento estamos aptos para escolher a posição de outro vértice de uma das diagonais, e finalmente clicar, obtendo assim, o crivo do paralelepípedo, como mostra a **Figura 79**.

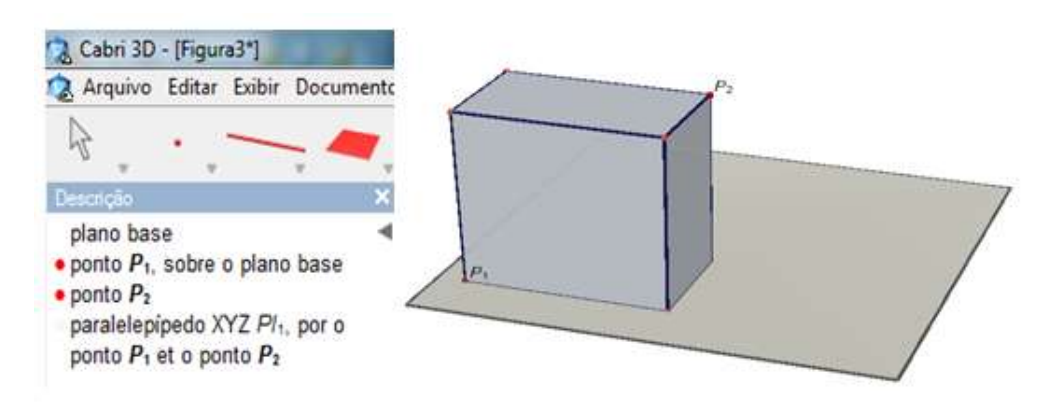

**Figura 79** - Construção do crivo do paralelepípedo utilizando a potencialidade SHIFT. **Fonte**: Dado da pesquisa (2014).

Neste caso, podemos excluir os versores, pois não têm nenhuma função nesta construção. Nesta opção também não temos um controle inicial da altura do crivo do paralelepípedo.

Outra possibilidade é, inicialmente, utilizarmos a ferramenta "**Reta perpendicular**", e construirmos uma reta perpendicular ao plano de base de construções, como sendo suporte de uma das arestas do crivo do paralelepípedo. Em seguida marcamos um ponto P1 sobre esta reta como sendo uma das extremidades da diagonal considerada na primeira opção, outro ponto P2 sobre o plano de base, como sendo a outra extremidade da diagonal. Com isto, utilizando a ferramenta "**Paralelepípedo**" obtemos, o crivo do paralelepípedo que apresentamos na **Figura 80**, que tem como uma das diagonais o segmento de extremidades P1 e P2.

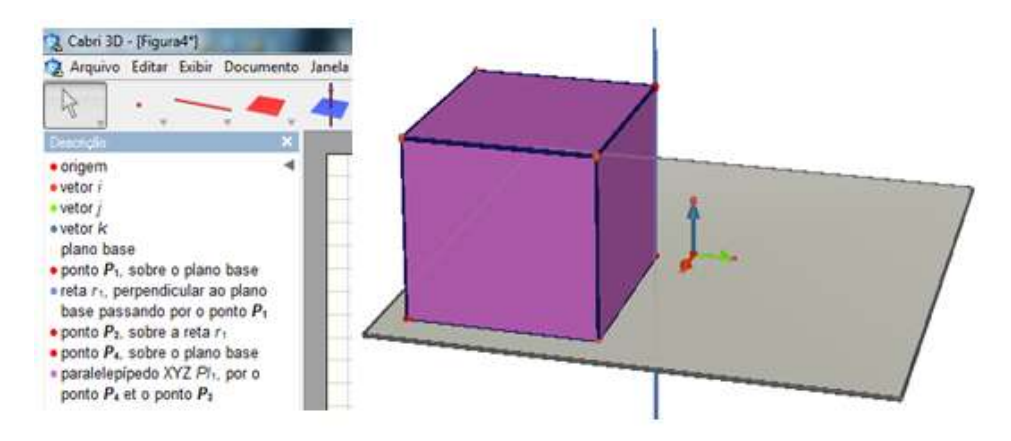

**Figura 80** - Construção do crivo do paralelepípedo a partir de rela reta perpendicular à base.

**Fonte**: Dado da pesquisa (2014).

Aqui também os versores podem ser excluídos. Além desta, outras possibilidades podem ser exploradas para construção deste objeto.

Retomando a primeira opção, como também nas duas últimas, podemos notar que o crivo do paralelepípedo assim construído, cobre todas as faces, não atendendo, portanto, o objetivo da tarefa, pois a base superior do paralelepípedo, correspondente a base do crivo do prisma que dá acesso ao teto de duas águas, deve ser aberta. Este problema pode ser resolvido, utilizando a potencialidade do *software* que consiste em modificar estilos de figuras, como mostra a **Figura 81**.

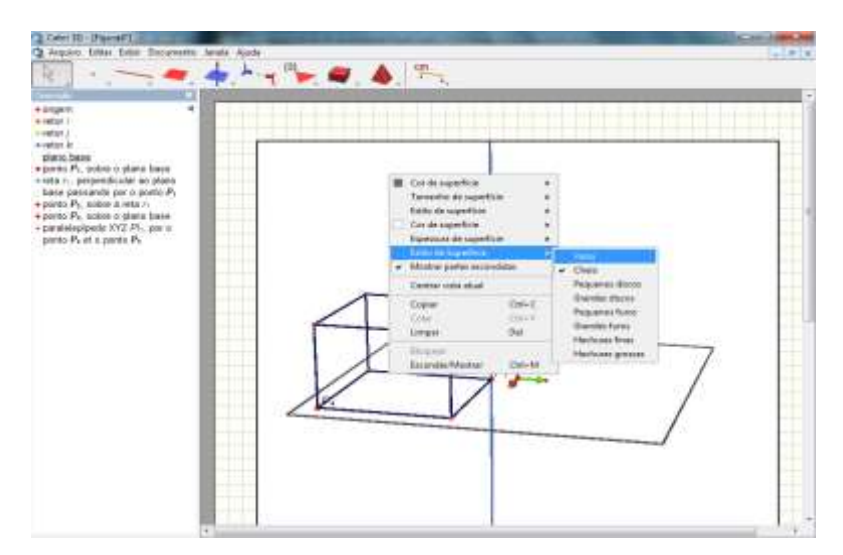

**Figura 81** - Estratégia de alteração do estilo de figuras.

Procedendo assim, visualizamos apenas as arestas do crivo do paralelepípedo. Em seguida, marcamos o ponto Médio P7 de uma das arestas, utilizando a ferramenta "**Ponto Médio**" e o ponto P8 da aresta paralela a que contém P7 no plano superior do Crivo do paralelepípedo, como mostra a **Figura 82**.

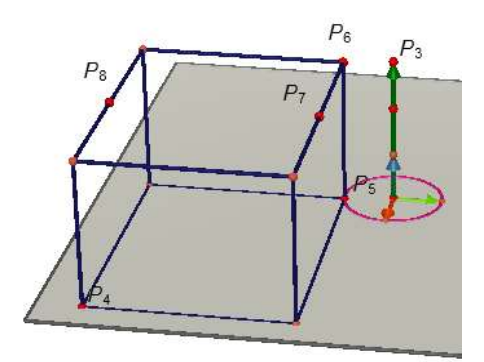

**Figura 82** - Crivo do paralelepípedo vazio. **Fonte**: Dado da pesquisa (2014).

Em seguida, construímos o triângulo isósceles de base P6P6' e altura igual a metade da altura do crivo do paralelepípedo. P6' é o vértice simétrico a P6 em relação a P7. Para isso, construímos a reta paralela ao versor k passando no ponto P7, utilizando a ferramenta "**Reta paralela**". Construímos o ponto médio entre P1 (origem dos versos) e o ponto P3, utilizando a ferramenta "**Ponto Médio**". Medimos a métrica (z/2) determinada pelo tal ponto médio e o ponto P3, utilizando a ferramenta "**Distância**". Construímos um vetor de origem P7 na mesma direção e sentido do versor k e transferimos a medida z/2 sobre o último vetor, obtendo assim, um ponto P9. O Segmento P7P9 define a altura máxima do teto ou do referido triângulo isósceles. Utilizamos a ferramenta "**Triângulo**" construímos este triângulo, obtendo assim, a **Figura 83**.

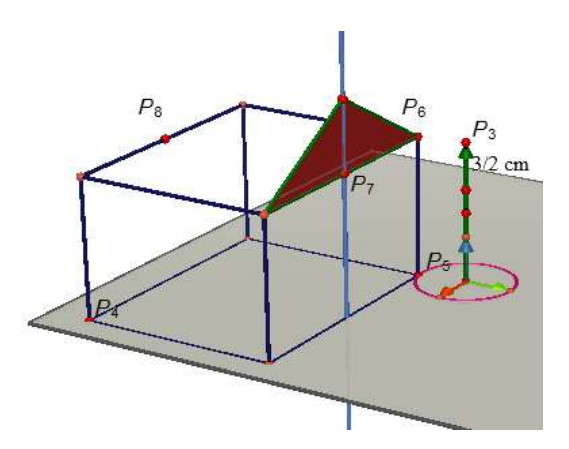

**Figura 83** - Construção do Triângulo Isósceles sobre o Crivo do paralelepípedo vazio. **Fonte**: Dados da Pesquisa (2014).

Ocultamos a reta por P7.

### **Construção da parte superior do Galpão: o prisma**

Como vimos na análise do *software*, para esta construção, é necessário um vetor e um polígono como base. Consideramos o triângulo isósceles construído anteriormente sobre o crivo do paralelepípedo como a base do prisma, e construímos um vetor sobre a aresta superior do paralelepípedo cujo o módulo é a dimensão *x* (comprimento do Galpão), ou de origem P7 com extremidade P9. Utilizando a ferramenta "**Prisma**" construímos o crivo do prisma cuja base é o triângulo isósceles. Utilizando novamente a estratégia de alteração de estilos, obtemos a **Figura 84** representante do Galpão solicitado pelo agricultor.

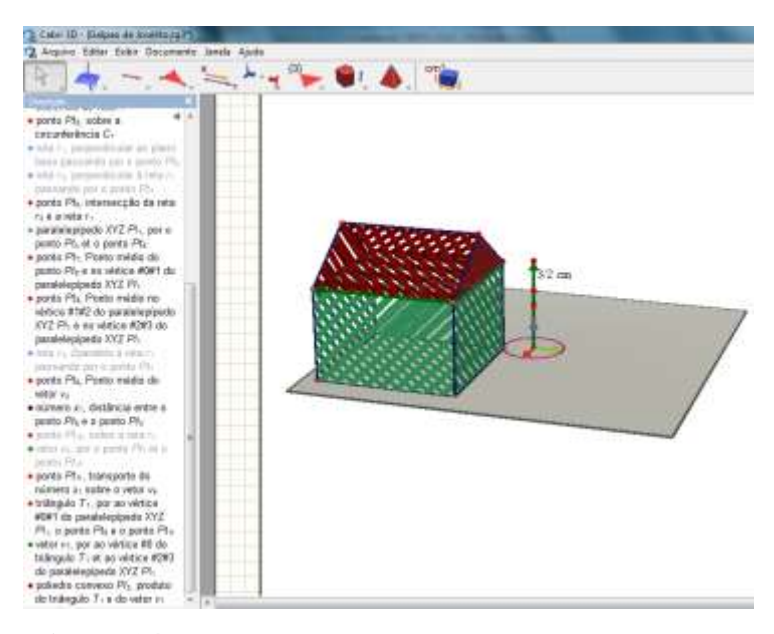

**Figura 84** - Galpão solicitado pelo agricultor. **Fonte**: Dados da Pesquisa (2014).

Notamos que é possível acompanharmos os passos da construção a partir da descrição fornecida pelo *software* na lateral esquerda da área de trabalho. Esta potencialidade do *software* também foi fundamental na descrição da nossa análise. Pois, utilizando a ferramenta "**Revisão da construção**" do Menu principal, podemos acompanhar todas nossas ações. Além disso, as dimensões do Galpão, assim construído podem ser modificadas em tempo real a partir da manipulação direita com mouse.

A seguir apresentamos a análise da segunda subtarefa de **T1** que traz o seguinte enunciado.

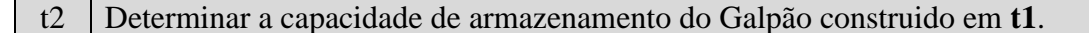

**Objetivo da t2:** Determinar a capacidade de armazenamento do Galpão utilizando a(s) ferramentas do *CABRI 3D*, ou seja, determinar o volume do prisma que representa o Galpão solicitado em t1.

Compreender as potencialidades do *software* que permitem o cálculo desta capacidade.

# **Análise a** *priori* **de t2:**

Uma vez construído o Galpão no qual não nos preocupamos, apenas com uma métrica (a altura máxima do mesmo), podemos obter todas as métricas unidimensionais necessárias para o cálculo das métricas bi e tridimensionais. Isto pode ser feita de duas maneiras utilizando as potencialidades do *CABRI 3D*, como podemos ver na **Figura 85**.

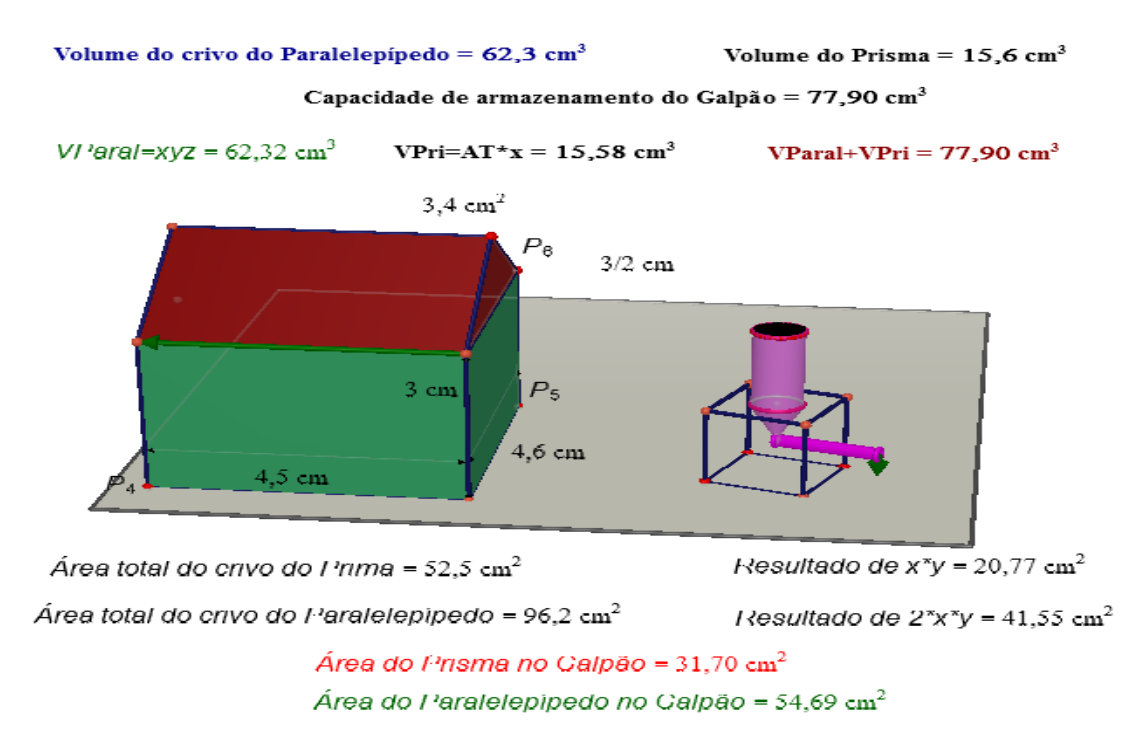

Área total da superfície do Galpão =  $86,40 \text{ cm}^2$ 

**Figura 85** - Ilustração das métricas e resultados de cálculos de volume. **Fonte**: Dados da pesquisa (2014).

A opção mais rápida consiste em utilizar a ferramenta "**Volume**" e com um clique sobre o objeto, obtemos o volume correspondente. Na **Figura 85** acima, temos o volume do crivo do paralelepípedo =  $62,3 \text{cm}^3$ , foi obtido com esta potencialidade, assim como o volume do prisma. Em seguida, utilizamos a ferramenta "**Calculadora**", onde entramos

com os valores acima com a operação de adição, obtendo assim, a capacidade do Galpão com estes dados.

A outra opção consiste em obter inicialmente os valores das variáveis didáticas *x, y* e *z* da parte inferior (paralelepípedo) do Galpão assim como a área do triângulo isósceles (base do prisma). Para isso, utilizamos a ferramenta "**Comprimento**" e a ferramenta "**Área**", resultando os valores mostrados na **Figura 85** acima. Em seguida, utilizamos a ferramenta "**Calculadora**". Nesta figura o **Resultado = 62, 32 cm<sup>3</sup> [b]** foi obtido entrando na calculadora com a operação *x\*y\*z*, clicando respectivamente sobre os seus valores 4,5; 4,5 e 3. Em seguida, clicamos com mouse sobre o resultado exibido na calculadora o qual, arrastamos até a área do trabalho. Repetimos o processo para obtermos o **Resultado = 15,58 com<sup>3</sup> [c]**, entrando assim na calculadora com a operação  $A_{bt}$ \**x*, onde  $A_{bt}$  é a área da base do **prisma** e *x* a sua altura. Por último o **Resultado 77,90 com<sup>3</sup> [a]** como a soma de [**b**] com [**c**], também na calculadora do *CABRI 3D*.

O cálculo de métricas (comprimento, área e volume) é, portanto, uma tarefa agradável utilizando o *CABRI 3D*.

A terceira subtarefa da tarefa de **T1** vem com o seguinte o enunciado:

t3 Determinar a área total da superfície que constitui o Galpão, inclusive do telhado, desconsiderando a região ocupada pelo piso deste Galpão.

> **Objetivo da t3:** Utilizar a(s) ferramentas do *software CABRI 3D* para calcular a área das superfícies que compõem o Galpão, com exceção à área da região que representa o piso.

Estudar conceitos provenientes do cálculo de área de prismas.

# **Análise a** *priori* **de t3:**

Para realizar esta subtarefa ativamos a ferramenta "**Área**" do *CABRI 3D*, e selecionarmos a superfície do objeto que desejamos calcular a área. Clicando sobre este objeto o *software* retorna imediatamente o valor da área correspondente em centímetros quadrados. No nosso caso particular, clicamos sobre a superfície do crivo do paralelepípedo e depois, sobre o crivo do prisma. Vale sublinharmos que a ordem é irrelevante. O resultado obtido com cada clique corresponde a área total da superfície de cada objeto.

Ora, para atender o resultado esperado nesta subtarefa, devemos, no caso da área total do crivo do paralelepípedo, excluir duas vezes a área ocupada pela base (piso) do Galpão. No caso da área total do prisma, devemos suprimir a área da sua fase correspondente a base superior do crivo do paralelepípedo. A **Figura 86**, traz as operações que realizamos no *CABRI 3D* utilizando as ferramentas "**Área**" e "**Calculadora**".

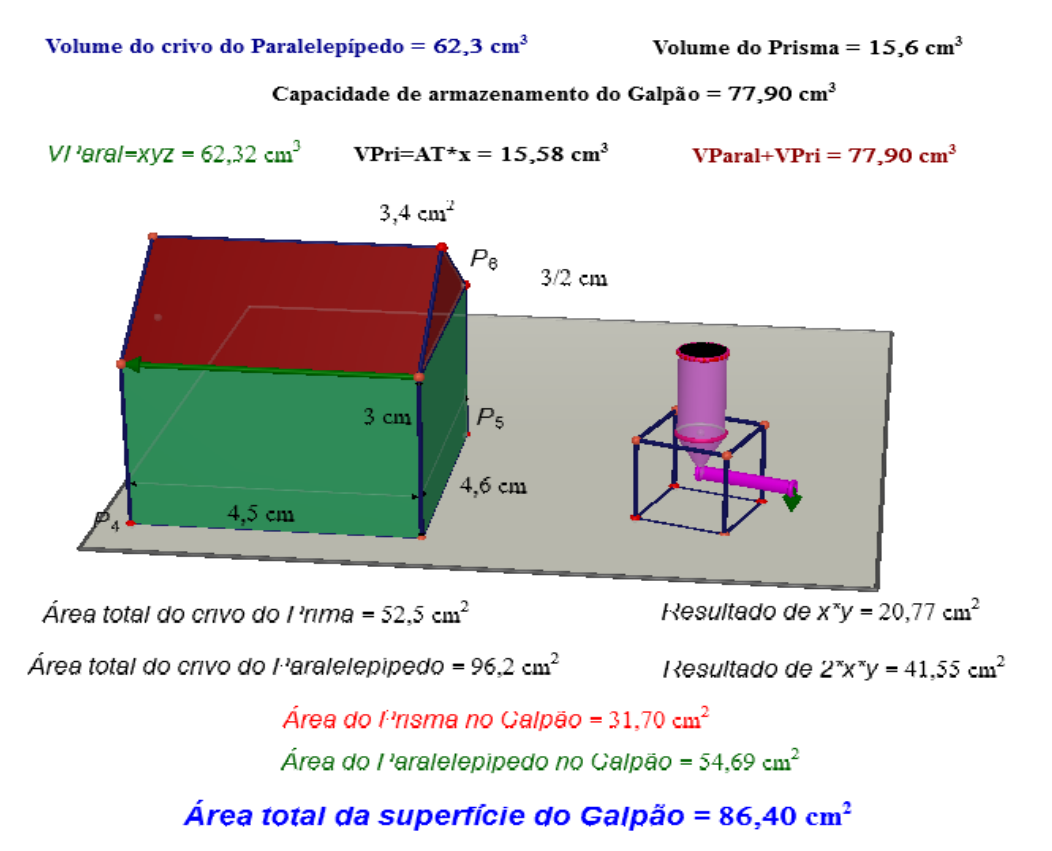

**Figura 86** - Operações que realizamos no *CABRI 3D* para determinar a área do Galpão. **Fonte**: Dados da Pesqusa (2014).

Após, apresentarmos a análise a *priori* de **T1** com suas respectivaas subtaresas, passamos para a apresentação da análise a *priori* da segunda tarefa **(T2)** traz o seguite enunciado:

**T2. [Situação-Problema 2]** Além disso, com o objetivo de acumular e recuperar a água da chuva para se previnir contra o périodo de seca que ocorre anualmente em sua região, ele solicitou ao pedreiro construir um reservatório fechado juntamente com um paralelepípedo de dimensões iguais a metade da altura *z*. Este reservatório deve ter a parte inferior em forma de um cone de base cujo o diâmentro mede a quarta parte de *z,* com vértice localizado no centro do paralelepípedo, e uma parte exterior ao paralelepípedo em forma circular de altura igual a metade de *z* com as bases iguais a de cone. Ele precisa ainda que o processo de recuperação da água seja feita, utilizando-se uma torneira instalada a um cano que parte do bico do cone.

A primeira subtarefa desta traz o seguinte enunciado:

#### t1 Construir o reservatório que represente a situação relatada em **T2**.

**Objetivo de T2:** Utilizar as ferramentas do *software CABRI 3D* para construir o reservatório de água solicitado pelo agricultor, considerando as condições relatadas nesta tarefa. Estudar as técnicas instrumentais de construção de cubo, cone e cilindro no *CABRI 3D*.

# **Análise a** *priori* **de T2:**

Esta tarefa exige maior cuidado e habilidades do sujeito (**X**) na sua relação com as ferramentas do *software CABRI* e com o desenvolvimento do pensamento geométrico relativo aos objetos em construção uma vez que requer a mobilização de estratégias exigentes e apropriadas durante a sua resolução. Inicialmente devemos considerar a dimensão *z* utilizada na subtarefa **t2** de **T1**, pois, as medidas necessárias na realização desta tarefa dependem desta métrica.

Da mesma forma que nas construções anteriores, existem também mais de um procedimento ou estratégias de conduzir a construção do crivo do cubo. Para construir o cubo que serve de base de sustentação deste reservatório, procedemos com segue:

#### **Construção da base cúbica do reservatório:**

Utilizando o mesmo arquivo da t1 de T1, construímos o cubo de resta igual z/2, isto é, 3/2, utilizando assim, a métrica considerada em **t1** de **T1**, cf. **Figura 84**.

Para construir tal base, utilizamos a ferramenta "**Cubo**" do *CABRI 3D*, na sua opção que requere dois pontos previamente construídos: sendo um o centro de uma das faces (f1) do cubo e outro como vértice do cubo. Sabendo-se que as arestas do cubo deve medir a metade de *z* (altura da parte inferior Galpão), então, marcamos um ponto V1 sobre o plano da base.

Em seguida construímos dois vetores ortogonais entre si de origem no ponto V1 e extremidades V2 e V3, tendo módulos iguais a *z/2*. Para isto, construímos inicialmente duas retas ortogonais, tendo V1 como ponto de interseção, servindo como direções dos vetores considerados acima. Utilizando a ferramenta "**Ponto médio**" marcamos o ponto médio **M** ente V2 e V3. O ponto médio assim obtido é o centro do quadrado de vértices V1, V2, V3 e V4, onde V4 é vértice simétrico a V1 em relação a M.

Prosseguindo com a execução da tarefa, utilizamos a ferramenta "**Cubo**" e clicamos sobre os pontos M, V1 e V2, obtendo assim o cubo procurado.

# **Construção do crivo do cone (parte inferior do reservatório).**

Como a base do crivo deste cone deve estar no centro da parte superior do cubo, e o seu vértice no centro do cubo, então começamos com o **desenvolvimento dos esquemas/pensamentos geométricos que conduzem à visualização deste centro e da base do cone**.

Para isto, iniciamos utilizando novamente a ferramenta "**Ponto Médio**" e marcamos tal ponto central da fase superior do cubo, que identificamos por **C**. Em seguida marcamos o ponto médio de uma das arestas do cubo na face superior, que identificamos por **Mas** (M de uma aresta superior). Marcando o ponto médio **P** entre **C** e **Mas**, e notamos que a distância entre os pontos **C** e **P** é a quarta parte de *z* (medida da aresta do cubo). Então buscamos obter a sua metade, marcando assim o ponto médio **Q** de **C** e **O**. Logo, a base do cone é o disco de raio **CQ** centrado no ponto **C**. Ora, uma das exigências (potencialidade) do *software* para construirmos a circunferência deste disco, dados os pontos **C** e **Q**, é considerar o plano que contem tal circunferência. Como qualquer vértice da face superior do cubo, inclusive os pontos **C**, **P**, **Q** e **Mas**, então utilizamos a ferramenta "**Plano**" do *CABRI 3D* e construímos o plano procurado, clicando sobre três destes pontos não colineares. Assim, estamos aptos à construir a base do cone, utilizando a ferramenta "**Circunferência**". Visualizado este circunferência, ocultamos o plano que a contém, pois este só serviu como elemento auxiliar na visualização da circunferência, como podemos ver na **Figura 87**, abaixo juntamente com a T1.

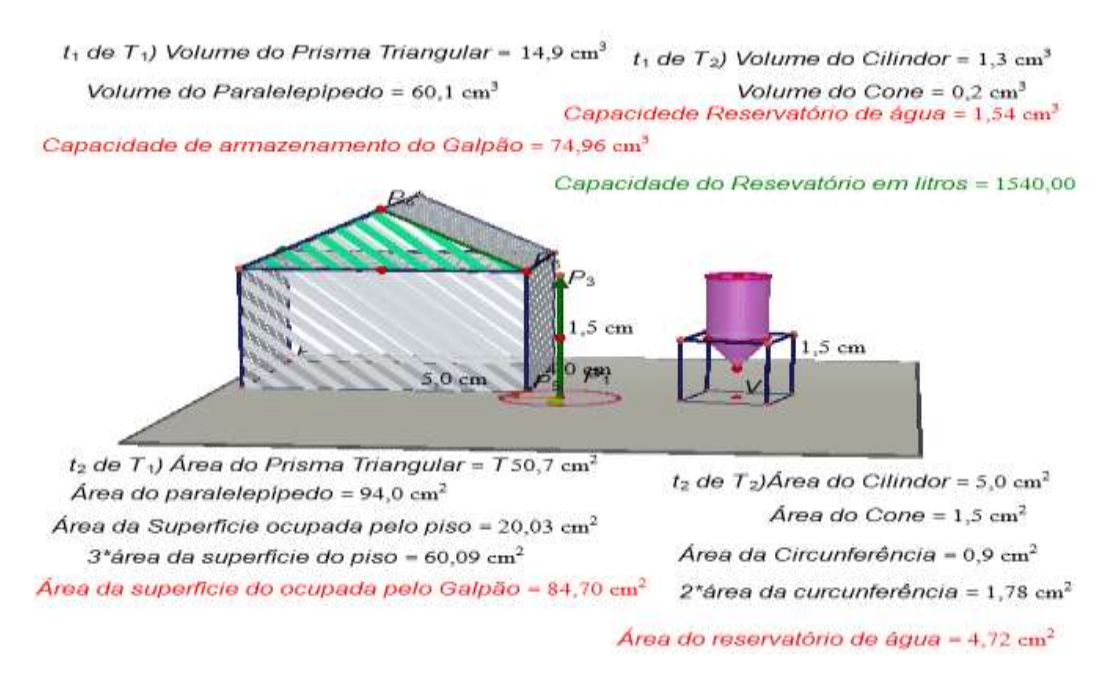

**Figura 87** - Construção do reservatório no mesmo arquivo da T1. **Fonte**: Dados da pesquisa (2014).

Como vimos na análise do *software*, uma das exigências (potenciadade) da ferramenta "**Cone**" é o conhecimento da base e do vértice do cone que se deseja construir. Assim, na tarefa em análise, falta visualizarmos o vértice no centro do crivo do cubo. Utilizamos a ferramenta "**Ponto Médio**" e determinamos o ponto média de uma das diagonais do cubo. Ponto este que identificamos por **Vc** (Vértice do cone). Assim, estamos aptos a utilizar a ferramenta "**Cone**". Ativamos então esta ferramenta e clicamos na circunferência construída anteriormente e sobre **Vc**, visualizando assim o cone desejado (parte inferior do reservatório). Para construirmos o crivo do cilindro representante da parte superior do reservatório, procedemos com segue:

# **Construção do crivo do cilindro (parte superior do reservatório).**

Como a base do inferior do crivo deste cilindro deve coincidir com a base do crivo do cone, então começamos com o **desenvolvimento dos esquemas / pensamentos geométricos que conduzem à visualização deste cilindro**, em consonância com uma das exigências da ferramenta "**Cilindro**" do *CABRI 3D*.

Coforme vimos na análise do *software*, uma das exigências (potencialidades) da ferramenta "**Cilindro**" é conhecermos uma base e um eixo, que entendemos como eixo de revolução deste objeto, uma vez que cilindro e o seu crivo, são sólidos e superfície de revolução, respectivamente.

Para atender esta exigência, construímos, utilizando a ferramenta "**Perpendicular**", a reta perpendicular base de construções passando pelo centro **C** da face superior do crivo do cubo (ou centro da base do crivo do cone). Definimos, utilizando a ferramenta "**Vetor**" de origem **C** com mesma direção e sentido do versor k. Como o cilindro deve ter a mesma altura que do cubo, transferimos, utilizando a ferramenta "**Transferência de medidas**" do *CABRI 3D*, sobre este vetor obtendo um ponto **H**, definimos o outro vetor de origem **C** com extremidade **H**, obtendo assim a altura precisa do cilindro desejado, que construímos em seguida utilizando a ferramenta "**Cilindro**" do *CABRI 3D*, concluindo desta forma esta tarefa. Para melhor visualização da figura representante do reservatório, ocultamos todos os objetos auxiliares da construção, como podemos ver na **Figura 85**, apresentada anteriormente.

Como podemos acompanhar o desenvolvimento dos esquemas instrumental, que paralelamente estamos chamando de desenvolvimento de pensamentos geométricos que levam aos resultados finais das construções revela a **Gênese instrumental**. Este tipo de desenvolvimento é ausente nas obras como do **LD** que analisamos anteriormente. Isto deve ser incentivado no ensino e aprendizagem da **GEOSPAÇO**.

A segunda subtarefa de T2 apresenta o seguinte enunciado:

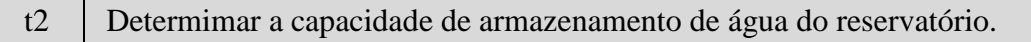

**Objetivo de t2:** Calcular o Volume do reservatório de água solicitado pelo agricultor ao pedreiro utilizando as ferramentas do *software CABRI 3D.*  Compreender o processo de cálculo de volume de **Sólidos Geométricos** com auxílio do *software CABRI 3D.* 

### **Análise a** *priori* **de t2:**

O cálculo de volume de **Sólidos Geométricos** com auxílio do *software CABRI 3D* se torna uma tarefa elementar deste que os sólidos, ou melhor, os crivos correspondentes forem construídos convenientemente. Pois, com esta conveniência, a obtenção do volume requerido é imediata. No caso da tarefa é análise, ao selecionarmos a ferramenta "**Volume**" e clicarmos sobre o crivo do cone o *CABRI* retorna o volume deste objeto. Idem sobre o crivo do cilindro. Para determinar o volume do reservatório utilizamos a ferramenta "**Calculadora**" e entramos com a operação de adição de ambos os volumes, determinando assim, a capacidade de armazenamento do reservatório de água solicitado.

A última tarefa traz o seguinte enunciado.

 $t_3$  Determnar a área total da superficie que constitui o reservatório de água construido em t1.

> **Objetivo de T2:** Calcular a área da superfície total do reservatório de água solicitado na situação-problema **T2** utilizando as ferramentas do *software CABRI 3D.* Compreender o processo de cálculo de áreas de **Sólidos Geométricos** com auxílio do *software CABRI 3D*.

# **Análise a** *priori* **de t3:**

De maneira análoga a **t2**, o cálculo das áreas destas subtarefas não apresenta maiores dificuldades com a utilização das ferramentas do ambiente computacional *CABRI 3D*. Para concluir a realização desta subtarefa neste ambiente, basta selecionar a ferramenta "**Área**" e clicarmos com botão direito do mouse sobre o objeto que desejamos obter a área, no nosso caso, o cone e o cilindro que compõem o reservatório de água. Em seguida determinarmos à área do disco da base do cone ou do cilindro. Para finalizar esta subtarefa, somamos estas áreas. A **Figura 88**, apresenta algumas visualizações de um dos passos do desenvolvimento dos esquemas de realização da tarefa **T2**.

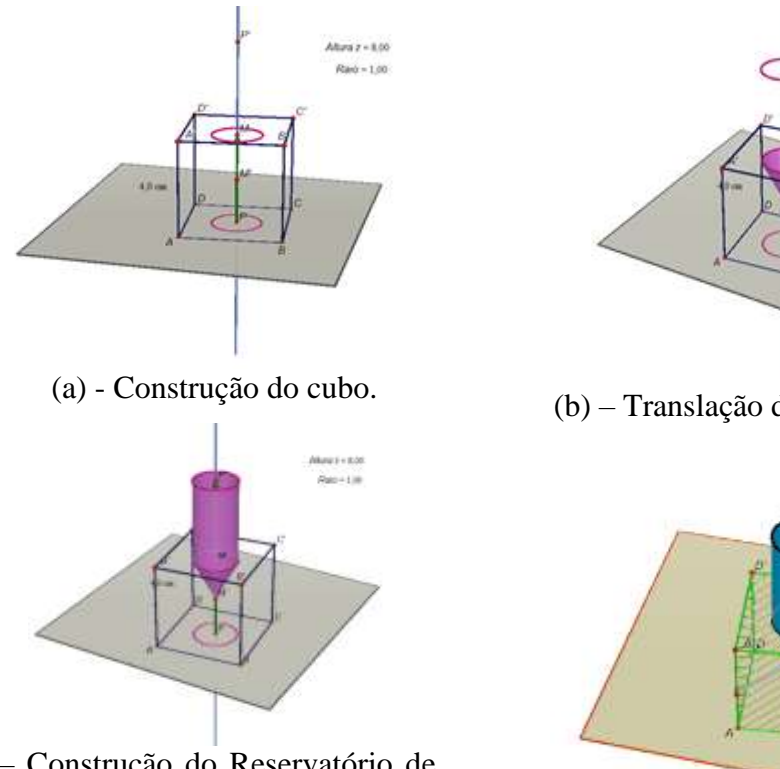

(c) – Construção do Reservatório de água.

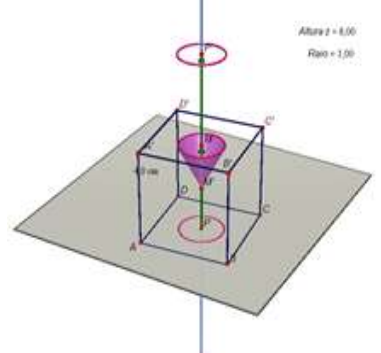

(b) – Translação da Circunferência.

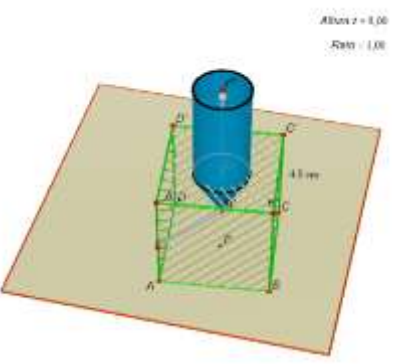

(d) – Modificação do estilo da superfície.

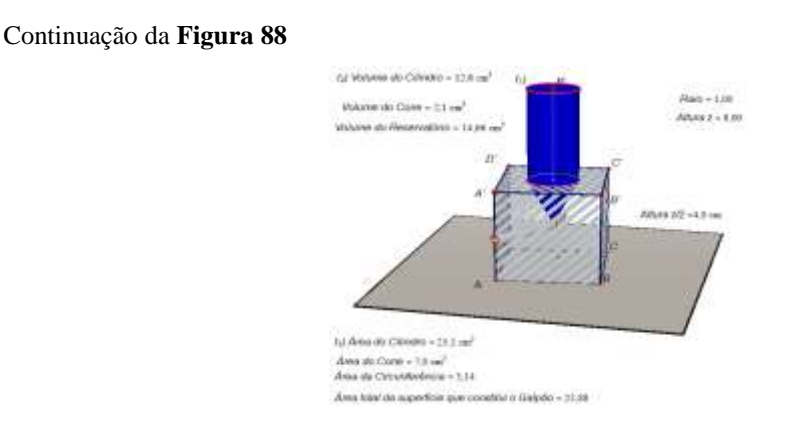

(e) – Reservatório sobre a base paralelepipédica

**Figura 88 -** Alguns passos de construção do reservatório de água**. Fonte**: Dados da Pesqusa (2014).

Após realizarmos a análise a *priori* das tarefas propostas em nosso **DE** para a aplicação no ambiente computacional *CABRI 3D*, apresentaremos a seguir os resultados esperados neste ambiente de aprendizagem.

# **8.3. Resultados Esperados**

Esperamos que os alunos do 3º ANO do **CTAI**, enquanto instituição de aplicação desenvolvam a capacidade de manipulação das ferramentas do *software CABRI 3D*, o desenvolvimento do pensamento geométrico, a fim de construir, manipular e visualizar os crivos dos **Sólidos Geométricos** no espaço tridimensional e determinar suas métricas na tela do computador. Sabemos que utilização do ambiente computacional de Geometria Dinâmica *CABRI 3D* como instrumento **(i)** não é um elemento institucionalizado no 3º ANO do **CTAI,** como instituição **(I).** Logo, estamos inseridos numa nova proposta para o desenvolvimento das práticas efetivas dos sujeitos (**X**) desta instituição de aplicação. Mas, para que isso ocorra, os alunos desta instituição devem passar por um processo de transformação, no contexto de **gênese instrumental***,* que caracterizamos como fase de familiarização, para que possam manusear corretamente as ferramentas oferecidas por este *software*, e podermos acompanhar de maneira eficaz as suas aprendizagens em torno dos objetos da **GEOSPAÇO**, que tratamos por mediação com este *software CABRI 3D*.

### **8.4. Requisitos e competências exigidas neste ambiente**

Os alunos envolvidos nesta investigação devem ter competência para manusear de maneira eficaz e dinâmica as ferramentas do *software CABRI 3D*. Ter certos conhecimentos preliminares em torno dos objetos de estudos propostos na instituição de referência/aplicação que favorecem a construção, manuseio e visualização dos **Sólidos Geométricos** e determinação de suas métricas de modo que possam tratar as tarefas propostas no **DE**. Fazer as devidas relações entre registros de representações semióticas, de maneira explícita ou implicitamente dos objetos matemáticos em questão.

#### **8.5. Aplicação do DE utilizando o ambiente computacional** *CABRI 3D*

Gostaríamos inicialmente salientar que antes da aplicação do segundo **DE** no ambiente computacional, reservamos três sessões da **SD** para realizarmos uma oficina de familiarização das ferramentas do *software CABRI 3D* com os alunos da instituição de aplicação do **DE.** Nesta oficina, (cf*.* **Figura 89**) apresentamos as principais ferramentas deste *software,* realizando tarefas

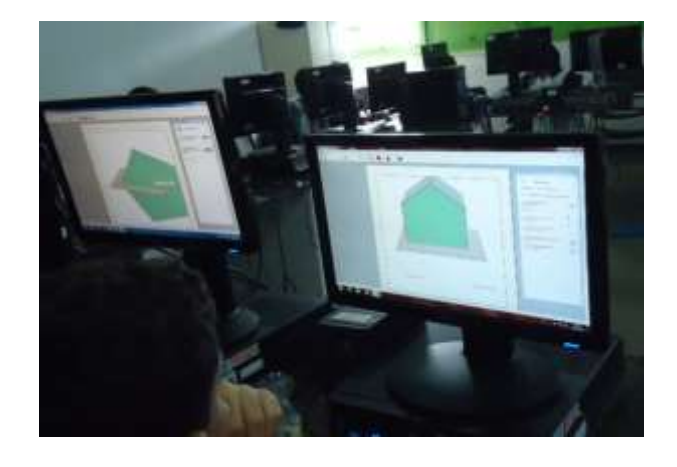

**Figura 89** - Aplicação do DE no ambiente computacional *CABRI 3D.* **Fonte**: Dados da Pesquisa (2014).

evidenciando as descrições de todos os passos da construção de objetos tridimensionais, fazendo uma abordagem de seus respectivos registro de representação semiótica, em especial as representações na linguagem materna E no registro gráfico. Além disso, procuramos mostrar nessas sessões as possíveis potencialidades e entraves do *software* na realização de tarefas de Geometria utilizando este *software*. Deste modo, estas sessões estavam ocorrendo no contexto instrumental**,** que consiste na elaboração da relação **[S-i]**, ou seja, os sujeitos **(X)** da instituição de aplicação passaram pelo processo de construção de esquemas: **de Uso, de Ação instrumental** e **de Atividades Coletivas Instrumentais**.

Nestas sessões ficou evidente a facilidade, interação em que a maioria dos alunos da instituição de aplicação apresentaram no manuseio das ferramentas do *software CABRI 3D*. Manuseando, até mesmo ferramentas que tínhamos planejados para seremos estudadas em futuros sessões, portanto, podemos afirmar que o processo da **Gênese Instrumental** estava ocorrendo de maneira espontânea, devido a facilidades de manusear com as ferramentas presentes em ícones deste *software*.

Logo, podemos inferir que o ambiente de aprendizagem de Geometria Dinâmica realmente fascina este alunos da Era das Tecnologias, pois, os mesmos ficavam encantados ao realizar algumas tarefas que propomos, a exemplo, construir um cilindro por animação, translação de um objeto, nomear objetos, determinar a distância entre dois pontos, fazer a rotação de objetos, abrir poliedros, etc. Deste modo, nestas sessões corresponde também a interação entre o sujeito (um aluno do 3º ANO do **CTAI**) e objeto (**Sólidos Geométricos** e suas métricas), pela mediação do instrumento *(Software CABRI 3D*), representada por [**S**(**i**)**-O**]. Portanto o processo de **instrumentação** e **instrumentalização** ocorreu a descrição da relação do sujeito com o objeto, denotada por **[S-O]**, ou seja, neste processo não deve importar o ambiente de aprendizagem utilizado, mas sim, a apropriação dos conhecimentos matemáticos pelos sujeitos envolvidos.

Na quarta sessão, composta por três horas/aulas reservamos para aplicação do **DE**  neste ambiente, onde compareceram onze alunos como elementos institucionais. Nesta sessão cada aluno estava em um micro computador. Ao iniciarmos, ressaltando a importância da participação do mesmo em nossa pesquisas. Em seguida entregamos para cada aluno uma folha de papel contendo o **DE**.

Durante o desenvolvimento das tarefas propostas no **DE**, percebemos que alguns alunos tentaram muitas vezes manter um diálogo com os colegas, o que tentamos evitar de maneira sutil. Após a realização de cada tarefa solicitamos que os alunos salvassem os arquivos com seus respectivos nomes, dessa forma, constituindo os protocolos experimental que serviu como análise das práticas efetivos destes alunos.

Na análise destes protocolos, destacamos como elementos fundamentais a construção do crivo ou não dos **Sólidos Geométricos** solicitados nas tarefas, o cálculo de suas métricas (área e volume), como também, as potencialidades e dificuldades (entraves) apresentados pelos alunos ao utilizar este ambiente de aprendizagem.

#### **8.6. Análise a** *posteriori* **das tarefas no ambiente computacional** *CABRI 3D*

Nesta última etapa de nossa pesquisa, destacaremos as práticas efetivas dos alunos da instituição de aplicação em torno da construção, visualização e determinação das métricas dos **Sólidos Geométricos** e determinação de suas métricas no ambiente computacional *CABRI 3D*. Para que possamos acompanhar melhor a análise que apresentaremos a seguir, retomaremos os enunciados das tarefas com suas respectivas subtarefas.

A primeira tarefa proposta no **DE** traz o seguinte enunciado:

**T1.**

**[Situação-Problema 1]** Um agricultor solicita à um pedreiro construir um galpão com teto de "duas águas", de base retangular de dimensões *x* metros de comprimento e *y* metros de largura. Tal galpão deve ter *z* mais *t* metros de altura. Onde *t* é a altura máxima do telhado, para armazenar seus produtos.

A realização das tarefas propostas em nosso **DE**, por um sujeito (**X**) [alunos do 3º ANO do **CTAI**], no ambiente computacional, requer a mobilização de técnicas instrumentais diferentes das utilizadas no ambientes papel/lápis. No que se refere a este ambiente de aprendizagem, as técnicas instrumentais mobilizadas são:  $(\tau_1)$  Interpretação da situação-problema propostas com suas respectivas adequações para este ambiente; ( Manusear o instrumento corretamente (mouse, as ferramentas e recursos do *software CABRI 3D*); ( $\tau_3$ ) Generalização de conceitos matemáticos inerentes as situaçõesproblema propostos;  $(\tau_3)$  Manipulação Aritmética,  $(\tau_4)$  Abstração de conceitos matemáticas. Técnicas estas que são evocadas pelas teorias da **Instrumentação** e na **Abordagem Praxeológica**.

No tocante a **Teoria da Instrumentação**, entendemos a importância da **Gênese Instrumental**, processo de transformação de um artefato em um instrumento, pois, quando os alunos do 3ª ANO do **CTAI**, ao estudar a **GEOSPAÇO** por meio do *software CABRI 3D*, começaram a construir progressivamente habilidades e competências para manusear as ferramentas deste *software*, foram criando esquemas de utilização destas ferramentas, ou seja, tornando este *software* em instrumento eficaz para construção, manipulação, visualização e determinação das métricas das superfícies de **Sólidos Geométricos** presentes na Geometria Espacial.

Dessa forma, evidenciando as relações destacadas no modelo **SAI,** modelo este que evidência as múltiplas relações existente tais como: um aluno do 3º ANO do **CTAI** enquanto sujeito (**X**) e **Sólidos Geométricos** como objeto (**O**) do saber; o aluno (**X**) desta turma com um instrumento (**i**) o s*oftware CABRI 3D*, além da interação do sujeito (**X**) [um aluno do 3º ANO do **CTAI**] e o objeto (**O**) [**Sólidos Geométricos**], mediada pelo instrumento **(***i***)** [*software CABRI 3D*], denotada de por [**X**(**i**)**-O**], onde o aluno reconhece e se relaciona com os **Sólidos Geométricos** ao construir esquemas, métodos para implementar este *software* na atividades institucionais, ou seja, um alunos atribui ao instrumento uma possibilidade de agir sobre o objeto, para apropria-se dos conceitos e propriedades inerentes a este objeto do saber.

No contexto da **Abordagem Praxeológica**, percebemos a descrição de uma praxeologia completa  $[T/\tau/\theta/\Theta]$ , pois, na realização das tarefas requer a mobilização do conhecimento que compõe os blocos: saber-fazer  $[T/\tau]$  (parte prática), ou seja, na realização e construção das tarefas proposta, solicita técnicas específicas para realiza-las. Solicitando também, que sejam justificados os procedimentos utilizados nesta construção, o que compõe o segundo bloco da **Abordagem Praxeológica**, o ambiente tecnológicoteórico [logôs].

De posse desses conhecimentos acerca **Instrumentação** e da **Abordagem Praxeológica**, que apresentamos acima, exibimos a seguir o enunciado de cada subtarefa proposta, para em seguida seus respectivos análises.

Na subtarefa **t1** da tarefa **T1**, apresenta o seguinte enunciado:

**t1** Constuir o Galpão que representa a situação relatada em **T1**.

Para analisarmos as práticas efetivas dos alunos da instituição de aplicação em torno dos conhecimento dos **Sólidos Geométricos** e na determinação de suas métricas no ambiente computacional *CABRI 3D*, estabelecemos critérios para análise das subtarefas proposta em nosso **DE**, os quais identificamos por **Ci**, onde **i** é um índice de referência de cada critério **C**. A seguir, apresentados os critérios **C** para análise da subtarefas **t1** da tarefas **T1**.

# **Critérios de análise da subtarefa t1 da tarefa T1:**

**C1**: Construiu um retângulo utilizando a ferramenta **Paralelepípedo XYZ**.

**C2**: Identificou os vértices do retângulo usando a ferramenta **Ponto** e manipulação para denominar os pontos por: **A**, **B**, **C** e **D.**

**C**<sub>3</sub>: Identificou o comprimento *x* [segmento  $\overline{AD} = \overline{BC}$ ] e a largura *y*  $\overline{AB} = \overline{CD}$ ] do retângulo, utilizando a ferramenta **Manipulação**.

**C4**: Determinou o ponto médio (**M**) em um dos segmento de medida *y*.

**C5**: Construiu retas perpendiculares ao plano base, passando pelos pontos **A**, **M** e **B**.

 $C_6$ :Determinou a altura *z* nas retas perpendiculares que passam pelos pontos  $A \in B$ , usando as ferramentas **Calculadora** e **Transferência de Medidas**.

**C7**: Determinou a altura máxima de Galpão *z* + *t* na reta perpendicular ao plano de base passando pelo ponto **M**, usando as ferramentas **Calculadora** e **Transferência de Medidas**.

**C8**: Marcou os pontos **A'**, **B'** na altura *z* das retas perpendiculares ao plano de base passando pelos pontos **A** e **B,** e ponto **M'** na altura *z* + *t* na reta perpendicular ao plano de base passando pelo ponto **M** respectivamente**.**

**C9**: Uniu os pontos A, M, B, B', M' e A' por segmentos de retas, usando a ferramenta **Segmentos** definidos por dois pontos.

**C10**: Escondeu as retas perpendiculares ao plano de base, usando o recurso *CTRL* + **M**.

**C11**: Construiu um polígono definido pelos pontos A, M, B, B', M' e A'.

**C**<sub>12</sub>: Construiu um vetor passando pele comprimento *x* [segmento  $\overline{AD}$  ou  $\overline{BC}$  ].

**C13**: Utilizou a ferramenta **Prisma** [prisma definido por um polígono como base e um vetor], para construir a superfície do crivo do **Sólido Geométrico** que representa o Galpão solicitado na tarefa **T1**.

**C14**: Realizou algumas formatações no crivo do sólido que representa o Galpão idealizado pelo agricultor, a exemplo, mudança de cores das superfícies, tamanho de ponto, tamanho da superfície, espessura da superfície, etc.

Com base nos critérios acima, exibimos na **Tabela 14,** os dados brutos adquiridos

na leitura das prática efetivas dos alunos do 3ª ANO do **CTAI** como instituição de aplicação:

| Critério   $C_1$   $C_2$   $C_3$   $C_4$   $C_5$   $C_6$   $C_7$   $C_8$   $C_9$   $C_{10}$   $C_{11}$   $C_{12}$   $C_{13}$   $C_{14}$ |     |                                  |                                                                 |                            |          |                   |                  |       |                                          |  |  |
|----------------------------------------------------------------------------------------------------|-----|----------------------------------|-----------------------------------------------------------------|----------------------------|----------|-------------------|------------------|-------|------------------------------------------|--|--|
| $QAPC$ 11                                                                                                    |     | $\begin{array}{c} 0 \end{array}$ | $\sim 2$                                                        | $\parallel$ 11 $\parallel$ | $11$   2 | $\vert$ 0 $\vert$ | $0 \mid 11 \mid$ | $-11$ | -11                                      |  |  |
| $\%$                                                                                                    | 100 |                                  | $\begin{bmatrix} 0 & 18,2 & 100 & 100 & 18,2 & 0 \end{bmatrix}$ |                            |          |                   |                  |       | $0   100   100   100   100   100   63,7$ |  |  |

**Tabela 14** - Dados obtidos em t1, Maio/2014.

**QAPC** Quantidade de Arquivos dos alunos produzidos no *CABRI 3D*

**%** Práticas efetivas dos alunos em Percentual

**Fonte**: Dados da Pesquisa (2014)

De acordo com os critérios estabelecidos, iremos analisar/estudar as práticas efetivas dos alunos da instituição de aplicação em torno de seus conhecimentos sobre a construção dos **Sólidos Geométricos** no ambiente computacional *CABRI 3D*, evidenciando as técnicas/estratégias utilizadas para construir o crivo das superfícies dos **Sólidos Geométricos** presente nas tarefas propostas no dispositivo experimental.

Ao analisarmos as práticas efetivas dos alunos, percebemos que 100% dos alunos construíram inicialmente uma região retangular de base para construir a superfície do Galpão, solicitado em **T1**, no entanto, nenhum deles identificou os vértices dessa região retangular, o mesmo que ocorreu no ambiente papel/lápis, ou seja, ao construir superfícies que delimitam um sólido não evocam objetos matemáticos que fazem parte desta construção, também não seguiram a orientação da tarefa, ao identificar o comprimento *x* e a largura *y* do retângulo, pois somente 18,2% os identificou.

Em seguida constatamos, que 100% dos alunos determinaram o ponto médio **M** do segmento de reta que tem como medida *y* da região retangular construída, para em seguida construir três retas perpendiculares no plano base, passando pelos vértices **A**, **M** e **B** presentes no segmento de reta de medida *y*. Dando continuidade na execução da tarefa, percebemos que 100% dos alunos determinaram a altura *z, z+t* e *z* nesta respectivas retas, porém, não identificou as altura por pontos **A'**, **M'**, **B'**. Em seguida, constatamos que 100% dos alunos realizaram a união desses pontos **A**, **M**, **B**, **B', M'**, **A'**, para em seguida utilizar a ferramenta Polígono, construiu uma região poligonal que representa a parte frontal do Galpão. Verificamos também, que 100% dos alunos construíram um vetor passando por um dos segmento de reta de comprimento *x*. Para construir a superfície do sólido [prisma] que representa o Galpão, notamos ainda, que 100% dos alunos utilizaram a ferramenta prisma definido por um polígono e um vetor, deste modo, executando esta subtarefa proposta.

Percebemos também que, 63,7% dos alunos fez pelo menos uma formatação na construção, a exemplo, mudança de cor da superfície, da área de trabalho. Um fato que nos chamou atenção, foi que a maioria dos alunos, ativaram a Rotação automática da superfície, a qual permitia visualizar a superfície do sólido construindo em rotação, sem que nós evidenciasse em nenhum momento está ferramenta.

Diante dos dados que acabamos de apresentar, acerca das prática efetivas dos alunos em torno da construção e visualização da superfície do prisma que representa a situação-problema proposta na primeira tarefas, podemos notar que este ambiente de aprendizagem realmente potencializa a construção do crivo de **Sólidos Geométricos**, pois, os alunos demonstraram mais atraído na construção e visualização destes sólidos neste ambiente do que no ambiente papel/lápis. Acreditamos, que está atratividade oferecida pelo *software CABRI 3D* é devido a facilidade na construção e visualização dos sólidos em questão, enquanto o ambiente papel/lápis apresenta muitas limitações para

projetar objetos tridimensionais do plano, conforme, notamos na fala de um aluno (**Figura 90**) desta instituição de aplicação.

Filed Hillsoft C SANITA del Calid

**Transcrição:** A forma de aprendizado convencional papel/lápis, apesar de ser eficiente, não supera ao computacional, uma vez que este nos oferece uma visão diferente a respeito dos **Sólidos Geométrico**, facilitando o nosso aprendizado.

# **Figura 90 -** Prática Efetiva**.**

**Fonte**: Dados da Pesqusa (2014).

Um outro aluno ao ser questionado sobre o que mais lhe chamou a atenção ao estudar a Geometria Espacial por meio do *software CABRI 3D*, nos responde (**Figura 91**):

A Durch  $m<sub>1</sub>$ 

**Transcrição:** A facilidade com a criação e manipulação, com os a alteração de suas formas, e o *layout* em geral de forma lúdica

# **Figura 91 -** Prática Efetiva.

**Fonte**: Dados da Pesqusa (2014).

Portanto, podemos verificar através das falas desses dois alunos da instituição de aplicação e pelos dados coletados e analisados, que o *software CABRI 3D*, ajuda na aprendizagem da **GEOSPAÇO**, no entanto, devendo atrelar esse estudo como os recursos do ambiente papel/lápis, ou seja, os dois ambientes de aprendizagem devem ser utilizados concomitantemente, um contribuindo com o outro para que o ensino e a aprendizagem da **GEOSPAÇO** ocorram verdadeiramente para os alunos do Ensino Médio.

A segunda subtarefa de **T1** apresenta o seguinte enunciado:

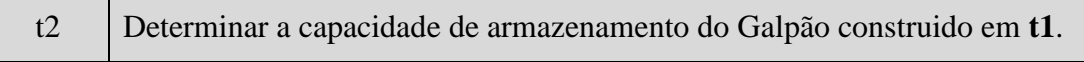

#### **Critérios de análise da subtarefa t2 da tarefa T1:**

**C1**: Determinou corretamente o Volume [capacidade de armazenamento] do Galpão.

- **C2**: Não determinou o Volume do Galpão.
- **C3**: Utilizou a ferramenta **Manipulação** para identificar o volume do Galpão.
- **C3**: Estabeleceu uma unidade de transformação de centímetros cúbicos em metros cúbicos.

| Critério |     | C2 | しろ               |  |
|----------|-----|----|------------------|--|
| Q.P.E.   |     |    |                  |  |
| $\%$     | 90, | QQ | $\alpha$<br>01.3 |  |

**Tabela 15** - Dados obtidos em t2 de T1, Maio/2014.

**QAPC** Quantidade de Arquivos dos alunos produzidos no *CABRI 3D*

**%** Práticas efetivas dos alunos em Percentual

**Fonte**: Dados da Pesquisa (2014).

No que se refere a determinação da capacidade de armazenamento do Galpão, percebemos que 90,1% dos alunos que desenvolveram esta subtarefa no ambiente computacional, determinaram corretamente o volume crivo do prisma que representa a superfície que delimitam o Galpão solicitado em **T1**. O que acreditamos que foi um resultado muito positivo, uma vez que ao compararmos estes resultados com os obtidos no ambiente papel/lápis percebemos o crescimento significativo no percentual de acerto por parte dos mesmos.

Nesta subtarefa também observamos, que 81,9% dos alunos identificaram o Volume (V) deste prisma construído, porém, nenhum aluno evidenciou a unidade de transformação de medida, pois, o *software CABRI 3D*, a unidade de medida é o centímetro e na situação-problema proposta é metros, portanto, no tocante ao cálculo do volume, deveria ter uma unidade de transformação de cm<sup>3</sup> para m<sup>3</sup>.

No entanto, notamos que a maioria dos alunos conseguiu desenvolver esta subtarefa, o que nos leva a acreditar que os recursos oferecidos através das ferramentas do *software CABRI 3D*, realmente potencializa a aprendizagem da **GEOSPAÇO**.

A terceira subtarefa da tarefa T1 apresenta o enunciado:

Determinar a área total da superfície que constitui o Galpão, inclusive do telhado, desconsiderando a região ocupada pelo piso deste Galpão.

# **Critérios de análise da subtarefa t3 da tarefa T1:**

t3

**C1**: Determinou a área da superfície poligonal [prisma] que representa o Galpão solicitado em **T1**.

**C2**: Determinou a área da superfície retangular de dimensões *x* comprimento e *y* de largura, que representa o piso do Galpão.

**C3**: Não determinou a área do retângulo de dimensões *x* comprimento e *y* de largura, que representa o piso do Galpão.

**C4**: Determinou a área do Polígono da parte frontal do Galpão.

**C5:** Somou a área do prisma com a área do Polígono da parte frontal e subtraiu da área da superfície da região retangular que representa o piso do Galpão, a fim de determinar a área da superfície do prisma que representa o Galpão desconsiderando a área do piso.

**C6:** Identificou a área total da superfície que constitui o Galpão.

Conforme critérios acima, mostraremos na **Tabela 16**, os dados brutos adquiridos na leitura das práticas efetivas dos alunos do 3ª ANO do **CTAI** como instituição de aplicação:

| Critério | $C_{1}$ | C <sub>2</sub> | $\bf C_3$ | C <sub>4</sub> | $\mathbf{C}_5$ | C5  |
|----------|---------|----------------|-----------|----------------|----------------|-----|
| Q.P.E.   |         |                |           |                |                |     |
| $\%$     | 100     | 18,1           | 81,9      |                |                | 18. |

**Tabela 16** - Dados obtidos em t3 de T2, Maio/2014.

**QAPC** Quantidade de Arquivos dos alunos produzidos no *CABRI 3D*

**%** Práticas efetivas dos alunos em Percentual

**Fonte**: Dados da Pesquisa (2014)

Através dos critérios estabelecidos para análise desta subtarefa, constatamos em **C1**, que 100% dos alunos determinaram a área da superfície poligonal que representa o Galpão solicitado em **T1**, no entanto, apenas 18,1% realizaram a interpretação correta desta subtarefa, pois, no enunciado da mesma, orientava que desconsiderasse a área da região retangular que representa o piso do Galpão, pois, 81,9% dos alunos não realizou o cálculo dessa área. Verificamos também que nenhum aluno determinou a área do Polígono da região frontal do Galpão. Portanto, a não determinação destas duas áreas influenciou significativamente no resultado da área da superfície que constitui o Galpão. Porém, se compararmos os resultados obtidos nos dois ambientes em questão, constatamos que, no ambiente computacional favoreceu na determinação dessa métrica [cálculo de área de figuras planas] o que não ocorreu de maneira significativa no ambiente papel/lápis. Na **Figura 92**, podemos visualizar tarefas de quatro alunos neste ambiente. Constatamos também que nenhum aluno realizou a transformação de medida de cm<sup>2</sup> para m<sup>2</sup> , unidades de medida do Galpão idealizado pelo agricultor.

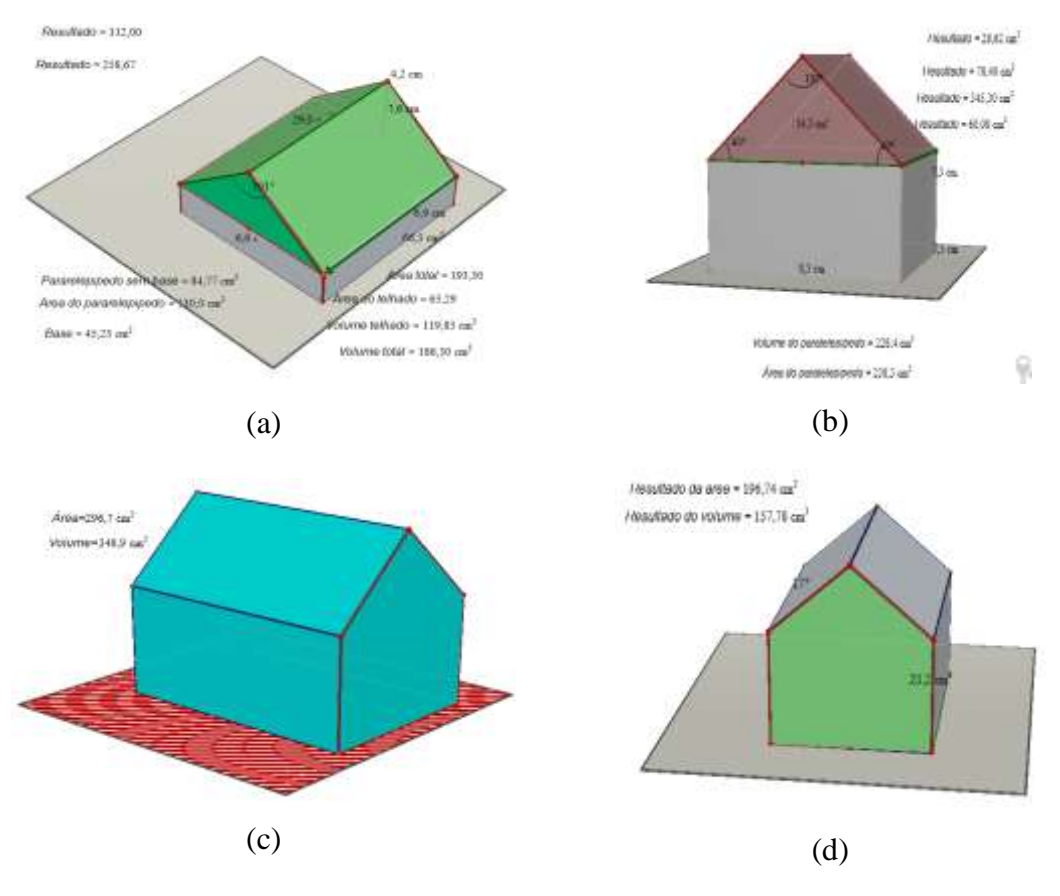

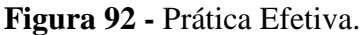

**Fonte**: Dados da Pesqusa (2014).

A segunda Situação-Problema (tarefa) tem o seguinte enunciado:

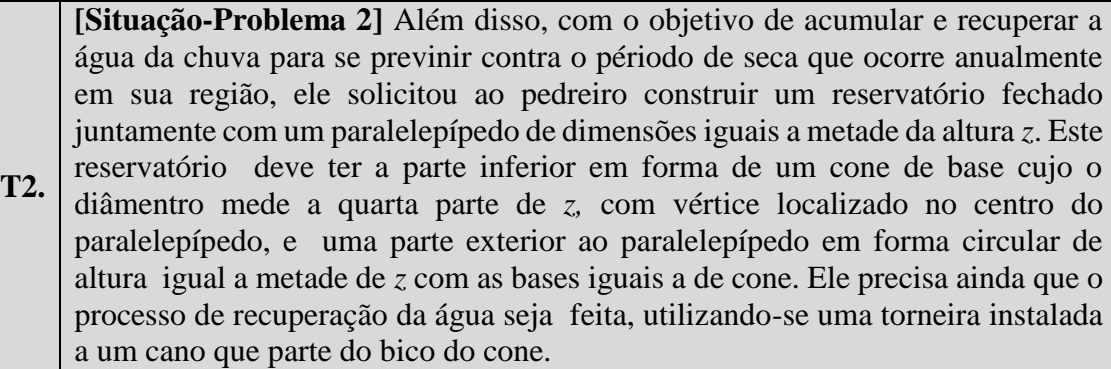

Como base no enunciado, surgem as seguintes subtarefas:

t1 Construir o reservatório que represente a situação relatada em **T2**.

# **Critérios de análise da subtarefa t1 da tarefa T2:**

**C1**: Construiu um cubo de aresta 2 [a metade da altura do Galpão solicitado em **T1**].

 $C_2$ : Construiu o cubo, mas não considerou a dimensão  $\frac{z}{2}$ , que relacionava a altura do cubo como a altura do Galpão.

**C3**: Identificou os vértice do cubo construído pela letras maiúsculas **A**, **B**, **C**, **D**, **A'**, **B'**, **C'**, **D'**.

**C4**: Mudou o estilo do cubo para superfície vazia.
**C<sub>5</sub>**: Construiu uma circunferência de raio  $\frac{z}{8}$  no plano base tendo como centro o ponto P do centro do cubo.

 $C_6$ : Construiu uma circunferência, mas não considerou o raio medindo  $\frac{z}{8}$  no plano base tendo como centro o ponto P do centro do cubo.

**C7**: Determinou uma reta perpendicular ao plano base, passando pelo ponto P, centro da circunferência.

**C8**: Determinou a altura máxima ocupada pelas superfícies dos sólidos que representa o reservatório de água sobre a reta perpendicular usando a ferramenta transferência de medida.

**C9**: Identificou a altura máxima ocupada pelas superfícies dos sólidos que representam o reservatório de água na reta por um ponto P'.

**C10**: Determinou o Ponto Médio (M) entre os pontos P e P'.

**C11**: Construiu um vetor partindo do ponto P ao ponto M.

**C12**: Realizou a translação da circunferência sobre o vetor construído.

**C13**: Determinou o Ponto Médio (M') entre os pontos P e M, para determinar a altura do cone.

**C14**: Construiu um cone definido com a circunferência transladada e o ponto Q.

**C15**: Construiu um vetor partindo do M ao ponto P'.

**C16**: Realizou a translação da circunferência sobre esse novo vetor construído.

**C17**: Construiu o cilindro definido pelo vetor e a circunferência transladada.

**C18**: Escondeu a reta perpendicular.

**C19**: Construiu o cano para realizar o processo de capacitação da água.

**C20**: Realizou formatações nas superfícies dos sólidos construídos.

Conforme critérios acima, mostraremos na **Tabela 17** os dados brutos adquiridos na leitura das práticas efetivas dos alunos do 3ª ANO do **CTAI** como instituição de aplicação:

| Critério |                  | $C_1 \mid C_2 \mid C_3 \mid C_4 \mid$ |  |                |   |    |                |                 |              |    | $C_5$ $C_6$ $C_7$ $C_8$ $C_9$ $C_{10}$ $C_{11}$ $C_{12}$ $C_{13}$ $C_{14}$ |             |
|----------|------------------|---------------------------------------|--|----------------|---|----|----------------|-----------------|--------------|----|----------------------------------------------------------------------------|-------------|
| O.P.E.   | 3 <sup>1</sup>   | 8                                     |  | 3 <sup>1</sup> | 8 | 11 | $\overline{0}$ | 11 <sup>1</sup> | $\sqrt{117}$ | 11 | 10                                                                         |             |
| %        | $\mid$ 27,3 72,7 |                                       |  |                |   |    |                |                 |              |    |                                                                            | $\vert$ 100 |

**Tabela 17** - Dados brutos de t1 de T2, Maio/2014.

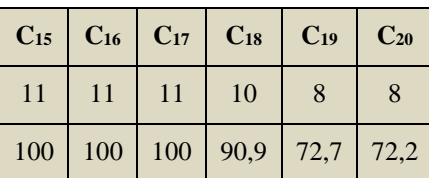

**QAPC** Quantidade de Arquivos dos alunos produzidos no *CABRI 3D* **%** Práticas efetivas dos alunos em Percentual

**Fonte**: Dados da Pesquisa (2014).

De acordo com os critérios estabelecidos para análise desta subtarefa **t1,**  percebemos que 27,3% dos alunos construíram o cubo levando em consideração o valor da aresta  $\frac{z}{2}$  (a metade da altura do Galpão), enquanto, 72,7% dos alunos, construíram o cubo, porém não considerou o valor desta medida, o que nos leva a acreditar que ocorre falta de intepretação por parte da maioria dos alunos acerca da situação-problema proposta.

Outro ponto que ficou evidente, foi que nenhum aluno ao construir o cubo, evidenciou os vértices deste cubo, ratificando nossas ideias, que ao construir as superfícies do crivo de um **Sólido Geométrico**, não resgata alguns objetos inerentes a esta construção. Dando continuidade à está construção, 100% dos alunos mudaram o Estilo de Superfície para vazia, a fim de, construir a parte interna do reservatório dentro do cubo.

Para construir a parte interna do reservatório, 27,3% dos alunos construíram uma circunferência de raio  $\frac{z}{8}$  (oitava parta da altura do Galpão), enquanto 72,7% dos alunos construíram a circunferência, mas, não considerou a medida do raio indicada na **Situaçãoproblema 2**, outro ponto, que ratifica a falta de interpretação por parte dos alunos. Após construir a circunferência, notamos que 100% dos alunos construíram uma reta perpendicular ao plano base passando pelo ponto **P** do centro da superfície do cubo, também observamos, que 100% dos alunos determinaram a altura *z* do Galpão sobre esta reta perpendicular, porém não indicou essa altura por um ponto **P'**.

Para determinar a parte inferior do reservatório de água [parte do reservatório que está dentro do cubo], 100% dos alunos determinaram o ponto médio **M** da altura *z* sobre a reta perpendicular. Em seguida todos os alunos construíram um vetor partido do ponto **P** do centro da superfície do cubo até o ponto médio **M**, em seguida todos os realizou a translação da circunferência sobre o vetor. Para construir um cone de altura  $\frac{z}{2}$  os alunos determinou o ponto médio do segmento  $\overline{PM}$ , determinando um ponto M', porém, nenhum alunos identificou este ponto. Ao realizar estas etapas na construção do crivo das superfícies dos sólidos que constitui o reservatório, 100% dos alunos, construíram o cone definido pela circunferência transladada e o ponto médio **M'** como vértice deste cone.

Observamos também, que todos os alunos, construíram um novo vetor sobre a reta perpendicular, partindo do ponto M ao ponto P'(não identificando-os), para em seguida realizar a translação da circunferência sobre esse novo vetor, por fim, todos os alunos construíram o crivo do de um cilindro definido pelo vetor e a circunferência transladada, para concluir a construção dessa subtarefa, 90,9% dos alunos esconderam a reta perpendicular, a fim de, visualizar o crivo do objeto tridimensional que representa o reservatório de água. Mas, na situação-problema, solicita ainda, que representasse uma torneira instalada em um cano que partindo do bico do cone, está representação foi feita por 72,7% dos alunos. Também constatamos que 72,7% dos alunos realizaram alguma formatação no estilo do objeto construído. Na **Figura 93**, podemos observar a falar de um aluno da instituição de aplicação, onde o mesmo evidencia as facilidades oferecidas pelo *software CABRI 3D*.

Lim OULDUAN **Gyledal** will collection  $0.0001$  be line of the

**Transcrição:** O *software* é um programa onde se dar para fazer várias figuras geométrica, dar para calcular com facilidade e sem possibilidade de erro.

**Transcrição:** A facilidade de desenhar e calcular e ver o desenho de todos os lados.

#### Figura 93 **- Prática Efetiva**

**Fonte**: Dados da Pesqusa (2014).

(a)

Também, podemos observar na **Figura 94,** a construção do reservatório de água utilizando as ferramentas do *software CABRI 3D*, o que nos levar pressupor que ocorreu a **Gênese Instrumental**, pois este aluno utilizou as ferramentas do *software* para desenvolver uma tarefa, o seja um *CABRI 3D*, que inicialmente era uma ferramenta (artefato), passou a ser um instrumento eficaz na realização das tarefas proposta em nosso **DE**.

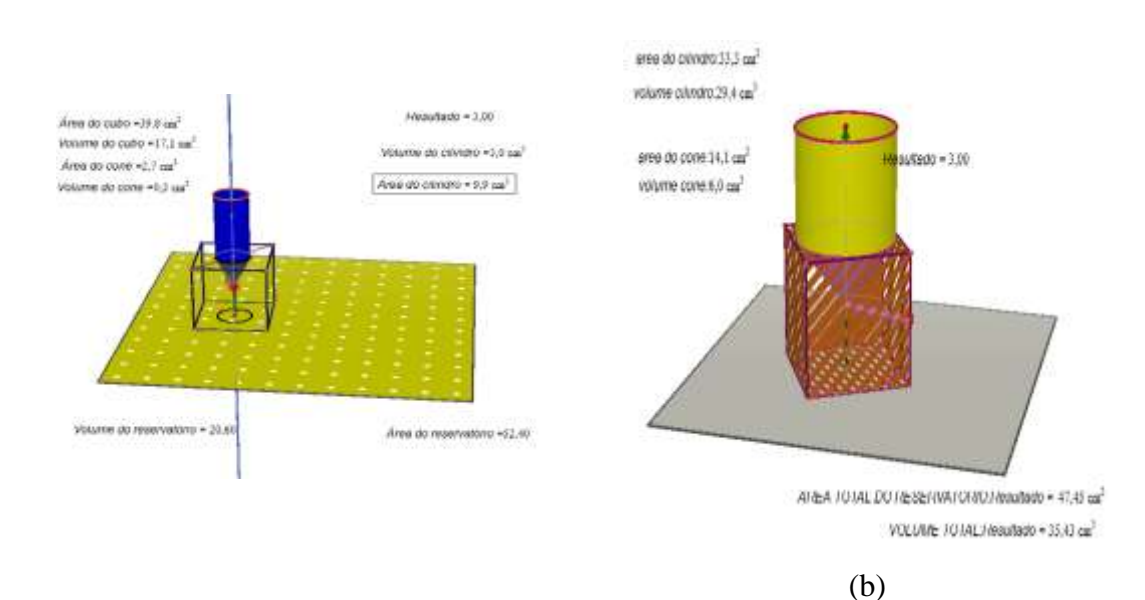

#### Continuação da Figura 94

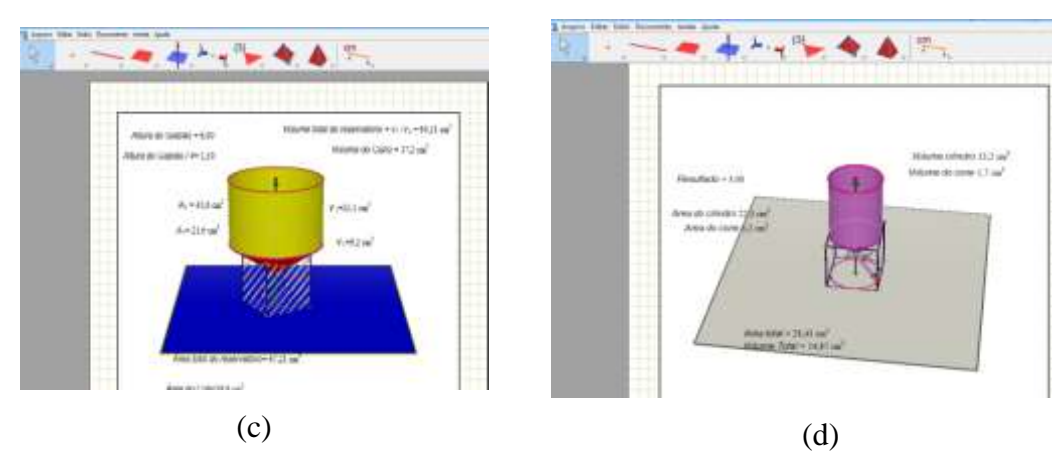

**Figura 94 -** Prática Efetiva**.**

**Fonte**: Dados da Pesqusa (2014).

A segunda subtarefa de T2 apresenta o seguinte enunciado:

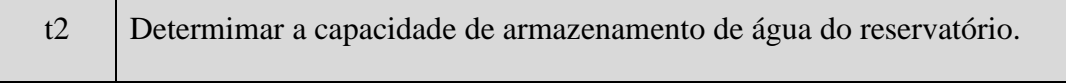

## **Critérios de análise da subtarefa t2 da tarefa T2:**

 $C_1$ : Determinou o volume do cone e o identificou por  $V_1$ .

 $C_2$ : Determinou o volume do cilindro e o identificou por  $V_2$ .

 $C_3$ : Somou os volumes do cone e do cilindro  $[V_1+ V_2]$ , para determinar a capacidade de armazenamento de água do reservatório.

**C4**: Determinou o volume do cubo, não solicitada em **T2**.

C<sub>4</sub>: Determinou a unidade de transformação cm<sup>3</sup> para m<sup>3</sup>.

Conforme critérios acima, mostraremos na **Tabela 18** os dados brutos adquiridos na leitura das práticas efetivas dos alunos do 3ª ANO do **CTAI** como instituição de aplicação:

|          |                  | ____           | ----- |                |  |
|----------|------------------|----------------|-------|----------------|--|
| Critério | $\mathbf{C_{1}}$ | C <sub>2</sub> | $C_3$ | $\mathbf{C}_4$ |  |
| Q.P.E.   | 10               | 10             |       | $\sqrt{2}$     |  |
| $\%$     | 90,9             | 90,9           | 81,8  | 27,3           |  |

**Tabela 18** - Dados obtidos em t2 de T1, Maio/2014.

**QAPC** Quantidade de Arquivos dos alunos produzidos no *CABRI 3D*

**%** Práticas efetivas dos alunos em Percentual

**Fonte**: Dados da Pesquisa (2014).

De acordo com os critérios acima, constatamos que 90,9% dos alunos determinaram o volume do cone e que este mesmo percentual de alunos determinaram também o volume do cilindro. Porém, na determinação do volume do reservatório, somente 81,8% destes alunos efetuou a soma dos volumes do cone com o volume do cilindro, ou seja, 81,8% dos alunos determinou corretamente a capacidade de armazenamento de água do reservatório solicitado em **T2**. No entanto, nenhum aluno da instituição de aplicação que realizou as tarefas propostas no **DE**, fez a transformação de unidade de medida de cm<sup>3</sup> para m<sup>3</sup> , como já destacamos na segunda subtarefa de **T1**.

Constatamos também, que 27,3% dos alunos determinaram o volume do cubo, o que acreditamos que é uma falta de interpretação da tarefa proposta, pois, realizou um cálculo desnecessário.

Para terminar a análise a *posteriori* das práticas efetivas dos alunos da instituição de aplicação em torno das tarefas propostas em nosso **DE**, apresentaremos a seguir a última subtarefa proposta com seu respectivo análise a *posteriori*, a qual possui seguinte enunciado:

t3 Determinar a área total da superficie que constitui o reservatório de água construido em t1.

#### **Critérios de análise da subtarefa t3 da tarefa T2:**

**C1**: Determinou a área do cone e o identificando S1.

**C2**: Não determinou a área do cone e o identificando S1.

**C**<sub>3</sub>: Determinou a área do cilindro e o identificando S<sub>2</sub>.

**C<sub>4</sub>**: Determinou a área da circunferência (S<sub>3</sub>) de raio  $\frac{z}{8}$ .

 $C_5$ : Somou a área do cone com a área do cilindro e subtraiu duas vezes a área da circunferência  $[S_1+$  $S_2$  -  $2S_3$ ], para determinar a área da superfície que constitui o reservatório de água.

C<sup>6</sup>: Determinou a unidade de transformação cm<sup>2</sup> para m<sup>2</sup>.

Conforme critérios acima, mostramos na **Tabela 19** os dados brutos adquiridos na leitura das prática efetivas dos alunos do 3ª ANO do **CTAI** como instituição de aplicação:

| Critério | $\mathbf{C}_1$ | C <sub>2</sub> | C <sub>3</sub> | C <sub>4</sub> | C <sub>5</sub> | $C_6$ |
|----------|----------------|----------------|----------------|----------------|----------------|-------|
| Q.P.E.   |                | U              | 10             |                |                |       |
| $\%$     | 45,4           | 54,6           | 90,9           |                |                |       |

**Tabela 19** - Dados obtidos em t3 de T2, Maio/2014

**QAPC** Quantidade de Arquivos dos alunos produzidos no *CABRI 3D*

**%** Práticas efetivas dos alunos em Percentual

**Fonte**: Dados da Pesquisa (2014).

De acordo com os critérios estabelecidos para análise desta última subtarefa, observamos que 45,4% dos alunos determinaram a área do cone, enquanto, 54,6% destes não o determinaram, o que achamos um percentual bem significativo, pois esta subtarefa não exigia muitas habilidades no manuseio das ferramentas do *software CABRI 3D*.

Também constatamos que 90,9% dos alunos determinaram a área do cilindro. Acreditamos que este alto percentual está relacionado por conta da superfície deste sólido está na parte externa, enquanto o cone está na parte interna do cubo. Isto ocorreu devido a mudança do estilo da superfície do cubo, ou seja, não permitindo determinar a área do cone e sim do cubo.

No que se refere a determinação da área da circunferência, nenhum aluno d instituição de aplicação, realizou, o que influenciou significativamente na determinação da área da superfície que constitui o crivo do **Sólido Geométrico** que representa o reservatório de água solicitado em **T2**. Notamos também que nenhum aluno realizou uma unidade de transformação de medida de cm<sup>2</sup> para m<sup>2</sup>, um vez que as dimensões do reservatório de água está em metros quadrados. Na **Figura 95,** podemos constatar na fala de um aluno da instituição de aplicação, no que se refere ao uso do *software CABRI 3D*, para estudar a **GEOSPAÇO**.

Ombor 19000 pain & government is estudo at 210monte na carte teleira que aprindime dintro de rola deputa.

**Transcrição:** O melhor espaço para se aprimorar o estudo da Geometria Espacial foi no laboratório de informática, pois, o *software CABRI 3D*, foi de grande ajuda para melhor compreensão do conteúdo que estava sendo trabalhado, fazendo com que não fiquemos somente na parte teórica que aprendemos dentro da sala de aula.

#### **Figura 95 -** Prática Efetiva.

**Fonte**: Dados da Pesqusa (2014).

Diante do que expomos acima, podemos extrair algumas informações acerca das práticas efetivadas dos alunos da instituição de aplicação, tais como: as diferentes técnicas e estratégias instrumentais utilizados pelos alunos do 3º ANO **CTAI**, nos ambientes papel/lápis e computacional *CABRI 3D;* ratificação das dificuldades apresentadas pelos alunos do Ensino Médio na aprendizagem da **GEOSPAÇO**, utilizando somente o ambiente papel/lápis, melhor manuseio na construção do crivo dos **Sólidos Geométricos** no ambiente computacional, no estudo dos **Sólidos Geométricos** devem associar as técnicas dos ambientes papel/lápis e computacional para que o ambiente computacional através das ferramentas, a exemplo do *software CABRI 3D*, possam contribuir para que ocorra uma aprendizagem significativa deste objeto da **GEOSPAÇO**. Partindo dessas considerações, terminamos a análise a *posteriori* das tarefas propostas em nosso **DE** no ambiente computacional com auxílio do *software CABRI 3D*, como ferramenta que potencializa no estudo da **GEOSPAÇO,** em particular na construção, manipulação, visualização e determinação das métricas do crivo dos **Sólidos Geométricos**.

Em seguida apresentaremos as conclusões da nossa pesquisa.

## **9. CONSIDERAÇÕES FINAIS**

Este trabalho está voltado para o estudo da Geometria Espacial (**GEOSPAÇO**), centrando-nos especialmente na "construção", visualização e determinação das métricas dos **Sólidos Geométricos**, nos ambientes de aprendizagem papel/lápis e computacional *CABRI 3D*, visando o seu ensino e aprendizagem no Ensino Médio, como instituição de referência/aplicação. Imersos na Educação Matemática, enquanto campo de pesquisa, buscamos, inicialmente, estudar as referências teóricas capazes de fornecerem-nos ferramentas de análise dos fenômenos emergentes no processo do ensino e aprendizagem que nos referimos terceiro capítulo desta dissertação. Para isso, escolhemos o quadro teórico constituído pelas três teorias provenientes da didática francesa a saber: **teoria da Instrumentação, teoria Antropológica do Didático e nas Noções de Registro de Representação Semióticas**, que apresentamos nesta dissertação no quarto capítulo.

As leituras e as descrições que fizemos em torno destas teorias, se caracterizaram como base na aprendizagem, particularmente para mim (mestrando), que neste momento me exprimo na primeira pessoa, para reforçar o quanto estas teorias vieram somar na minha qualificação/formação acadêmica, e permitirem responder as questões que nos colocamos no contexto instrumental e institucional, em torno da nossa problemática, bem como alcançar os objetivos almejados e ratificar a hipótese levantada no âmbito desta pesquisa.

Além disso, optamos pela metodologia de **Análise Institucional** e na **Sequência Didática**, que também são conhecimentos novos para mim. Com efeito, preferimos antes de utilizá-las, apresentar estas metodologias tais como propostas por Henriques com base nos seus estudos antropológicos de Chevallard e na Engenharia Didática de Artigue, com a intenção de fazermos compreender melhor o nosso leitor, bem como iluminar ou clarear os nossos procedimentos metodológicos. Sustentamos a importância/eficácia desta metodologia, uma vez que fornece meio para destacarmos os elementos institucionais intrínsecos ao nosso objetivo de estudo, desde a sua proposta/organização à sua aplicação em sala de aula ou laboratório de informática.

Utilizando esta metodologia, apresentamos uma **Análise Institucional** considerando os elementos institucionais como: os Parâmetros Curriculares Nacionais do Ensino Médio (PCNEM), o PAC, o Livro Didático (**LD**), a tecnologia (*CABRI 3D*) e os alunos.

Os resultados obtidos nas análises dos elementos institucionais demonstram que a **GEOSPAÇO** encontra um espaço significativo na instituição de referência/aplicação (3º Ano do Ensino Médio do curso Técnico em Agropecuária Integrado (**CTAI**)). Contudo, o seu ensino/aprendizagem é problemático, necessitando novas modalidades que não se restrinjam às práticas no ambiente papel/lápis. Ambiente este que os alunos demonstraram grandes dificuldades, principalmente no caso da **GEOSPAÇO,** onde predomina a falta de competência e habilidade: na interpretação de situações-problema do cotidiano dos alunos deste segmento de ensino; na construção dos crivos dos **Sólidos Geométricos** em perspectiva tridimensional e determinação das suas métricas. Estas dificuldades estão atreladas a falta do ensino de técnicas instrumentais que possibilitem a construção destes sólidos em perspectiva nesta ambiente de aprendizagem, nesta instituição.

Sob o olhar da teoria da instrumentação, no primeiro encontro, o *software CABRI 3D*, era um artefato para os alunos desta instituição de aplicação (3º ANO do **CTAI**), já que estes alunos ainda não tinham manipulado as ferramentas deste ambiente de Geometria Dinâmica (*CABRI 3D*), logo, não tinham conhecimentos acerca dos recursos proporcionados pelo *software,* que permitiu estudar a GEOSPAÇO de maneira ativa e interativa. No entanto, observamos que a falta de experiência destes alunos no manuseio das ferramentas deste *software* não determinou uma barreira para a realizarmos o estudo dos **Sólidos Geométricos** e suas métricas através deste ambiente de aprendizagem.

Assim, na terceira, quarta e quinta sessão da nossa **SD**, alcançamos os objetivos almejados de instrumentalizar (familiarizar) os alunos da instituição de aplicação com as ferramentas do ambiente computacional *CABRI 3D* acerca das construções de superfícies

geométricas tridimensionais, como também os cálculos de suas respectivas métricas, como também, introduzimos alguns conceitos/noções acerca da Geometria.

Logo, compreendemos que o processo da Gênese Instrumental (processo progressivo de transformação de um artefato (ferramenta) em um instrumento), ocorreu de maneira espontânea com os alunos envolvidos na pesquisa, deste modo, ratificando a pertinência da Abordagem Instrumental em nossos estudos.

No tocante a teoria dos Registros de Representação Semiótica, percebemos as contribuições que esta teoria nos ofereceu nas análises das práticas efetivas dos alunos que participaram da nossa investigação, em torno dos diversos registros de representação mobilizados na construção, visualização (figuras) dos **Sólidos Geométricos** e determinação de suas métricas, tendo em mente os registros da linguagem materna (natural), figural e/ou gráfico, algébrico e numérico destes sólidos com interação com o *software CABRI 3D*.

Pois, a realização das atividades de esboçar, visualizar e calcular as métricas dos supracitados sólidos, utilizando os ambientes de aprendizagem papel/lápis e computacional *CABRI 3D*, os alunos demonstraram maior interesse com o estudo da **GEOSPAÇO**, ou seja, o estudo deste objeto matemático torna-se dinâmico e atraente, logo, podendo contribuir na redução das dificuldades que os alunos do Ensino Médio encontram na aprendizagem da Geometria Espacial. Sublinhamos que para sanar estas dificuldades, é necessário que o professor/mediador esteja apropriado dos conceitos e propriedades do objeto matemático (**O**) em questão, apto para o desenvolvimento dos pensamentos geométricos em consonância com os possíveis esquemas instrumentais, domínio das ferramentas do *software* [instrumento (**i**)], como também, habilidades na construção da **Gênese Instrumental** das ferramentas/recurso computacional com os alunos (**X**) da instituição (**I**), ou seja, deve ter um controle da relação do sujeito com o objeto, mediado pelo instrumento (**i**), doravante denominada pro [**X**(**i**)**-O**], reforçando a importância da **TAD** em nossos estudos.

De posse desses conhecimentos, percebemos ainda mais a articulação entre as teorias que compõe o nossos quadro teórico, pois, na aprendizagem da utilização de um instrumento, a exemplo *software* de Geometria Dinâmica *CABRI 3D*, como ferramenta auxiliar no ensino/aprendizagem de um objeto do saber (**Sólidos Geométricos** e suas métricas da **GEOESPAÇO**) que Rabardel (1995) faz referência é institucionalizado, ou ainda, o objeto **(O)** é reconhecido institucionalmente no Ensino Médio enquanto instituição. Porém, para ter contanto com este objeto do saber é necessário que o sujeito (**X**), esteja matriculado nesta instituição, firmando assim, a relação institucional do sujeito com o objeto, onde encontramos elementos de análise para entendermos esta relação na **TAD.** No entanto, esses objetos do saber (em nosso um objeto matemático) só são acessíveis de maneira dinâmica através de seus vários registros de representações semióticas.

Diante das análises das práticas efetivas dos alunos envolvidos em nossa pesquisa, percebemos que as dificuldades apresentadas pelos os alunos do Ensino Médio na relação com a **GEOSPAÇO**, estão fortemente ligadas com as práticas institucionais adotadas nesta instituição, as quais são influenciadas pelas estruturas organizacionais e praxeologias propostas nos Livros Didáticos, adotados neste segmento de ensino. Podemos, contudo, concluir que o uso do ambiente papel/lápis interlaçado com o uso do ambiente computacional da Geometria Dinâmica *CABRI 3D* no estudo dos **Sólidos Geométricos** e suas métricas motivou significativamente a participação dos alunos do 3º ANO do **CTAI** na pesquisa, o que nos leva a refletir positivamente sobre as potencialidades proporcionadas por este *software* para o ensino e a aprendizagem da **GEOSPAÇO**.

Assim, insistimos afirmando que as aprendizagens da Geometria Espacial, em especial, das construções geométricas de crivos dos sólidos estudados no Ensino Médio e a determinação de suas métricas, pelos alunos, se tornam mais atraentes e significativas, se os dois ambientes de aprendizagem forem efetivamente explorados nas suas práticas efetivas, considerando, se possível, situações problemas do cotidiano dos alunos, e não se restringir no uso das fórmulas.

Perante estas constatações, esperamos dar continuidade com esta pesquisa em trabalhos posteriores como perspectivas futuras, onde apoiados nos resultados desta pesquisa, podemos pensar em outra pesquisa que possa aprofundar os nossos estudos acerca dos **Sólidos Geométricos** e suas métricas através do uso do *software CABRI 3D*  com influência mútua de outro ambiente de Geometria Dinâmica, de preferência um *software* de Geometria Dinâmica livre/gratuito, o qual, nos permita levar ao alcance de um número maior de sujeitos (alunos) nesta futura investigação, com também em um intervalo de tempo maior, visando articular ainda mais os ambientes de aprendizagens papel/lápis e computacional, por meio de tarefas (situações-problema) do cotidiano destes sujeitos, permitindo-nos conjeturar conceitos, propriedades inerentes ao estudo da

## **GEOSPAÇO**.

Além disso, acreditamos que outros estudos em torno desta temática possam a vir de ser desenvolvidos por outros pesquisadores contribuindo assim com a expansão de trabalhos neste domínio e principalmente no desenvolvimento de pensamentos geométricos por nossos alunos na Educação Básica brasileira.

## **10**. REFERÊNCIAS

ALMEIDA, Talita Carvalho Silva, SALAZAR, Jesus Victória Flores. **Geometria Dinâmica:** Um caminho para o estudo da Geometria Espacial. XIII CIAEM (Conferência Interamericana de Educação Matemática) – IACM, Recife, Brasil, 2011.

ALMEIDA, Talita Carvalho Silva, SALAZAR, Jesus Victória Flores. Vita, Aida Carvalho. Visualização em **Geometria Espacial: uma abordagem usando** *CABRI* **3D, 2º SIPEMAT, Simpósio Internacional de Pesquisa em Educação Matemática, 2008.**

ALMEIDA, Talita Carvalho Silva. **Sólidos Arquimedianos e** *CABRI 3D***:** Um estudo de Truncaturas Baseado no Renascimento. Dissertação de Mestrado Profissional em Ensino de Matemática, PUC/SP, São Paulo, 2010.

ARTIGUE, M. **Engenharia Didáctica**. (Título original: Didactique des mathématiques), Direção: Jean Brun, direitos reservados para a língua portuguesa: Instituto Piaget, Coleção: Horizontes Pedagógicos, sob a direção de Antônio Oliveira Cruz, Tradução: Maria José Figueiredo, Delachaux et Nietlé, S.A. 1996, pags. 193-217.

BELTRAO, Terezinha Monica Sinício. **Uma Análise Da Transposição Didática Externa Com Base no que Propõem Documentos Oficiais para o Ensino de Gráficos Estatísticos,** RPEM, Campo Mourão, Pr, v.1, n.1, jul-dez. 2012.

BELTRÃO, Terezinha Monica Sinício. **Uma Análise da Transposição Didática Externa com base no que propõem documentos oficiais para o ensino de Gráficos Estatísticos,** Revista Paranaense de Educação Matemática, RPEM, Campo

Mourão, PR, v.1, n.1, jul -dez. 2012.

BITTAR, Marilena. **A Abordagem Instrumental para o Estudo da Integração da Tecnologia na Prática Pedagógica do Professor de Matemática.** Artigo publicado na Educar Revista, Curitiba, Brasil, nº Especial 1/2011, p. 157-171, Editora UFPR.

BRASIL, **Projeto Acadêmico (PAC) do Curso Técnico em Agropecuária, Forma de Articulação**: Integrado ao Ensino Médio, Eixo Tecnológico: recursos naturais, Ministério da Educação, Instituto Federal de Educação, Ciências e Tecnologia Baiano (**IFBAIANO**), 2010.

BRASIL. **Parâmetros Curriculares Nacionais Ensino Médio, Parte I - Bases Legais,** Secretaria de Educação Média e Tecnológica – Brasília: MEC; SEMTEC, 2002.

BRASIL. **PCN+, Orientações Educacionais Complementares aos Parâmetros Curriculares Nacional, Parte III: Ciências da natureza, matemática e suas tecnologias.** / Secretaria de Educação Média e Tecnológica – Brasília: MEC; SEMTEC, 2002.

CARVALHO, Flavio de Paula Soares. **Ensino e Aprendizagem de Conteúdos de Geometria Espacial em um Ambiente Dinâmico e Interativo.** Dissertação de Mestrado em Educação em Ciências e Matemática, UFG - UNIVERSIDADE FEDERAL DE GOIÁS, GOIÂNIA – GOIÁS, 2011.

CHEVALLARD, Y. **Le concept de rapport au savoir. Rapport personel, rapportinstitutionnel, rapport officiel**. Grenoble: IREM d'Aix-Marseille. 1989.

CHEVALLARD, Yves, **La TAD face auprofesseur de mathématiques,** UMR ADEF, Toulouse, le 29 avril 2009.

CHEVALLARD, Yves. **Conceitos Fundamentais da Didáctica:** As Perspectivas Trazidas por uma Abordagem Antropológica. Didáctica das Matemática, (Título original: Didactique des mathématiques), Direção: Jean Brun, direitos reservados para a língua portuguesa: Instituto Piaget, Coleção: Horizontes Pedagógicos, sob a direção de Antônio Oliveira Cruz, Tradução: Maria José Figueiredo, Delachaux et Nietlé, S.A. 1996, pags.115-153.

CHEVALLARD, Yves. **De l'ecologie et de l'economie d'unsystèmedidactique.** Cours de Michèle Artaud, Creshsto, Orléans, 1997.

CHEVALLARD, Yves. **El análisis de lasprácticas docentes enla teoria antropológica de lodidáctico,** Recherchesen Didactique des Mathématiques, Vol 19, nº 2, pp. 221-266, 1999. Traducción de Ricardo Barroso Campos. Departamento de Didáctica de las Matemáticas. Universidad de Sevilla. Conlacolaboración de Teresa Fernández García, Catedrática de Francés, IES MartinézMontañes, Sevilla.

COTRET, Sophie e Pierre René de. **Manual do Usuário do** *CABRI 3D*. 2006. Disponível em: http:// [http://download.cabri.com/data/pdfs/manuals/c3dv212/user](http://download.cabri.com/data/pdfs/manuals/c3dv212/user-manual-por-br.pdf)[manual-por-br.pdf.](http://download.cabri.com/data/pdfs/manuals/c3dv212/user-manual-por-br.pdf) Acessado em: 27 de junho de 2013.

CUNDY, H. M. & ROLLET, A. P. *Mathematical Models***.** *Second Edition*. Oxford Univeristy Press, 1961. (Disponível em: [http://www.uff.br/cdme/pdp/pdp](http://www.uff.br/cdme/pdp/pdp-html/definicoes-br.html)[html/definicoes-br.html.](http://www.uff.br/cdme/pdp/pdp-html/definicoes-br.html) Acessado em 19 de dezembro de 2013).

DOLCE, Osvaldo, 1938 – Fundamentos de Matemática Elementar, 10: Geometria Espacial, Posição e Métrica, 116 exercícios resolvidos, 1150 exercícios propostos com respostas, 277 testes de vestibulares com respostas / Osvaldo Dolce, Nicolau Pompeo. - 6. Ed. – São Paulo: Atual, 2005

DUVAL, Raymond. **Quel cognitifretenir en didactique des mathématiques?** RDM, v 16, n 3, p. 349-382. 1996.

DUVAL, Raymond. **Registros de Representações Semióticas e Funcionamento Cognitivo da Compreensão em Matemática.** Aprendizagem em Matemática: Registros de Representação Semiótica. Organizado por MACHADO, Sílvia Dias Alcântara. São Paulo: Editora Livraria do Campus, 2003.

DUVAL, Raymond. **Ver e ensinar a matemática de outra forma:** entrar no mondo matemático de pensar: os registros de representações semiótica/organização Tânia M. M. Campus; [tradução Marlene Alves Dias] Raymond Duval. –ed. – São Paulo: PROEM, 2011.

GRAVINA, Maria Alice. **Os Ambientes de Geometria Dinâmica e o Pensamento Hipotético – Didático.** Tese de Doutorado em Informática na Educação, UFRGS, Porto Alegre, agosto de 2001.

HENRIQUES, A. **Ambiente papel/lápis e ambiente Computacional.** Grupo de Pesquisa em Ensino e Aprendizagem da Matemática em Ambiente Computacional (GPEMAC). Disponível em: [https://sites.google.com/site/gpemac/.](https://sites.google.com/site/gpemac/) Acessado em 23 de outubro de 2013

HENRIQUES, A*.* **Ensino e Aprendizagem da Geometria Métrica:** uma sequência didática com auxílio do *software Cabri*-*Géomètre* II: Dissertação de Mestrado – Unesp/Rio Claro, Brasil 1999.

HENRIQUES, A. **L'enseignement et l'apprentissage des intégrales multiples: analysedidactiqueintégrantl'usagedulogicielMaple**. UJF-Grenoble, Lab. Leibniz. 2006.

HENRIQUES, A. **Reflexões sobre Análise Institucional e Sequência Didática:** O caso do Ensino e Aprendizagem de Integrais Múltiplas, Artigo elaborado junto ao Departamento de Ciências Exatas e Tecnológicas DCET – UESC, destinado ao processo de progressão de carreira do Magistério Superior (de Adjunto a Titular), Ilhéus – BA, 2001.

HENRIQUES, A. **Reflexões sobre análises institucionais e sequências didáticas:** o caso do estudo de integrais múltiplas. (Progressão de carreira do Magistério Superior, de Adjunto a Titular). Disponível em: https://sites.google.com/site/gpemac/artigos. Acesso em 04 de dezembro de 2012.

HENRIQUES, A., **Investigação de Práticas Institucionais do Licenciando nas Relações entre os Saberes Matemático das IES e das IEBA,** XVII ENDIPE, Encontro Nacional de Didática e Prática de Ensino, Universidade Estadual do Ceará – UECE, 2014.

HENRIQUES, Afonso, ATTIE, João Paulo, FARIAS, Luíz Márcio Santos. **Referências Teóricas da Didática Francesa:** Análise didática visando o estudo de integrais múltiplas com auxílio do *software Maple*, Revista Educação Matemática Pesquisa, vol. 9.1, 2007

HENRIQUES, Afonso; NAGAMINE, André; NAGAMINE, Camila Macedo Lima. **Resumo Reflexões Sobre Análise Institucional: o caso do ensino e aprendizagem de integrais múltiplas,** BOLEMA, Rio Claro (SP), v. 26, n. 44, dez. 2012.

HENRIQUES, Afonso; PALMEIRA, Eduardo Silva; OLIVEIRA, Patrícia Benevides de. **Extensão do teorema de Pitágoras em três dimensões:** Modelagem de Edifícios por Paralelepípedos Usando CABRI 3D. XVI Encontro de Modelagem Computacional, IV Encontro de Ciência e Tecnologia de Materiais, III Encontro Regional de Matemática Aplicada e Computacional. Universidade Estadual de Santa Cruz (UESC), Ilhéus/BA, Brasil. 23-25 out. 2013.

HENRIQUES, Afonso; SERÔDIO, Rogério. **Intervenção de Tecnologias e Noções de Registros de Representação do Estudo de Integrais Múltiplas na Licenciatura em Matemática**, Anais do VI Colóquio de História e Tecnologia no Ensino de Matemática (VI HTEM) 15-19 de julho de 2013, UFSCar, São Carlos, SP.

HEYSS, Johann. **O oráculo dos números.** (Disponível em http://www.record.com.br/autor\_entrevista.asp?id\_autor=2575&id\_entrevista=271, Acessado em 09 de janeiro de 2014).

HUGOT, François. **Une étudesurl'utilisabilité de Cabri 3D**, Mémoire de Recherche Préparéaulaboratoire IAM (Informatique et Apprentissage des Mathématiques), Université Joseph Fourrier Grenoble I, Juin 2005.

LIMA, Sérgio Luis dos Santos. **Ergonomia Cognitiva e a Interação Pessoa Computador:** Análise da Usabilidade da Urna Eletrônica 2002 e do Módulo Impressor Externo. Dissertação de Mestrado, Universidade Federal de Santa Catarina, Florianópolis, 2003.

MACHADO, Silvia Dias, **Aprendizagem em matemática:** Registro de representação semiótica / Silvia Dias Alcântara Machado (org.), Coleção Papirus Educação, Papirus Editora, Capinas, SP, 2003.

MAIA, Cristini Kuerteu. A Organização Praxeológica do Objeto Triângulo nos Livros Didático da 7º Série do Ensino Fundamental. Dissertação de Mestrado, UFSC, Florianópolis, 2008.

MARIN, Guilherme Baggio. **O** *Software CABRI 3D* **como Ferramenta de Auxílio ao Ensino e Visualização de Seções Planas no Cubo para Alunos Do Ensino Médio,**  Dissertação de Mestrado Profissionalizante em Ensino de Física e de Matemática do Centro Universitário Franciscano - Santa Maria – RS, 2013.

MIRANDA, Danielle de. **Área do Setor Circula**r, Brasil Escola. Disponível em: [http://www.brasilescola.com/matematica/area-setor-circular.htm,](http://www.brasilescola.com/matematica/area-setor-circular.htm) Acessado em: 28 de março de 2014.

**NÓE, Marcos.** Medidas de Volume**. Disponível em:**  <http://www.brasilescola.com/matematica/medidas-volume.htm>**. Acessado em 27 de julho de 2014.**

RABARDEL, Pierre. **Le Mathématicien, le Physicien et le Psychologue:** Outilspour le calcul et le traçage de courbesCNDP–DIE – Mars, 1995.

SALAZAR, Jesus Victorio Flores. **Gênese Instrumental na interação com o**  *CABRI3D***:** um estudo de Transformações Geométricas no Espaço, Tese de Doutorado em Educação Matemática, PUC/SP, São Paulo, 2009.

SANTOS, Eder Barros. **Análise e construção da ESFERA no ambiente papel/Lápis e computacional MAPLE**, Dissertação de Mestrado Profissionalizante (PROFMAT), Ilhéus, 2013.

SANTOS, Ivan Álvaro dos. *et al*. **A Articulação de Tecnologias Educacionais à Luz da Aprendizagem Significativa na Educação de Jovens e Adultos: Uma Experiência no Ensino de Matemática**, IX Congresso Nacional de Educação – EDUCERE, III Encontro Sul Brasileiro de Psicopedagogia, PUCPR, 2009.

SOUZA, Joamir Roberto de. Nova olhar matemático / Joamir Roberto de Souza, -- 1. Ed. – São Paulo: FTD, 2010. – (Coleção novo olhar; v.3)

TROUCHE, L. **Environnements Informatisés et Mathématiques: quels usages pour quels apprentissages? E**ducational Studies in Mathametis. V. 55, p181-197, 2002.

SOUZA, Joamir Roberto de. Nova olhar matemático / Joamir Roberto de Souza, -- 1. Ed. – São Paulo: FTD, 2010. – (Coleção novo olhar; v.3)

# **APÊNDICES**

# **APÊNDICE 01: CARTA DE ANUÊNCIA DA ESCOLA**

Eu, **\_\_\_\_\_\_\_\_\_\_\_\_\_\_\_\_\_\_\_\_\_\_\_\_\_\_\_\_\_\_\_\_\_\_\_\_\_\_\_\_\_\_\_\_\_\_\_\_\_\_** Diretor(a) Geral do **IFBaiano - Instituto Federal de Educação, Ciências e Tecnologia – Campus Teixeira de Freitas**, conheço o Projeto de Pesquisa intitulado **"ENSINO E APRENDIZAGEM DA GEOMETRIA ESPACIAL POR MEDIAÇÃO DO** *SOFTWARE CABRI 3D***"** desenvolvido pelo pesquisador **Joselito da Silva Bispo,** aluno do Programa de Pós-Graduação em Educação Matemática – PPGEM - UESC, e concordo com a realização desta pesquisa nesta Instituição Federal de Educação Técnica e Tecnologia.

Teixeira de Freitas – Ba, \_\_\_\_\_\_\_\_ de \_\_\_\_\_\_\_\_\_\_\_\_\_\_\_\_ de 2013

# **Assinatura e Carimbo do Diretor Geral**

# **APÊNDICE 2: TERMO DE CONSENTIMENTO LIVRE E ESCLARECIDO DO PROFESSOR**

Eu, \_\_\_\_\_\_\_\_\_\_\_\_\_\_\_\_\_\_\_\_\_\_\_\_\_\_\_\_\_\_\_\_\_\_\_\_\_\_\_\_\_\_\_\_\_\_\_\_\_\_\_\_\_\_\_\_\_\_\_\_\_

portador(a) da RG de nº \_\_\_\_\_\_\_\_\_\_\_\_\_\_\_\_\_\_\_\_\_\_ como professor(a) de Matemática da turma de 3ª Ano do Ensino Médio Integrado ao Curso Técnico em Agropecuária (**CTAI**) tenho conhecimento do protocolo de na pesquisa intitulada **ENSINO E APRENDIZAGEM DA GEOMETRIA ESPACIAL POR MEDIAÇÃO DO**  *SOFTWARE CABRI 3D***,** que tem como objetivo estudar os objetos da Geometria Espacial, em particular, os sólidos geométricos e suas métricas, propostos no 3º Ano do Ensino Médio do Curso Técnico em Agropecuária e destacar as potencialidades do ambiente computacional CABRI 3D relativas ao ensino e aprendizagem destes objetos a partir de uma análise institucional e observação de objetos equivalentes a esses sólidos no mundo real.

Aceitar que sejam aplicadas em minhas aulas a Sequência Didática (SD) que contem Dispositivos Experimentais diferentes e sequenciais, onde os discente desta turma terão a oportunidade de desenvolver atividade acerca da Geometria Espacial no ambiente papel/lápis e no ambiente computacional, visualizando os sólidos geométricos em 3D e calculando suas métricas.

Estou ciente que a aplicação da SD ocorrerá em \_\_\_\_\_\_ sessões, sendo as duas primeiras serão na sala de aula e as demais no Laboratório de Informática da Escola. Tenho ciência ainda que estas sessões serão gravadas em vídeo e áudio e as suas atividades, como também os dados coletados somente serão utilizadas em congressos científicos ou revistas científicas. E, que as informações obtidas nos encontros serão gravadas, digitalizadas e arquivadas em CD e DVD por um período de cinco anos, ao fim dos quais todo o material será incinerado e destruído, conforme comprometimento do pesquisador.

Tenho assegurado pelos pesquisadores o direito de desistir a qualquer momento que essas atividades sejam realizadas em minhas aulas.

Teixeira de Freitas - BA, \_\_\_\_ de \_\_\_\_\_\_\_\_\_\_\_\_de 2013.

\_\_\_\_\_\_\_\_\_\_\_\_\_\_\_\_\_\_\_\_\_\_\_\_\_\_\_\_\_\_\_\_ Assinatura do Professor(a)

\_\_\_\_\_\_\_\_\_\_\_\_\_\_\_\_\_\_\_\_\_\_\_\_\_\_\_\_\_\_\_\_\_\_\_ Joselito da Silva Bispo

Rua Rio Jordão, 162, Bela Vista - Teixeira de Freitas - BA. CEP: 45.997-8017 Tel. (74) 91150669

Pesquisador

Prof. Dr. Afonso Henriques Rua Francisco Benício, 140. Apto. 102 - Alto Mirante – Itabuna CEP: 45603-310. Tel. (73) 91910419 Pesquisador

**\_\_\_\_\_\_\_\_\_\_\_\_\_\_\_\_\_\_\_\_\_\_\_\_\_\_\_\_\_\_\_\_\_\_\_\_\_\_\_\_**

## **APÊNDICE 3: TERMO DE COMPROMISSO**

O presente termo tem como objetivo esclarecer os procedimentos de nossa pesquisa intitulada de **ESTUDO DE SÓLIDOS GEOMETRICOS E SUAS MÉTRICAS UTILIZANDO O** *SOFTWARE CABRI 3D***,** principalmente no que se refere a utilização dos dados coletados.

O material coletado – atividades realizadas, fotos, registros escritos, arquivos de computador – servirão para as análise que procuram entender melhor sobre o estudos da Geometria Espacial no ambiente papel/lápis e as formas de utilização das ferramentas disponíveis no *software CABRI 3D* e quais a contribuições que as mesmas trazem para o desenvolvimento da atividade Matemática do aluno, especialmente em situações problema no espaço tridimensional.

O acesso aos registros será de total exclusividade dos pesquisadores e só poderá ser apresentados com a autorização dos participantes. Nas transcrições dos registros e registros escritos os nomes dos participantes será substituído preservando suas identidades no material escrito produzidos durante as coletas dos dados realizados durante a pesquisa.

As informações provenientes das análises destes matérias coletados poderão serem utilizadas em publicações cientificas pelos pesquisadores.

Teixeira de Freitas – BA, \_\_\_\_\_\_\_ de maio de 2014

Joselito da Silva Bispo Rua Rio Jordão, 162, 2º Andar, Apart. 202. Bela Vista - Teixeira de Freitas - BA. Tel. (74) 91150669

**\_\_\_\_\_\_\_\_\_\_\_\_\_\_\_\_\_\_\_\_\_\_\_\_\_\_\_\_\_\_\_\_**

Prof. Dr. Afonso Henriques Rua Francisco Benício, 140. Apto. 102 Alto Mirante – Itabuna Tel. (73) 91910419

**\_\_\_\_\_\_\_\_\_\_\_\_\_\_\_\_\_\_\_\_\_\_\_\_\_\_\_\_\_\_\_\_**

**Estudante**

**\_\_\_\_\_\_\_\_\_\_\_\_\_\_\_\_\_\_\_\_\_\_\_\_\_\_\_\_\_\_\_\_**

# **APÊNDICE 4: AUTORIZAÇÃO DO RESPONSÁVEL LEGAL DO ALUNO(A)**

Eu, \_\_\_\_\_\_\_\_\_\_\_\_\_\_\_\_\_\_\_\_\_\_\_\_\_\_\_\_\_\_\_\_\_\_\_\_\_\_\_\_\_\_\_\_\_\_\_\_\_\_\_\_\_\_\_\_\_\_\_\_\_\_\_\_\_, RG \_\_\_\_\_\_\_\_\_\_\_\_\_\_\_\_\_\_\_, autorizo a participação do aluno (a)  $\rm do 3^a$  Ano do Curso Técnico em Agropecuária (**CTAI**) nas atividades do projeto de pesquisa "ENSINO E APRENDIZAGEM DA GEOMETRIA ESPACIAL POR MEDIAÇÃO DO *SOFTWARE CABRI 3D*". Estou ciente que os dados coletados servirão unicamente para fins de estudos científicos. E nas análise e divulgação destes dados serão preservadas as identidades do menor sob minha responsabilidade legal que está participará deste estudo. Estou sendo informado também, sobre a garantia de que posso retirar minha autorização a qualquer momento, sem que isto leve a qualquer penalidade ao menor sobre minha responsabilidade.

Teixeira de Freitas – BA, \_\_\_\_\_\_\_\_\_\_\_ de maio de 2014.

Assinatura do responsável lega

\_\_\_\_\_\_\_\_\_\_\_\_\_\_\_\_\_\_\_\_\_\_\_\_\_\_\_\_\_\_\_\_\_\_\_\_\_\_\_\_\_\_\_\_\_\_\_\_\_\_\_\_\_\_\_\_\_\_\_\_\_\_\_\_\_\_\_\_\_\_

# **APÊNDICE 5: DISPOSITIVO EXPERIMENTAL NO AMBIENTE**

# **PAPEL/LÁPIS.**

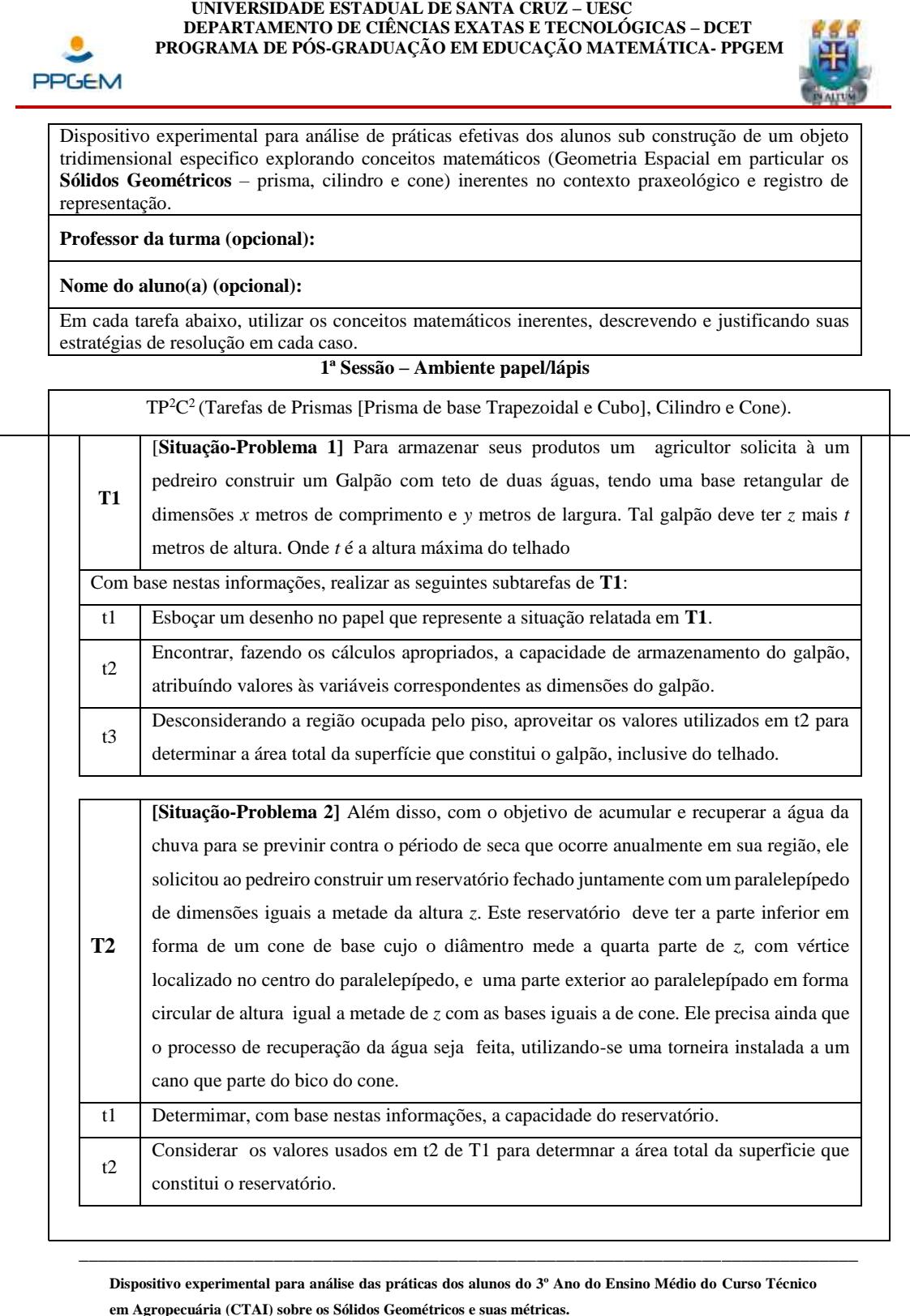

Mestrado Acadêmico em Educação Matemática junto a Universidade Estadual de Santa Cruz (UESC)

**Fonte**: Dados da Pesquisa (2013).

## **APÊNDICE 6: DISPOSITIVO EXPERIMENTAL NO AMBIENTE**

#### **COMPUTACIONAL.**

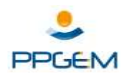

#### **UNIVERSIDADE ESTADUAL DE SANTA CRUZ – UESC DEPARTAMENTO DE CIÊNCIAS EXATAS E TECNOLÓGICAS – DCET PROGRAMA DE PÓS-GRADUAÇÃO EM EDUCAÇÃO MATEMÁTICA- PPGEM**

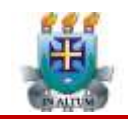

Agropecuária (CTAI) para análise de práticas dos alunos na construção de objetos tridimensionais específicos explorando conceitos matemáticos (Geometria Espacial em particular os **Sólidos Geométricos** – prisma, cilindro e cone) inerentes, no contexto praxeológico e registro de representação.

#### **Professor da turma (opcional):**

#### **Nome do aluno (a) (opcional):**

Em cada tarefa abaixo, use os conceitos matemáticos inerentes, descrevendo e justificando suas estratégias de resolução em cada caso.

#### **6ª Sessão – Ambiente Computacional** *CABRI 3D*

TP<sup>2</sup>C<sup>2</sup>(Tarefas de Prismas[Prisma de base Trapezoidal e Cubo], Cilindro e Cone).

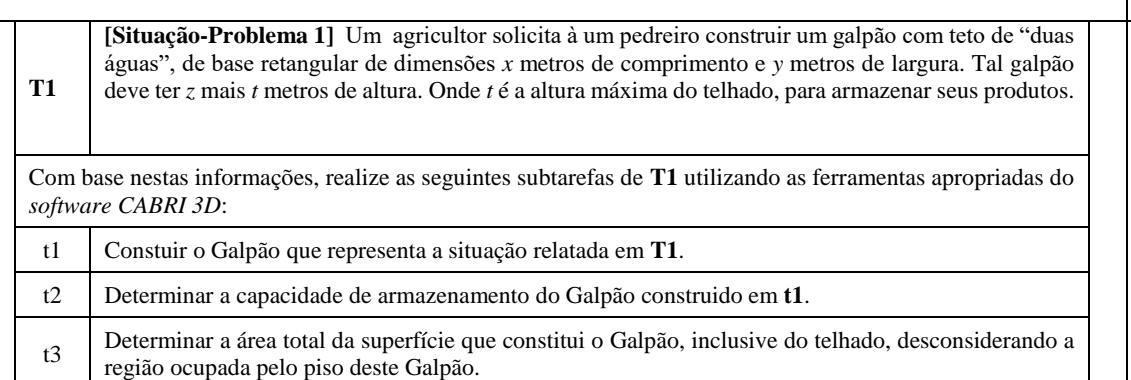

**T2 [Situação-Problema 2]** Além disso, com o objetivo de acumular e recuperar a água da chuva para se previnir contra o périodo de seca que ocorre anualmente em sua região, ele solicitou ao pedreiro construir um reservatório fechado juntamente com um paralelepípedo de dimensões iguais a metade da altura *z*. Este reservatório deve ter a parte inferior em forma de um cone de base cujo o diâmentro mede a quarta parte de *z,* com vértice localizado no centro do paralelepípedo, e uma parte exterior ao paralelepípedo em forma circular de altura igual a metade de *z* com as bases iguais a de cone. Ele precisa ainda que o processo de recuperação da água seja feita, utilizando-se uma torneira instalada a um cano que parte do bico do cone. t1 Construir o reservatório que represente a situação relatada em **T2 T1** utilizando as ferramentas apropriadas do *software CABRI 3D* t2 Determimar a capacidade de armazenamento de água do reservatório.

t3 Determnar a área total da superficie que constitui o reservatório de água construido em t1.

**\_\_\_\_\_\_\_\_\_\_\_\_\_\_\_\_\_\_\_\_\_\_\_\_\_\_\_\_\_\_\_\_\_\_\_\_\_\_\_\_\_\_\_\_\_\_\_\_\_\_\_\_\_\_\_\_\_\_\_\_\_\_\_\_\_\_\_\_\_\_\_\_\_\_\_\_\_\_\_\_\_\_\_\_\_**

#### **Dispositivo experimental para análise das práticas dos alunos do 3º Ano do Ensino Médio do Curso Técnico em Agropecuária (CTAI) sobre os Sólidos Geométricos e suas métricas.** Mestrado Acadêmico em Educação Matemática junto a Universidade Estadual de Santa Cruz - (UESC)

**Fonte**: Dados da Pesquisa (2013).

## **APÊNDICE 7: QUESTIONÁRIO DIAGNÓSTICOS**

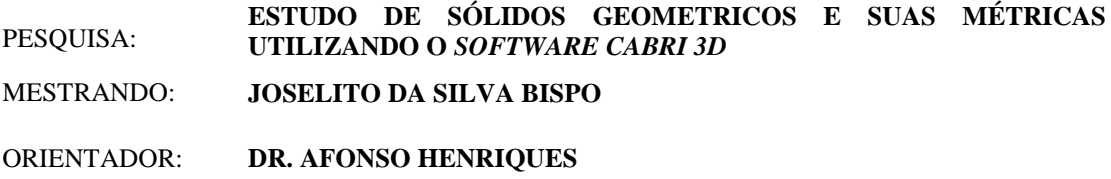

Caros aluno(a)s participantes da pesquisa,

Este Questionário Diagnóstico tem por objetivo levantar algumas informações referentes aos seus conhecimentos acerca de estudos da Geometria Espacial utilizando os ambientes de aprendizagem papel/lápis e computacional através do *software* de Geometria Dinâmica *CABRI 3D*. Gostaríamos de salientar que os dados coletados através desse instrumento serão utilizamos somente para fins de pesquisa, sendo garantido o total sigilo da identidade dos participantes. Desde já agradecemos sua colaboração.

1) Você utiliza o computador em:

( ) Sua casa

( ) Na Escola

( ) Em Lan House

( ) Em outros locais. Cite: \_\_\_\_\_\_\_\_\_\_\_\_\_\_\_\_\_\_\_\_\_\_\_\_\_\_\_\_\_\_\_\_\_\_\_\_\_\_\_\_\_\_\_

2) Você já estudou algum conteúdo de Matemática utilizando algum *software*? ( ) Sim ( ) Não Caso sua resposta seja sim, qual o conteúdo e qual *software*? \_\_\_\_\_\_\_\_\_\_\_\_\_\_\_\_\_\_\_\_\_\_\_\_\_\_\_\_\_\_\_\_\_\_\_\_\_\_\_\_\_\_\_\_\_\_\_\_\_\_\_\_\_\_\_\_\_\_\_\_\_\_\_\_\_\_\_\_\_\_\_\_\_\_\_\_\_

3) Caso já tenha estudado Matemática utilizando algum recurso computacional faça um breve relato do que achou. \_\_\_\_\_\_\_\_\_\_\_\_\_\_\_\_\_\_\_\_\_\_\_\_\_\_\_\_\_\_\_\_\_\_\_\_\_\_\_\_\_\_\_\_\_\_\_\_\_\_\_\_\_\_\_\_\_\_\_\_\_\_\_\_\_\_\_\_\_\_\_\_\_\_\_\_\_

\_\_\_\_\_\_\_\_\_\_\_\_\_\_\_\_\_\_\_\_\_\_\_\_\_\_\_\_\_\_\_\_\_\_\_\_\_\_\_\_\_\_\_\_\_\_\_\_\_\_\_\_\_\_\_\_\_\_\_\_\_\_\_\_\_\_\_\_\_\_\_\_\_\_\_\_\_ \_\_\_\_\_\_\_\_\_\_\_\_\_\_\_\_\_\_\_\_\_\_\_\_\_\_\_\_\_\_\_\_\_\_\_\_\_\_\_\_\_\_\_\_\_\_\_\_\_\_\_\_\_\_\_\_\_\_\_\_\_\_\_\_\_\_\_\_\_\_\_\_\_\_\_\_\_ \_\_\_\_\_\_\_\_\_\_\_\_\_\_\_\_\_\_\_\_\_\_\_\_\_\_\_\_\_\_\_\_\_\_\_\_\_\_\_\_\_\_\_\_\_\_\_\_\_\_\_\_\_\_\_\_\_\_\_\_\_\_\_\_\_\_\_\_\_\_\_\_\_\_\_\_\_

\_\_\_\_\_\_\_\_\_\_\_\_\_\_\_\_\_\_\_\_\_\_\_\_\_\_\_\_\_\_\_\_\_\_\_\_\_\_\_\_\_\_\_\_\_\_\_\_\_\_\_\_\_\_\_\_\_\_\_\_\_\_\_\_\_\_\_\_\_\_\_\_\_\_\_\_\_ \_\_\_\_\_\_\_\_\_\_\_\_\_\_\_\_\_\_\_\_\_\_\_\_\_\_\_\_\_\_\_\_\_\_\_\_\_\_\_\_\_\_\_\_\_\_\_\_\_\_\_\_\_\_\_\_\_\_\_\_\_\_\_\_\_\_\_\_\_\_\_\_\_\_\_\_\_

4) Você já conhecia o *software CABRI 3D*? ( ) Sim ( ) Não Caso a sua resposta seja sim, o que achou? \_\_\_\_\_\_\_\_\_\_\_\_\_\_\_\_\_\_\_\_\_\_\_\_\_\_\_\_\_\_\_\_\_\_\_\_\_\_\_\_\_\_\_\_\_\_\_\_\_\_\_\_\_\_\_\_\_\_\_\_\_\_\_\_\_\_\_\_\_\_\_\_\_\_\_\_\_

5) Como vocês tiveram a oportunidade de participarem do estudos dos Sólidos Geométricos e suas métricas nos ambientes: papel / lápis e computacional através do *software CABRI 3D*, faça um comentário crítico – descritivo sobre a metodologia adotada nesse estudo, apontando as diferenças entre os dois ambientes, as dificuldades enfrentadas para realizar este estudo. Qual dos

\_\_\_\_\_\_\_\_\_\_\_\_\_\_\_\_\_\_\_\_\_\_\_\_\_\_\_\_\_\_\_\_\_\_\_\_\_\_\_\_\_\_\_\_\_\_\_\_\_\_\_\_\_\_\_\_\_\_\_\_\_\_\_\_\_\_\_\_\_\_\_\_\_\_\_\_\_ \_\_\_\_\_\_\_\_\_\_\_\_\_\_\_\_\_\_\_\_\_\_\_\_\_\_\_\_\_\_\_\_\_\_\_\_\_\_\_\_\_\_\_\_\_\_\_\_\_\_\_\_\_\_\_\_\_\_\_\_\_\_\_\_\_\_\_\_\_\_\_\_\_\_\_\_\_ ambientes foi melhor? E quais as contribuições que o ambiente computacional CABRI 3D apresenta na aprendizagem da Geometria Espacial?

 $6)$ O que mais lhe chamou atenção ao estudar a Geometria Espacial por meio do software CABRI 3D?

<u> 1989 - Johann Stoff, deutscher Stoff, der Stoff, der Stoff, der Stoff, der Stoff, der Stoff, der Stoff, der S</u>

Partindo destes pensamentos, acreditamos que no primeiro contanto dos sujeitos (alunos) com este *software* possam sentir-se incomodados. No entanto, para que o processo de transformação e familiarização ocorra de maneira eficaz, reservamos três encontros compostos por duas horas/aulas cada um destes encontros.

**ANEXOS**

**Anexo 1**: Protocolo Experimental - Manuscrito das Práticas Efetivas de um aluno.

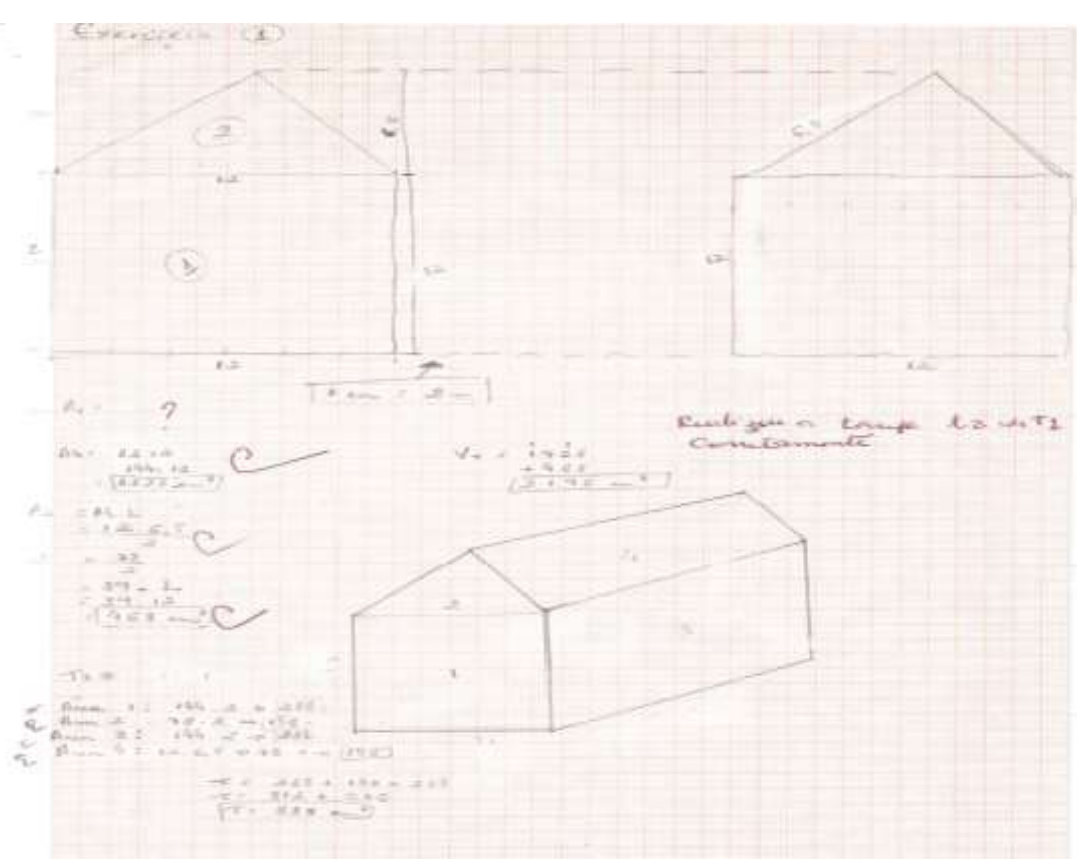

**Pagi**na 1:

 **Fonte**: Dados da Pesquisa.

**Pagina 2:**

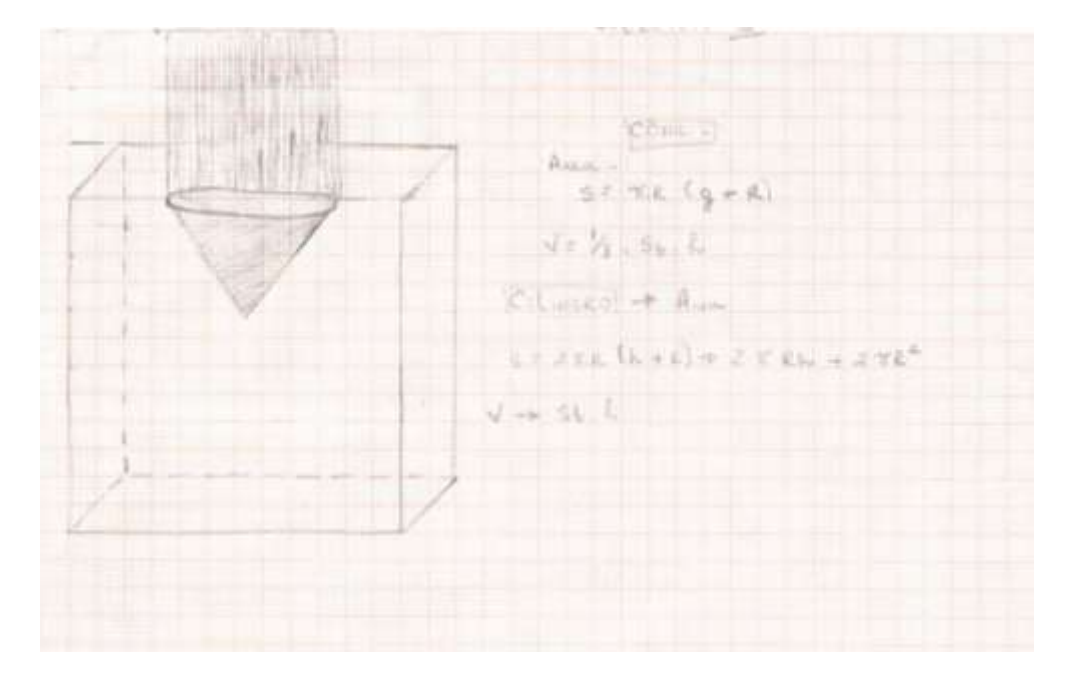

**Fonte**: Dados da Pesquisa.

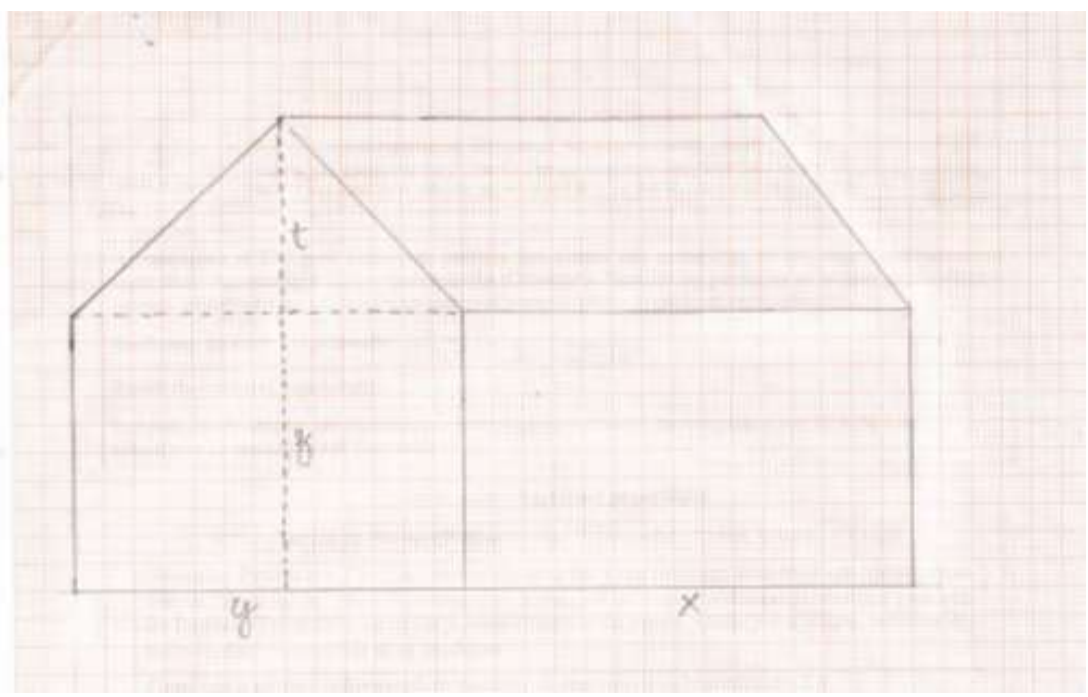

**Página 1:**

**Fonte**: Dados da Pesquisa.

**Página 2:**

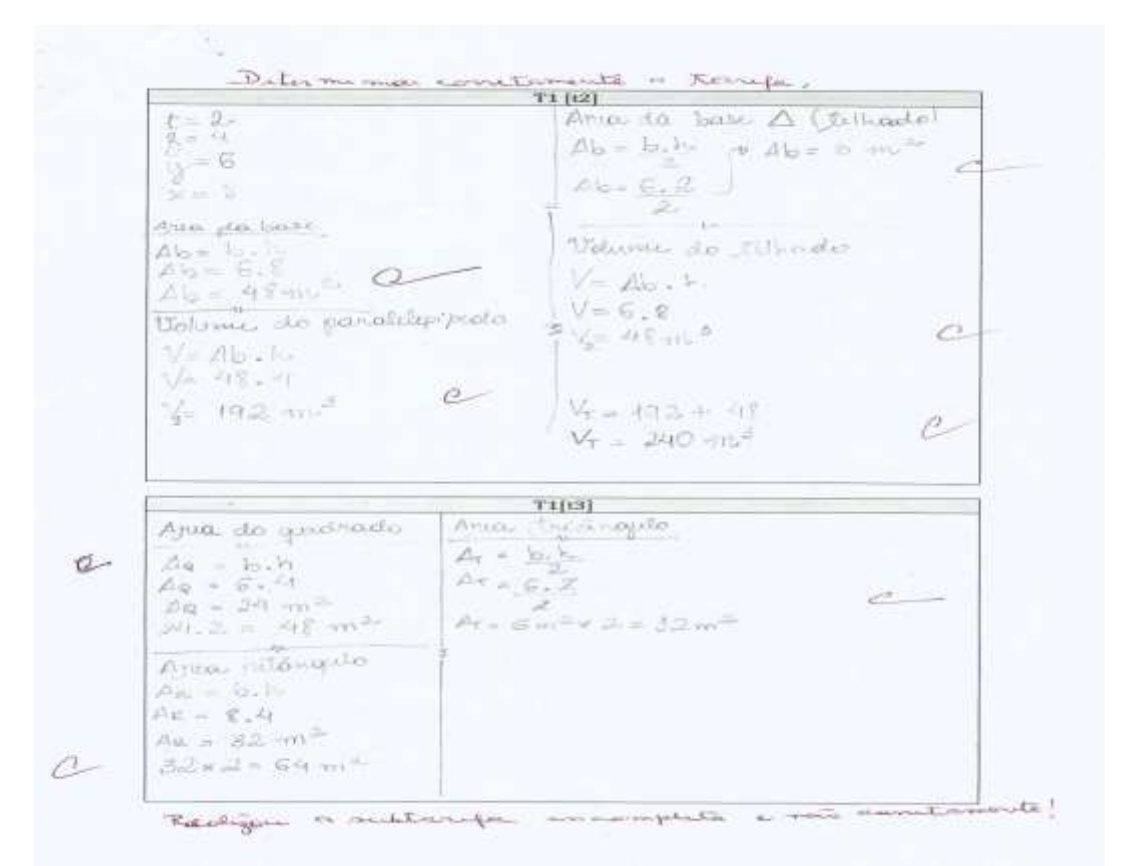

**Fonte**: Dados da Pesquisa.

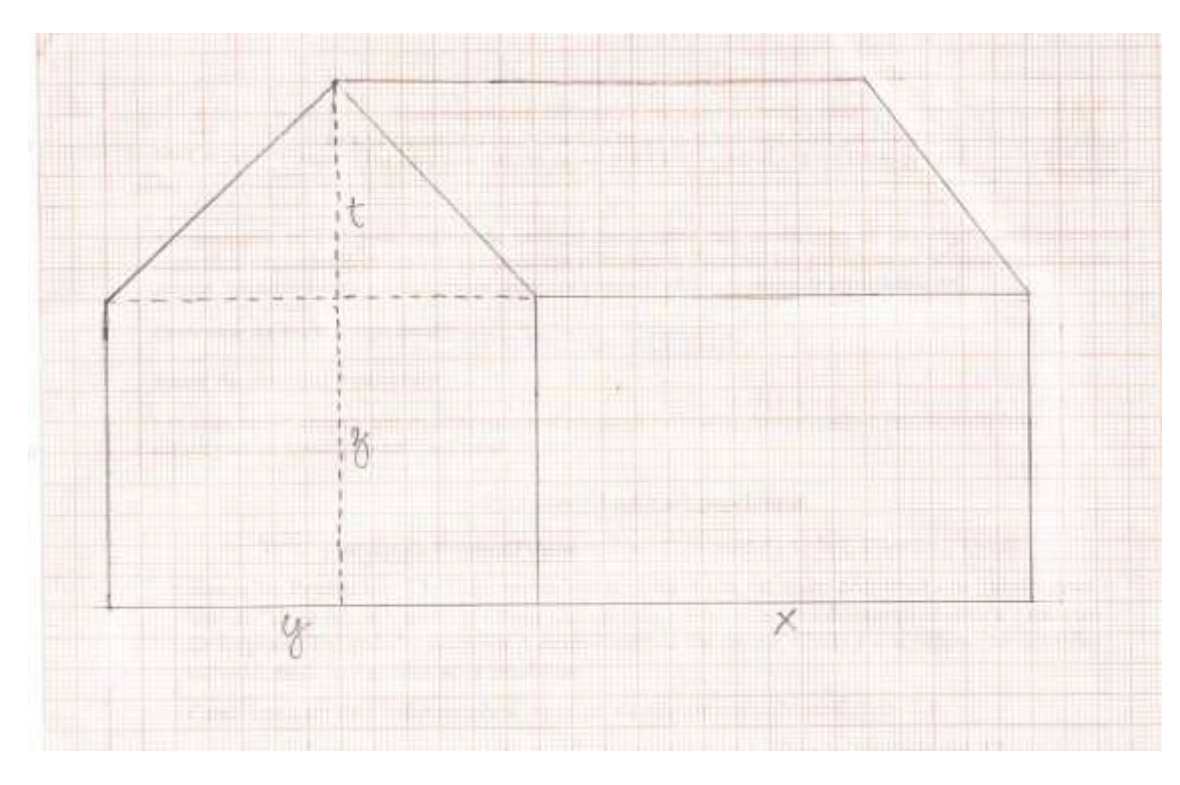

**Página 1:**

**Fonte**: Dados da Pesquisa

**Página 2:**

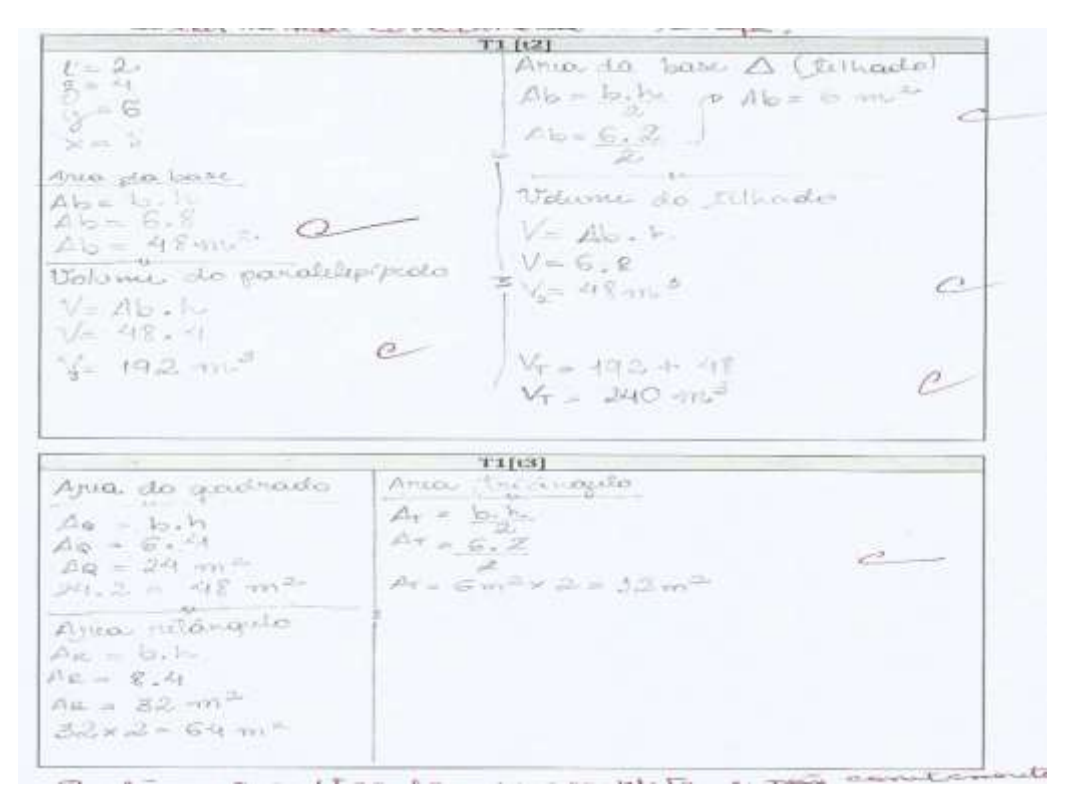

**Fonte**: Dados da Pesquisa.

**Anexo** 4:Protocolo Experimental - Manuscrito das Práticas Efetivas de um aluno.

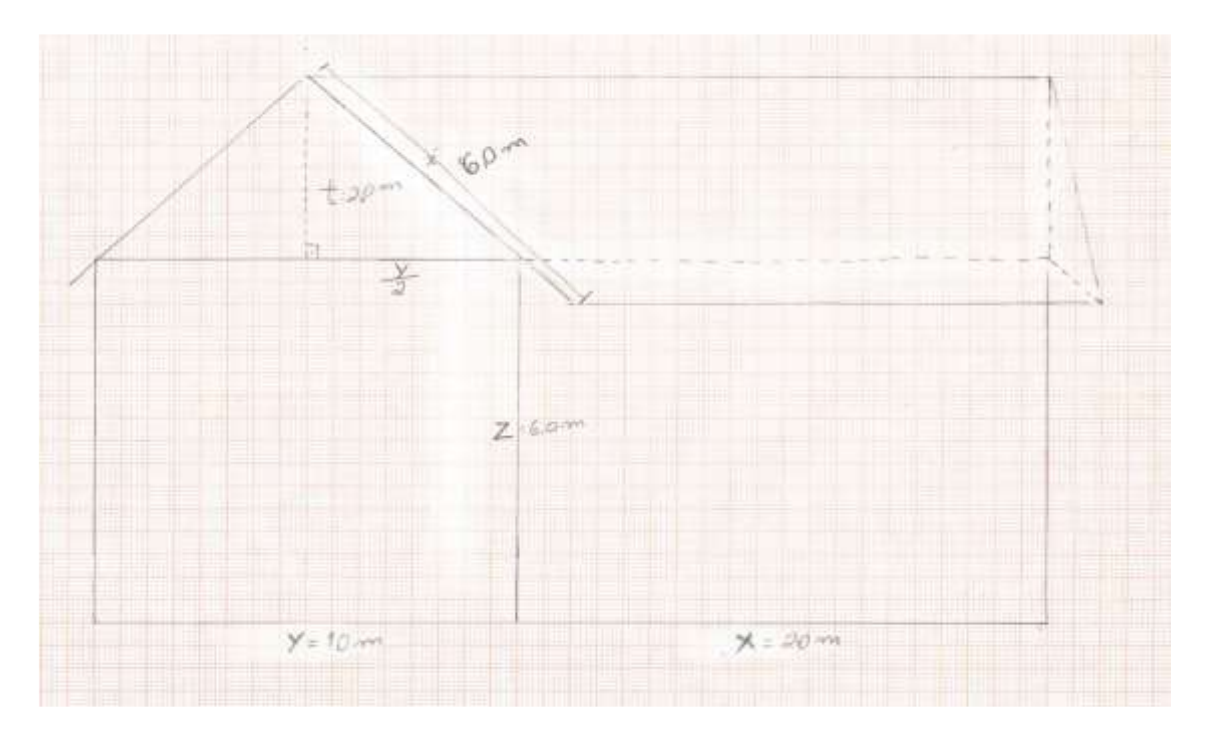

**Página 1:**

**Fonte**: Dados da Pesquisa.

**Página 2:**

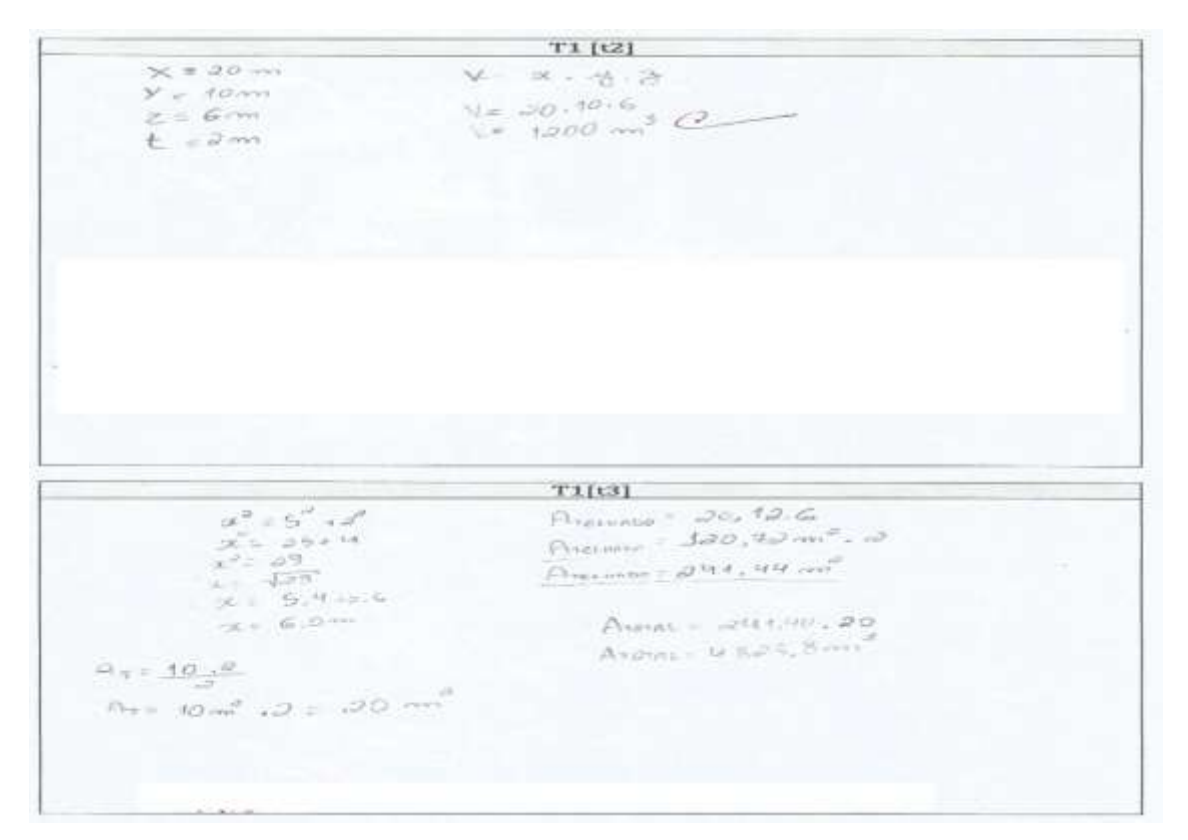

**Fonte**: Dados da Pesquisa.

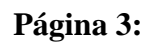

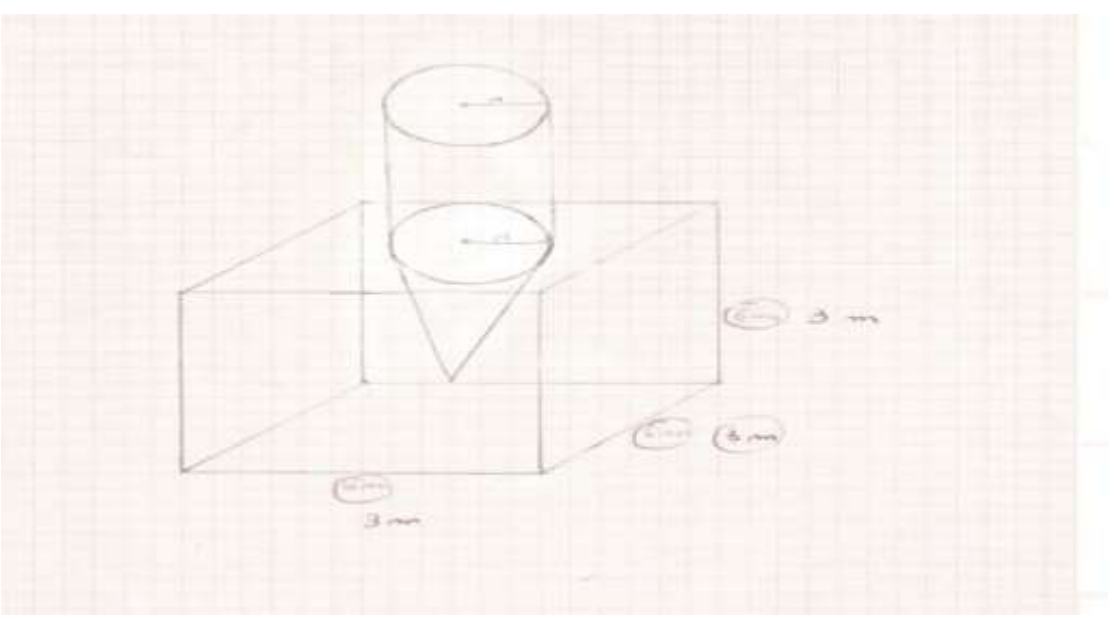

**Fonte**: Dados da Pesquisa.

**Página 4:**

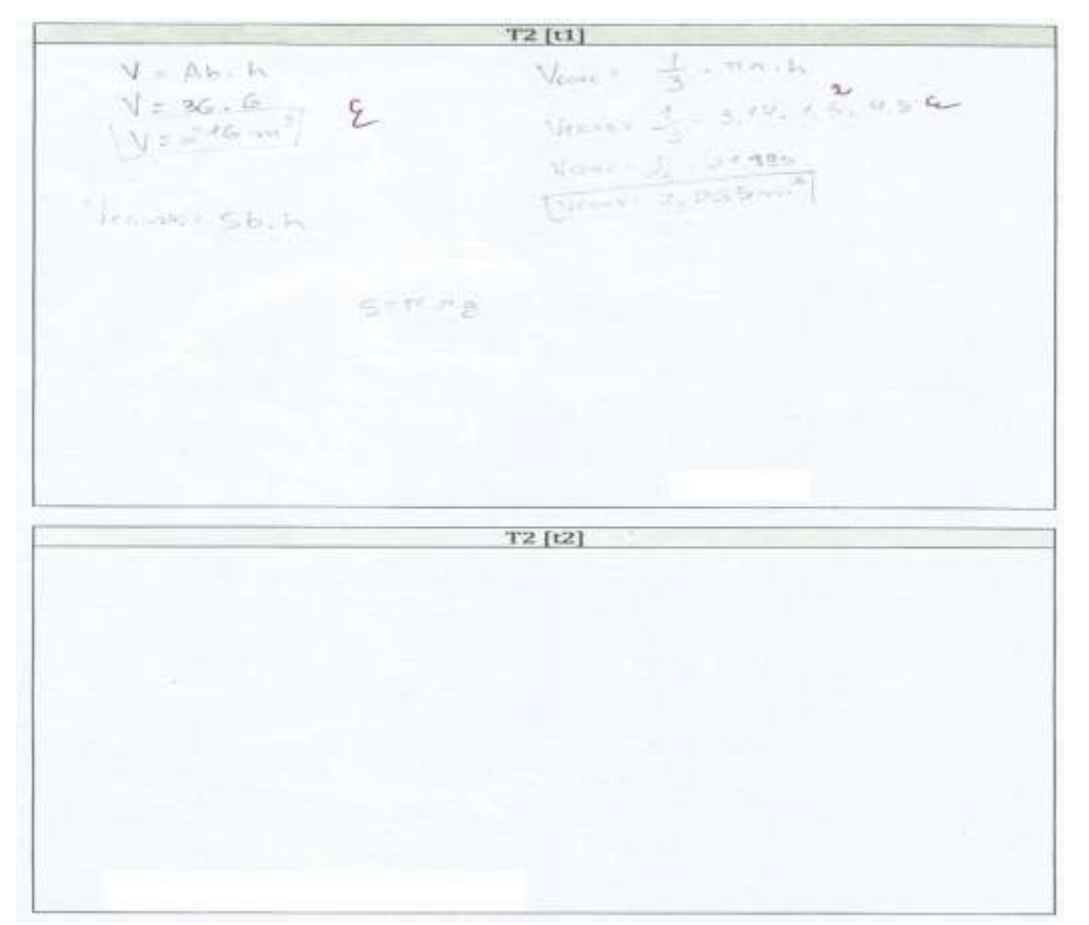

**Fonte**: Dados da Pesquisa.

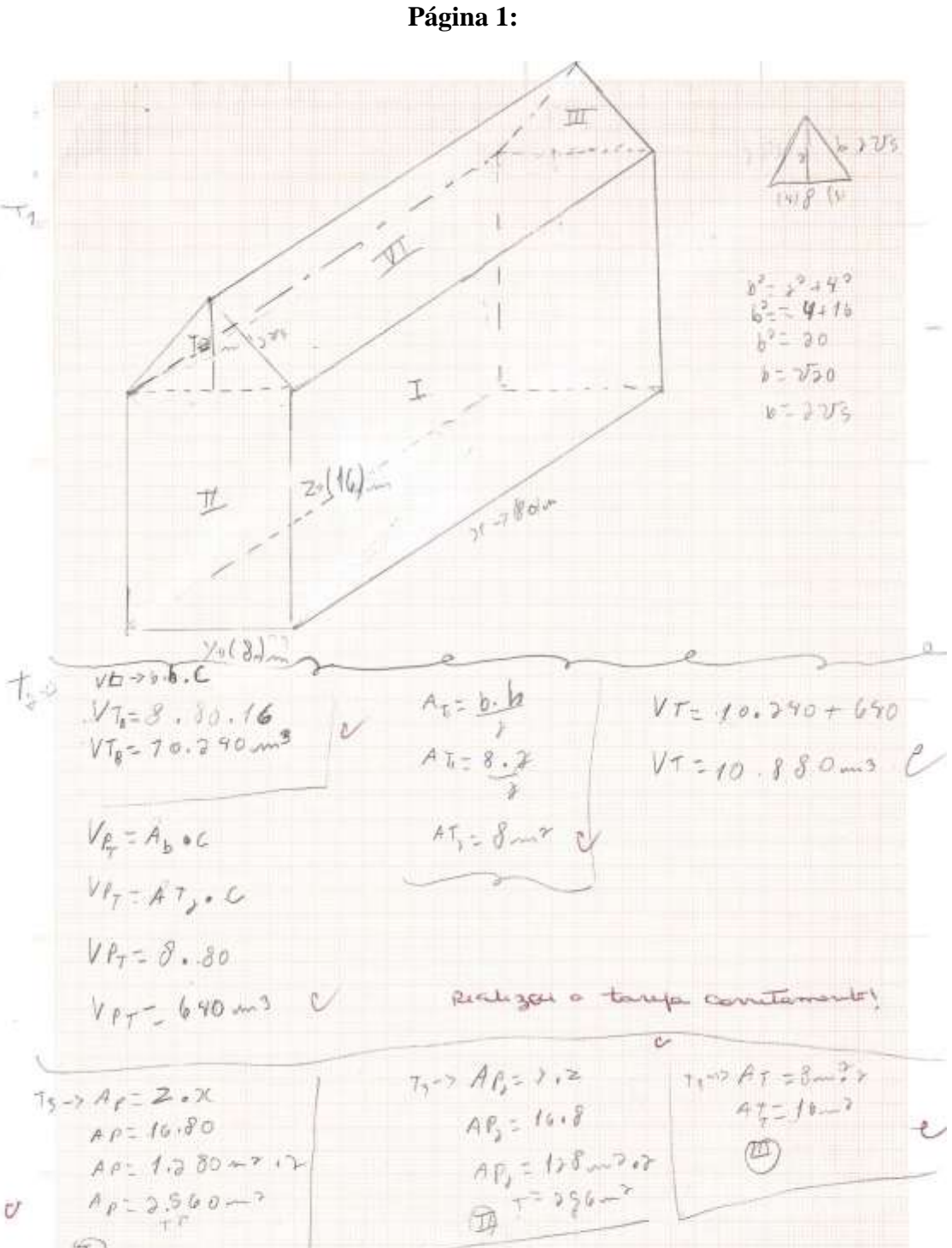

 $\circled{1}$  A7= 2.560+ 256+ 16+ 320 U5

 $11 = 2833 + 32006 - 2$ 

 $\dot{\mathcal{C}}$ 

**Anexo** 5:Protocolo Experimental - Manuscrito das Práticas Efetivas de um aluno.

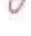

 $\textcircled{r}$ 

 $N$  **Fonte**: Dados da Pesquisa.

 $1s^{-2}A_{1s}=2\sqrt{5}\cdot 8$ 

 $A_1 - 14005.7$ 

247

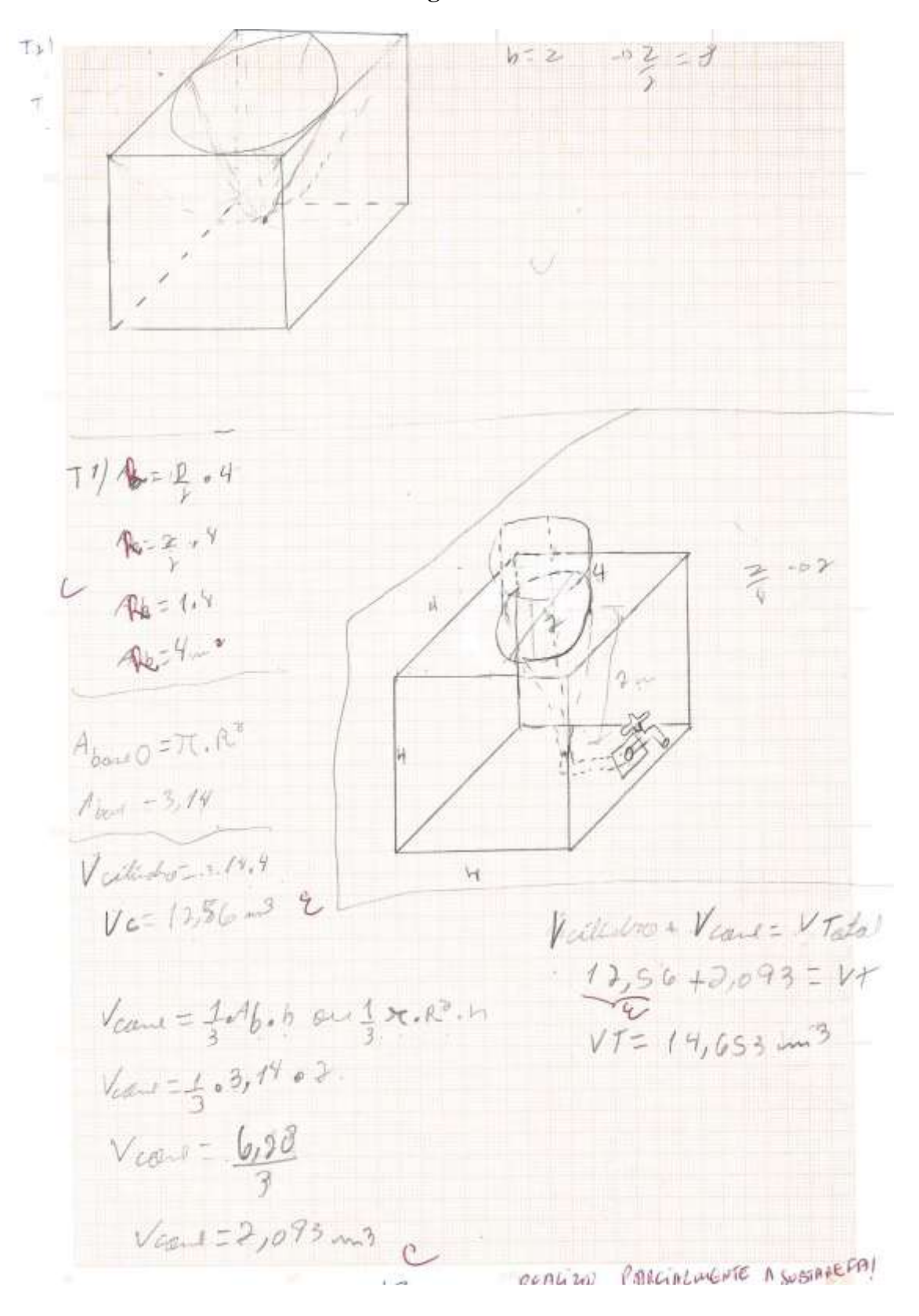

**Fonte**: Dados da Pesquisa.

**Página 3:**

T2 [t1]  $8.17 = 14.555 - 8$  $\lceil \tau \rceil$ 15  $T2L12$  $2.7.6.6$  $A_{L2,2,R}$  . 1.4 4  $\frac{8\pi}{\sqrt{1-\frac{3}{2}}\cdot\frac{3}{4}+4L}$  $A_1 = 0.77 + 8.07$  $A_{L}$ cans =  $\pi$ .  $A$ .  $a$  $\mathcal{G}^{\mu\nu\rho\sigma\lambda\gamma\gamma}=\mathcal{J}^{\prime}$  $1.7510T$  $= 17.11106$  $\mathcal{L}$  $2\sqrt{5}$  $A_{T}$ cand =  $Ab + A_{L}$  $17 - T + 26.7$  $\mathcal{G}$  $T2$  [t2] DAT Moniataire-7  $\overline{11} + 2\overline{5}$ ,  $\overline{11} + 10\,\overline{11}$  $\widetilde{H^{2}+\nu s. \mathbb{T}}$ 

**Fonte**: Dados da Pesquisa.

## **Anexo 6:** Protocolo Experimental – Arquivo do *software CABRI 3D*.

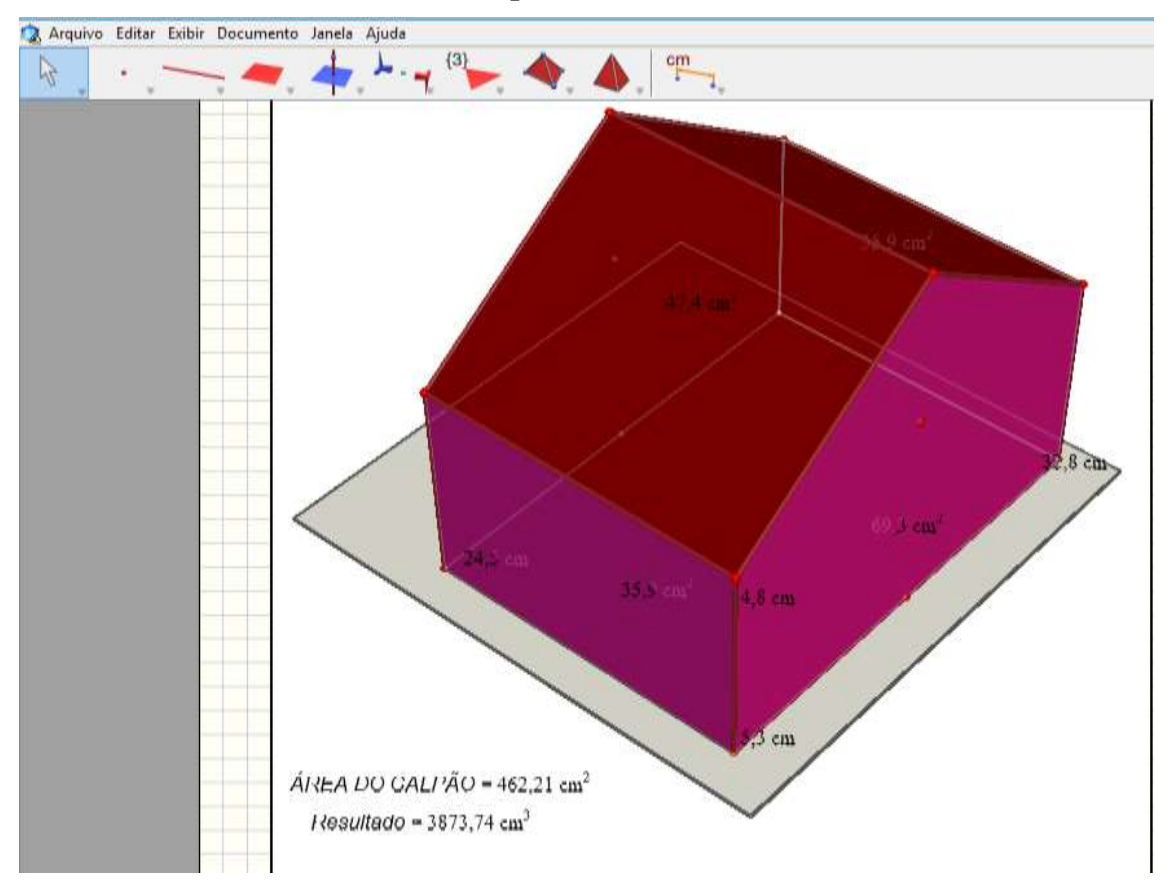

**Arquivo 1:**

**Fonte**: Dados da Pesquisa.

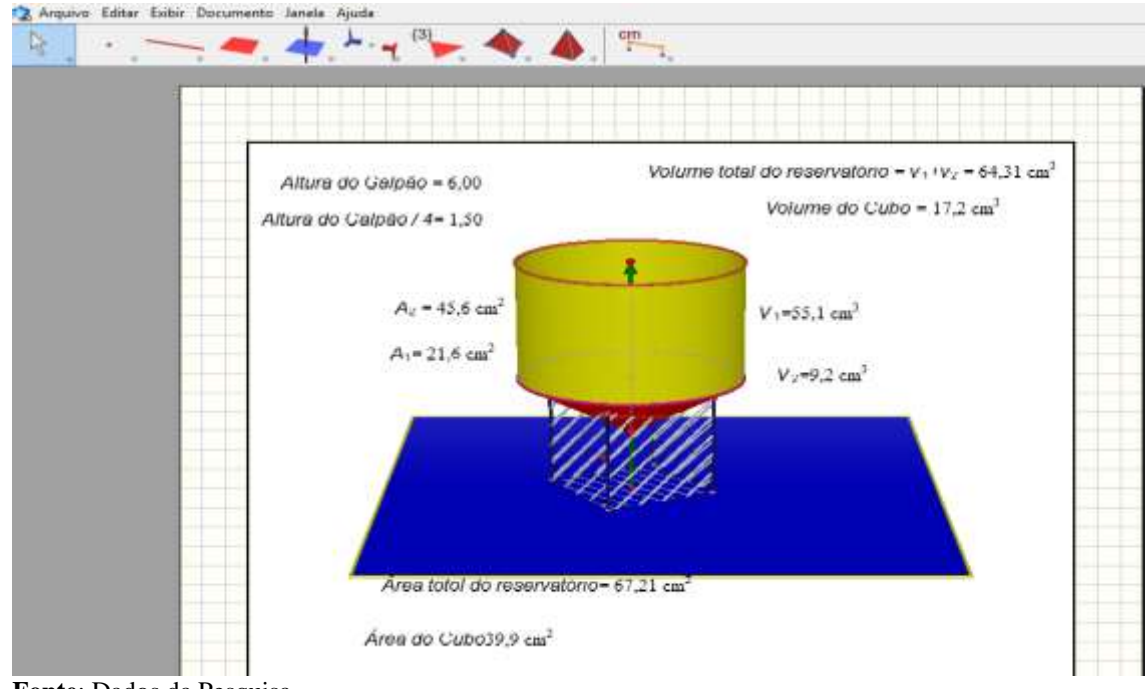

**Arquivo 2:**

**Fonte**: Dados da Pesquisa.

**Anexo 7:** Protocolo Experimental – Arquivo do *software CABRI 3D*.

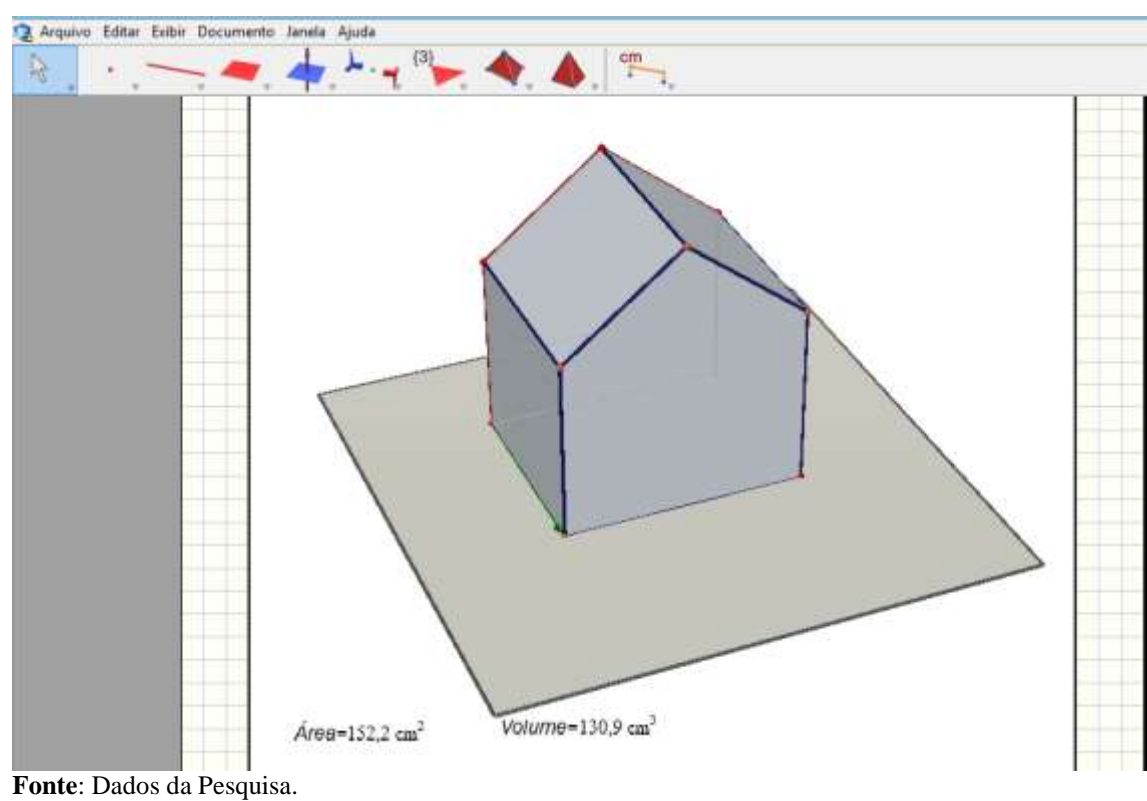

**Arquivo 1:**

**Arquivo 2:**

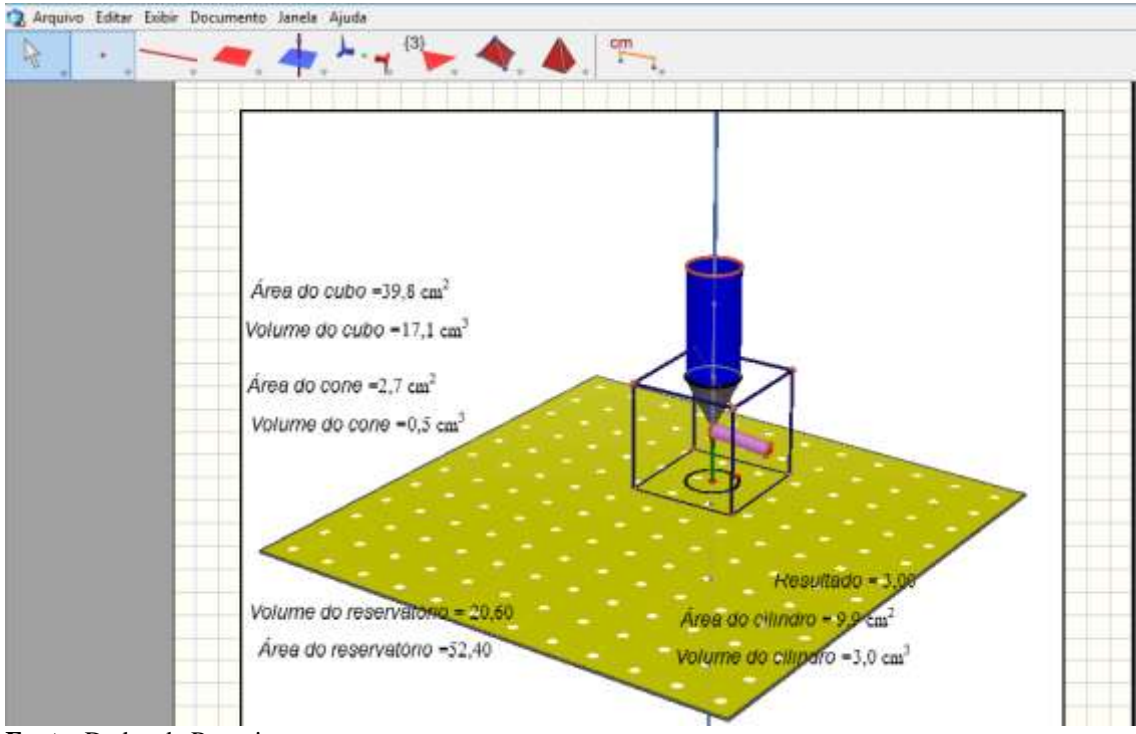

**Fonte**: Dados da Pesquisa.
### **Anexo 8:** Protocolo Experimental – Arquivo do *software CABRI 3D*.

Arquivo Editer Exibir Documento  $\mathbf{a}$ Ŧ. R  $2,9$  cm  $I$  lesultado = 312,00 13.6 cm 4,7 c  $16.4 \text{ cm}$  $2.4c$  $Base = 11,16 cm<sup>2</sup>$ Area do pararelepipedo =  $43,1$  cm<sup>2</sup> Volume total =  $45,95$  cm<sup>3</sup> Area do telhado = 32,43 l'ararelepipedo sem base = 31,90 cm<sup>2</sup> Volume telhado = 29,55 cm<sup>3</sup> Area total =  $75,48$ 

**Arquivo 1:**

**Fonte**: Dados da Pesquisa.

**Arquivo 2:**

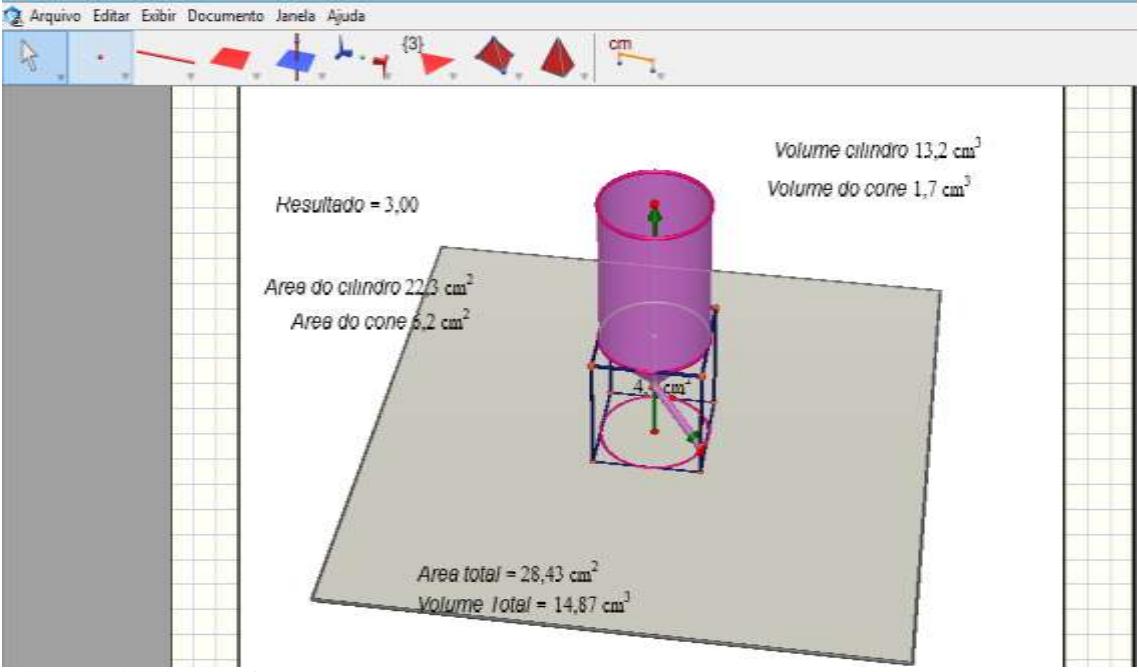

**Anexo 9:** Protocolo Experimental – Arquivo do *software CABRI 3D*.

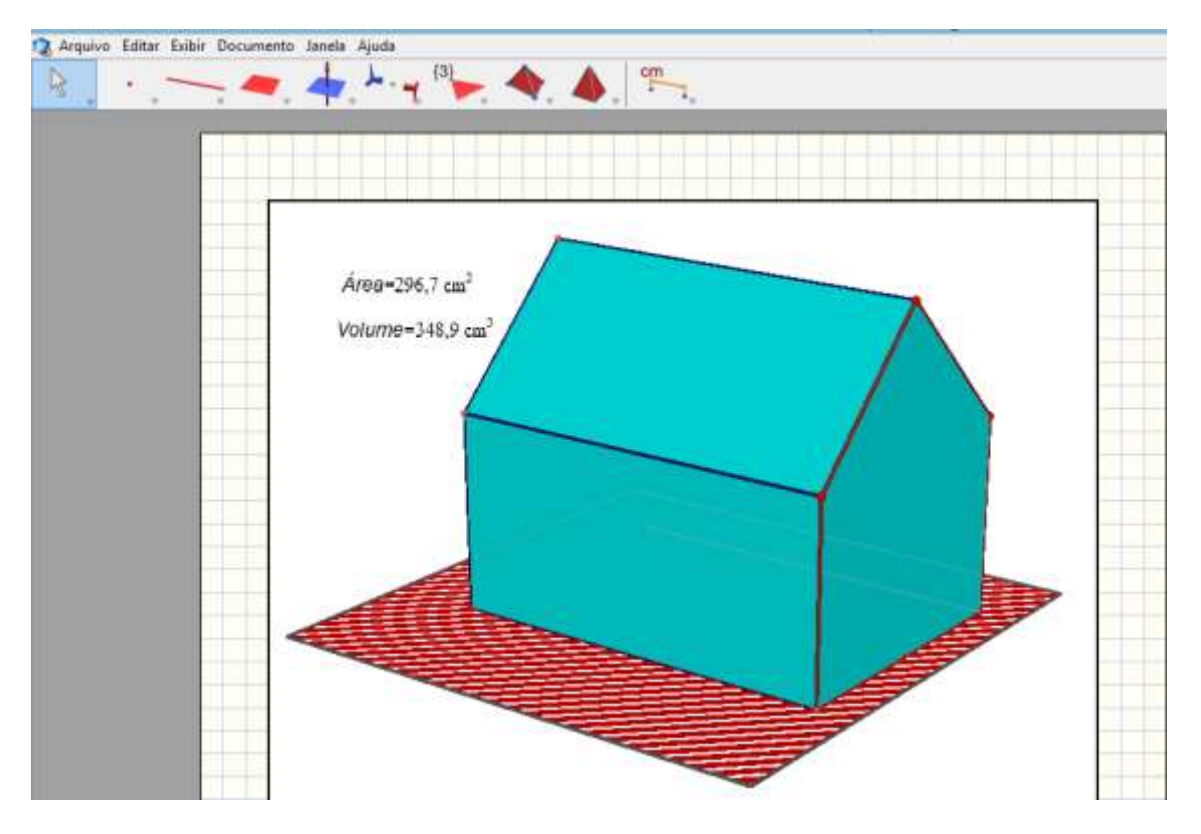

**Arquivo 1:**

**Fonte**: Dados da Pesquisa.

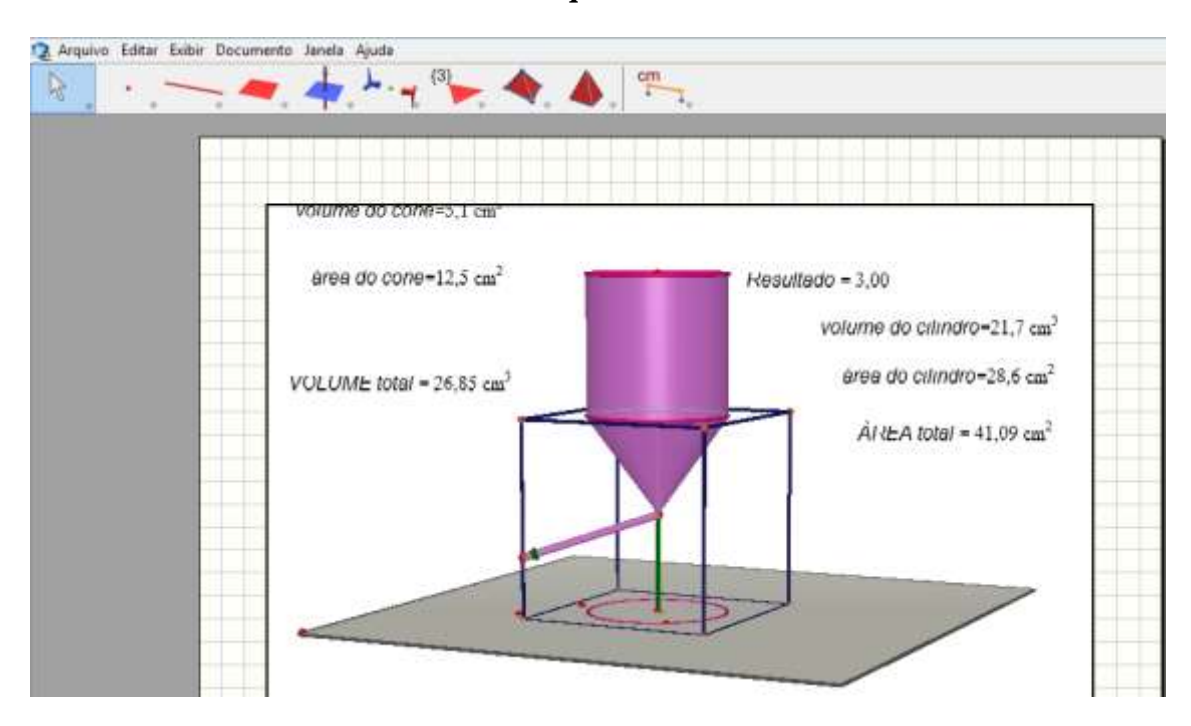

### **Arquivo 2:**

# **Anexo 10:** Protocolo Experimental – Questionário Diagnóstico.

### **Página 1:**

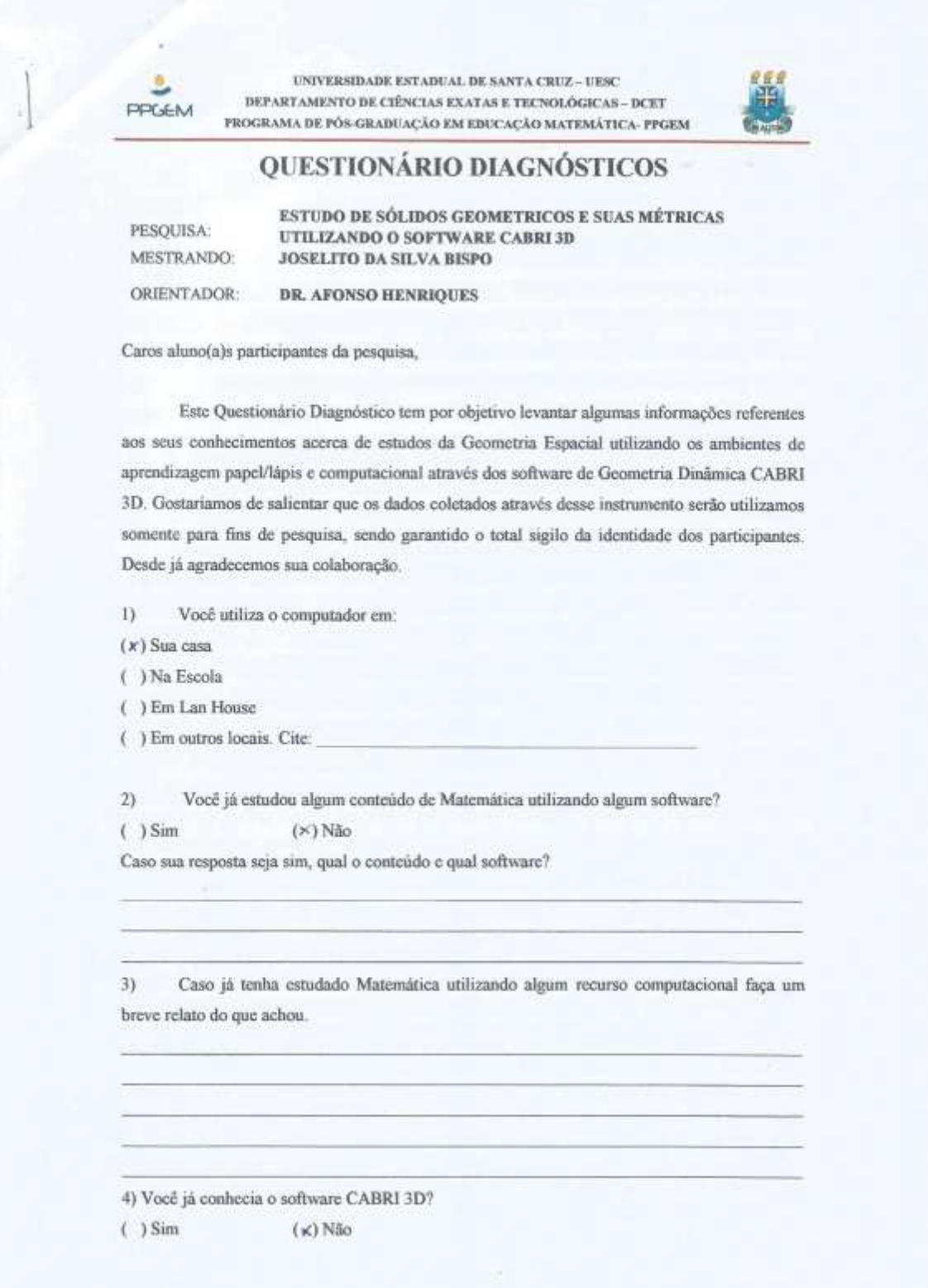

Caso a sua resposta seja sim, o que achou?

5) Como vocês tiveram a oportunidade de participarem do estudos dos Sólidos Geométricos e suas métricas nos ambientes: papel / lápis e computacional através do software CABRI 3D, faca um comentário crítico - descritivo sobre a metodologia adotada nesse estudo, apontando as diferenças entre os dois ambientes, as dificuldades enfrentadas para realizar este estudo. Qual dos ambientes foi melhor? E quais as contribuições que o ambiente computacional CABRI 3D apresenta na aprendizagem da Geometria Espacial?

metodologion de enseño ophiada em ressou turne, auxilian butante na comprensão do assunto, o lado paíso de obter conhecounts in maker a que aumentar a facilidade da compresancia adordoman de aluno. no exqueste apendizado. for não ter cardo. program CABRI 30 outs, house momentos de dificulde. chapathause no assimilació, je que o professo from it istava mements ajudando os discuntes. the non dinger was agadow  $hbar$ a notor de computeros, devido no futo de que nos, queros 2, esnon includes no cultura motorbica. O programa CABRI30 some silendo ambutamente, opposen de formos satisfatório na qual os alunos poderamo assambo methor o contento tuctado

O que mais lhe chamou atenção ao estudar a Geometria Espacial por meio do software  $6)$ CABRI 3D?

Quado de que a matemática par mais dividida e os <u>resultador poderam ser obtidor nos mesmo monents.</u>

#### **Anexo11:** Protocolo Experimental – Questionário Diagnóstico.

**Página 1:**

UNIVERSIDADE ESTADUAL DE SANTA CRUZ-UESC DEPARTAMENTO DE CIÊNCIAS EXATAS E TECNOLÓGICAS - DCET **PPGEM** PROGRAMA DE PÓS-GRADUAÇÃO EM EDUCAÇÃO MATEMÁTICA- PPGEM

UTILIZANDO O SOFTWARE CABRI 3D

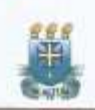

### QUESTIONÁRIO DIAGNÓSTICOS

ESTUDO DE SÓLIDOS GEOMETRICOS E SUAS MÉTRICAS

PESQUISA: MESTRANDO: ORIENTADOR:

**JOSELITO DA SILVA BISPO DR. AFONSO HENRIOUES** 

Caros aluno(a)s participantes da pesquisa,

Este Questionário Diagnóstico tem por objetivo levantar algumas informações referentes aos seus conhecimentos acerca de estudos da Geometria Espacial utilizando os ambientes de aprendizagem papel/lápis e computacional através dos software de Geometria Dinâmica CABRI 3D. Gostariamos de salientar que os dados coletados através desse instrumento serão utilizamos somente para fins de pesquisa, sendo garantido o total sigilo da identidade dos participantes. Desde já agradecemos sua colaboração.

 $\bar{1}$ Você utiliza o computador em:

( ) Sua casa

(X) Na Escola

( ) Em Lan House

( ) Em outros locais, Cite:

 $2)$ Você já estudou algum conteúdo de Matemática utilizando algum software?

 $( )$  Sim (X) Não

Caso sua resposta seja sim, qual o conteúdo e qual software?

 $3)$ Caso já tenha estudado Matemática utilizando algum recurso computacional faça um breve relato do que achou.

4) Você já conhecia o software CABRI 3D?

 $(x)$  Não

 $( ) Sim$ 

 **Fonte**: Dados da Pesquisa.

3

Caso a sua resposta seja sim, o que achou?  $5)$ Como vocês tiveram a oportunidade de participarem do estudos dos Sólidos Geométricos e suas métricas nos ambientes: papel / lápis e computacional através do software CABRI 3D, faça um comentário crítico - descritivo sobre a metodologia adotada nesse estudo, apontando as diferenças entre os dois ambientes, as dificuldades enfrentadas para realizar este estudo. Qual dos ambientes foi melhor? E quais as contribuições que o ambiente computacional CABRI 3D apresenta na aprendizagem da Geometria Espacial? A ustrdistagio adotado foi inviguaredoro praís calculounder una jakel e vigualizando vistualmente a dificuldade expectado ourca do prayode consecunto exection and for a  $-4a^2$ real came of socia-es into traballian **Lough** teriorie to an ato imultaniamento mio apti-Iclark as tanto difico  $6)$ O que mais lhe chamou atenção ao estudar a Geometria Espacial por meio do software CABRI 3D? A liberdade de críacão a versatilidade prove no estante o programo tito in taxa sinco das partasde vita.

3

# **Anexo12:** Protocolo Experimental – Questionário Diagnóstico.

# **Página 1:**

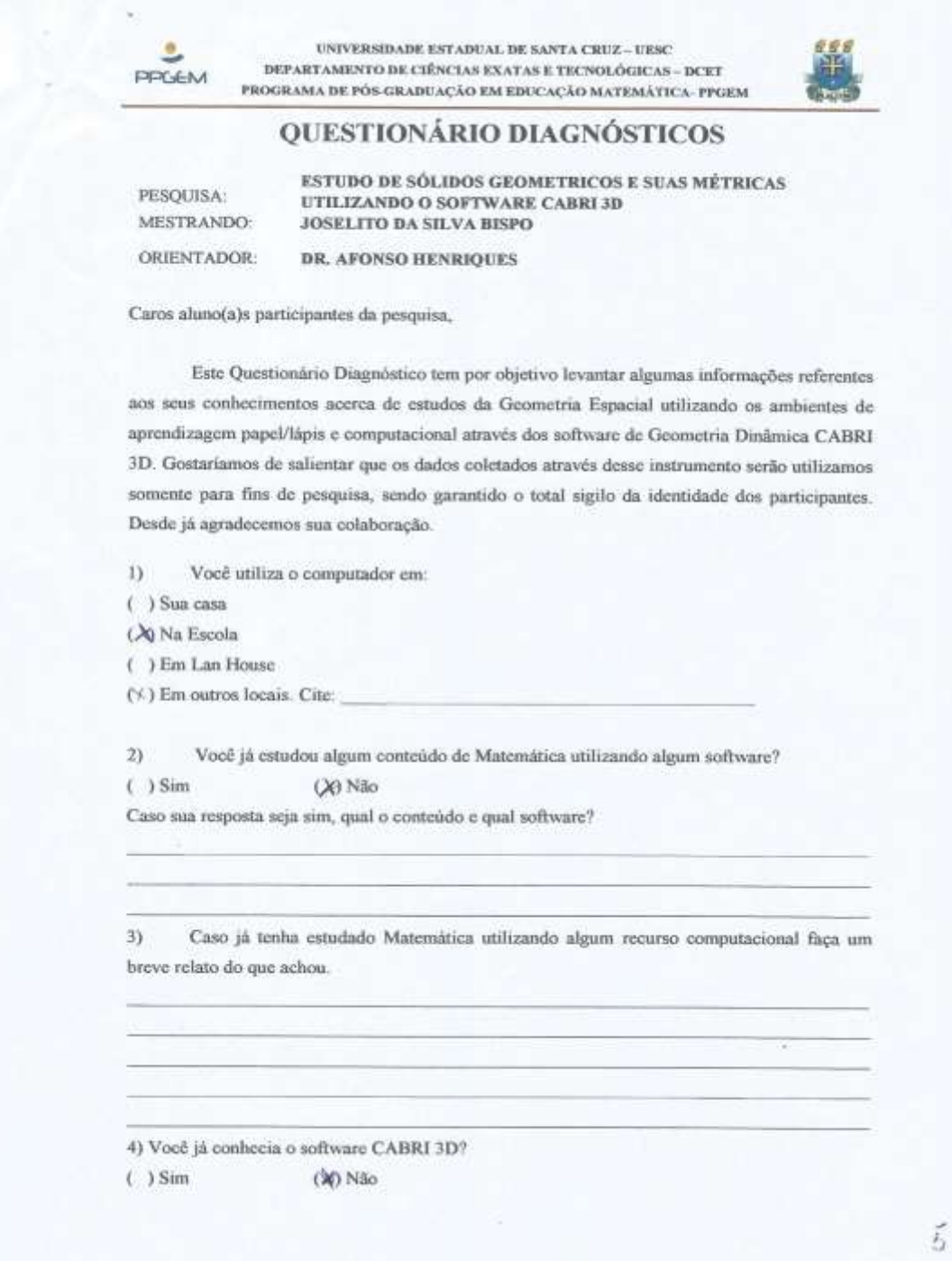

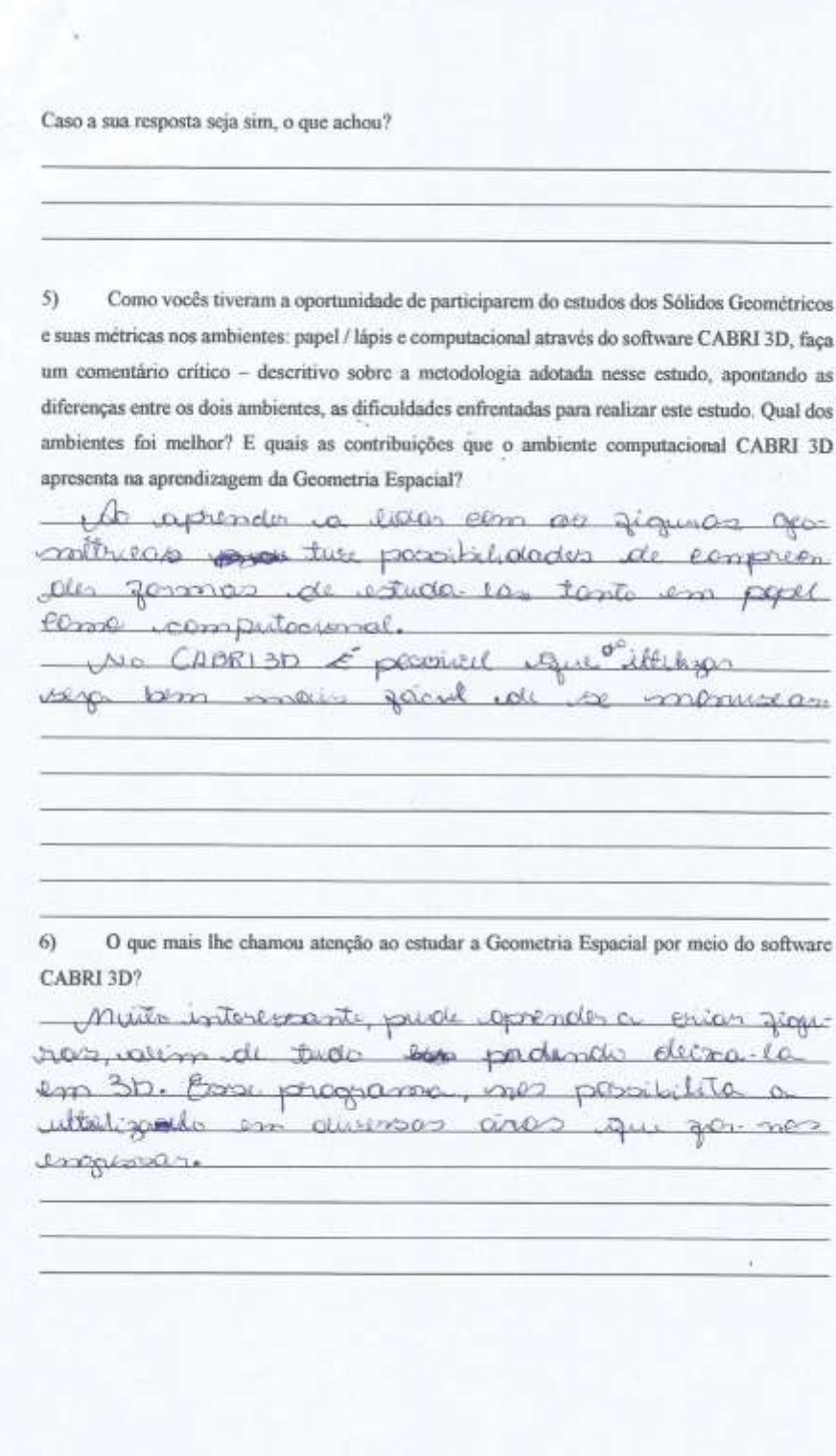

 **Fonte**: Dados da Pesquisa.

 $\boldsymbol{5}$ 

# **Anexo13:** Protocolo Experimental – Questionário Diagnóstico.

# **Página 1:**

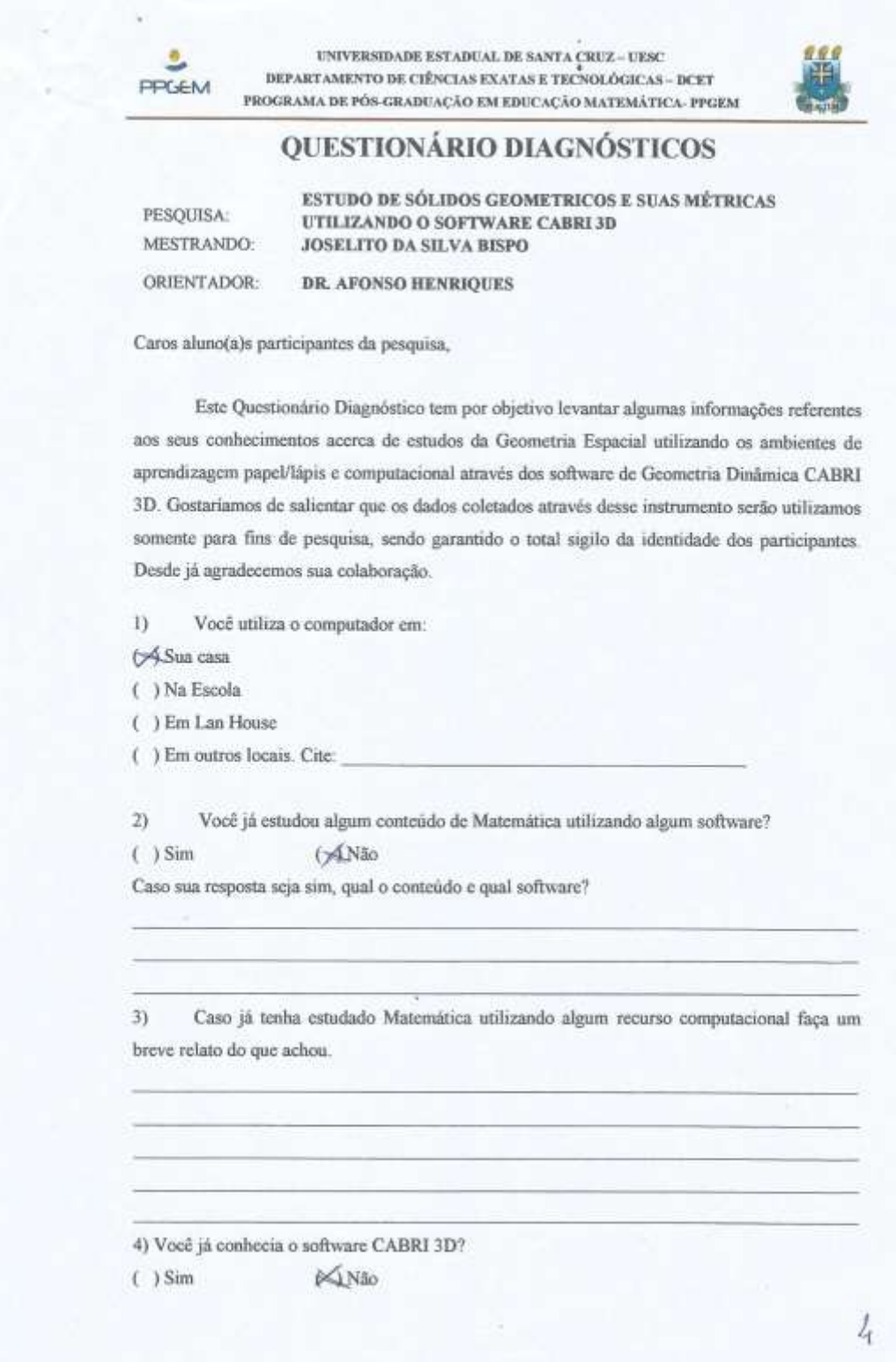

Caso a sua resposta seja sim, o que achou?

 $5)$ Como vocês tiveram a oportunidade de participarem do estudos dos Sólidos Geométricos e suas métricas nos ambientes: papel / lápis e computacional através do software CABRI 3D, faça um comentário crítico - descritivo sobre a metodologia adotada nesse estudo, apontando as diferenças entre os dois ambientes, as dificuldades enfrentadas para realizar este estudo. Qual dos ambientes foi melhor? E quais as contribuições que o ambiente computacional CABRI 3D apresenta na aprendizagem da Geometria Espacial?

N importância de una desta protecciónica a que proponent a evenir e mountain at elegio, palitimes Domin a promotive of ana forma whentil en 3D, conformisment and everyone almo are and somewhere amphenous on egt the Que

 $6)$ O que mais lhe chamou atenção ao estudar a Geometria Espacial por meio do software CABRI 3D?

K pus foculadoré com a succio son abette e manipul tuence were a cump cause in another a mas, and en gral po forma linéca.

 $\lambda$